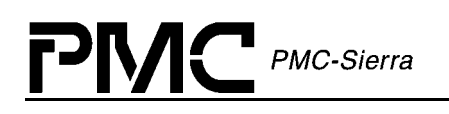

# **PM5358**

# **S/UNI-4X622**

# **DRIVER MANUAL**

**PROPRIETARY AND CONFIDENTIAL PRELIMINARY ISSUE 1: APRIL, 2001**

Proprietary and Confidential to PMC-Sierra, Inc. Document ID: PMC-2010419, Issue 1

<span id="page-1-0"></span>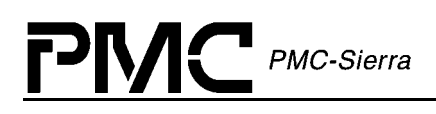

# **ABOUT THIS MANUAL AND S/UNI-4X622**

This manual describes the S/UNI-4x622 (PM5358) device driver. It describes the driver's functions, data structures, and architecture. This manual focuses on the driver's interfaces and their relationship to your application, real-time operating system, and to the device. It also describes in general terms how to modify and port the driver to your software and hardware platform.

# **Audience**

This manual was written for people who need to:

- Evaluate and test the S/UNI-4x622 devices
- Modify and add to the S/UNI-4x622 driver's functions
- Port the S/UNI-4x622 driver to a particular platform.

# **References**

For more information about the S/UNI-4x622 driver, see the driver's release notes. For more information about the S/UNI-4x622 device, see the documents listed in Table 1 and any related errata documents.

#### *Table 1: Related Documents*

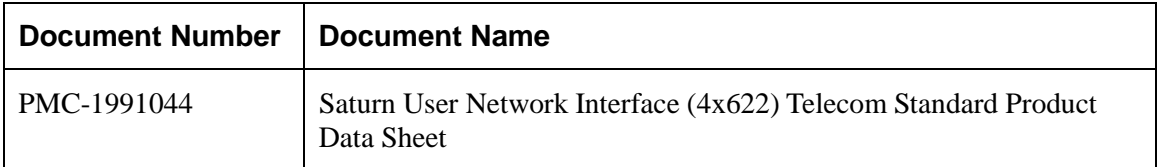

Note: Ensure that you use the document that PMC-Sierra issued for your version of the device and driver.

## **Revision History**

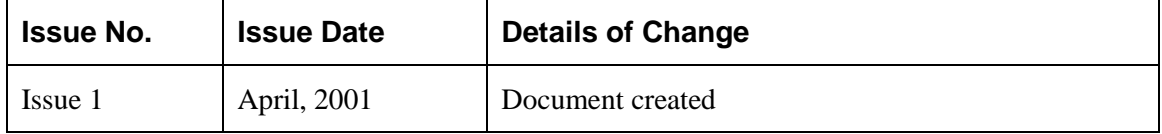

<span id="page-2-0"></span>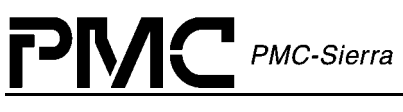

# **Legal Issues**

None of the information contained in this document constitutes an express or implied warranty by PMC-Sierra, Inc. as to the sufficiency, fitness or suitability for a particular purpose of any such information or the fitness, or suitability for a particular purpose, merchantability, performance, compatibility with other parts or systems, of any of the products of PMC-Sierra, Inc., or any portion thereof, referred to in this document. PMC-Sierra, Inc. expressly disclaims all representations and warranties of any kind regarding the contents or use of the information, including, but not limited to, express and implied warranties of accuracy, completeness, merchantability, fitness for a particular use, or non-infringement.

In no event will PMC-Sierra, Inc. be liable for any direct, indirect, special, incidental or consequential damages, including, but not limited to, lost profits, lost business or lost data resulting from any use of or reliance upon the information, whether or not PMC-Sierra, Inc. has been advised of the possibility of such damage.

The information is proprietary and confidential to PMC-Sierra, Inc., and for its customers' internal use. In any event, no part of this document may be reproduced in any form without the express written consent of PMC-Sierra, Inc.

© 2001 PMC-Sierra, Inc.

PMC-2010419 (P1), ref PMC-2000459 (P2)

# **Contacting PMC-Sierra**

PMC-Sierra 8555 Baxter Place Burnaby, BC Canada V5A 4V7

Tel: (604) 415-6000 Fax: (604) 415-6200

Document Information: document@pmc-sierra.com Corporate Information: info@pmc-sierra.com Technical Support: apps@pmc-sierra.com Web Site: http://www.pmc-sierra.com

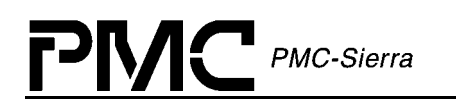

# **TABLE OF CONTENTS**

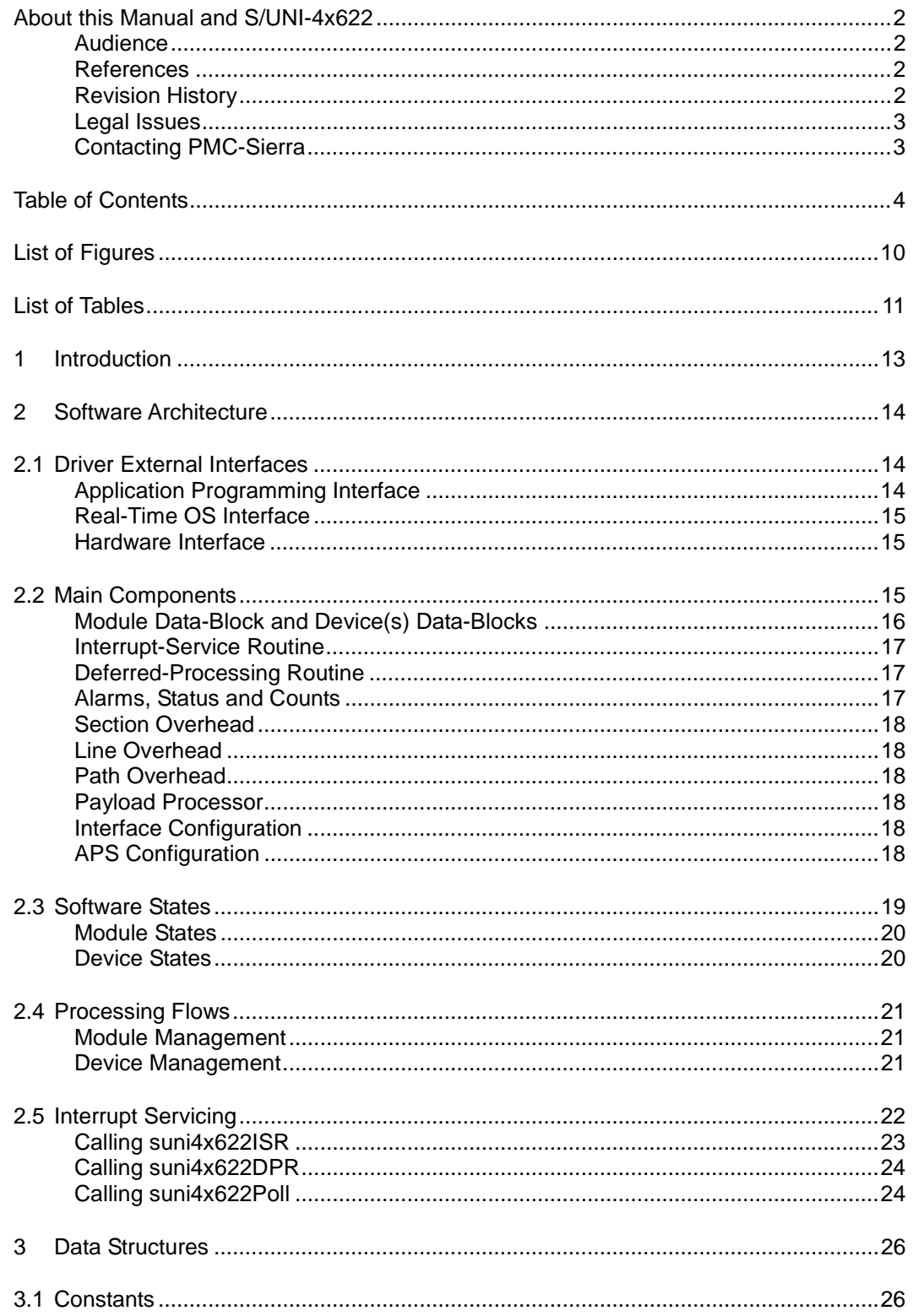

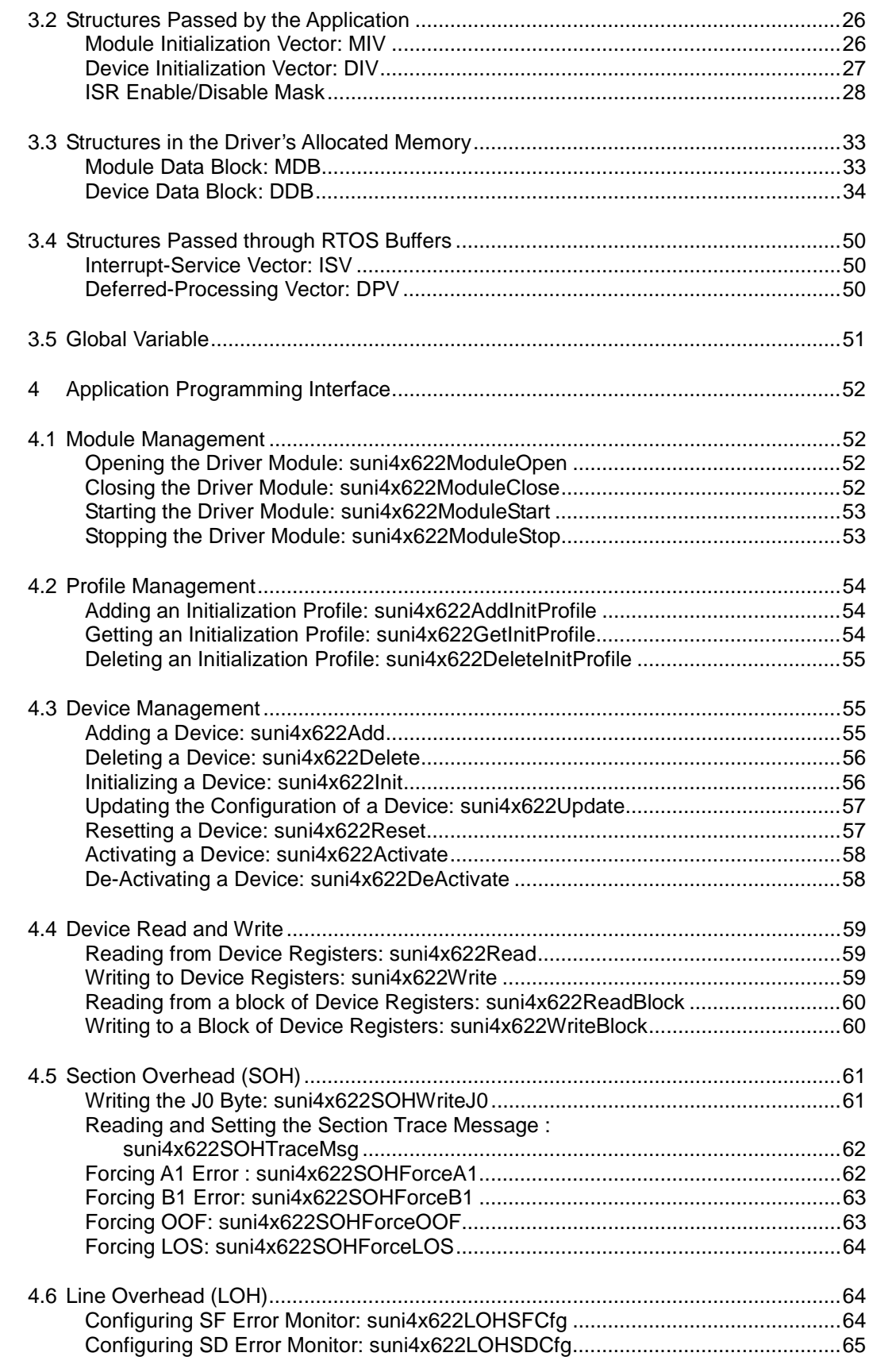

**PMC** PMC-Sierra

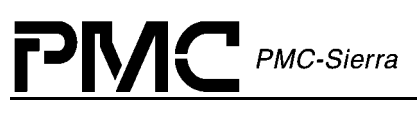

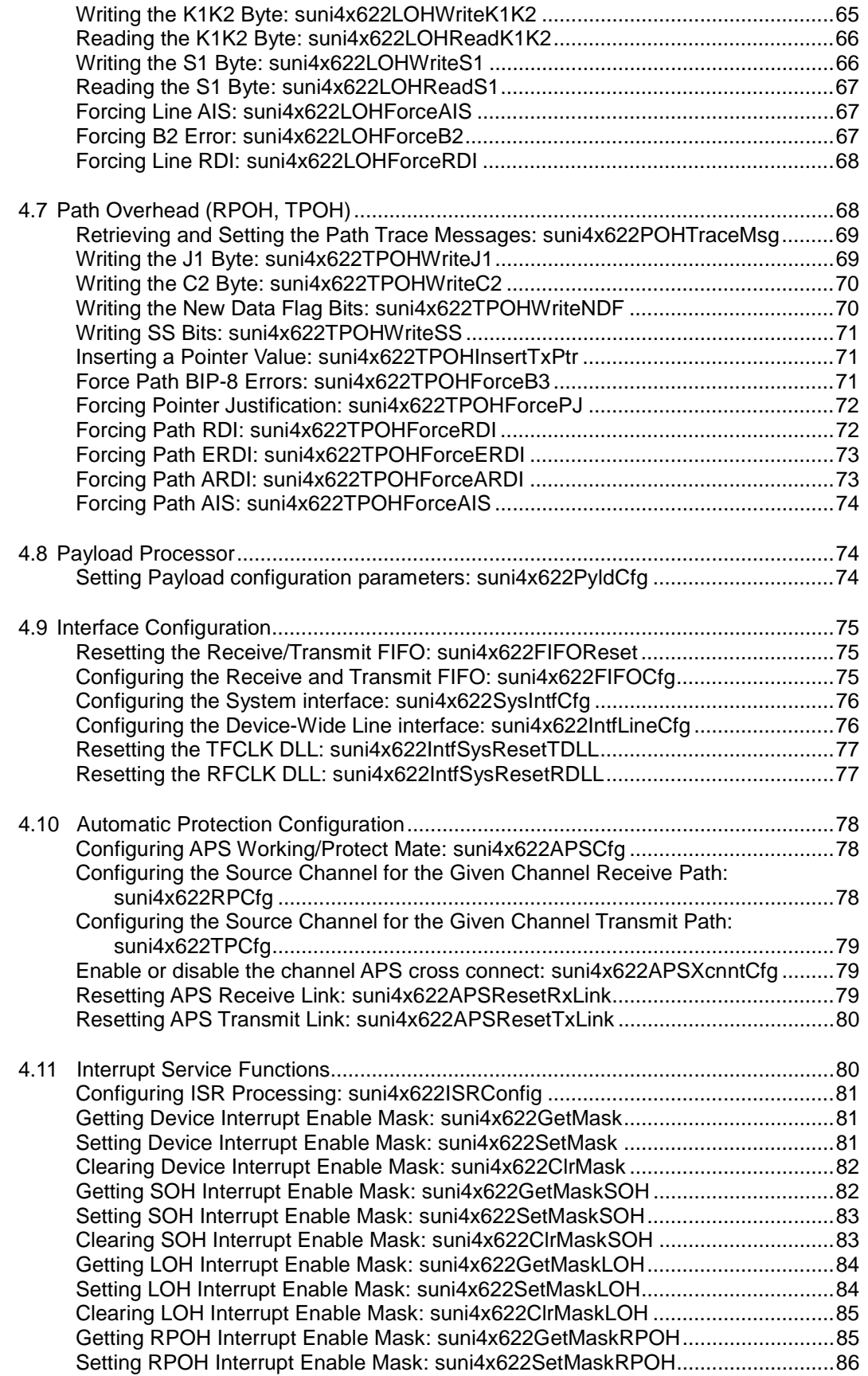

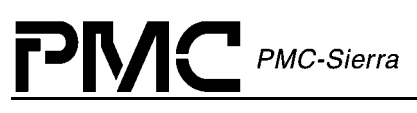

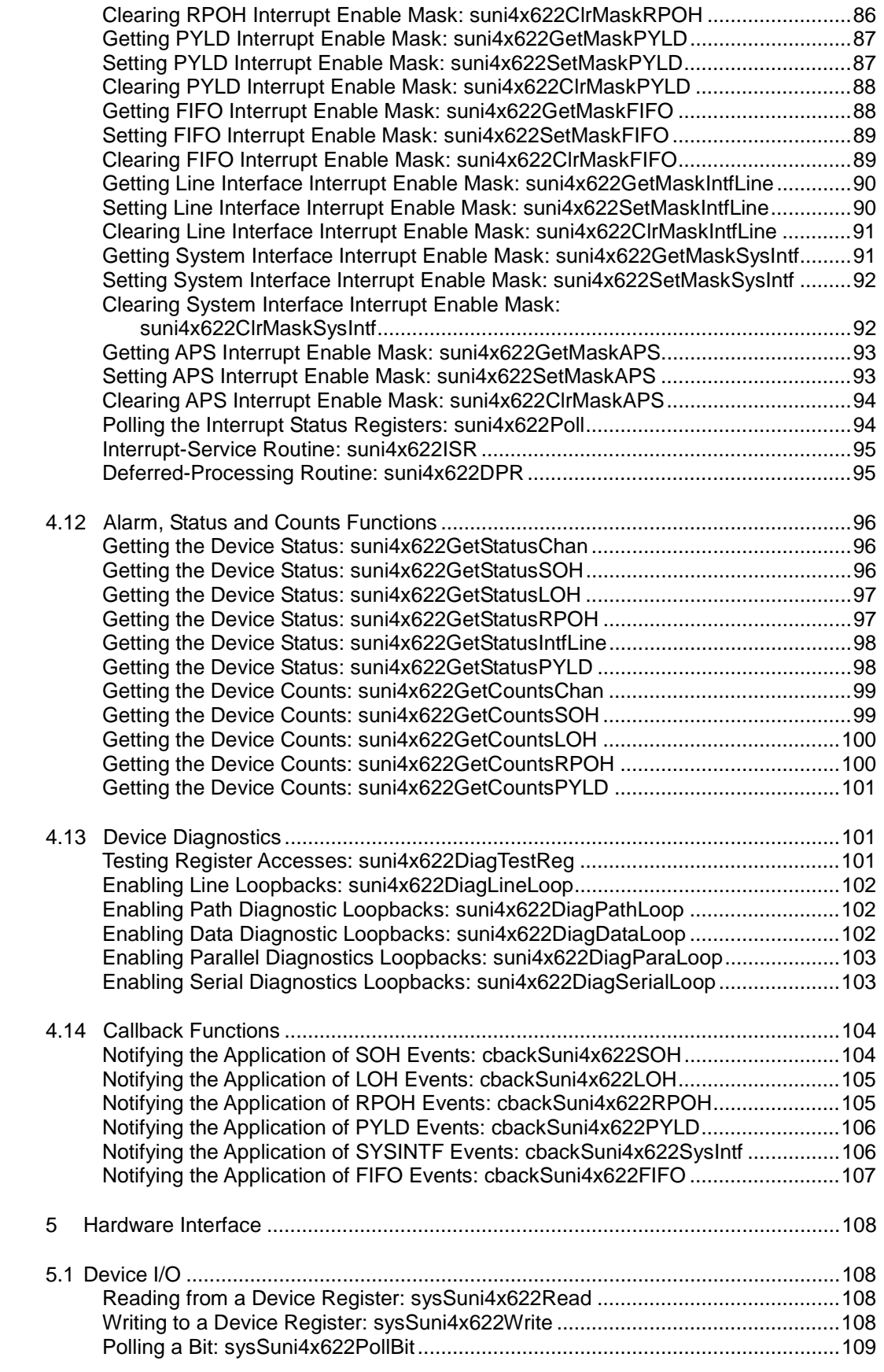

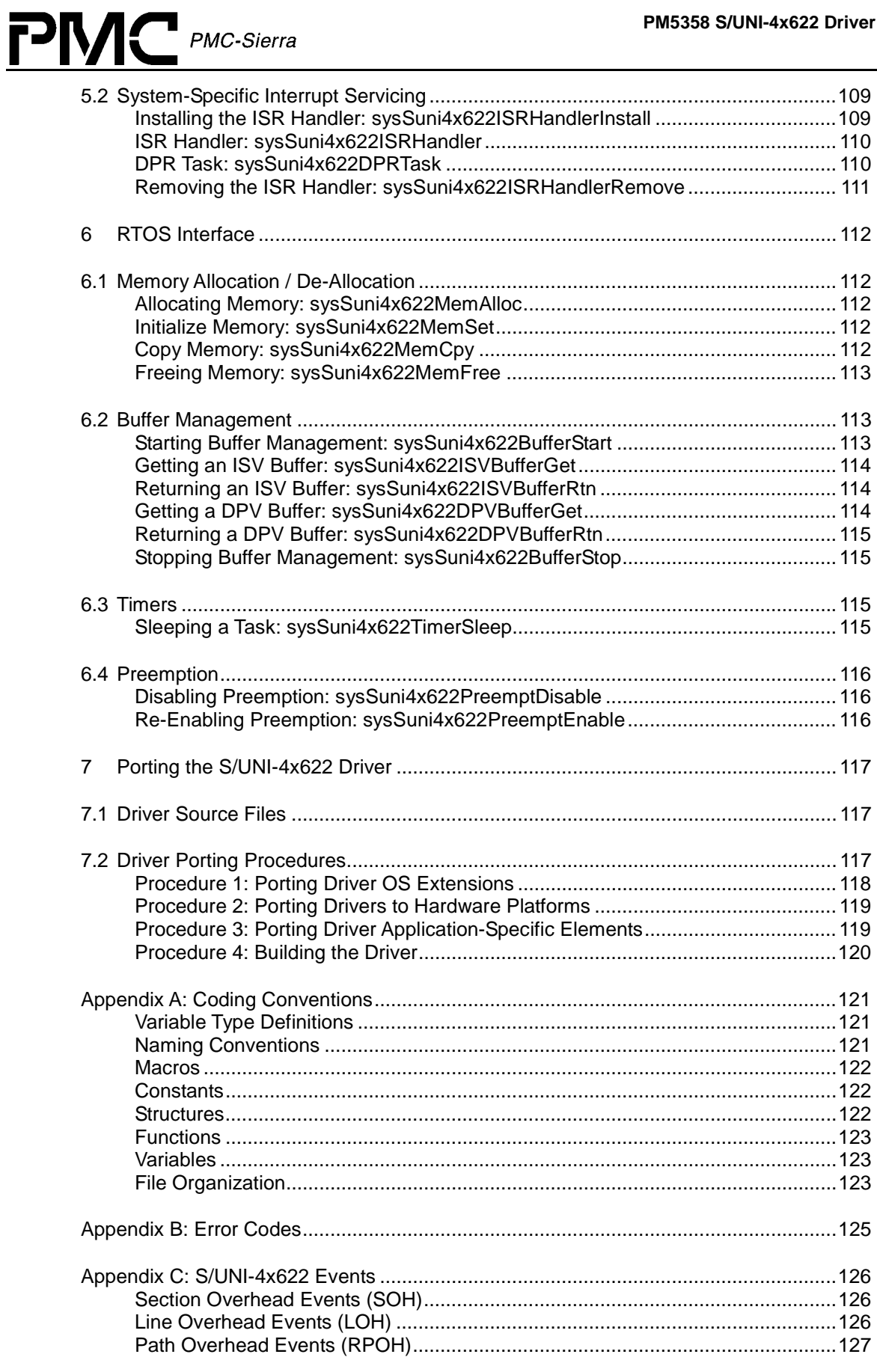

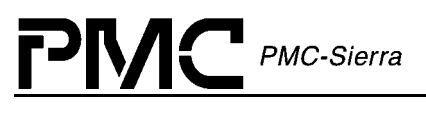

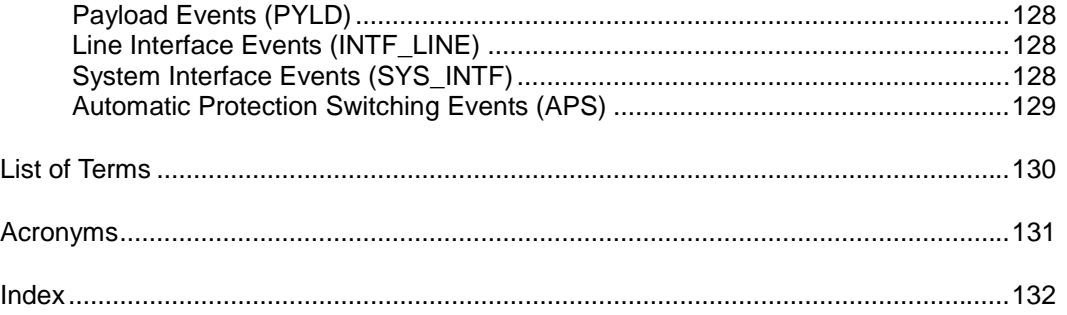

<span id="page-9-0"></span>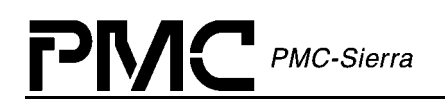

# **LIST OF FIGURES**

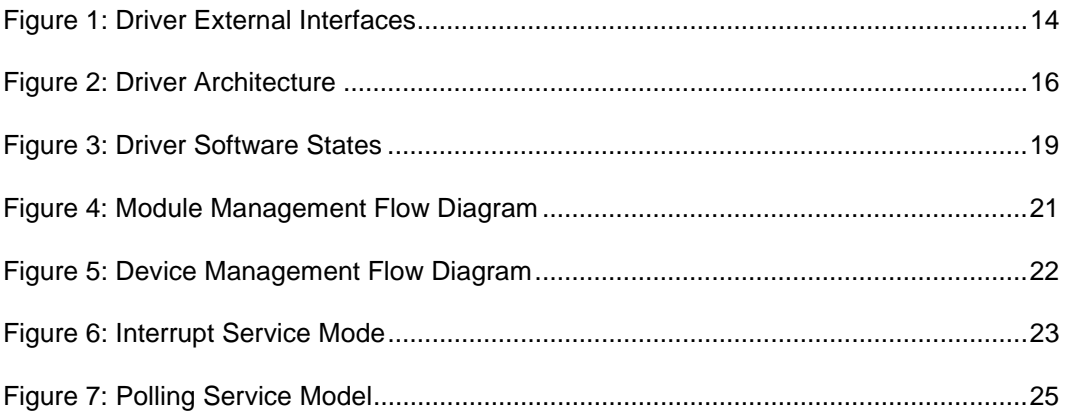

<span id="page-10-0"></span>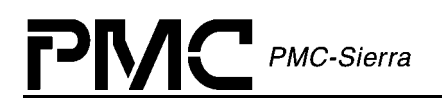

# **LIST OF TABLES**

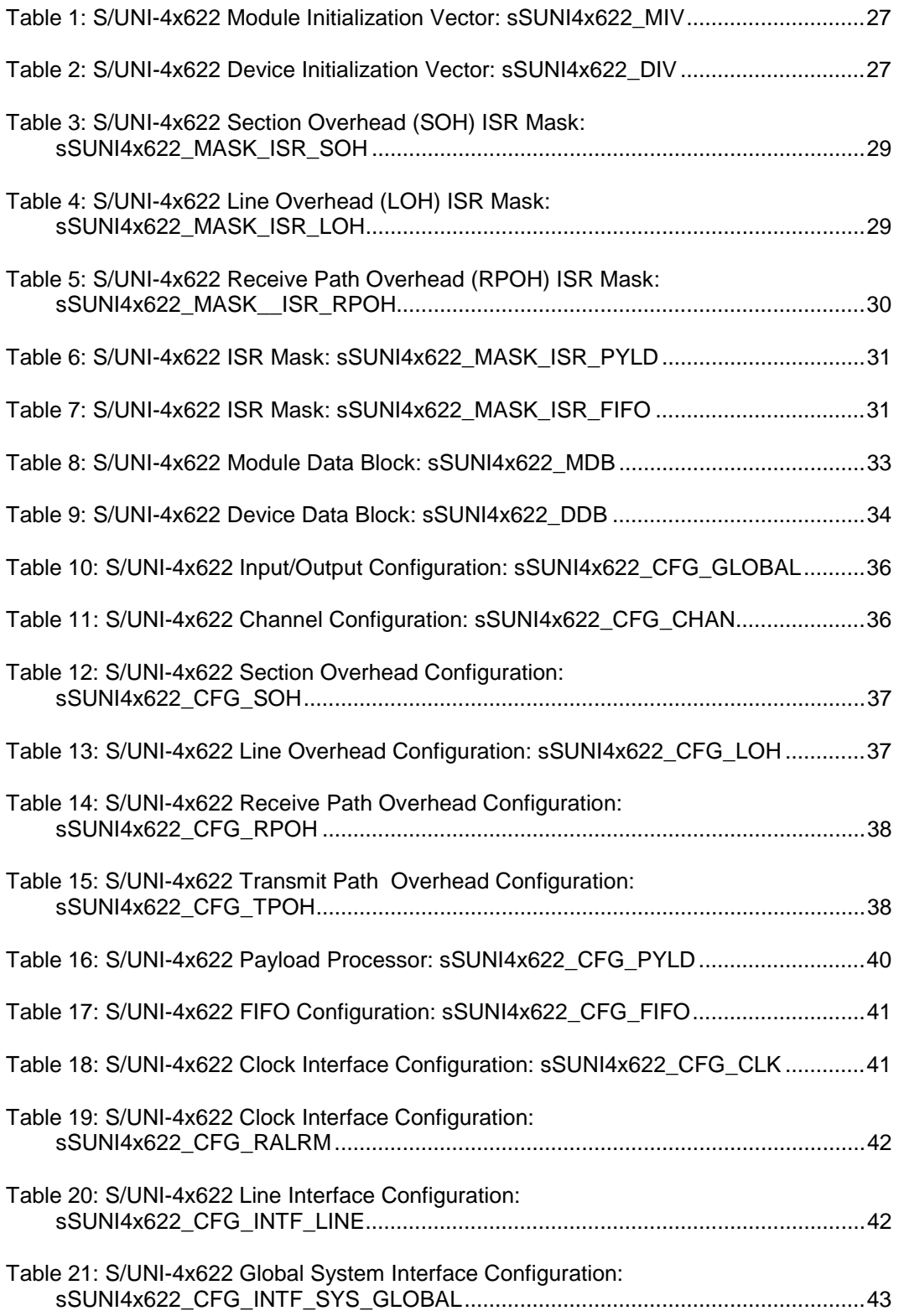

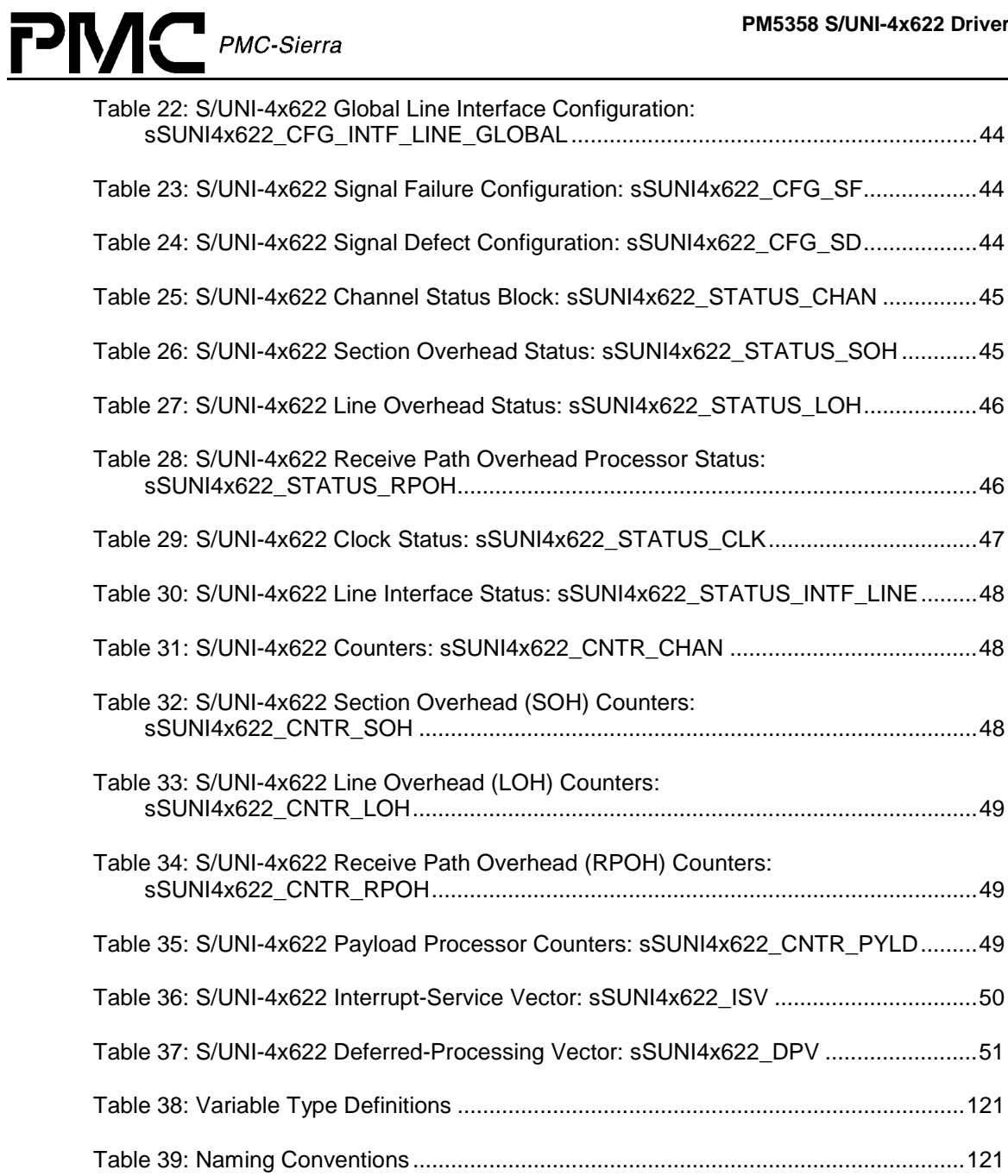

# <span id="page-12-0"></span>**1 INTRODUCTION**

The following sections of the S/UNI-4x622 Device Driver Design Specification describe the S/UNI-4x622 device driver. The code provided throughout this document is written in ANSI-C. This has been done to promote greater driver portability to other embedded hardware (Section [5\)](#page-107-0) and Real-Time Operating System (RTOS) environments (Section [6\)](#page-111-0).

Section [2](#page-13-0) of this document, Software Architecture, defines the software architecture of the S/UNI-4x622 device driver by including a discussion of the driver's external interfaces and its main components. The Data Structure information in Section [3](#page-25-0) describes the elements of the driver that either configure or control its behavior. Included here are the constants, variables, and structures that the S/UNI-4x622 device driver uses to store initialization, configuration, and status information. Section [4](#page-51-0) provides a detailed description of each function that is a member of the S/UNI-4x622 driver Application Programming Interface (API). This section outlines function calls that hide device-specific details and application callbacks that notify the user of significant device events.

# <span id="page-13-0"></span>**2 SOFTWARE ARCHITECTURE**

This section describes the software architecture of the S/UNI-4x622 device driver. This includes a discussion of the driver's external interfaces and its main components.

# **2.1 Driver External Interfaces**

PMC-Sierra

Figure 1 illustrates the external interfaces defined for the S/UNI-4x622 device driver.

#### *Figure 1: Driver External Interfaces*

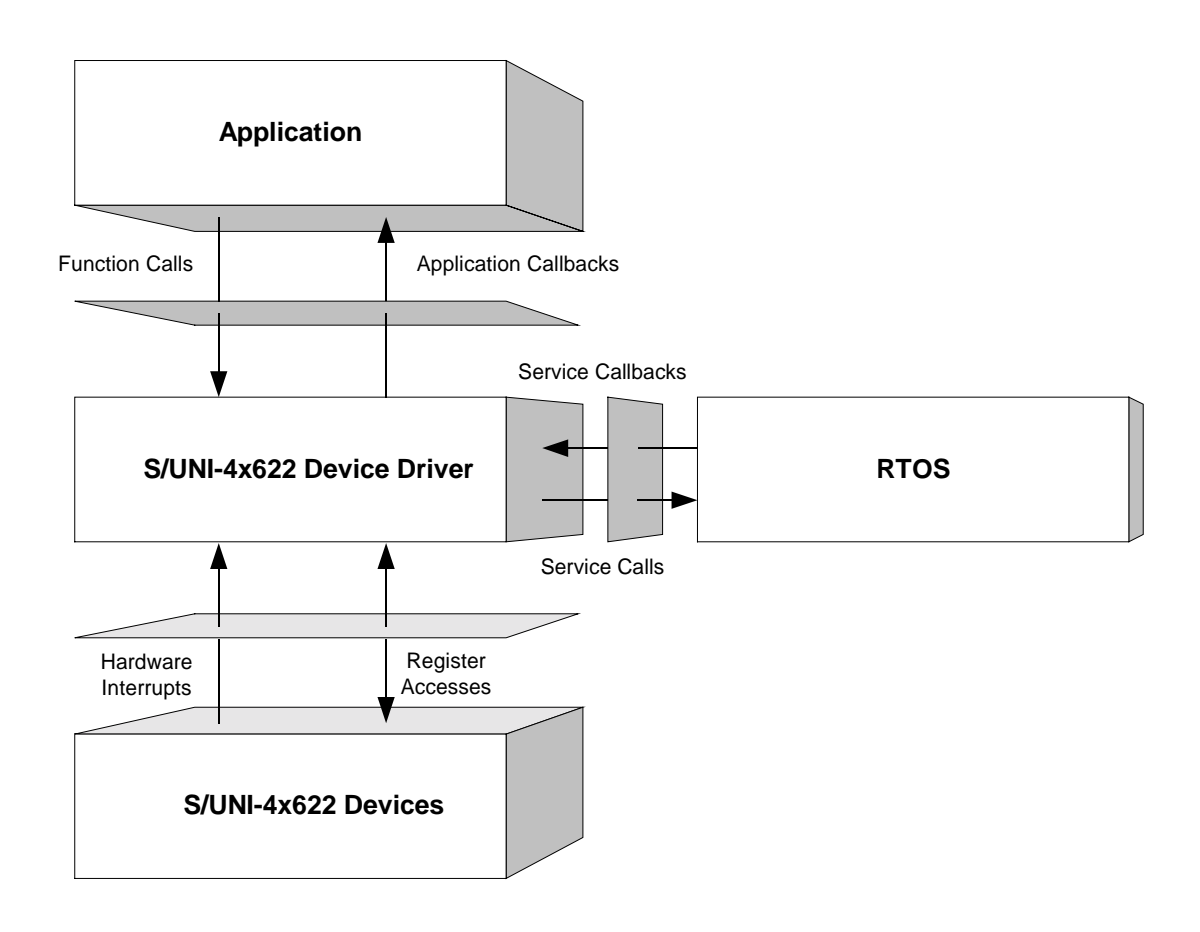

## **Application Programming Interface**

The driver Application Programming Interface (API) is a list of high-level functions that can be invoked by application programmers to configure, control and monitor S/UNI-4x622 devices. The API functions perform operations that are more meaningful from a system's perspective. The API includes functions such as:

<span id="page-14-0"></span>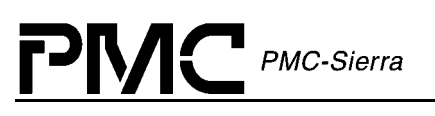

- Initialize the device $(s)$
- Perform diagnostic tests
- Validate configuration information
- Retrieve status and counts information

The driver API functions use the services of the other driver components to provide this systemlevel functionality to the application programmer.

The driver API also consists of callback routines that are used to notify the application of significant events that take place within the device(s) and module.

#### **Real-Time OS Interface**

The driver's RTOS interface provides functions that let the driver use RTOS services. The driver requires the memory, interrupt, and preemption services from the RTOS. The RTOS interface functions perform the following tasks for the driver:

- Allocate and de-allocate memory
- Manage buffers for the ISR and the DPR
- Enable and disable preemption

The RTOS interface also includes service callbacks. These are functions installed by the driver using RTOS service calls such as installing interrupts. These service callbacks are invoked when an interrupt occurs.

Note: You must modify RTOS interface code to suit your RTOS.

#### **Hardware Interface**

The hardware interface provides functions that read from and write to the device registers. The hardware interface also provides a template for an ISR that the driver calls when the device raises a hardware interrupt. You must modify this function based on the interrupt configuration of your system.

# **2.2 Main Components**

[Figure 2](#page-15-0) illustrates the top level architectural components of the S/UNI-4x622 device driver. This applies in both polled and interrupt driven operation. In polled operation the ISR is called periodically. In interrupt operation the interrupt directly triggers the ISR.

The driver includes eight main components:

- Module and device(s) data-blocks
- Interrupt-service routine
- Deferred-processing routine

<span id="page-15-0"></span>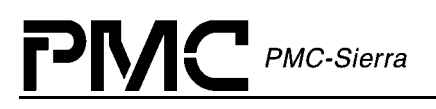

- Alarm, status and counts
- Section Overhead
- Line Overhead
- Path Overhead
- Payload Processor
- Interface Configuration
- APS Configuration

#### *Figure 2: Driver Architecture*

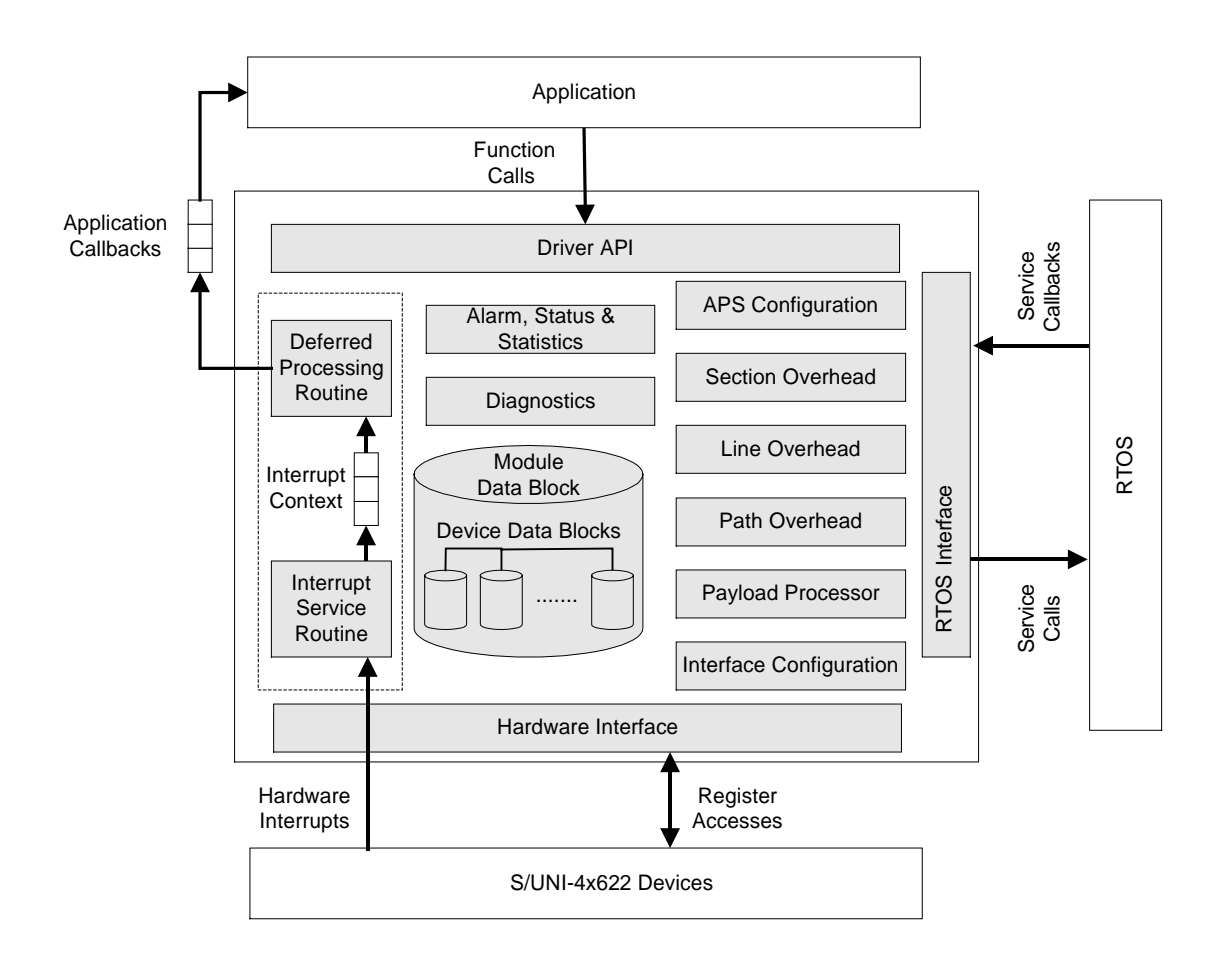

#### **Module Data-Block and Device(s) Data-Blocks**

The Module Data-Block (MDB) is the top layer data structure, created by the S/UNI-4x622 driver to store context information about the driver module, such as:

Module state

Proprietary and Confidential to PMC-Sierra, Inc. 16 Document ID: PMC-2010419, Issue 1

<span id="page-16-0"></span>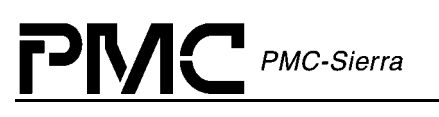

- Maximum number of devices
- The DDB(s)

The Device Data-Block (DDB) is contained in the MDB, and initialized by the driver module for each S/UNI-4x622 device that is registered. There is one DDB per device and there is a limit on the number of DDBs, and that limit is set by the USER when the module is initialized. The DDB is used to store context information about one device, such as:

- Device state
- Control information
- Initialization parameters
- Callback function pointers

#### **Interrupt-Service Routine**

The S/UNI-4x622 driver provides an ISR called suni4x622ISR that checks if there is any valid interrupt condition present for the device. This function can be used by a system-specific interrupt-handler function to service interrupts raised by the device.

The low-level interrupt-handler function that traps the hardware interrupt and calls suni4x622ISR is system and RTOS dependent. Therefore, it is outside the scope of the driver. Example implementations of an interrupt handler and functions that install and remove it are provided as a reference in section [5.2.](#page-108-0) You can customize these example implementations to suit your specific needs.

See section [2.5](#page-21-0) for a detailed explanation of the ISR and interrupt-servicing model.

#### **Deferred-Processing Routine**

The S/UNI-4x622 driver provides a DPR called  $\sin 4x622$  DPR that processes any interrupt condition gathered by the ISR for that device. Typically, a system specific function, which runs as a separate task within the RTOS, will call suni4x622DPR.

Example implementations of a DPR task and functions that install and remove it are provided as a reference in section [5.2.](#page-108-0) You can customize these example implementations to suit your specific needs.

See section [2.5](#page-21-0) for a detailed explanation of the DPR and interrupt-servicing model.

#### **Alarms, Status and Counts**

The alarm, status and counts section is responsible for monitoring alarms, tracking devices status information and retrieving counts for each device registered with (added to) the driver.

<span id="page-17-0"></span>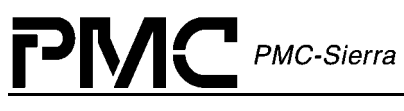

### **Section Overhead**

The Section Overhead section provides functions to control and monitor the section overhead processing. Read / Write access is given to the section trace message (J0). This message is compared with a configurable reference and mismatches are reported. Section BIP-8 (B1) errors are accumulated in a counter that can be read. Section overhead alarms are detected and reported. For diagnostic purposes, errors can be introduced in the section overhead bytes.

### **Line Overhead**

The Line Overhead section provides functions to configure and monitor the line overhead on both the receive and transmit sides. Read / Write access is given to the APS bytes (K1 and K2) and most other overhead bytes. Line BIP-8 (B2) errors are accumulated in a counter that can be read. Line overhead alarms are detected and reported. For diagnostic purposes, errors can be introduced in the line overhead bytes. Additional functions are provided to automatically insert line RDI and line AIS.

### **Path Overhead**

The Path Overhead section provides functions to configure and monitor the path overhead on both the receive and transmit sides. Read / Write access is given to the path trace message (J1) and the path signal label (C2). Both are compared with a configurable reference and mismatches are reported. Path BIP-8 (B3) errors and REI are accumulated in a counter that can be read. Path overhead alarms are detected and reported. For diagnostic purposes, errors can be introduced in the path overhead bytes. Additional functions are provided to automatically insert path AIS, and force generation of individual outgoing justification events.

#### **Payload Processor**

The Payload Processor section provides functions to configuring the payload for ATM or POS processing. Function is provided to configure ATM/POS processing.

## **Interface Configuration**

The Interface Configuration section provides functions to configure the FIFO, line and system side interface for ATM or POS mode. Functions are provided for FIFO management to separate the line side timing from the higher layer ATM/POS link layer timing. The Line interface is responsible for receive/transmit line clock configuration. The System interface is responsible for configuring the system to UTOPIA Level 3 or POS-PHY Level 3 interface for either ATM or POS application.

## **APS Configuration**

The APS Configuration section provides function to configure the operating mode for the device to either a protect or working mate in a APS failover condition.

# <span id="page-18-0"></span> $\mathsf{P}\mathsf{M}\mathsf{C}$  PMC-Sierra

# **2.3 Software States**

Figure 3 shows the software state diagram for the S/UNI-4x622 driver. State transitions occur on the successful execution of the corresponding transition functions shown. State information helps maintain the integrity of the MDB and DDB(s) by controlling the set of operations allowed in each state.

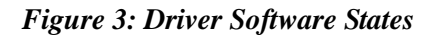

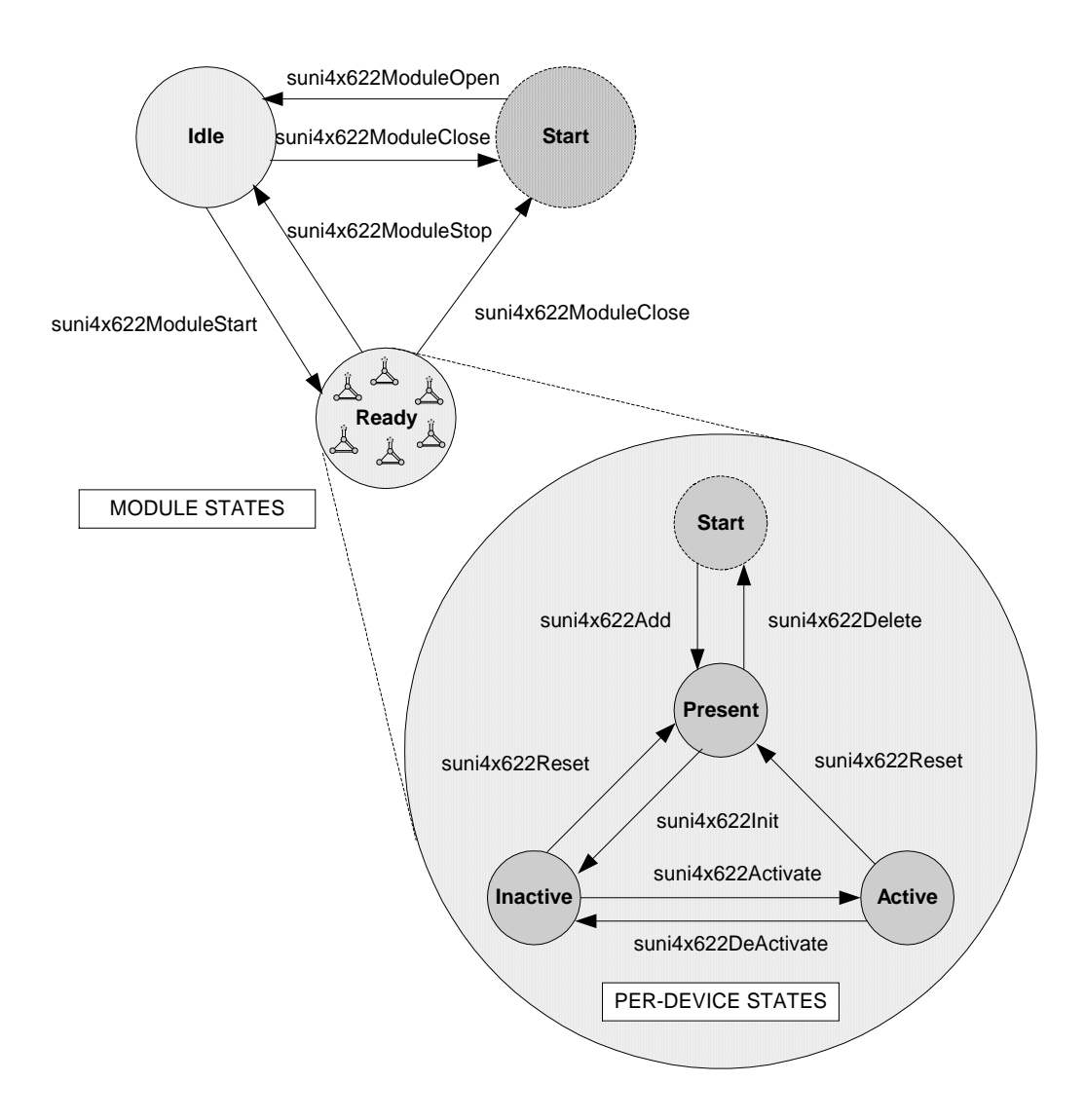

<span id="page-19-0"></span>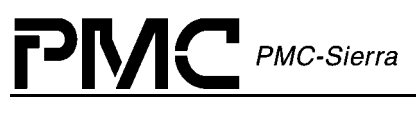

#### **Module States**

The following is a description of the S/UNI-4x622 module states. See section [4.1](#page-51-0) for a detailed description of the API functions that are used to change the module state.

#### **Start**

The driver module has not been initialized. In this state the driver does not hold any RTOS resources (memory, timers, etc); has no running tasks, and performs no actions.

#### **Idle**

The driver module has been initialized successfully. The Module Initialization Vector (MIV) has been validated, the Module Data Block (MDB) has been allocated and loaded with current data, the per-device data structures have been allocated, and the RTOS has responded without error to all the requests sent to it by the driver.

#### **Ready**

This is the normal operating state for the driver module. This means that all RTOS resources have been allocated and the driver is ready for devices to be added. The driver module remains in this state while devices are in operation.

#### **Device States**

The following is a description of the S/UNI-4x622 per-device states. The state that is mentioned here is the software state as maintained by the driver, and not as maintained inside the device itself. See section [4.3](#page-54-0) for a detailed description of the API functions that are used to change the per-device state.

#### **Start**

The device has not been initialized. In this state the device is unknown by the driver and performs no actions. There is a separate flow for each device that can be added, and they all start here.

#### **Present**

The device has been successfully added. A Device Data Block (DDB) has been associated to the device and updated with the user context, and a device handle has been given to the USER. In this state the device performs no actions.

#### **Inactive**

In this state the device is configured but all data functions are de-activated including interrupts and alarms, as well as status and counts functions.

#### **Active**

This is the normal operating state for the device. In this state, interrupt servicing or polling is enabled.

Proprietary and Confidential to PMC-Sierra, Inc. 20 Document ID: PMC-2010419, Issue 1

# <span id="page-20-0"></span>**2.4 Processing Flows**

This section describes the main processing flows of the S/UNI-4x622 driver components.

The flow diagrams presented here illustrate the sequence of operations that take place for different driver functions. The diagrams also serve as a guide to the application programmer by illustrating the sequence in which the application must invoke the driver API.

### **Module Management**

The following diagram illustrates the typical function call sequences that occur when initializing or shutting down the S/UNI-4x622 driver module.

#### *Figure 4: Module Management Flow Diagram*

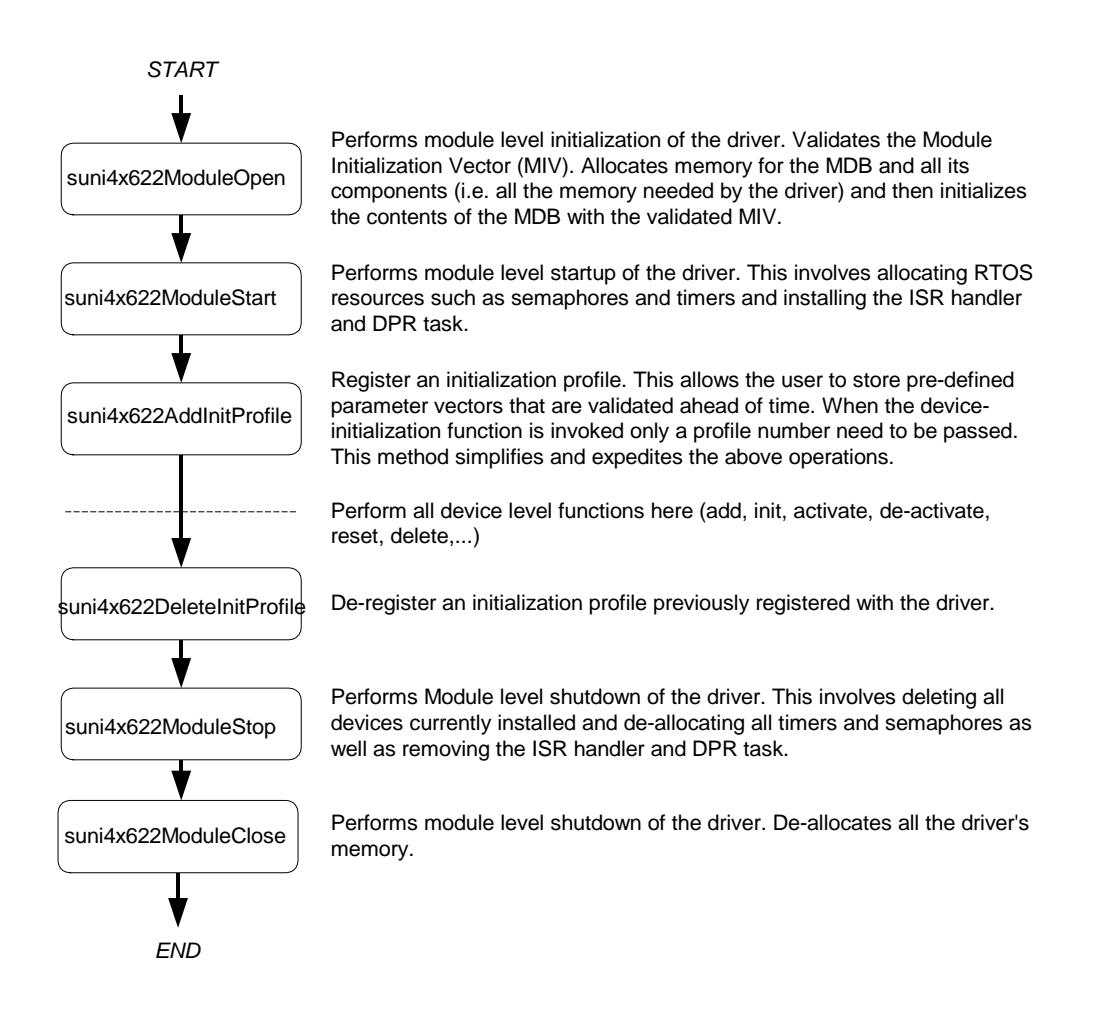

#### **Device Management**

The following figure shows the typical function call sequences that the driver uses to add, initialize, re-initialize, and delete the S/UNI-4x622 device.

Proprietary and Confidential to PMC-Sierra, Inc. 21 Document ID: PMC-2010419, Issue 1

#### *Figure 5: Device Management Flow Diagram*

PMC-Sierra

<span id="page-21-0"></span>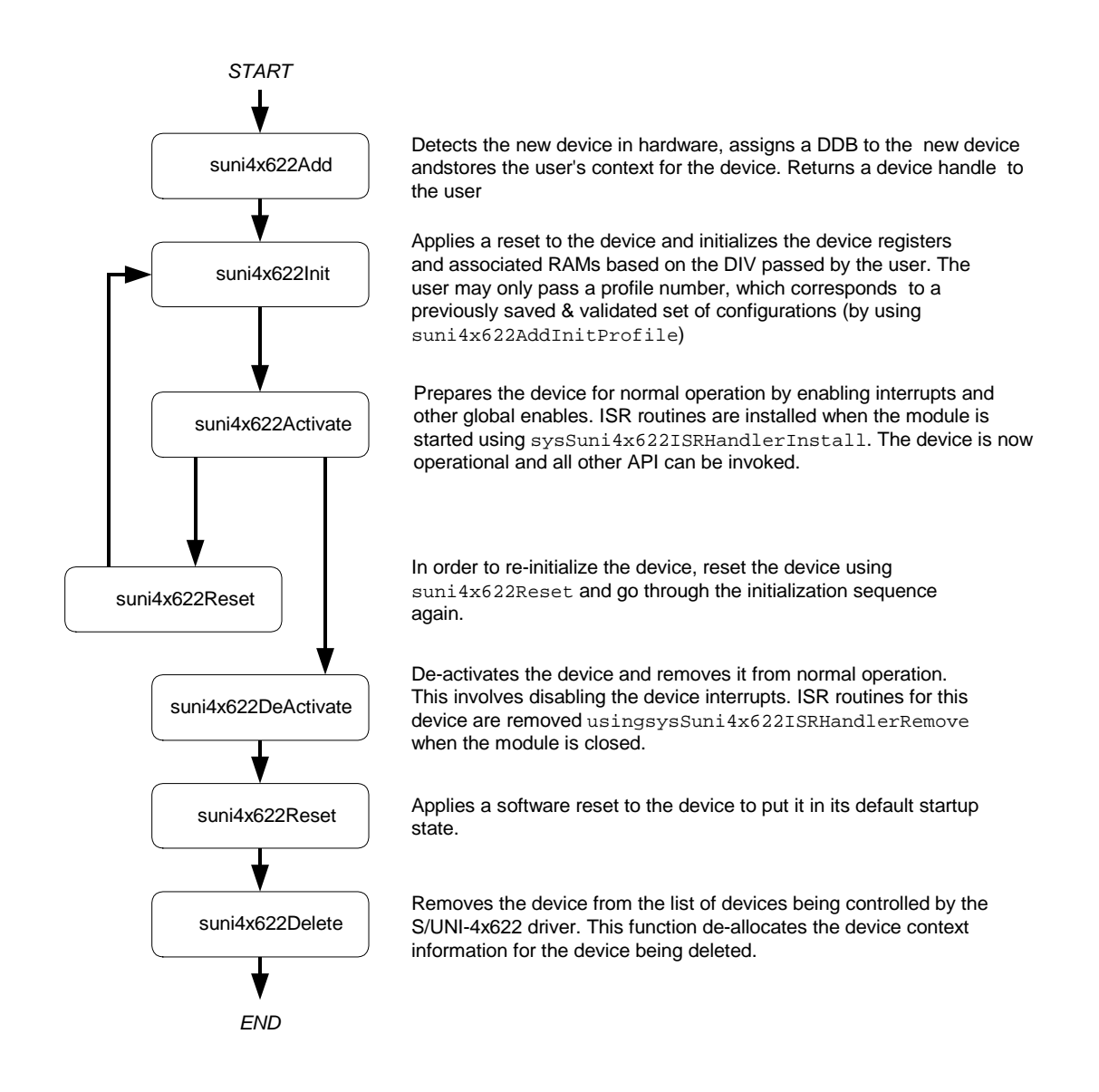

# **2.5 Interrupt Servicing**

The S/UNI-4x622 driver services device interrupts using an Interrupt-Service Routine (ISR) that traps interrupts, and a Deferred-Processing Routine (DPR) that actually processes the interrupt conditions and clears them. This lets the ISR execute quickly and exit. Most of the time-consuming processing of the interrupt conditions is deferred to the DPR by queuing the necessary interrupt-context information to the DPR task. The DPR function runs in the context of a separate task within the RTOS.

Note: Since the DPR task processes potentially serious interrupt conditions, you should set the DPR task's priority higher than the application task interacting with the S/UNI-4x622 driver.

Proprietary and Confidential to PMC-Sierra, Inc. 22 Document ID: PMC-2010419, Issue 1

<span id="page-22-0"></span>The driver provides system-independent functions, suni4x622ISR and suni4x622DPR. You must fill in the corresponding system-specific functions, sysSuni4x622ISRHandler and sysSuni4x622DPRTask. The system-specific functions isolate the system-specific communication mechanism (between the ISR and DPR) from the system-independent functions, suni4x622ISR and suni4x622DPR.

Figure 6 illustrates the interrupt service model used in the S/UNI-4x622 driver design.

#### *Figure 6: Interrupt Service Mode*

PMC-Sierra

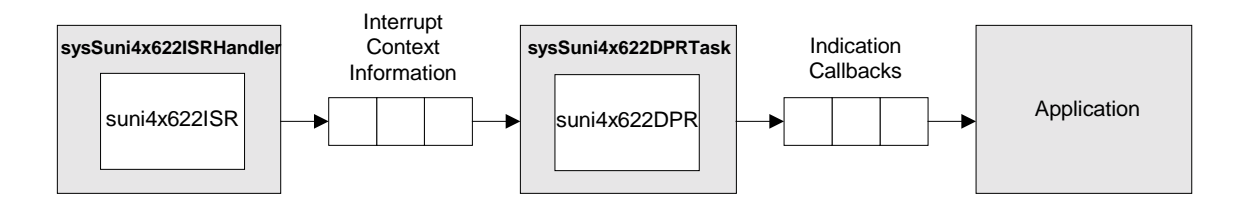

Note: Instead of using an interrupt service model, you can use a polling service model in the S/UNI-4x622 driver to process the device's event-indication registers (see page 26).

### **Calling suni4x622ISR**

An interrupt handler function, which is system dependent, must call suni $4 \times 6221$ SR. But first, the low-level interrupt-handler function must trap the device interrupts. You must implement this function to fit your own system. As a reference, an example implementation of the interrupt handler (sysSuni4x622ISRHandler) appears on page [110.](#page-108-0) You can customize this example implementation to suit your needs.

The interrupt handler that you implement (sysSuni4x622ISRHandler) is installed in the interrupt vector table of the system processor. It is called when one or more S/UNI-4x622 devices interrupt the processor. The interrupt handler then calls  $\sin i 4x6221$ SR for each device in the active state that has interrupt processing enabled.

The suni $4x6221$ SR function reads from the master interrupt-status registers and the miscellaneous interrupt-status registers of the S/UNI-4x622. If at least one valid interrupt condition is found then  $\sin 4x6221$ SR fills an Interrupt-Service Vector (ISV) with this status information as well as the current device handle. The  $\frac{\sin 4x}{62215R}$  function also clears and disables all the device's interrupts detected. The sysSuni4x622ISRHandler function is then responsible to send this ISV buffer to the DPR task.

Note: Normally you should save the status information for deferred processing by implementing a message queue. The interrupt handler sends the status information to the queue by the sysSuni4x622ISRHandler.

<span id="page-23-0"></span>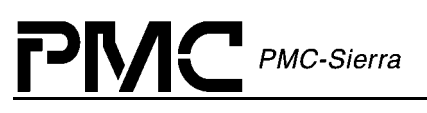

### **Calling suni4x622DPR**

The sysSuni4x622DPRTask function is a system specific function that runs as a separate task within the RTOS. You should set the DPR task's priority higher than the application task(s) interacting with the S/UNI-4x622 driver. In the message-queue implementation model, this task has an associated message queue. The task waits for messages from the ISR on this message queue. When a message arrives,  $sysSuni4x622DPRTask$  calls the DPR (suni $4x622DPR$ ) with the received ISV.

Then suni $4x622$ DPR processes the status information and takes appropriate action based on the specific interrupt condition detected. The nature of this processing can differ from system to system. Therefore, suni4x622DPR calls different indication callbacks for different interrupt conditions.

Typically, you should implement these callback functions as simple message posting functions that post messages to an application task. However, you can implement the indication callback to perform processing within the DPR task context and return without sending any messages. In this case, ensure that this callback function does not call any API functions that would change the driver's state, such as suni4x622Delete. Also, ensure that the callback function is non-blocking because the DPR task executes while S/UNI-4x622 interrupts are disabled. You can customize these callbacks to suit your system. See page [103](#page-102-0) for example implementations of the callback functions.

Note: Since the suni $4x62215R$  and suni $4x622DPR$  routines themselves do not specify a communication mechanism, you have full flexibility in choosing a communication mechanism between the two. A convenient way to implement this communication mechanism is to use a message queue, which is a service that most RTOSs provide.

You must implement the two system specific functions, sysSuni4x622ISRHandler and sysSuni4x622DPRTask. When the driver calls sysSuni4x622ISRHandlerInstall, the application installs sysSuni4x622ISRHandler in the interrupt vector table of the processor, and the sysSuni4x622DPRTask function is spawned as a task by the application. The sysSuni4x622ISRHandlerInstall function also creates the communication channel between sysSuni4x622ISRHandler and sysSuni4x622DPRTask. This communication channel is most commonly a message queue associated with the sysSuni4x622DPRTask.

Similarly, during removal of interrupts, the driver removes sysSuni4x622ISRHandler from the microprocessor's interrupt vector table and deletes the task associated with sysSuni4x622DPRTask.

As a reference, this manual provides example implementations of the interrupt installation and removal functions on pages [109](#page-108-0) and [111.](#page-109-0) You can customize these prototypes to suit your specific needs.

## **Calling suni4x622Poll**

Instead of using an interrupt service model, you can use a polling service model in the S/UNI-4x622 driver to process the device's event-indication registers.

[Figure 7](#page-24-0) illustrates the polling service model used in the S/UNI-4x622 driver design.

<span id="page-24-0"></span>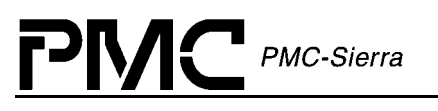

*Figure 7: Polling Service Model*

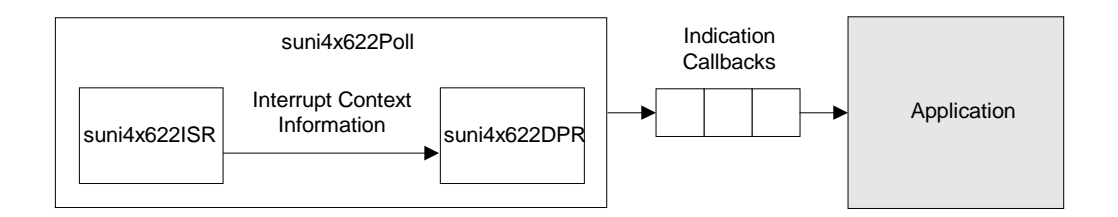

In polling mode, the application is responsible for calling suni $4 \times 622$  Poll often enough to service any pending error or alarm conditions. When suni4x622Poll is called, the suni4x622ISR function is called internally.

The suni4x622ISR function reads from the master interrupt-status registers and the miscellaneous interrupt-status registers of the S/UNI-4x622. If at least one valid interrupt condition is found then suni4x622ISR fills an Interrupt-Service Vector (ISV) with this status information as well as the current device handle. In polling mode, this ISV buffer is passed to the DPR task by calling suni4x622DPR internally.

# <span id="page-25-0"></span>**3 DATA STRUCTURES**

PMC-Sierra

This section describes the elements of the driver that configure or control its behavior, and should therefore be of interest to the application programmer. Included here are the constants, variables and structures that the S/UNI-4x622 device driver uses to store initialization, configuration and counts information. The channel number starts from 0. The structure contains arrays of four elements, where index 0 corresponds to the first channel and index 3 corresponds to the fourth channel. For more information on our naming convention, the reader is referred to Appendix A (page [121\)](#page-120-0).

# **3.1 Constants**

The following Constants are used throughout the driver code:

- $\leq$   $\leq$ /UNI-4x622 ERROR CODES>: error codes used throughout the driver code, returned by the API functions and used in the global error number field of the MDB and DDB. For a complete list of error codes, see Appendix B (page [125\)](#page-124-0).
- SUNI4x622\_MAX\_DEVS: defines the maximum number of devices that can be supported by this driver. This constant must not be changed without a thorough analysis of the consequences to the driver code
- SUNI4x622 MOD START, SUNI4x622 MOD IDLE, SUNI4x622 MOD READY: the three possible module states (stored in stateModule)
- SUNI4x622\_START, SUNI4x622\_PRESENT, SUNI4x622\_ACTIVE,  $SUNI4x622$  INACTIVE: the four possible device states (stored in stateDevice)

# **3.2 Structures Passed by the Application**

These structures are defined for use by the application and are passed as argument to functions within the driver. These structures are the Module Initialization Vector (MIV), the Device Initialization Vector (DIV) and the ISR mask.

#### **Module Initialization Vector: MIV**

Passed via the suni4x622ModuleOpen call, this structure contains all the information needed by the driver to initialize and connect to the RTOS.

• maxDevs is used to inform the driver how many devices will be operating concurrently during this session. The number is used to calculate the amount of memory that will be allocated to the driver. The maximum value that can be passed is  $SUNI4x622$ \_MAX\_DEVS (see section 3.1).

<span id="page-26-0"></span>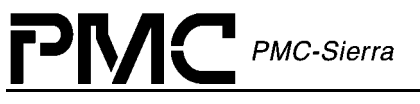

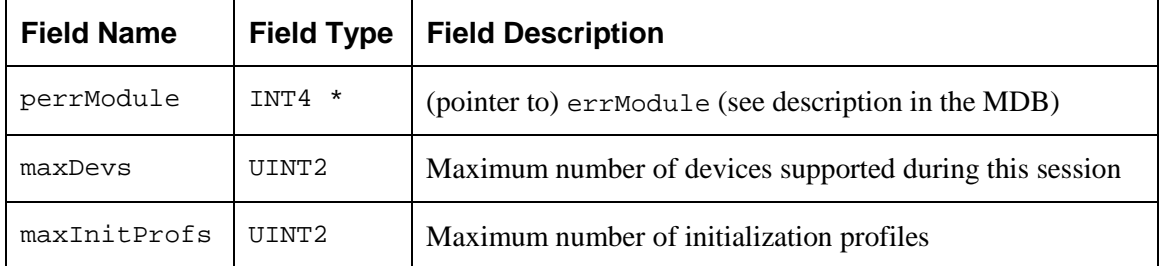

#### *Table 1: S/UNI-4x622 Module Initialization Vector: sSUNI4x622\_MIV*

#### **Device Initialization Vector: DIV**

Passed via the suni4x622Init call, this structure contains all the information needed by the driver to initialize a S/UNI-4x622 device. This structure is also passed via the suni4x622SetInitProfile call when used as an initialization profile.

- valid indicates that this initialization profile has been properly initialized and may be used by the USER. This field should be ignored when the DIV is passed directly.
- pollists is a flag that indicates the type of interrupt servicing the driver is to use. The choices are 'polling' (SUNI4x622\_POLL\_MODE), and 'interrupt driven'  $(SUNI4x622$  ISR MODE). When configured in polling the interrupt capability of the device is NOT used, and the USER is responsible for calling  $\frac{\sin 4x622\text{Pol}}{\text{periodically}}$ . The actual processing of the event information is the same for both modes.
- cbackSOH, cbackLOH, cbackRPOH, cbackPYLD, cbackFIFO, cbackIntfSys, cbackIntfLine and cbackAPS are used to pass the address of application functions that will be used by the DPR to inform the application code of pending events. If these fields are set as NULL, then any events that might cause the DPR to 'call back' the application will be processed during ISR processing but ignored by the DPR.

| <b>Field Name</b> | <b>Field Type</b>   | <b>Field Description</b>                                    |
|-------------------|---------------------|-------------------------------------------------------------|
| valid             | UINT2               | Indicates that this structure is valid                      |
| pollISR           | eSUNI4x622 ISR MODE | Indicates the type of ISR / polling to do                   |
| cbackSOH          | sSUNI4x622_CBACK    | Address for the callback function for SOH<br>events         |
| cbackLOH          | sSUNI4x622_CBACK    | Address for the callback function for LOH<br>events         |
| cbackRPOH         | sSUNI4x622_CBACK    | Address for the callback function for<br><b>RPOH</b> events |

*Table 2: S/UNI-4x622 Device Initialization Vector: sSUNI4x622\_DIV*

<span id="page-27-0"></span>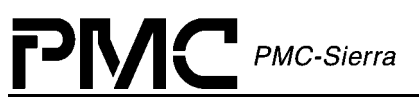

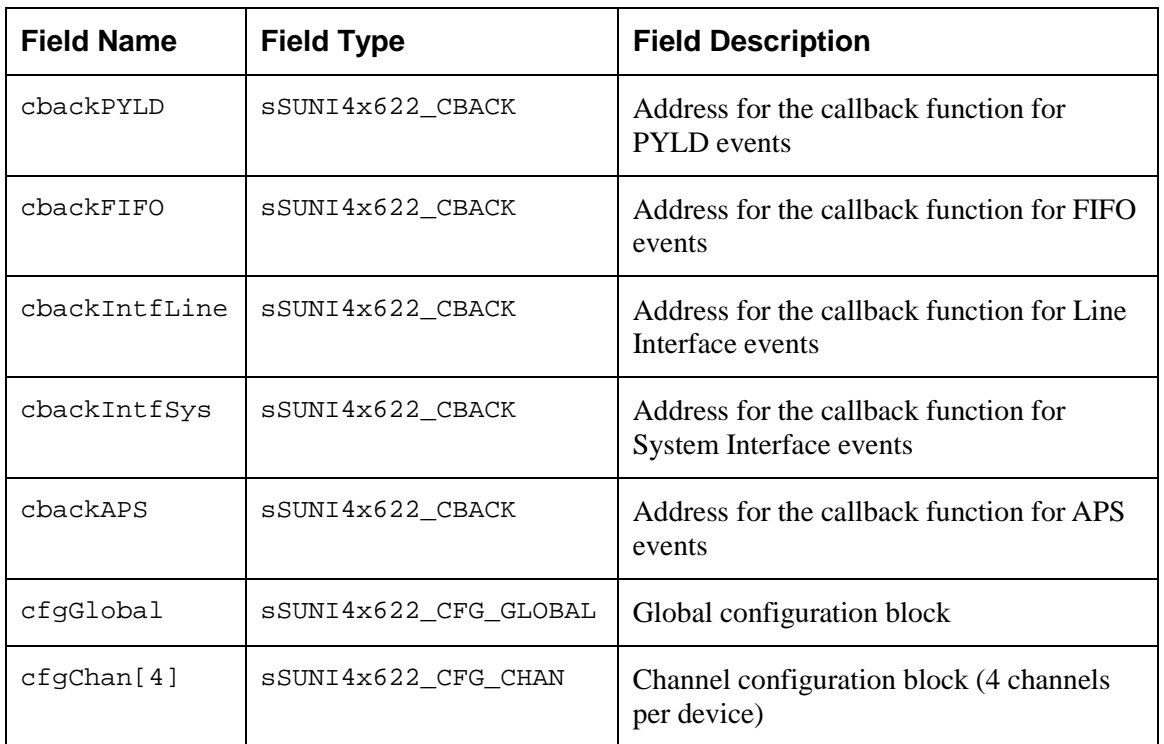

#### **ISR Enable/Disable Mask**

Passed via the suni4x622SetMask, suni4x622GetMask and suni4x622ClrMask calls, this structure contains all the information needed by the driver to enable and disable any of the interrupts in the S/UNI-4x622.

| <b>Field Name</b> | <b>Field Type</b>               | <b>Field Description</b>                                                       |
|-------------------|---------------------------------|--------------------------------------------------------------------------------|
| maskIntfSys       | sSUNI4x622_MASK_ISR<br>INTF SYS | Interrupt mask for System Interface                                            |
| maskchan[4]       | sSUNI4x622_MASK_ISR<br>CHAN     | Interrupt mask for each channel (4 channels<br>per device)                     |
| maskAPS[4]        | sSUNI4x622 MASK ISR<br>APS      | Interrupt mask for each channel in the APS<br>link (4 APS channels per device) |

*Table 3: S/UNI-4x622 ISR Mask: sSUNI4x622\_MASK\_ISR*

<span id="page-28-0"></span>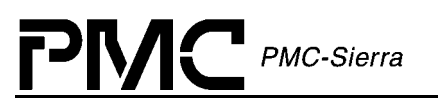

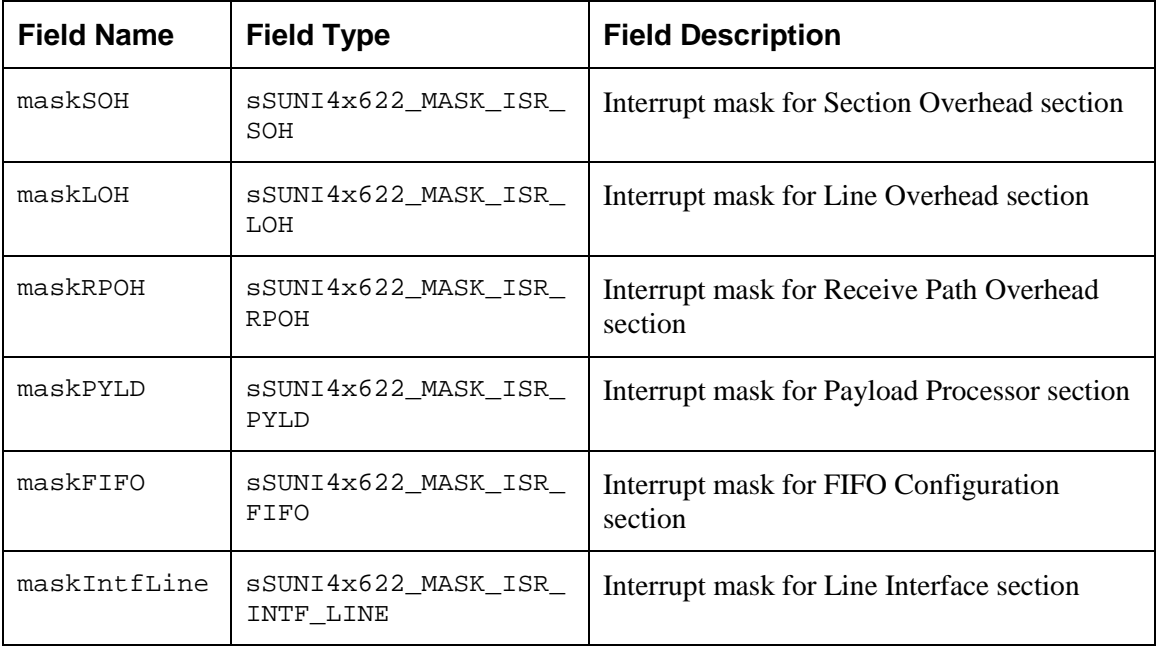

#### *Table 4: S/UNI-4x622 ISR Mask: sSUNI4x622\_MASK\_ISR\_CHAN*

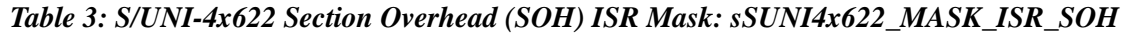

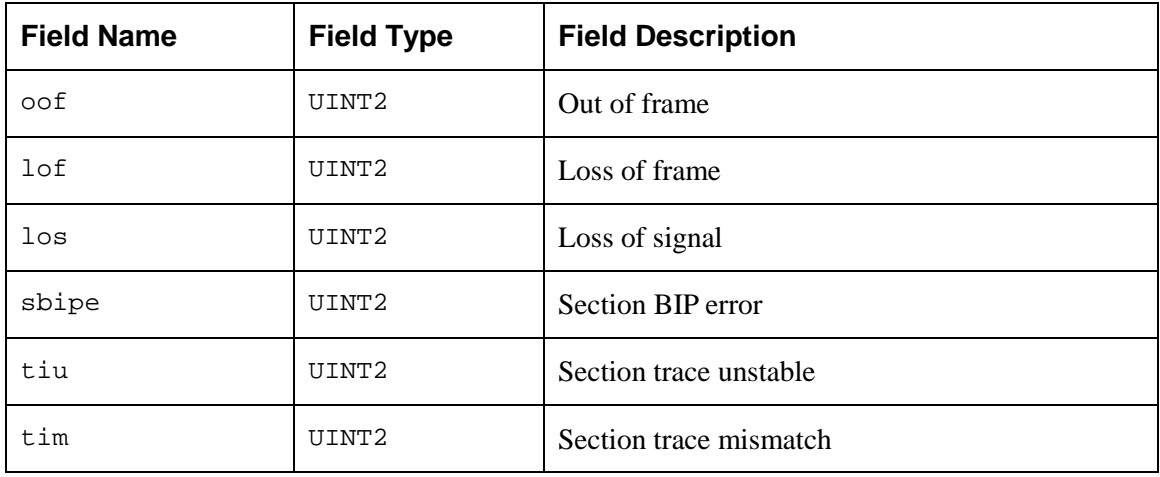

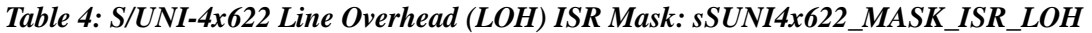

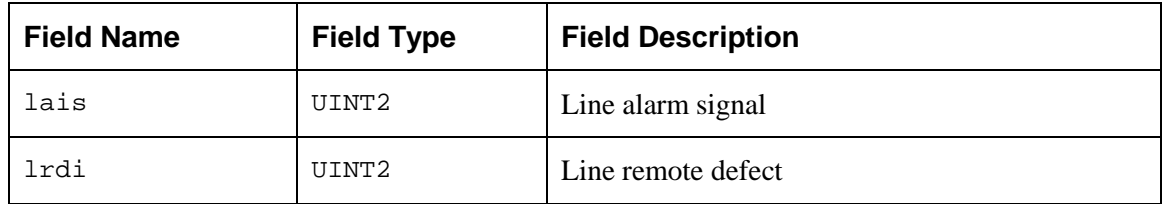

<span id="page-29-0"></span>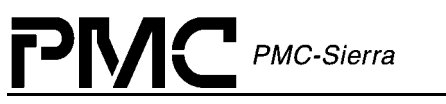

| <b>Field Name</b> | <b>Field Type</b> | <b>Field Description</b>                 |
|-------------------|-------------------|------------------------------------------|
| psbf              | UINT2             | APS byte failure                         |
| coaps             | UINT2             | Change of APS bytes                      |
| cos1s1            | UINT2             | Change of synchronization status message |
| lbipe             | UINT2             | Line BIP error                           |
| lreie             | UINT2             | Line REI error                           |
| sdber             | UINT2             | <b>Signal Defect</b>                     |
| sfber             | UINT2             | <b>Signal Failure</b>                    |

*Table 5: S/UNI-4x622 Receive Path Overhead (RPOH) ISR Mask: sSUNI4x622\_MASK\_\_ISR\_RPOH*

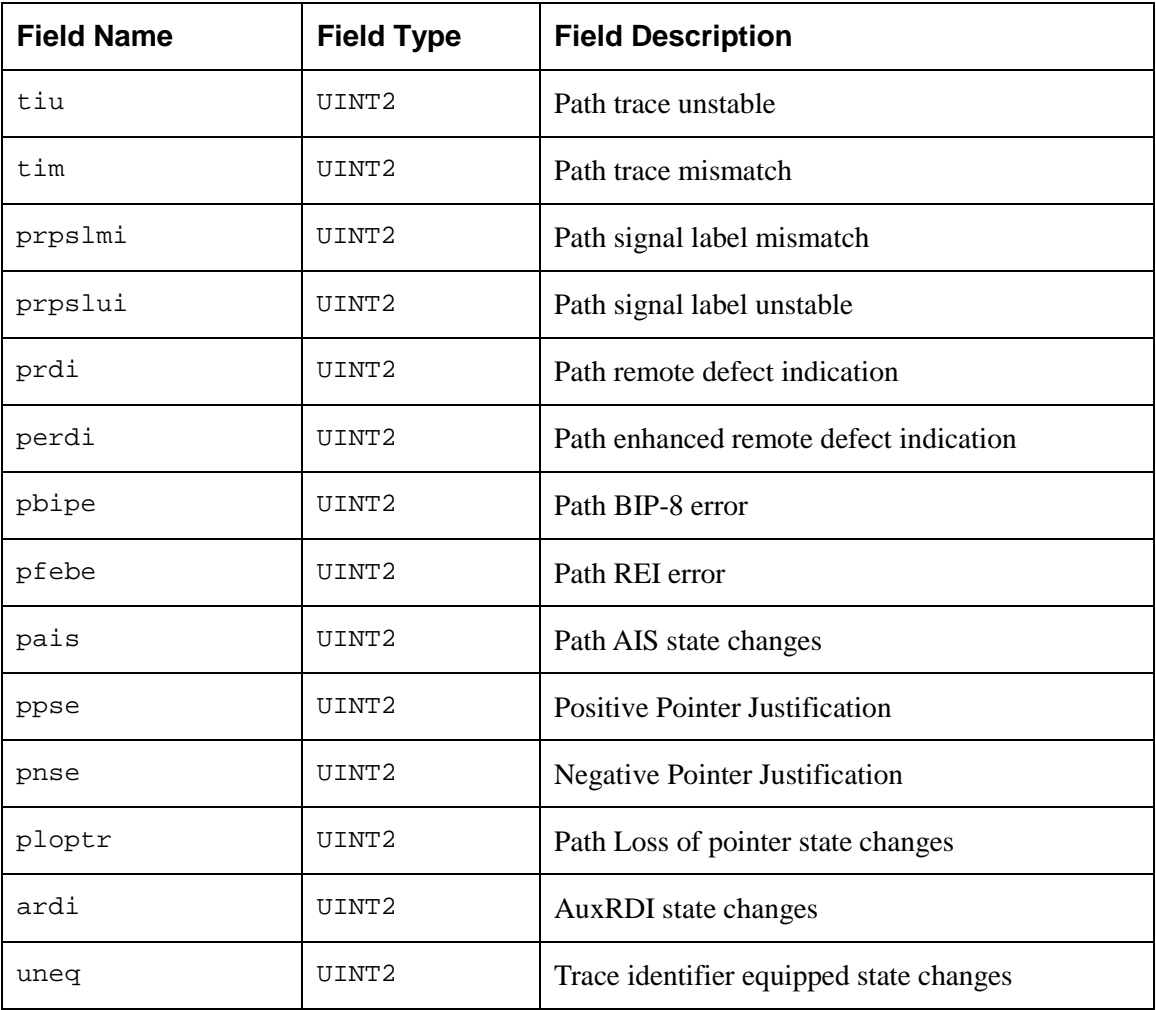

Proprietary and Confidential to PMC-Sierra, Inc. 30 Document ID: PMC-2010419, Issue 1

<span id="page-30-0"></span>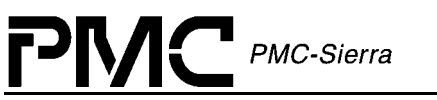

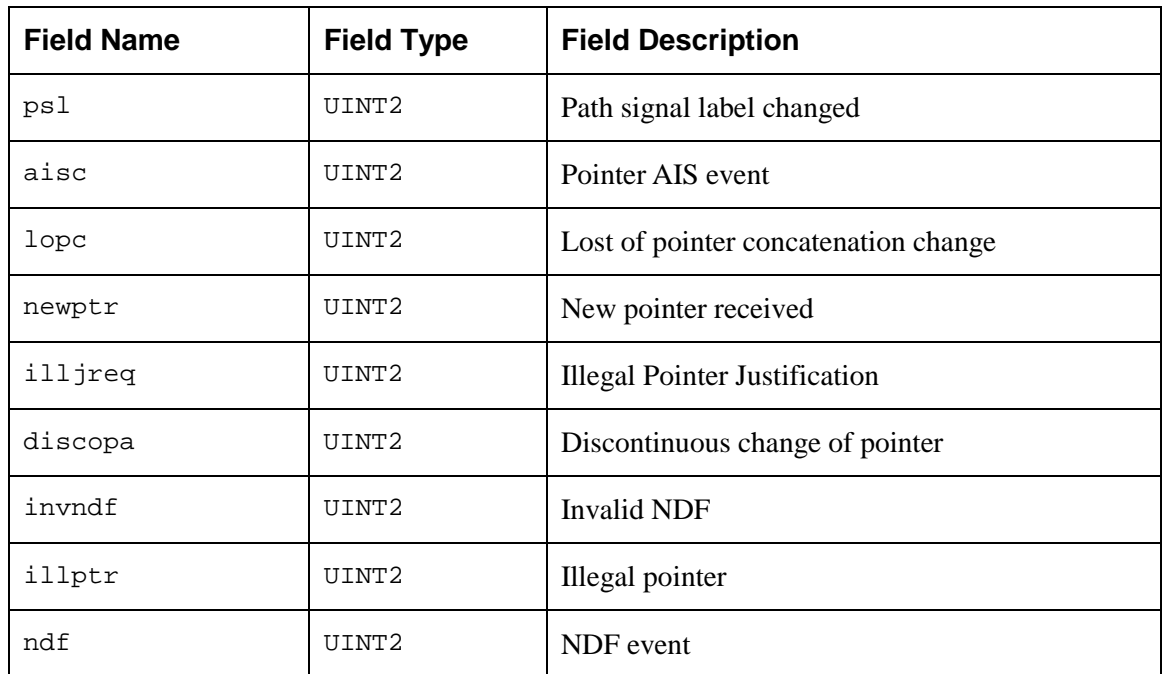

#### *Table 6: S/UNI-4x622 ISR Mask: sSUNI4x622\_MASK\_ISR\_PYLD*

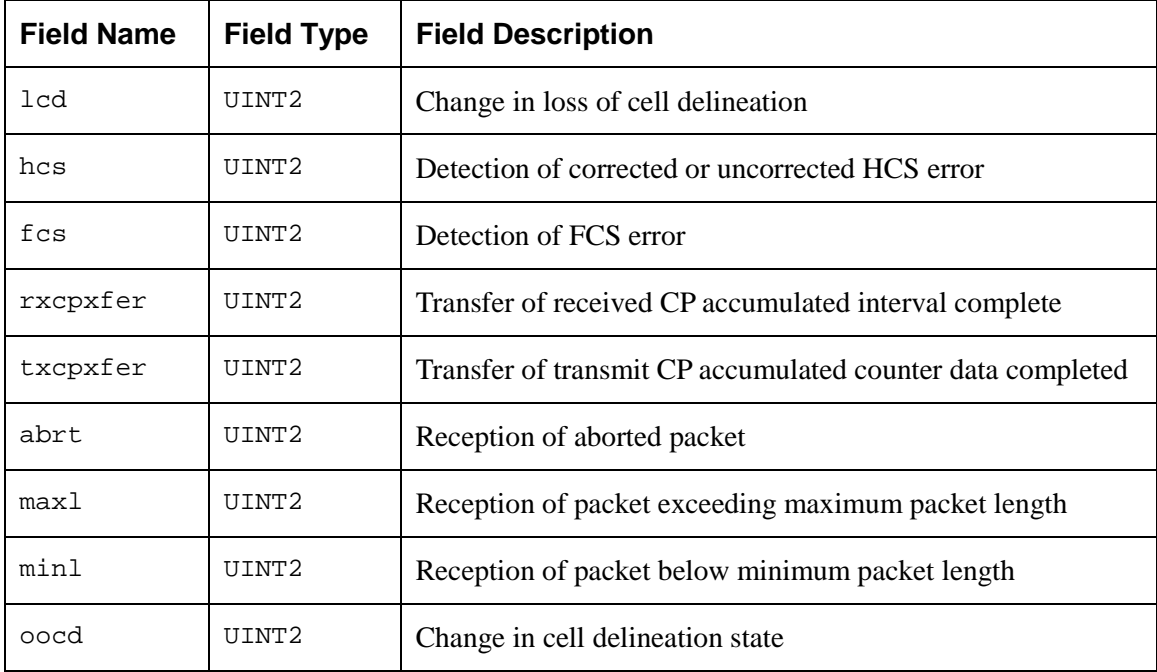

#### *Table 7: S/UNI-4x622 ISR Mask: sSUNI4x622\_MASK\_ISR\_FIFO*

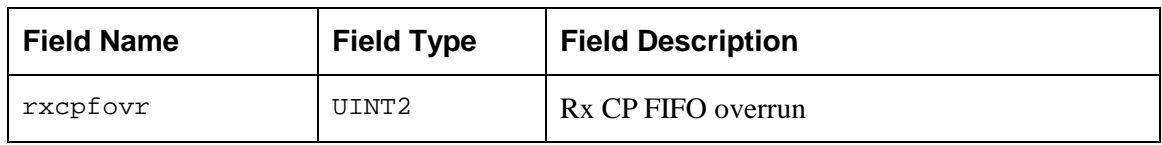

Proprietary and Confidential to PMC-Sierra, Inc. 31 Document ID: PMC-2010419, Issue 1

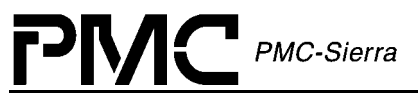

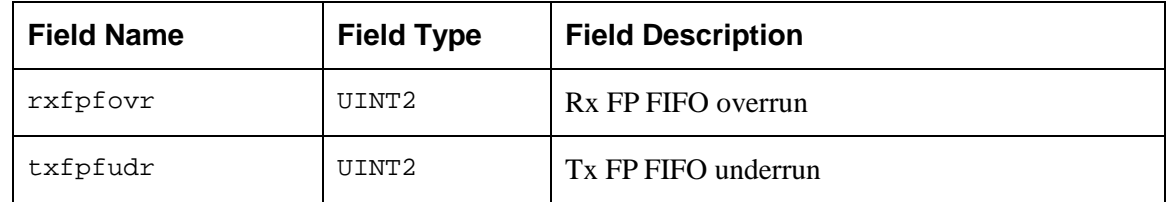

#### *Table 10: S/UNI-4x622 ISR Mask: sSUNI4x622\_MASK\_ISR\_INTF\_LINE*

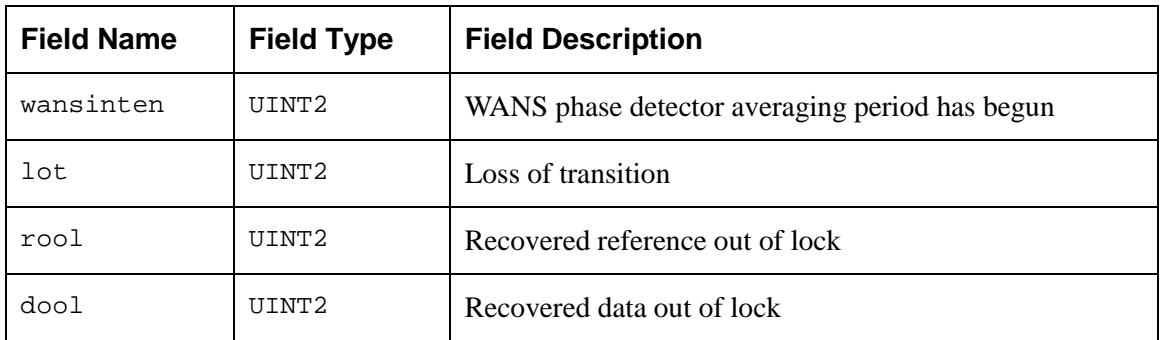

#### *Table11: S/UNI-4x622 ISR Mask: sSUNI4x622\_MASK\_ISR\_INTF\_SYS*

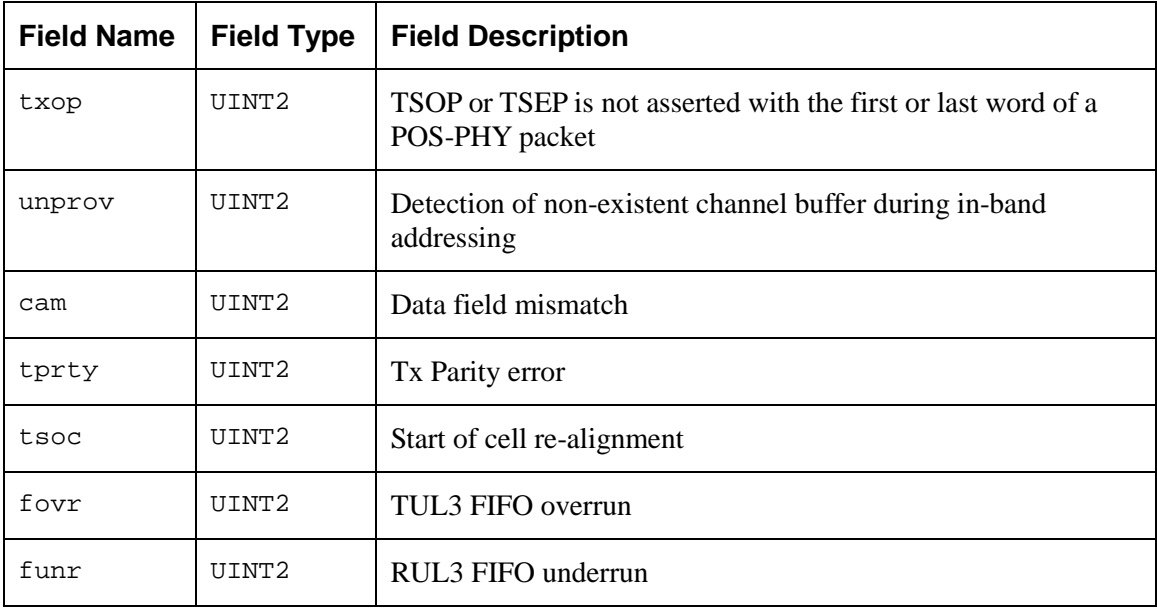

#### *Table12: S/UNI-4x622 ISR Mask: sSUNI4x622\_MASK\_ISR\_APS*

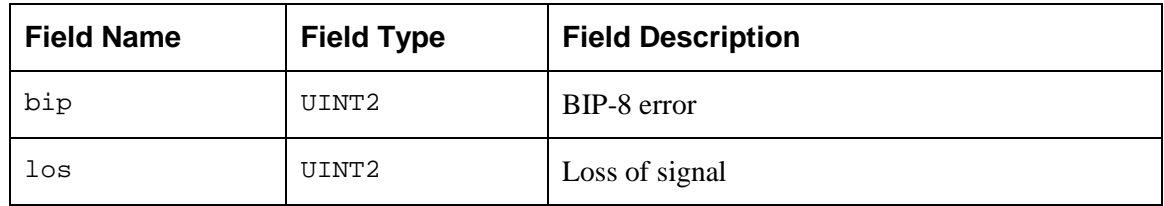

Proprietary and Confidential to PMC-Sierra, Inc. 32 Document ID: PMC-2010419, Issue 1

<span id="page-32-0"></span>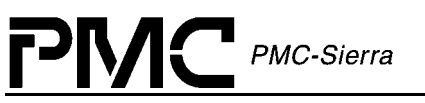

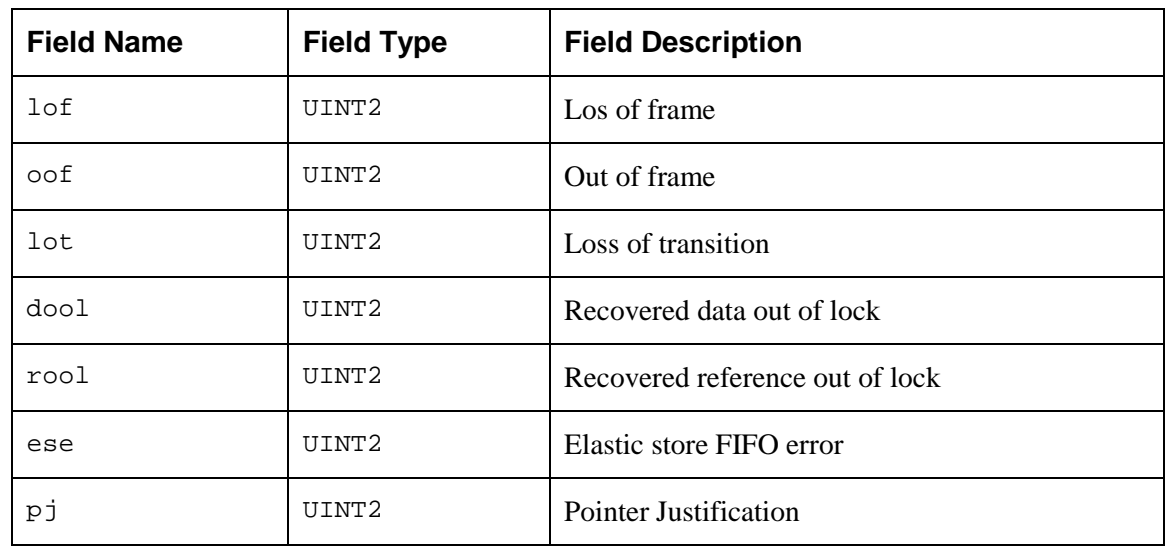

# **3.3 Structures in the Driver's Allocated Memory**

These structures are defined and used by the driver and are part of the context memory allocated when the driver is opened. These structures are the Module Data Block (MDB), the Device Data Block (DDB).

#### **Module Data Block: MDB**

The MDB is the top-level structure for the module. It contains configuration data about the module level code and pointers to configuration data about the device level codes.

- errModule most of the module API functions return a specific error code directly. When the returned code is SUNI4x622\_FAILURE, this indicates that the top-level function was not able to carry the specified error code back to the application. Under those circumstances, the proper error code is recorded in this element. The element is the first in the structure so that the USER can cast the MDB pointer into a INT4 pointer and retrieve the local error (this eliminates the need to include the MDB template into the application code).
- valid indicates that this structure has been properly initialized and may be read by the USER.
- stateModule contains the current state of the module and could be set to: SUNI4x622\_MOD\_START, SUNI4x622\_MOD\_IDLE or SUNI4x622\_MOD\_READY.

| <b>Field Name</b> | <b>Field Type</b> | <b>Field Description</b>                |
|-------------------|-------------------|-----------------------------------------|
| errModule         | TNT4              | Global error Indicator for module calls |
| valid             | UINT2             | Indicates that this structure has been  |

*Table 8: S/UNI-4x622 Module Data Block: sSUNI4x622\_MDB*

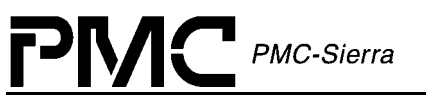

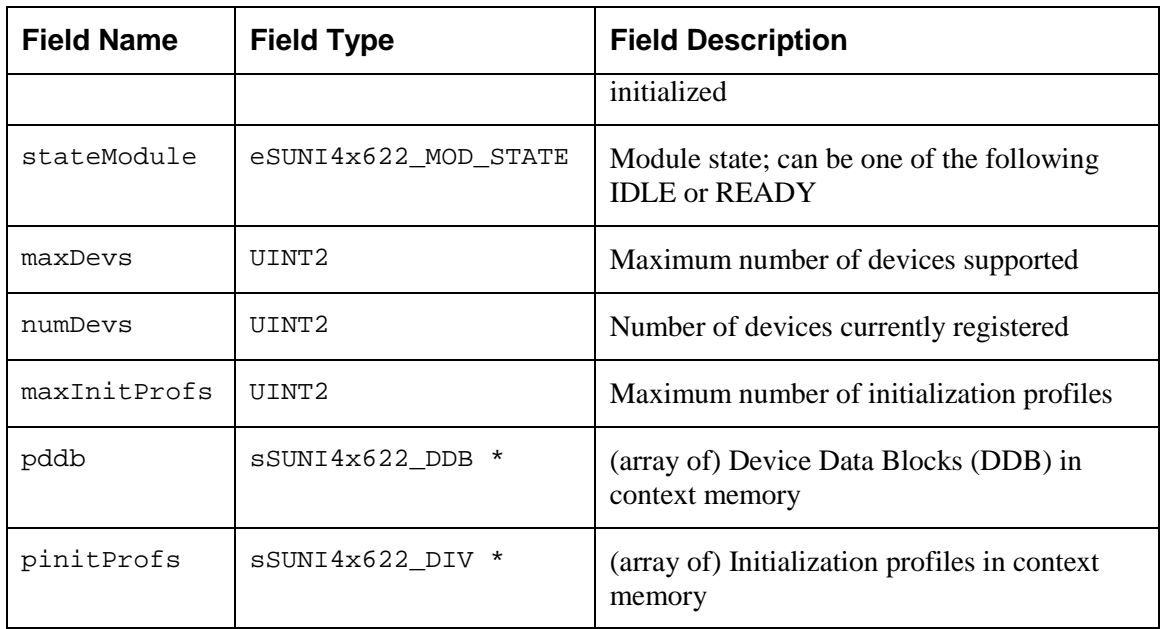

#### **Device Data Block: DDB**

The DDB is the top-level structure for each device. It contains configuration data about the device level code and pointers to configuration data about device level sub-blocks.

- errDevice most of the device API functions return a specific error code directly. When the returned code is  $SUNI4x622$  FAILURE, this indicates that the top-level function was not able to carry the specific error code back top the application. In addition, some device functions do not return an error code. Under those circumstances, the proper error code is recorded in this element. The element is the first in the structure so that the USER can cast the DDB pointer to a INT4 pointer and retrieve the local error (this eliminates the need to include the DDB template in the application code).
- valid indicates that this structure has been properly initialized and may be read by the **USER**
- stateDevice contains the current state of the device and could be set to: SUNI4x622\_START, SUNI4x622\_PRESENT, SUNI4x622\_ACTIVE or SUNI4x622\_INACTIVE.
- usrCtxt is a value that can be used by the USER to identify the device during the execution of the callback functions. It is passed to the driver when  $\text{suni4x622Add}$  is called and returned to the USER in the DPV when a callback function is invoked. The element is unused by the driver itself and may contain any value.

| <b>Field Name</b> | <b>Field Type</b>  | <b>Field Description</b>                |
|-------------------|--------------------|-----------------------------------------|
| errDevice         | TNT4               | Global error indicator for device calls |
| valid             | IITNT <sub>2</sub> | Indicates that this structure has been  |

*Table 9: S/UNI-4x622 Device Data Block: sSUNI4x622\_DDB*

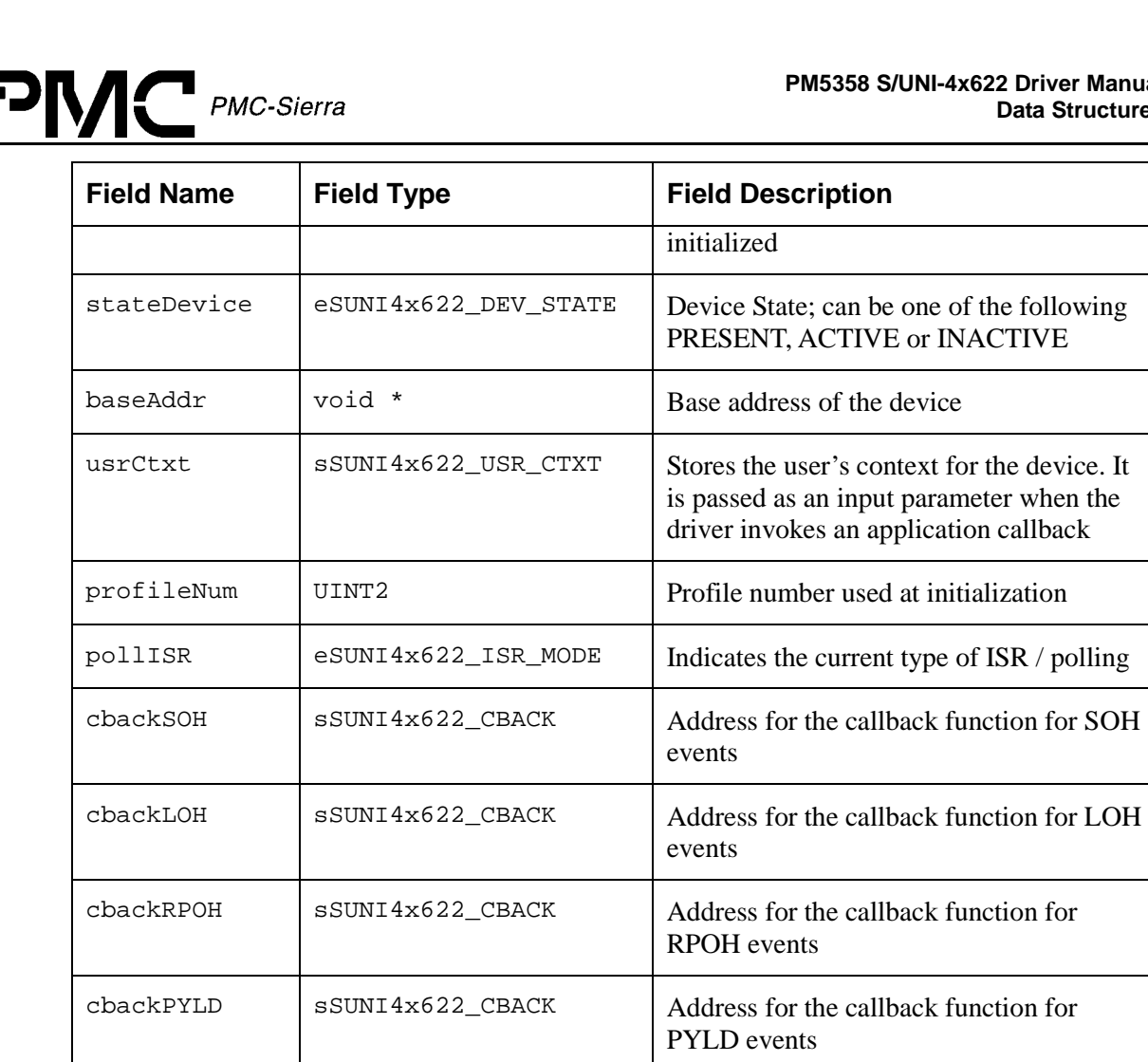

 $\alpha$ cbackFIFO sSUNI4x622\_CBACK Address for the callback function for FIFO

cbackIntfLine  $\vert$  sSUNI4x622\_CBACK  $\vert$  Address for the callback function for Line

 $\alpha$ cbackAPS | sSUNI4x622\_CBACK | Address for the callback function for APS

cfgChan[4] sSUNI4x622\_CFG\_CHAN Channel configuration block ( 4 channels

 $\alpha$ cbackIntfSys | sSUNI4x622\_CBACK | Address for the callback function for

cfgGlobal sSUNI4x622\_CFG\_GLOBAL Global configuration block

mask | SSUNI4x622\_MASK\_ISR | Interrupt Enable Mask

events

events

per device)

Interface events

System Interface events

#### <span id="page-35-0"></span>**Device-wide Global Configuration**

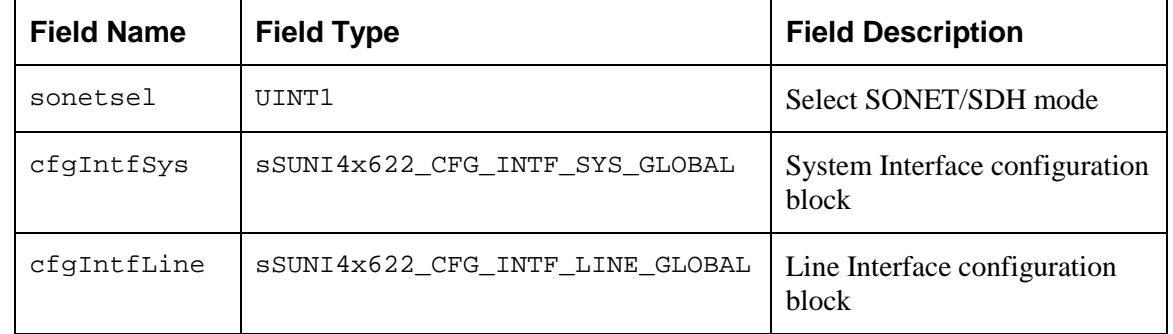

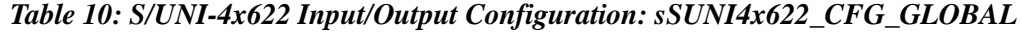

#### *Per-Channel Configuration*

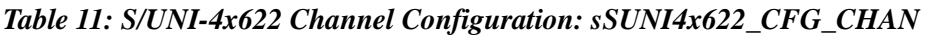

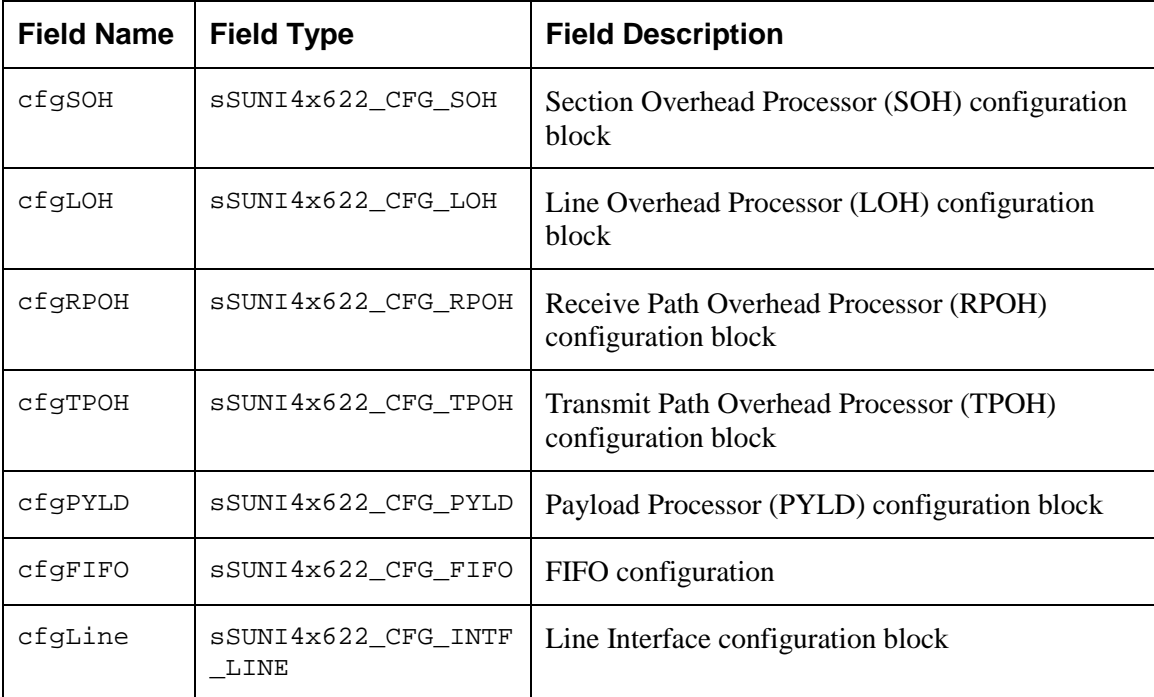
### **Per-Channel Section Overhead (SOH) Configuration**

| <b>Field Name</b> | <b>Field Type</b> | <b>Field Description</b>                                                      |
|-------------------|-------------------|-------------------------------------------------------------------------------|
| algo2             | <b>TITNT1</b>     | Selects framing pattern used to determine and maintain the<br>frame alignment |
| sblkbip           | <b>UTNT1</b>      | Controls accumulation of section BIP errors                                   |
| dds               | TITNT1            | Rx descrambling                                                               |
| ds                | TITNT1            | Tx scrambling                                                                 |
| zeroen            | <b>TITNT1</b>     | Selects whether all zero trace identifier messages accepted<br>or ignored     |

*Table 12: S/UNI-4x622 Section Overhead Configuration: sSUNI4x622\_CFG\_SOH*

## **Per-Channel Line Overhead (LOH) Configuration**

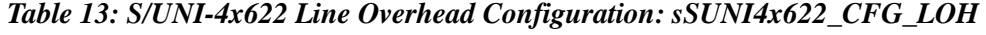

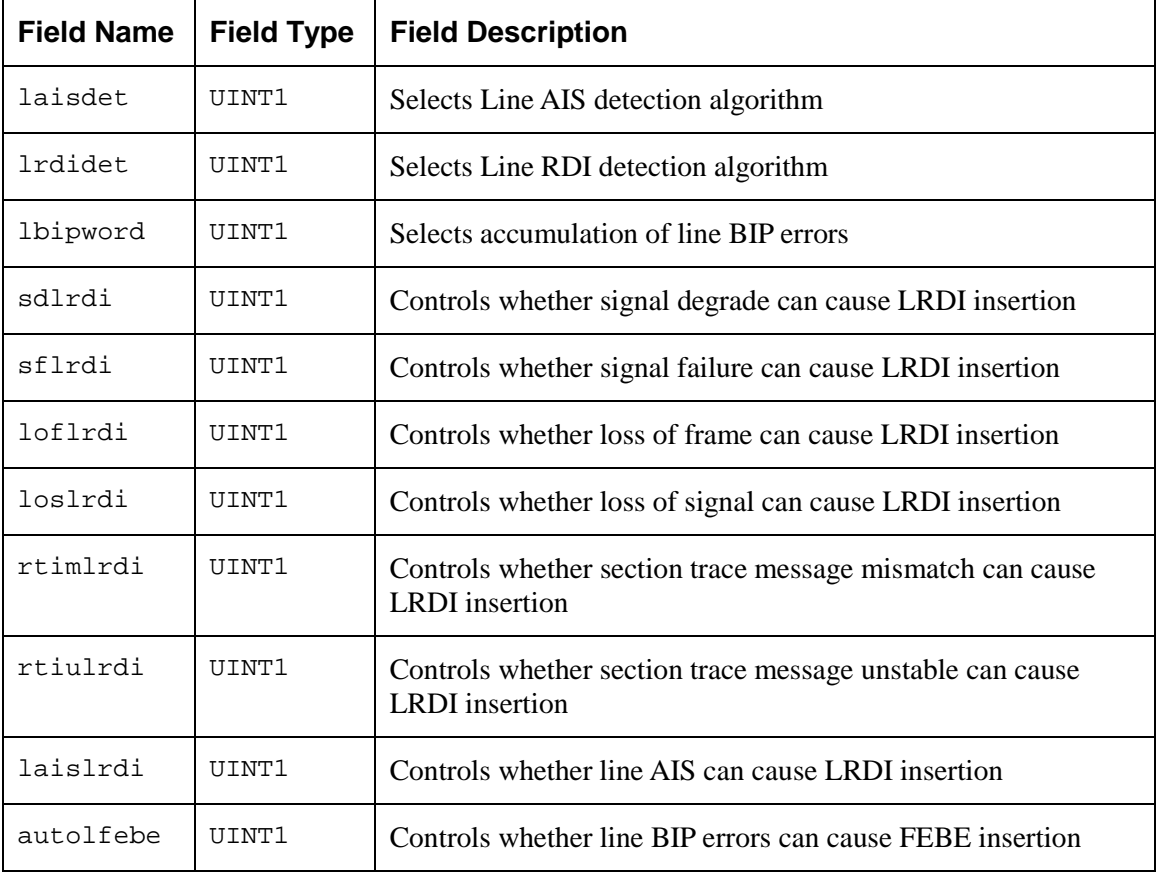

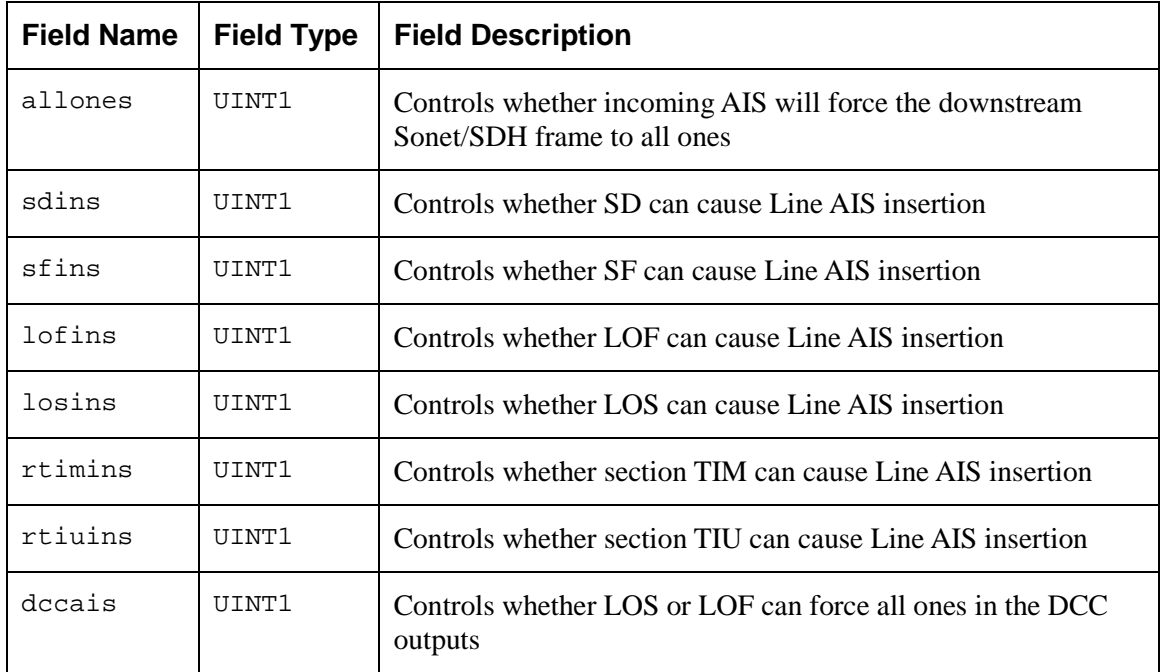

### **Per-Channel Receive Path Overhead (RPOH) Configuration**

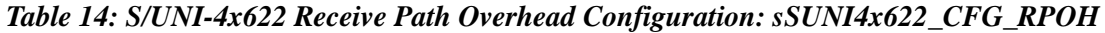

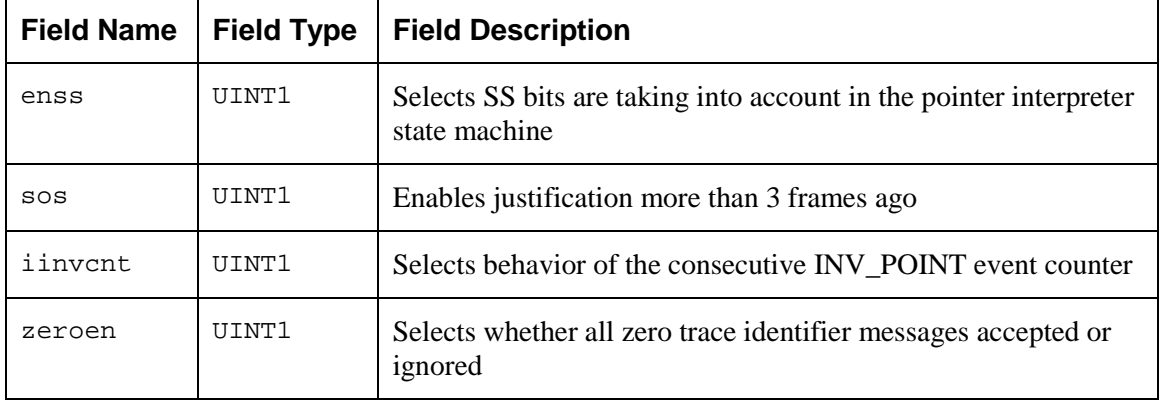

### **Per-Channel Transmit Path Overhead (TPOH) Configuration**

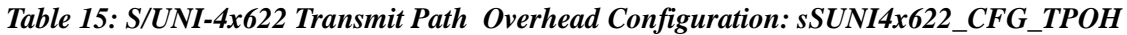

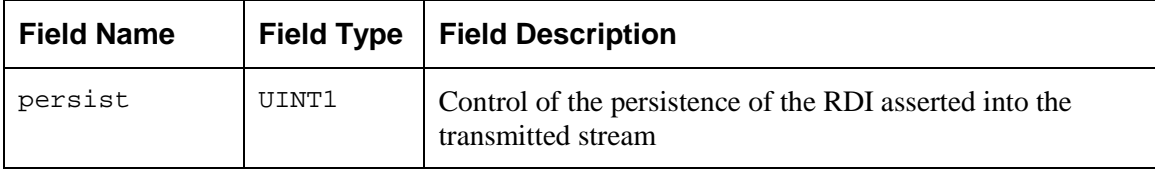

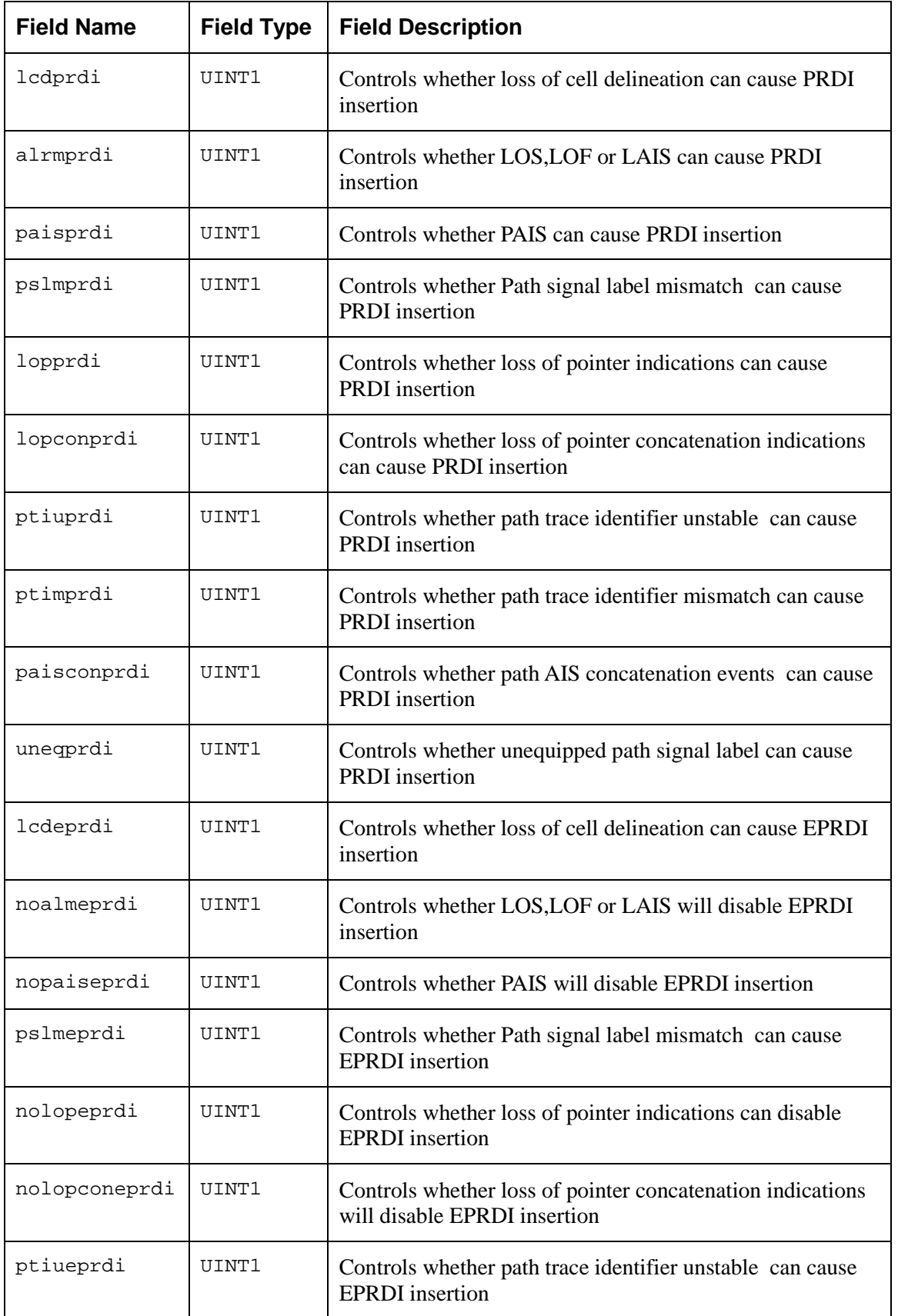

Proprietary and Confidential to PMC-Sierra, Inc. 39 Document ID: PMC-2010419, Issue 1

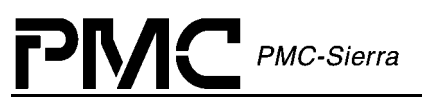

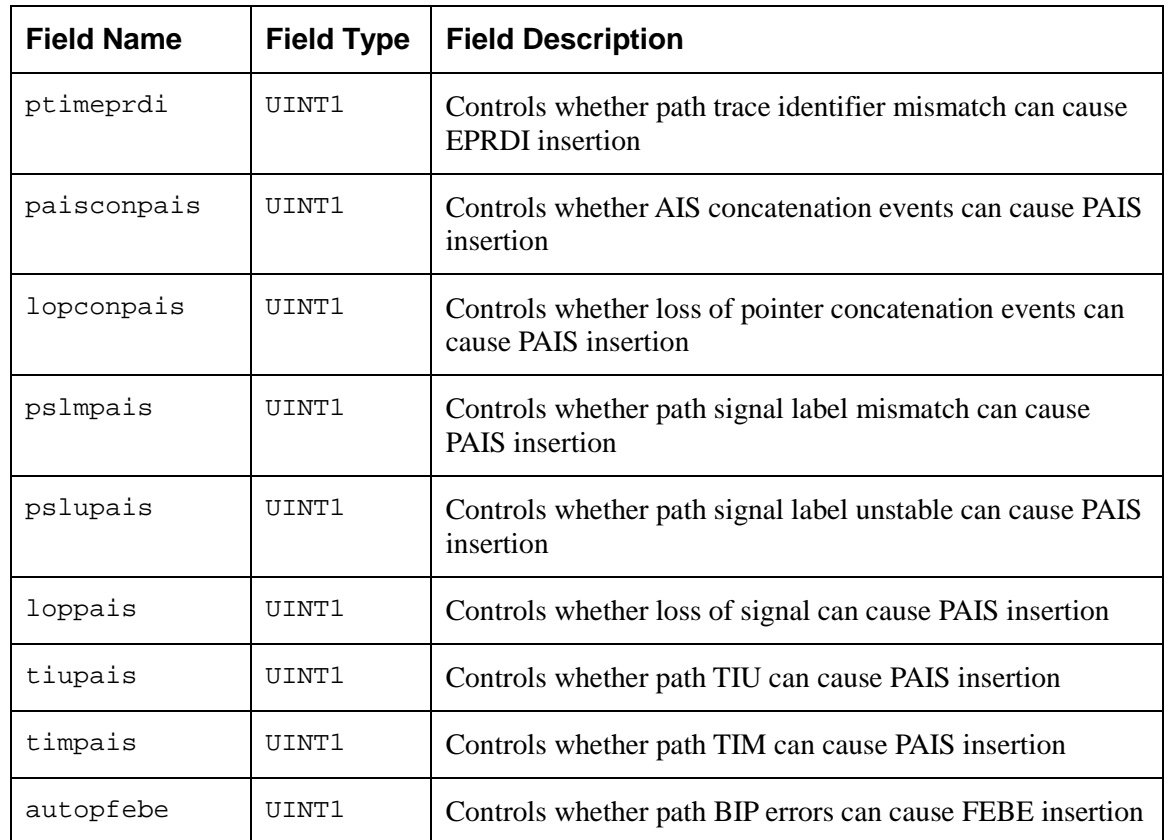

### **Per-Channel Payload Processor Configuration**

| Table 16: S/UNI-4x622 Payload Processor: sSUNI4x622 CFG PYLD |                   |                                                           |  |
|--------------------------------------------------------------|-------------------|-----------------------------------------------------------|--|
| <b>Field Name</b>                                            | <b>Field Type</b> | <b>Field Description</b>                                  |  |
| rxddscr                                                      | UINT1             | RX descrambles payload                                    |  |
| rxcpdiscor                                                   | UINT1             | Disables ATM HCS error correction                         |  |
| rxcpidlepass                                                 | UINT1             | RX ignore idle cell header pattern and mask for ATM cells |  |
| rxcpccdis                                                    | UINT1             | Disables cell delineation and filtering                   |  |
| rxcplcdc                                                     | UINT2             | RX LCD Count Threshold                                    |  |
| rxcpidlehdr                                                  | UINT1             | RX idle cell header                                       |  |
| rxcpidlemask                                                 | UINT1             | RX idle cell mask                                         |  |
| rxfpfcssel                                                   | UINT1             | RX FCS select                                             |  |
| rxfpfcspass                                                  | UINT1             | RX selects FCS stripping                                  |  |
|                                                              |                   |                                                           |  |

*Table 16: S/UNI-4x622 Payload Processor: sSUNI4x622\_CFG\_PYLD*

Proprietary and Confidential to PMC-Sierra, Inc. 40 Document ID: PMC-2010419, Issue 1

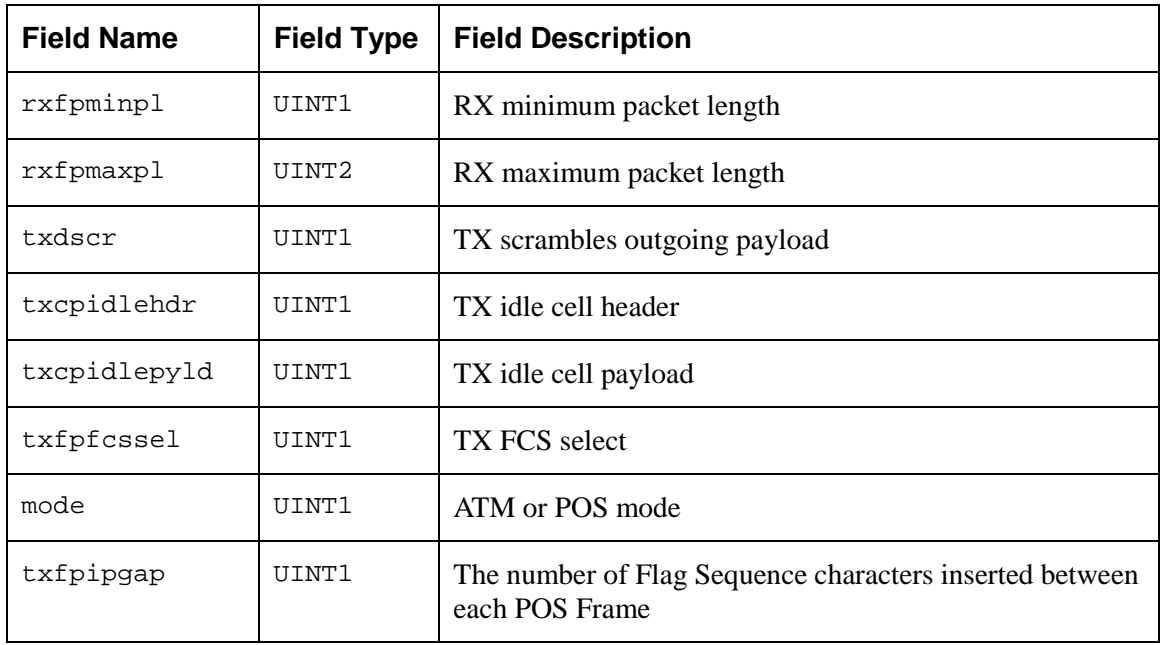

### **Per-Channel FIFO Configuration**

*Table 17: S/UNI-4x622 FIFO Configuration: sSUNI4x622\_CFG\_FIFO*

| <b>Field Name</b> | <b>Field Type</b> | <b>Field Description</b>                 |
|-------------------|-------------------|------------------------------------------|
| rxfpril           | UINT1             | RX FIFO overrun before frame receive     |
| txfptil           | UINT1             | TX FIFO fill level before frame transmit |

### **Per-Channel Clock Interface Configuration**

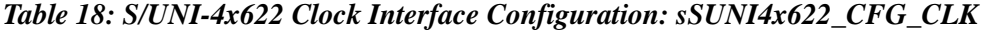

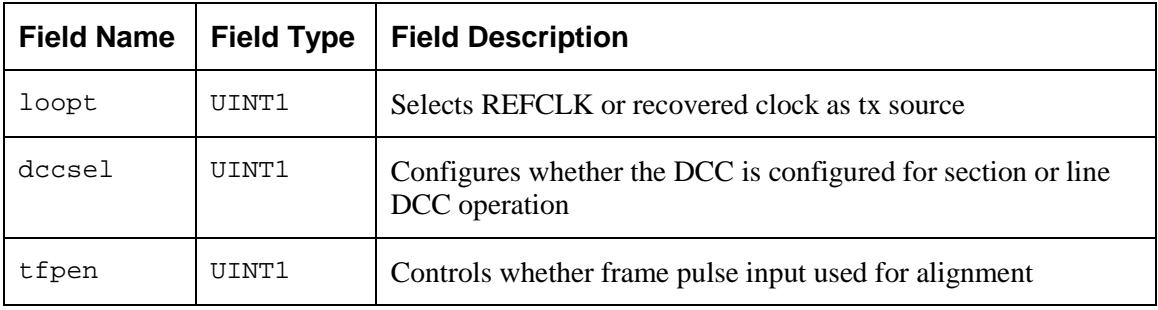

#### Proprietary and Confidential to PMC-Sierra, Inc. 41 Document ID: PMC-2010419, Issue 1

PMC PMC-Sierra

## **Per-Channel RALRM Configuration**

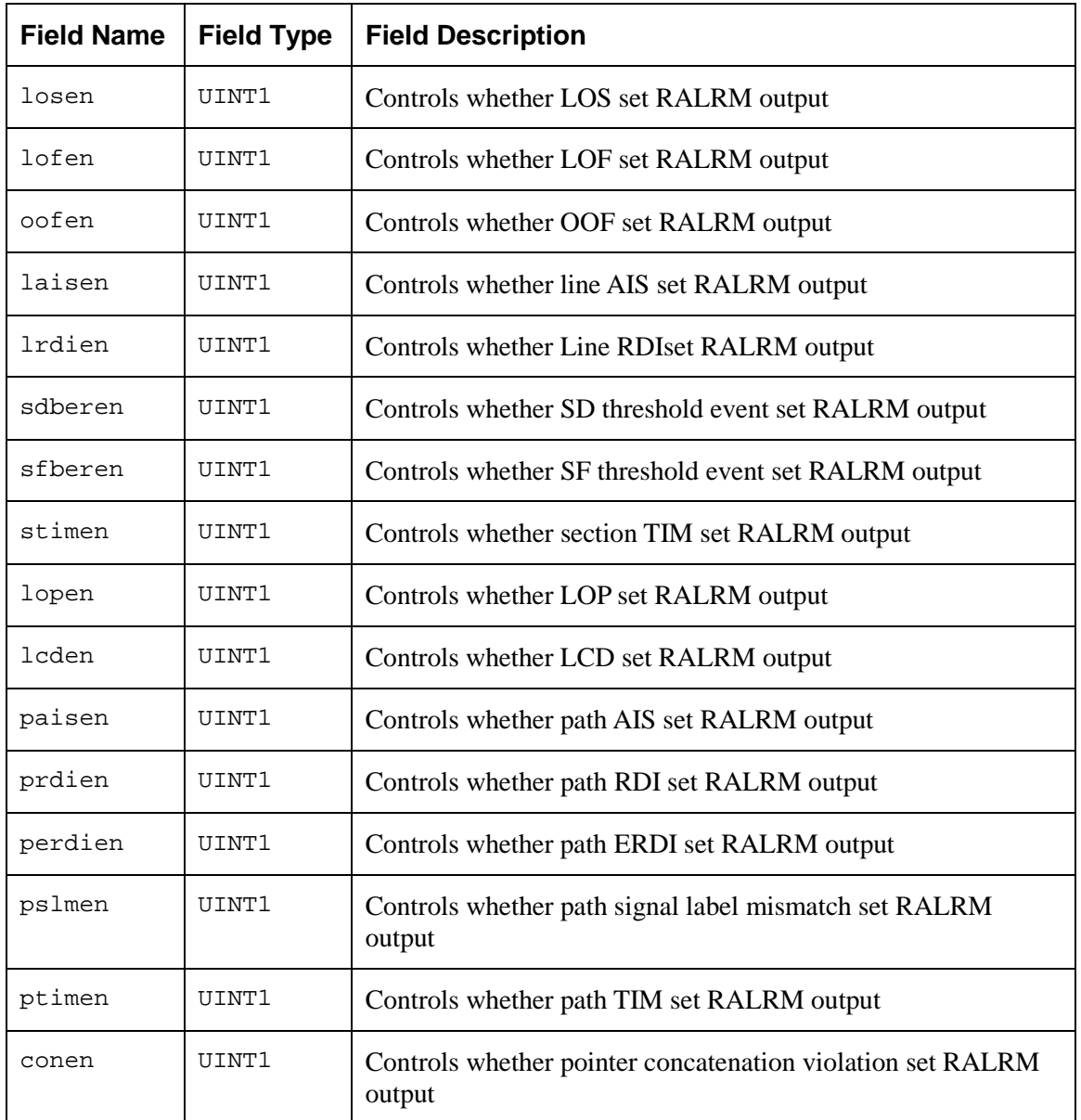

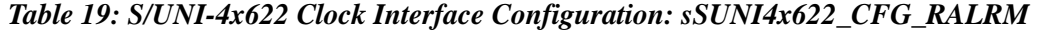

## **Per-Channel Line Interface Configuration**

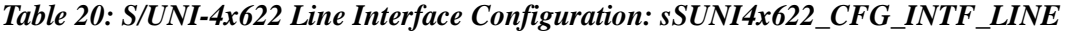

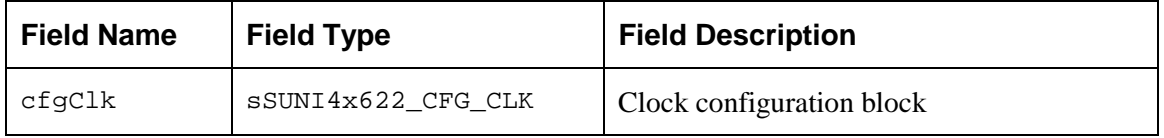

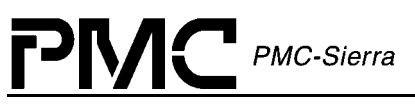

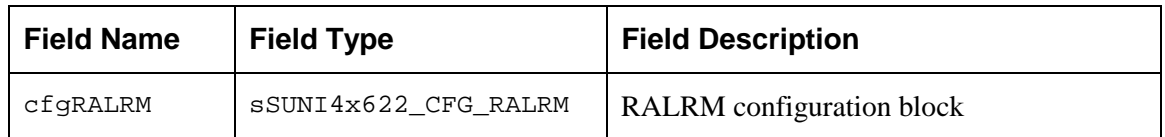

### **Device-wide System Interface Configuration**

### *Table 21: S/UNI-4x622 Global System Interface Configuration: sSUNI4x622\_CFG\_INTF\_SYS\_GLOBAL*

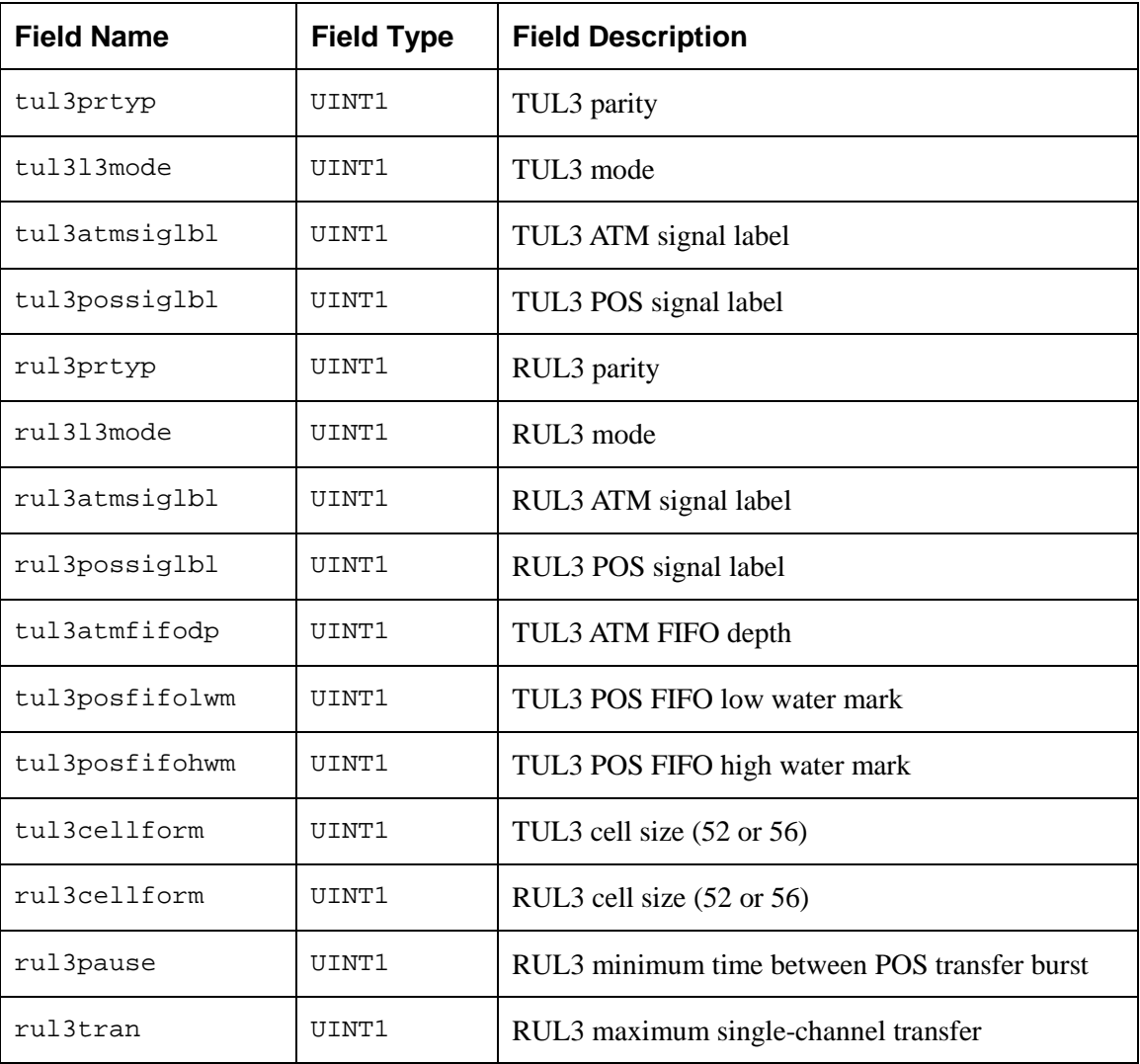

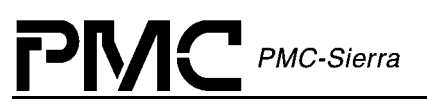

### **Device-Wide Line Interface Configuration**

### *Table 22: S/UNI-4x622 Global Line Interface Configuration: sSUNI4x622\_CFG\_INTF\_LINE\_GLOBAL*

| <b>Field Name</b> | <b>Field Type</b> | <b>Field Description</b>                                                       |
|-------------------|-------------------|--------------------------------------------------------------------------------|
| rsel              | TITNT1            | Selects which channel is used as a clock source for the rx clock<br>output pin |
| tsel              | TITNT1            | Selects which channel is used as a clock source for the tx clock<br>output pin |

*Table 23: S/UNI-4x622 Signal Failure Configuration: sSUNI4x622\_CFG\_SF*

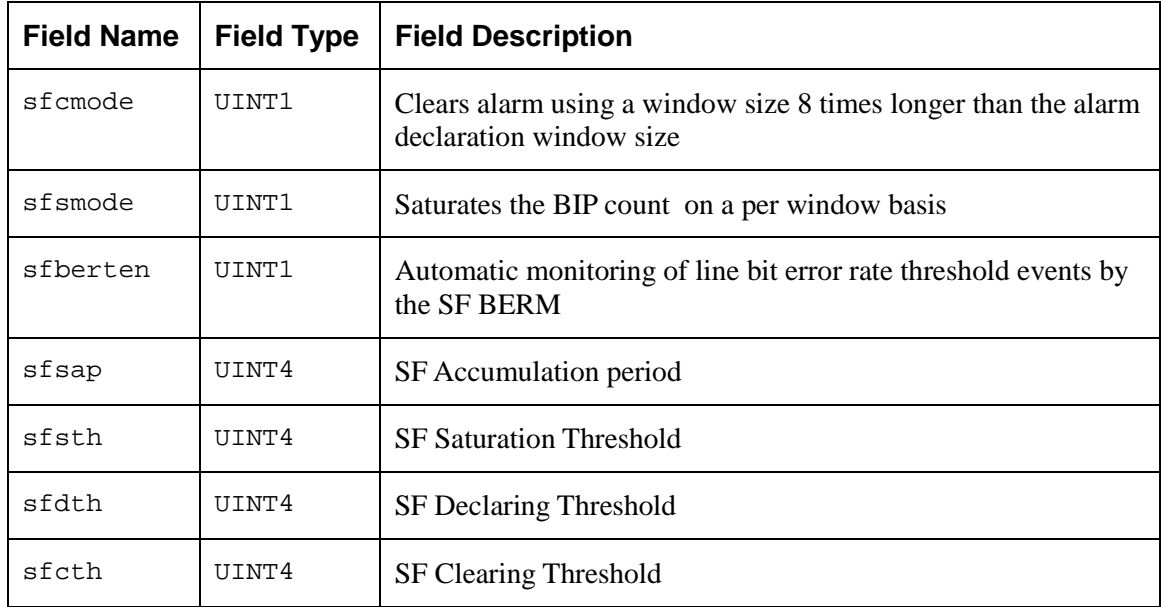

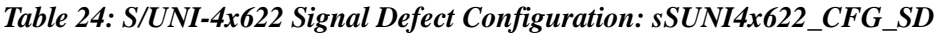

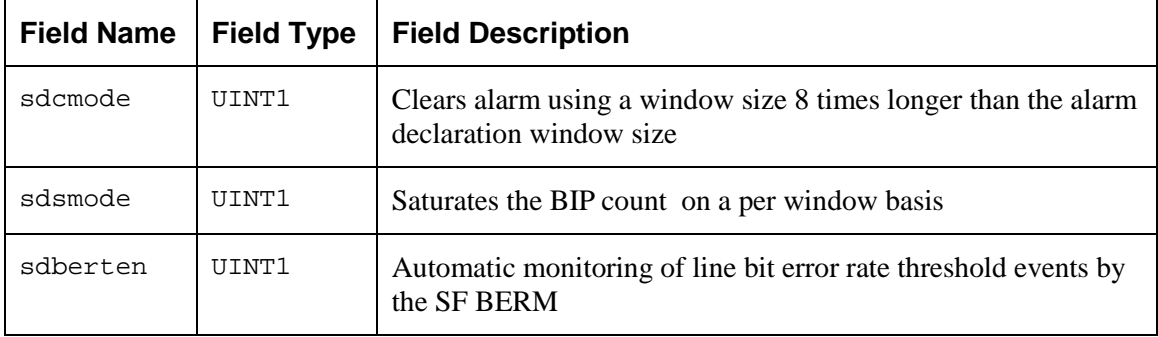

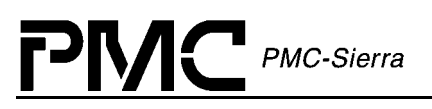

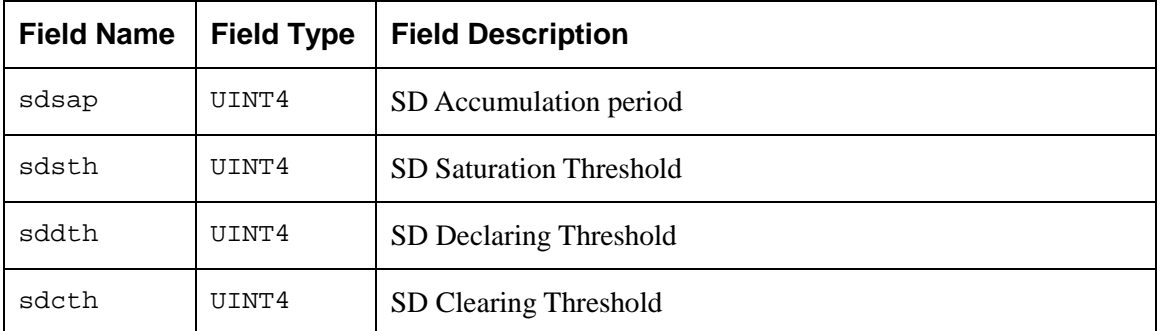

### *Table 25: S/UNI-4x622 Channel Status Block: sSUNI4x622\_STATUS\_CHAN*

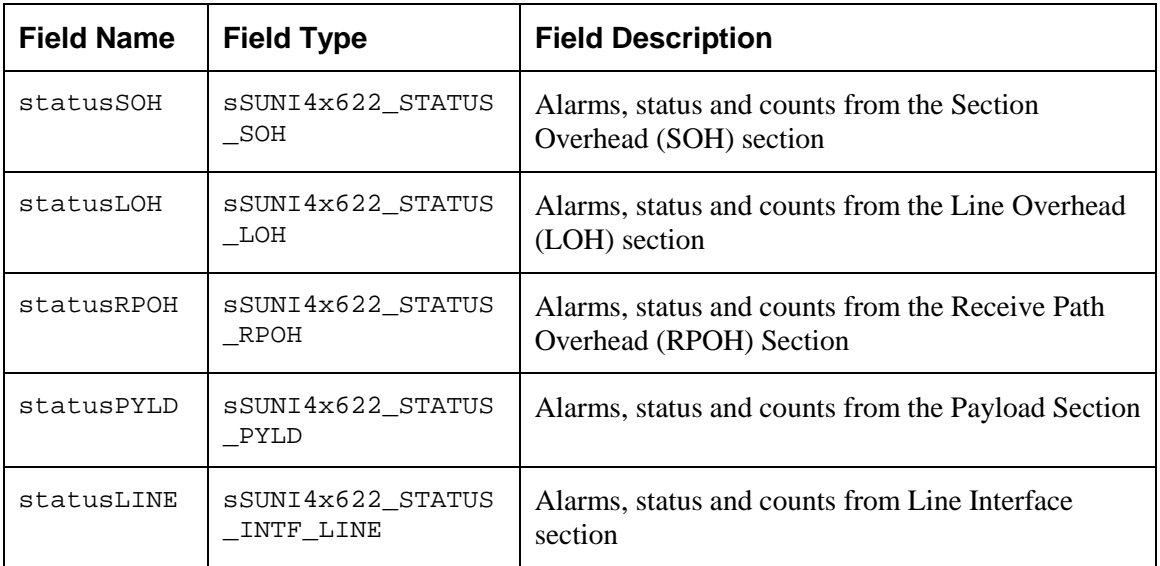

### **Section Overhead (SOH) Status**

*Table 26: S/UNI-4x622 Section Overhead Status: sSUNI4x622\_STATUS\_SOH*

| <b>Field Name</b> | <b>Field Type</b> | <b>Field Description</b>          |
|-------------------|-------------------|-----------------------------------|
| oof               | UINT1             | Out of frame defect               |
| 1 of              | UINT1             | Loss of frame defect              |
| $_{\text{los}}$   | UINT1             | Loss of signal defect             |
| tiu               | UINT1             | Section trace identifier unstable |
| tim               | <b>TITNT1</b>     | Section trace identifier mismatch |

Proprietary and Confidential to PMC-Sierra, Inc. 45 Document ID: PMC-2010419, Issue 1

**PM** PMC-Sierra

### **Line Overhead (LOH) Status**

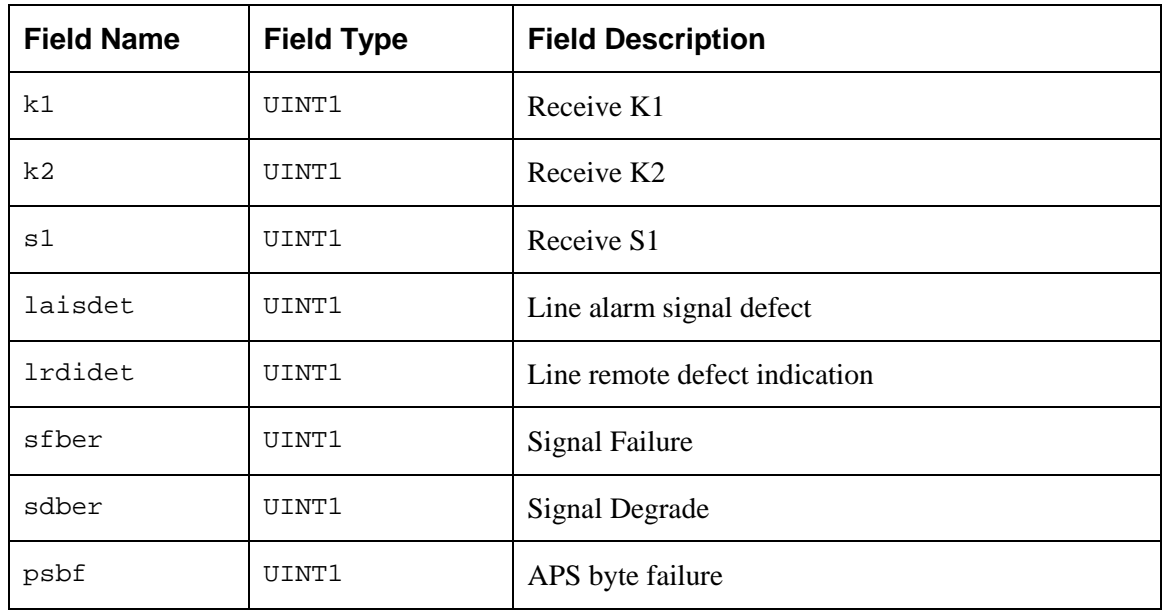

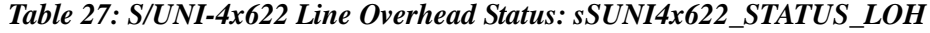

### **Receive Path Overhead (RPOH) Status**

*Table 28: S/UNI-4x622 Receive Path Overhead Processor Status: sSUNI4x622\_STATUS\_RPOH*

| <b>Field Name</b> | <b>Field Type</b> | <b>Field Description</b>                                                      |
|-------------------|-------------------|-------------------------------------------------------------------------------|
| perdi             | UINT1             | Path enhanced RDI status (filtered received EPRDI bits, G1 bit)<br>5,6 and 7) |
| rxptr             | UINT2             | Last payload pointer read from the receive stream                             |
| rxss              | UINT1             | Rx SS (DD) bits                                                               |
| txptr             | UINT2             | Current payload pointer being inserted in the tx stream                       |
| txss              | UINT1             | Tx SS bits                                                                    |
| apsl              | UINT1             | Accepted path signal label                                                    |
| epsl              | UINT1             | Expected path signal label                                                    |
| plop              | UINT1             | Path lost of pointer status                                                   |
| pais              | tt nti            | Path AIS status                                                               |

PMC PMC-Sierra

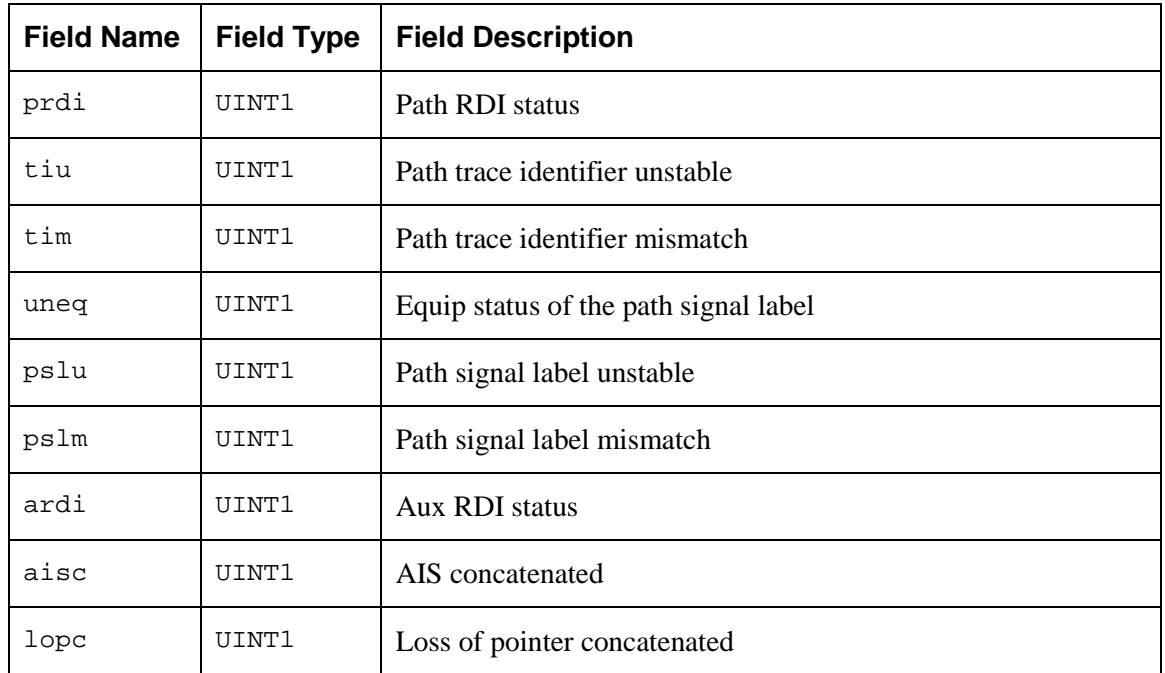

### **Payload Processor Status**

### *Table 30: S/UNI-4x622 Payload Status: sSUNI4x622\_STATUS\_PYLD*

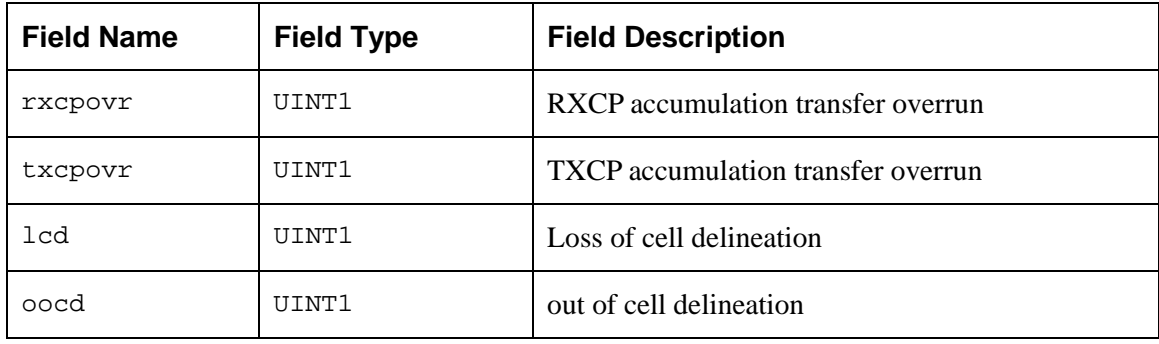

### **Clock Status**

### *Table 29: S/UNI-4x622 Clock Status: sSUNI4x622\_STATUS\_CLK*

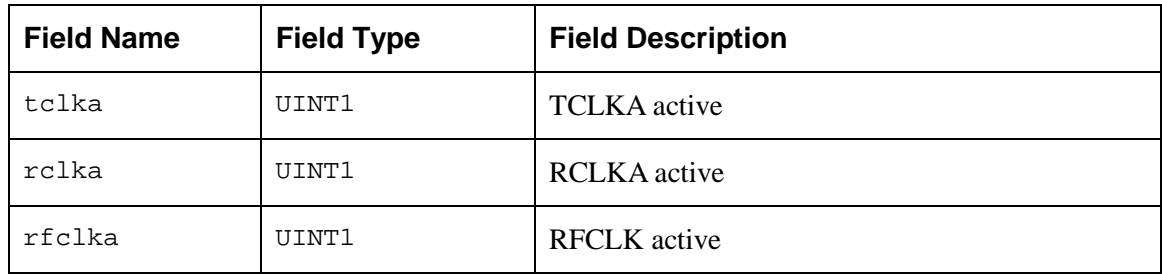

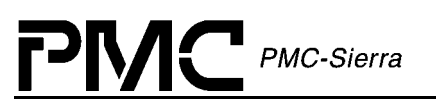

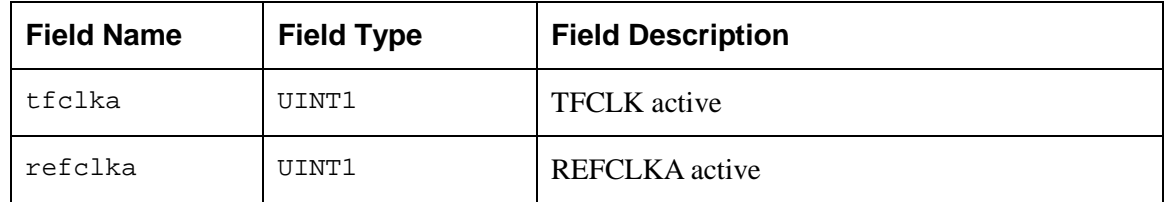

### **Line Interface Status**

### *Table 30: S/UNI-4x622 Line Interface Status: sSUNI4x622\_STATUS\_INTF\_LINE*

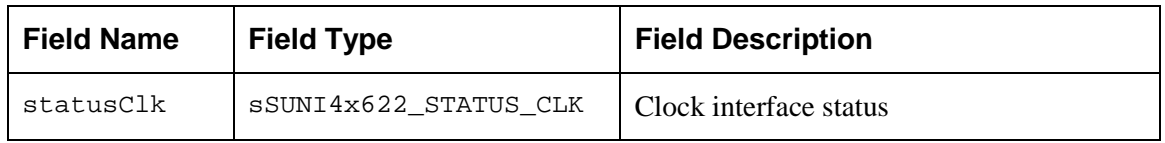

### **Counters (CNT)**

### *Table 31: S/UNI-4x622 Counters: sSUNI4x622\_CNTR\_CHAN*

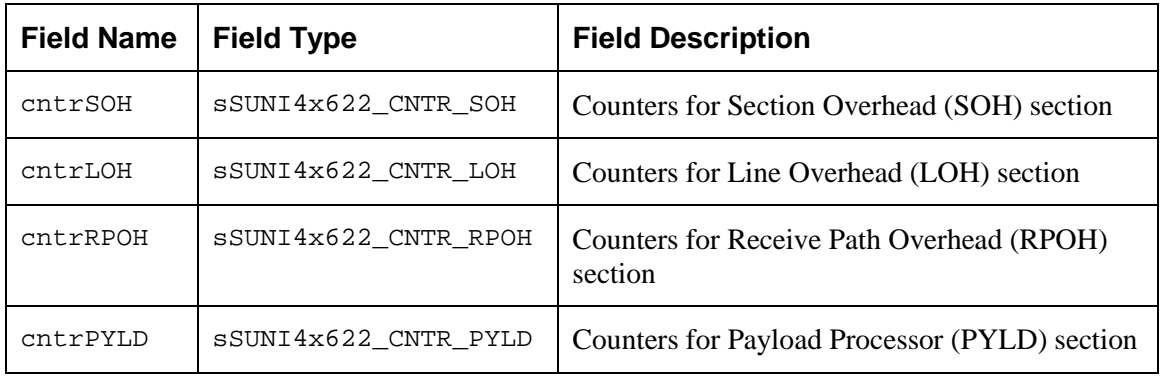

### **Section Overhead (SOH) Counter**

### *Table 32: S/UNI-4x622 Section Overhead (SOH) Counters: sSUNI4x622\_CNTR\_SOH*

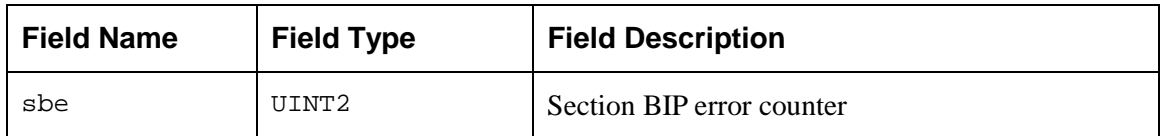

### **Line Overhead (LOH) Counter**

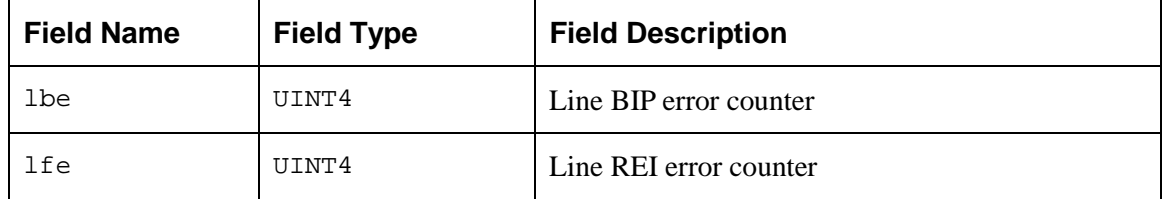

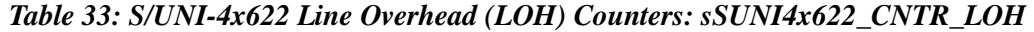

### **Receive Path Overhead (RPOH) Counter**

*Table 34: S/UNI-4x622 Receive Path Overhead (RPOH) Counters: sSUNI4x622\_CNTR\_RPOH*

| <b>Field Name</b> | <b>Field Type</b> | <b>Field Description</b> |
|-------------------|-------------------|--------------------------|
| pbe               | UINT2             | Path BIP error counter   |
| pfe               | UINT2             | Path REI error counter   |

### **Payload Processor (PYLD) Counter**

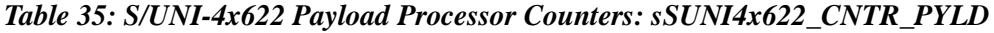

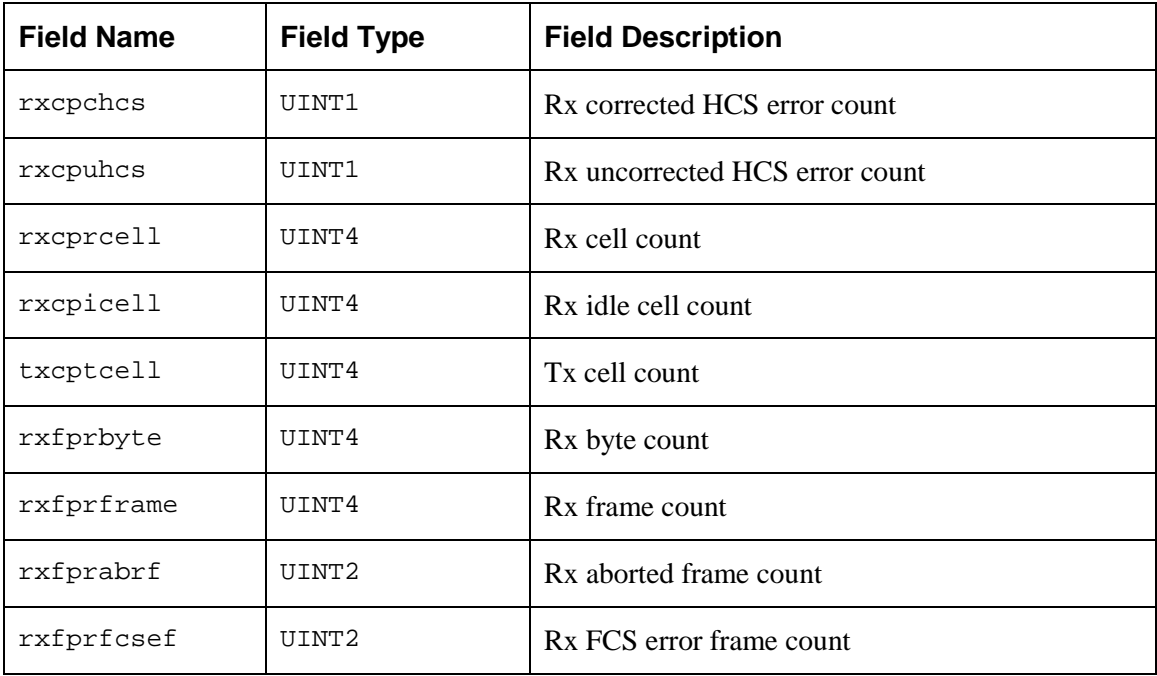

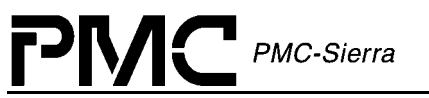

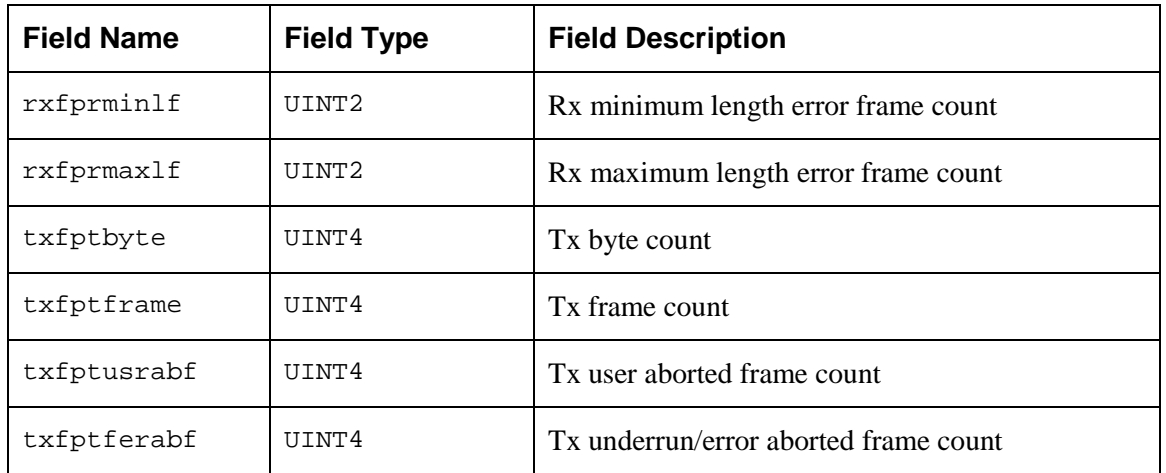

## **3.4 Structures Passed through RTOS Buffers**

## **Interrupt-Service Vector: ISV**

This buffer structure is used to capture the status of the device (during a poll or ISR processing) for use by the Deferred-Processing Routine (DPR). It is the template for all device registers that are involved in exception processing. It is the application's responsibility to create a pool of ISV buffers (using this template to determine the buffer's size) when the driver calls the USERsupplied sysSuni4x622BufferStart function. An individual ISV buffer is then obtained by the driver via sysSuni4x622ISVBufferGet and returned to the 'pool' via sysSuni4x622ISVBufferRtn.

*Table 36: S/UNI-4x622 Interrupt-Service Vector: sSUNI4x622\_ISV*

| <b>Field Name</b> | <b>Field Type</b>   | <b>Field Description</b>              |
|-------------------|---------------------|---------------------------------------|
| deviceHandle      | SSUNI4x622 HNDL     | Handle to the device in cause         |
| mask              | sSUNI4x622 MASK ISR | ISR mask filled with interrupt status |

## **Deferred-Processing Vector: DPV**

This block is used in two ways. First it is used to determine the size of buffer required by the RTOS for use in the driver. Second it is the template for data that is assembled by the DPR and sent to the application code. Note: the application code is responsible for returning this buffer to the RTOS buffer pool.

The DPR reports events to the application using user-defined callbacks. The DPR uses each callback to report a functionally-related group of events. Refer to page [104](#page-102-0) for a description of the S/UNI-4x622 callback functions, and Appendix C (page [126\)](#page-125-0) for a list of events.

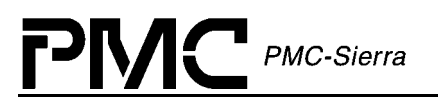

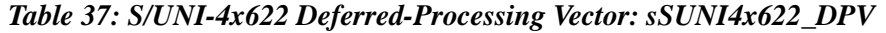

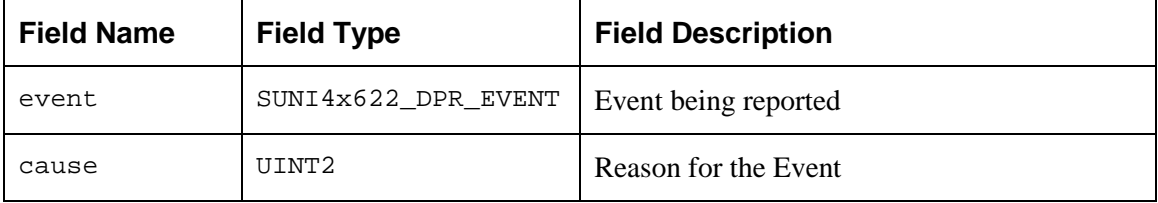

## **3.5 Global Variable**

Although most of the variables within the driver are not meant to be used by the application code, there is one global variable that can be of great use to the application code.

suni4x622Mdb: A global pointer to the Module Data Block (MDB). The content of this global variable should be considered read-only by the application.

- errModule: This structure element is used to store an error code that specifies the reason for an API function's failure. The field is only valid for functions that do not return an error code or when a value of SUNI4x622\_FAILURE is returned.
- stateModule: This structure element is used to store the module state (as shown in [Figure](#page-18-0) [3](#page-18-0)).
- pddb[ ]: An array of pointers to the individual Device Data Blocks. The USER is cautioned that a DDB is only valid if the valid flag is set. Note that the array of DDBs is in no particular order.
	- ° errDevice: This structure element is used to store an error code that specifies the reason for an API function's failure. The field is only valid for functions that do not return an error code or when a value of SUNI4x622\_FAILURE is returned.
	- ° stateDevice: This structure element is used to store the device state (as shown in [Figure 3\)](#page-18-0).

# **4 APPLICATION PROGRAMMING INTERFACE**

This section provides a detailed description of each function that is a member of the S/UNI-4x622 driver Application Programming Interface (API).

The API functions typically execute in the context of an application task.

Note: These functions are not re-entrant. This means that two application tasks can not invoke the same API at the same time. However the driver protects its data structures from concurrent accesses by the application and the DPR task.

## **4.1 Module Management**

The module management is a set of API functions that are used by the application to open, start, stop and close the driver module. These functions will take care of initializing the driver, allocating memory and all RTOS resources needed by the driver. They are also used to change the module state. For more information on the module states see the state diagram on page [19.](#page-18-0) For a typical module management flow diagram see page [21.](#page-20-0)

## **Opening the Driver Module: suni4x622ModuleOpen**

This function performs module level initialization of the device driver. This involves allocating all of the memory needed by the driver and initializing the internal structures.

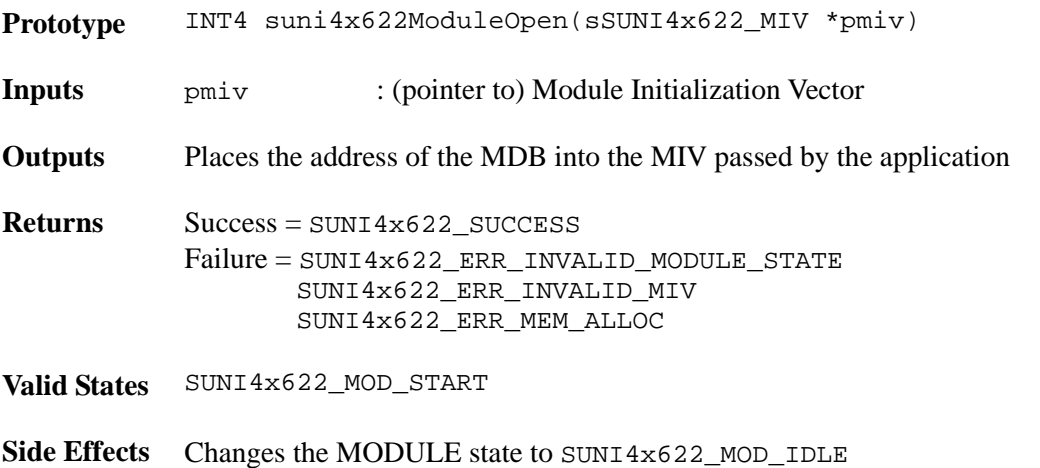

## **Closing the Driver Module: suni4x622ModuleClose**

This function performs module level shutdown of the driver. This involves deleting all devices being controlled by the driver (by calling suni4x622Delete for each device) and de-allocating all the memory allocated by the driver.

Prototype INT4 suni4x622ModuleClose(void)

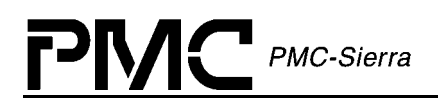

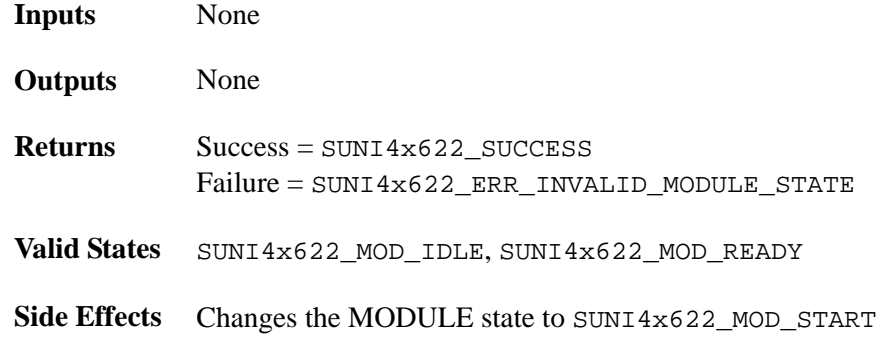

### **Starting the Driver Module: suni4x622ModuleStart**

This function connects the RTOS resources to the driver. This involves allocating semaphores and timers, initializing buffers and installing the ISR handler and DPR task. Upon successful return from this function the driver is ready to add devices.

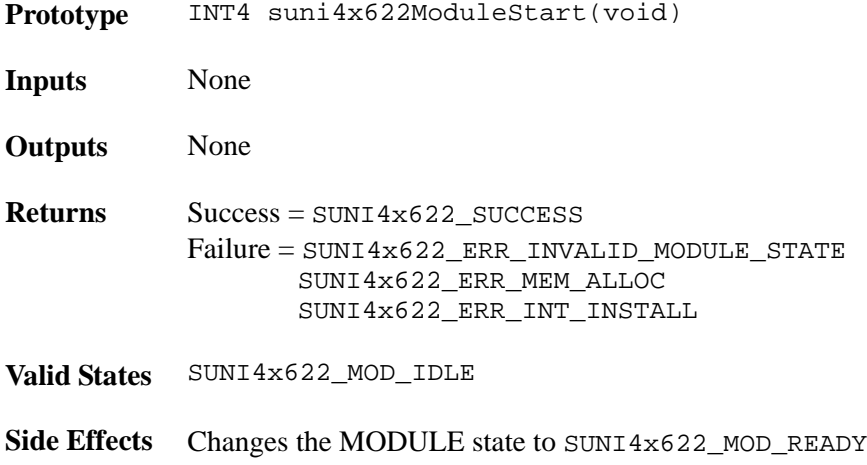

### **Stopping the Driver Module: suni4x622ModuleStop**

This function disconnects the RTOS resources from the driver. This involves de-allocating semaphores and timers, freeing-up buffers and uninstalling the ISR handler and the DPR task. If there are any registered devices, suni4x622Delete is called for each.

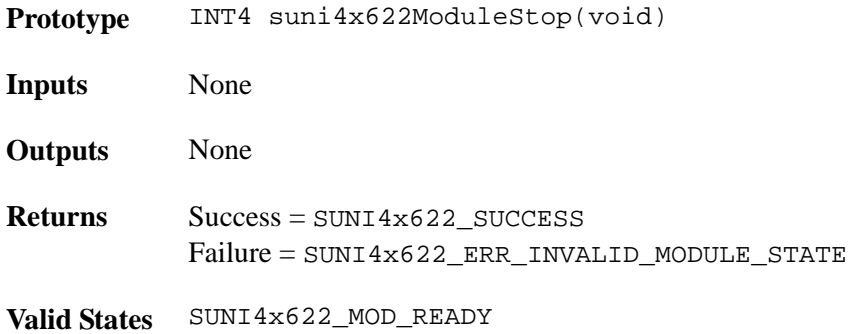

Proprietary and Confidential to PMC-Sierra, Inc. 53 Document ID: PMC-2010419, Issue 1

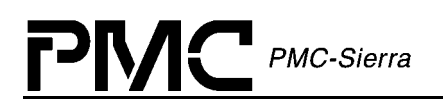

**Side Effects** Changes the MODULE state to SUNI4x622\_MOD\_IDLE

## **4.2 Profile Management**

This section describes the functions that add, get and clear an initialization profile. Initialization profiles allow the user to store pre-defined Device Initialization Vectors (DIV) that are validated ahead of time. When the device initialization function is invoked only a profile number needs to be passed. This method simplifies and expedites the initialization process.

## **Adding an Initialization Profile: suni4x622AddInitProfile**

This function creates an initialization profile that is stored by the driver. A device can now be initialized by simply passing the initialization profile number.

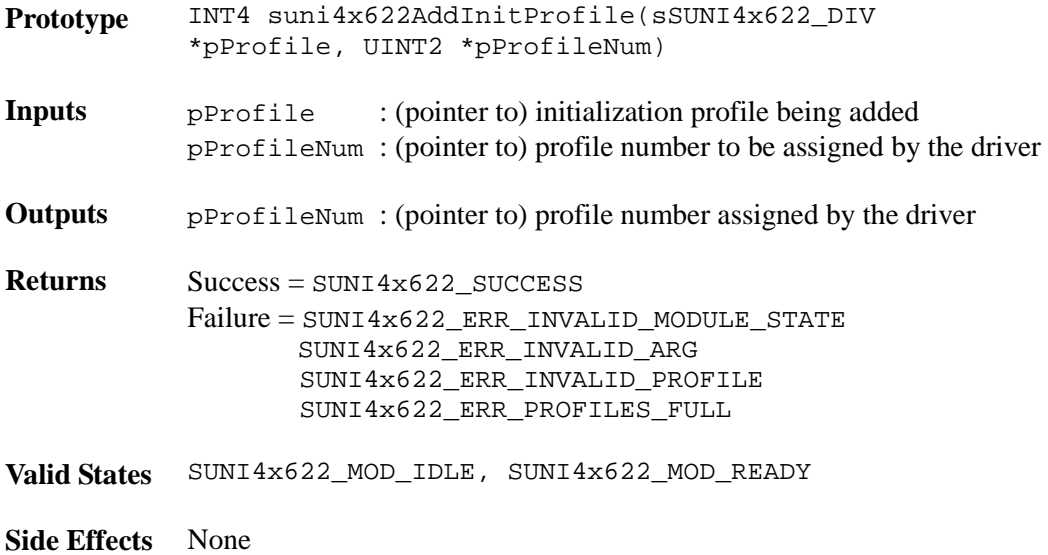

### **Getting an Initialization Profile: suni4x622GetInitProfile**

This function gets the content of an initialization profile given its profile number.

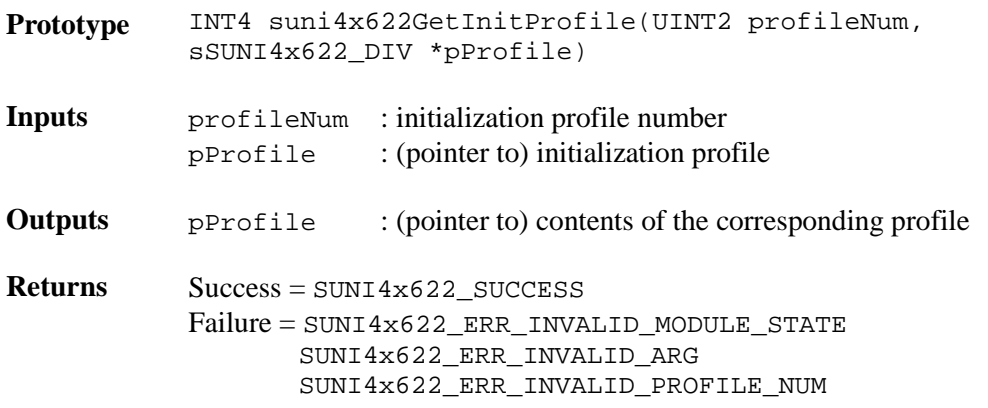

Proprietary and Confidential to PMC-Sierra, Inc. 54 Document ID: PMC-2010419, Issue 1

**Valid States** SUNI4x622\_MOD\_IDLE, SUNI4x622\_MOD\_READY

**Side Effects** None

## **Deleting an Initialization Profile: suni4x622DeleteInitProfile**

This function deletes an initialization profile given its profile number.

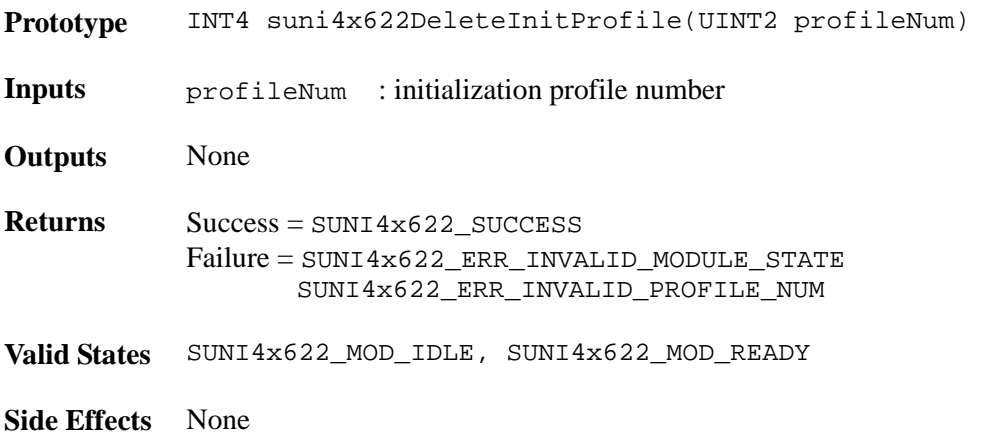

## **4.3 Device Management**

The device management is a set of API functions that are used by the application to control the device. These functions take care of initializing a device in a specific configuration, enabling the device general activity as well as enabling interrupt processing for that device. They are also used to change the software state for that device. For more information on the device states see the state diagram on page [19.](#page-18-0) For a typical device management flow diagram see page [22.](#page-21-0)

## **Adding a Device: suni4x622Add**

This function verifies the presence of a new device in the hardware then returns a handle back to the user. The device handle is passed as a parameter of most of the device API Functions. It's used by the driver to identify the device on which the operation is to be performed.

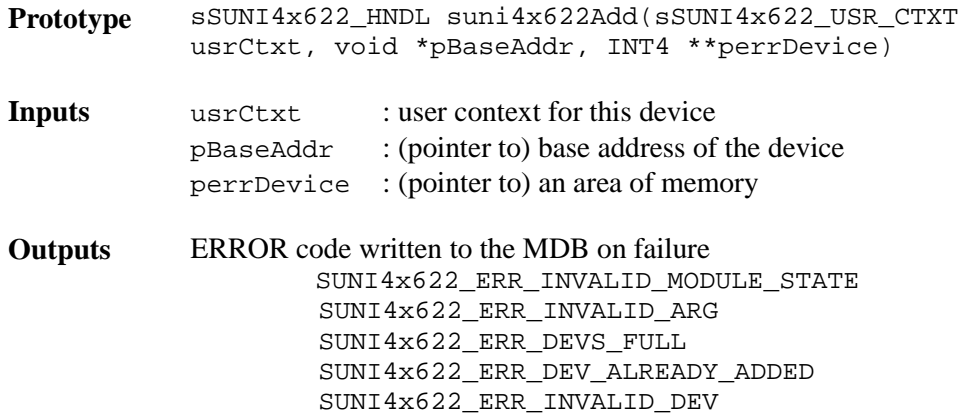

Proprietary and Confidential to PMC-Sierra, Inc. 55 Document ID: PMC-2010419, Issue 1

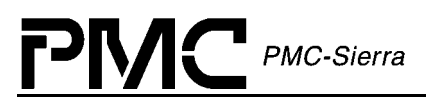

perrDevice : (pointer to) errDevice (inside the DDB)

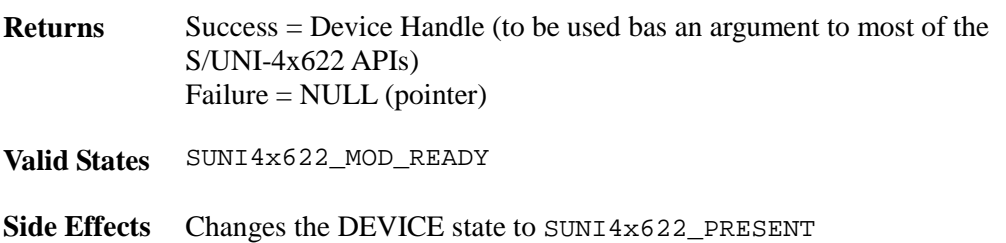

### **Deleting a Device: suni4x622Delete**

This function removes the specified device from the list of devices being controlled by the S/UNI-4x622 driver. Deleting a device involves invalidating the DDB for that device and releasing its associated device handle.

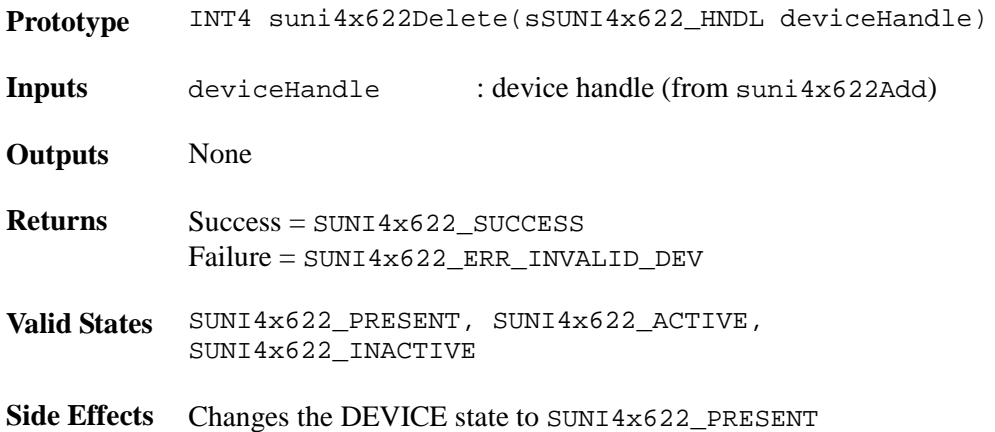

### **Initializing a Device: suni4x622Init**

This function initializes the Device Data Block (DDB) associated with that device during suni4x622Add, applies a soft reset to the device and configures it according to the DIV passed by the application. If the DIV is passed as a NULL the profile number is used. A profile number of zero indicates that all the register bits are to be left in their default state (after a soft reset). Note that the profile number is ignored UNLESS the passed DIV is NULL.

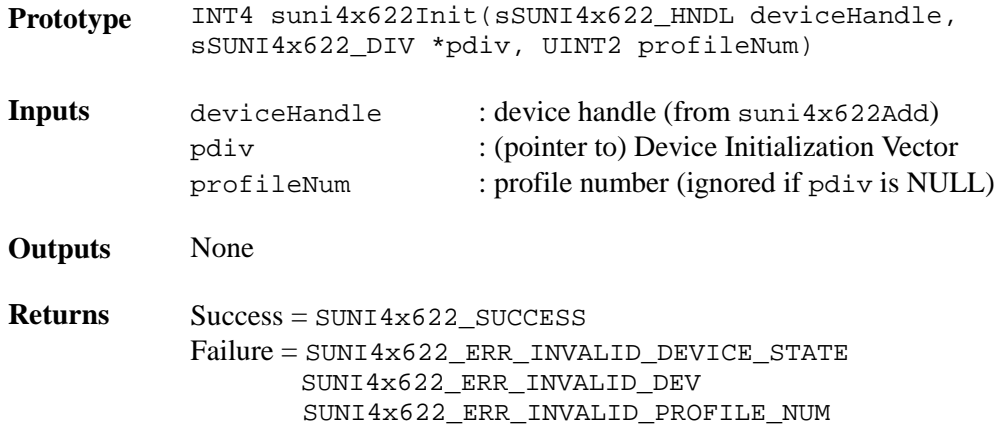

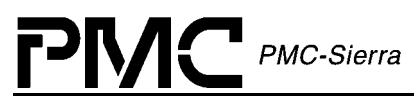

SUNI4x622\_ERR\_INVALID\_DIV

**Valid States** SUNI4x622\_PRESENT

**Side Effects** Changes the DEVICE state to SUNI4x622\_INACTIVE

### **Updating the Configuration of a Device: suni4x622Update**

This function updates the configuration of the device as well as the Device Data Block (DDB) associated with that device according to the DIV passed by the application. The only difference between suni4x622Update and suni4x622Init is that no soft reset will be applied to the device.

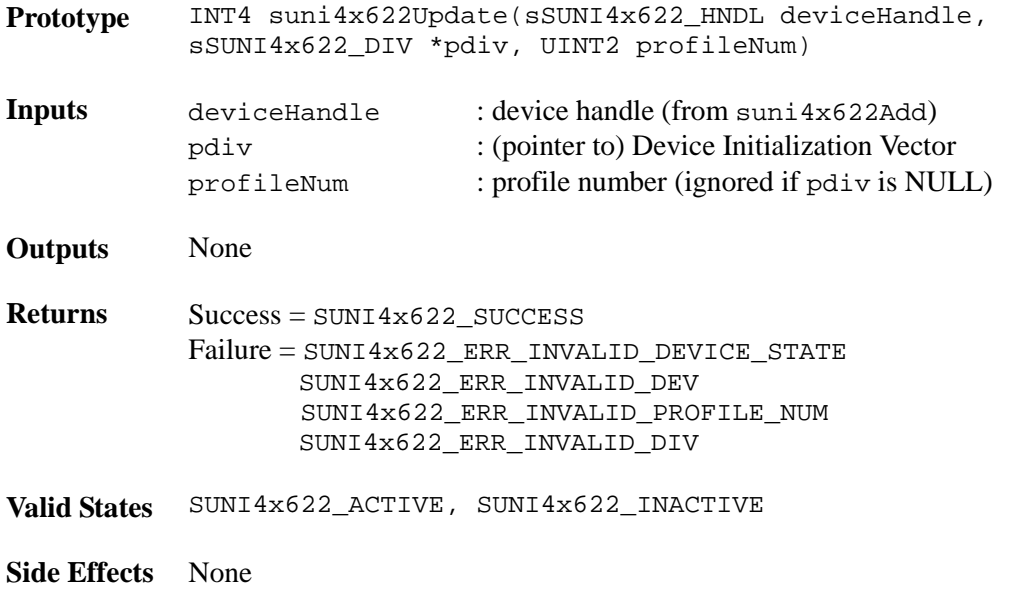

### **Resetting a Device: suni4x622Reset**

This function applies a software reset to the S/UNI-4x622 device. Also resets all the DDB contents (except for the user context). This function is typically called before re-initializing the device (via suni4x622Init).

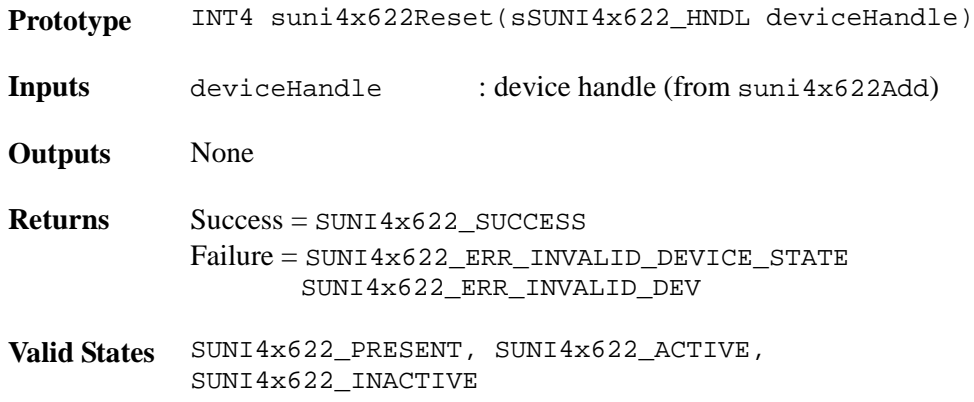

Proprietary and Confidential to PMC-Sierra, Inc. 57 Document ID: PMC-2010419, Issue 1

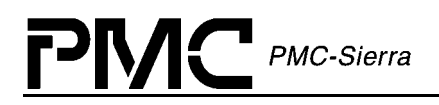

**Side Effects** Changes the DEVICE state to SUNI4x622\_PRESENT

### **Activating a Device: suni4x622Activate**

This function restores the state of a device after a de-activate. Interrupts may be re-enabled.

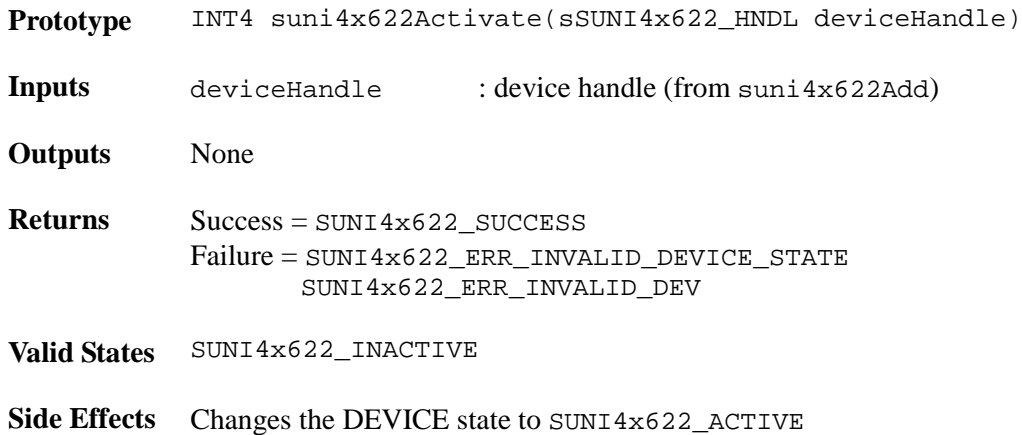

### **De-Activating a Device: suni4x622DeActivate**

This function de-activates the device from operation. Interrupts are masked and the device is put into a quiet state via enable bits.

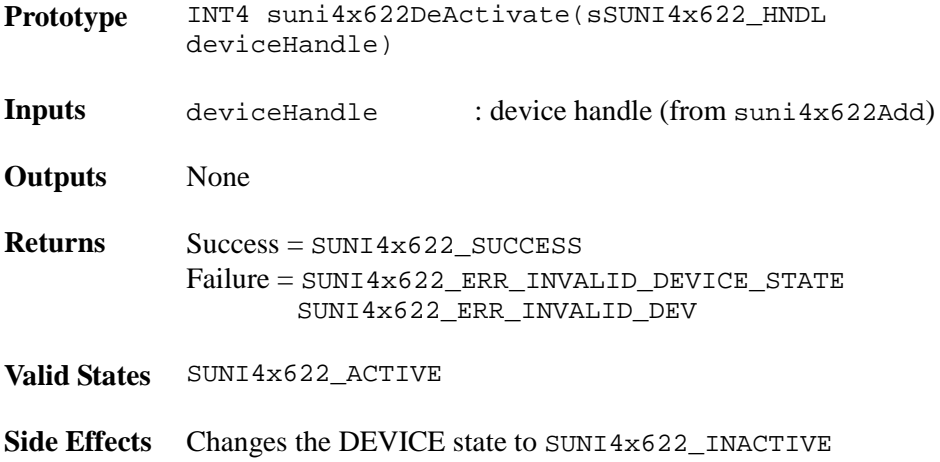

## **4.4 Device Read and Write**

## **Reading from Device Registers: suni4x622Read**

This function reads a register of a specific S/UNI-4x622 device by providing the register number. This function derives the actual address location based on the device handle and register number inputs. It then reads the contents of this address location using the system specific macro, sysSuni4x622Read. Note that a failure to read returns a zero and any error indication is written to the associated DDB.

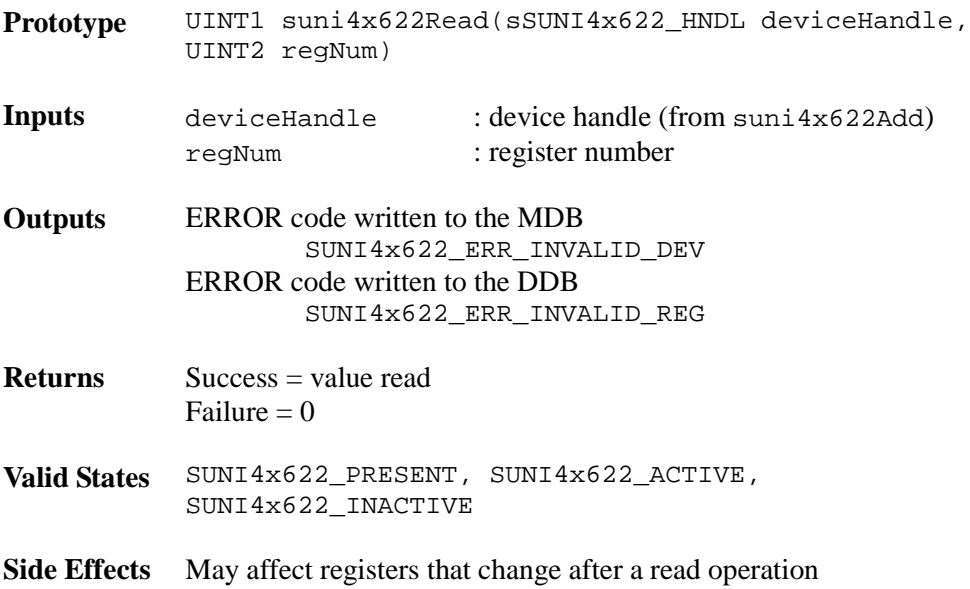

## **Writing to Device Registers: suni4x622Write**

This function writes to a register of a specific S/UNI-4x622 device by providing the register number. This function derives the actual address location based on the device handle and register number inputs. It then writes the contents of this address location using the system specific macro, sysSuni4x622Write. Note that a failure to write returns a zero and any error indication is written to the DDB.

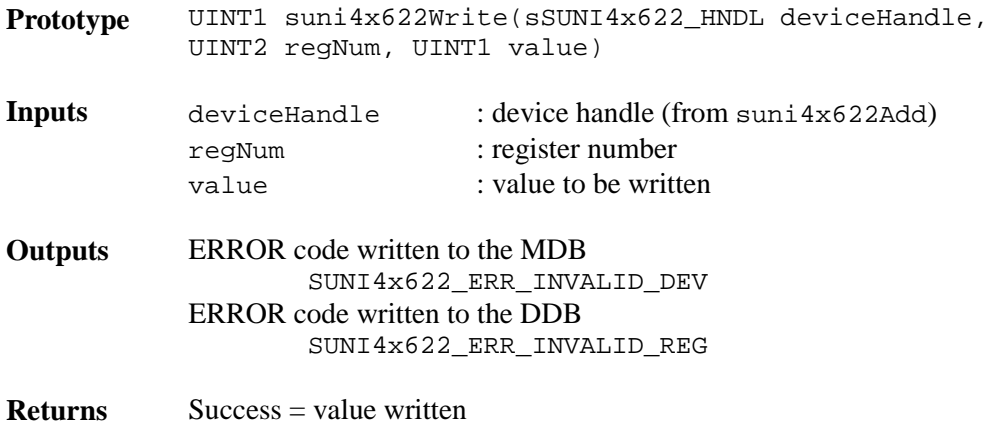

Proprietary and Confidential to PMC-Sierra, Inc. 59 Document ID: PMC-2010419, Issue 1

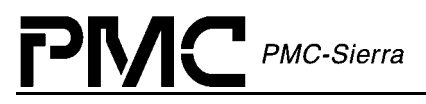

Failure  $= 0$ 

**Valid States** SUNI4x622\_PRESENT, SUNI4x622\_ACTIVE, SUNI4x622\_INACTIVE

**Side Effects** May change the configuration of the device

### **Reading from a block of Device Registers: suni4x622ReadBlock**

This function reads a register block of a specific S/UNI-4x622 device by providing the starting register number, and the size to read. This function derives the actual start address location based on the device handle and starting register number inputs. It then reads the contents of this data block using multiple calls to the system specific macro, sysSuni4x622Read. Note that any error indication is written to the DDB. It is the USER's responsibility to allocate enough memory for the block read.

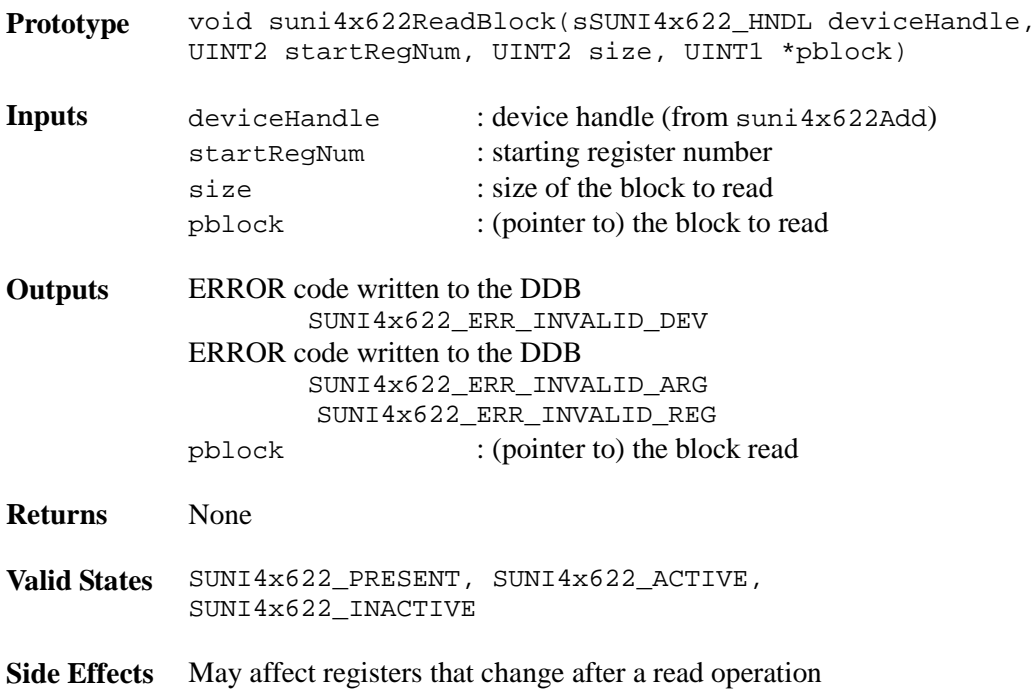

### **Writing to a Block of Device Registers: suni4x622WriteBlock**

This function writes to a register block of a specific S/UNI-4x622 device by providing the starting register number and the block size. This function derives the actual starting address location based on the device handle and starting register number inputs. It then writes the contents of this data block using multiple calls to the system specific macro, sysSuni4x622Write. A bit from the passed block is only modified in the device's registers if the corresponding bit is set in the passed mask. Note that any error indication is written to the DDB

**Prototype** void suni4x622WriteBlock(sSUNI4x622\_HNDL deviceHandle, UINT2 startRegNum, UINT2 size, UINT1 \*pblock, UINT1 \*pmask)

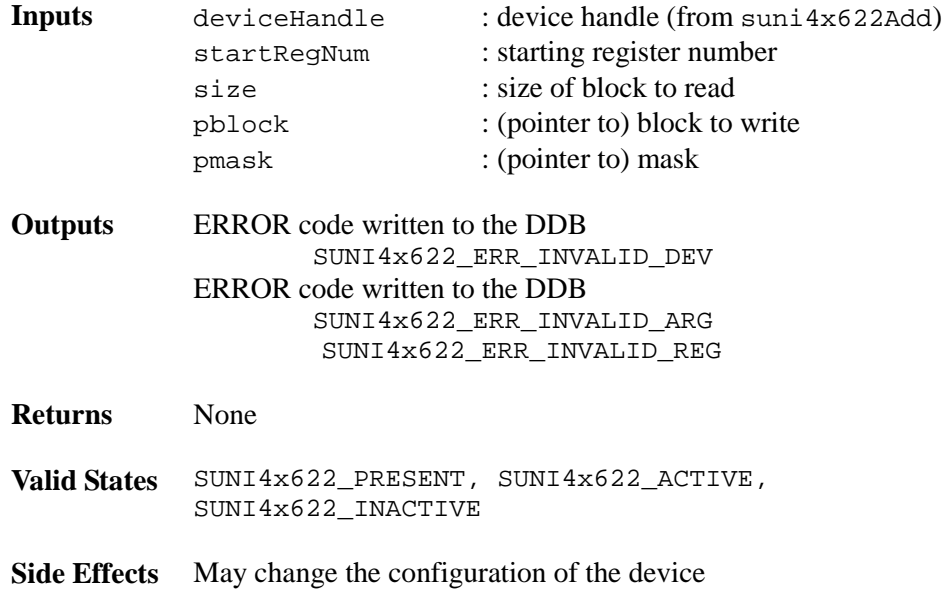

## **4.5 Section Overhead (SOH)**

The Section Overhead section provides functions to control and monitor the section overhead processing. Read / Write access is given to the section trace message (J0). This message is compared with a configurable reference and mismatches are reported. For diagnostic purposes, errors can be introduced in the section overhead bytes.

## **Writing the J0 Byte: suni4x622SOHWriteJ0**

This function writes the J0 byte into the transmit section overhead.

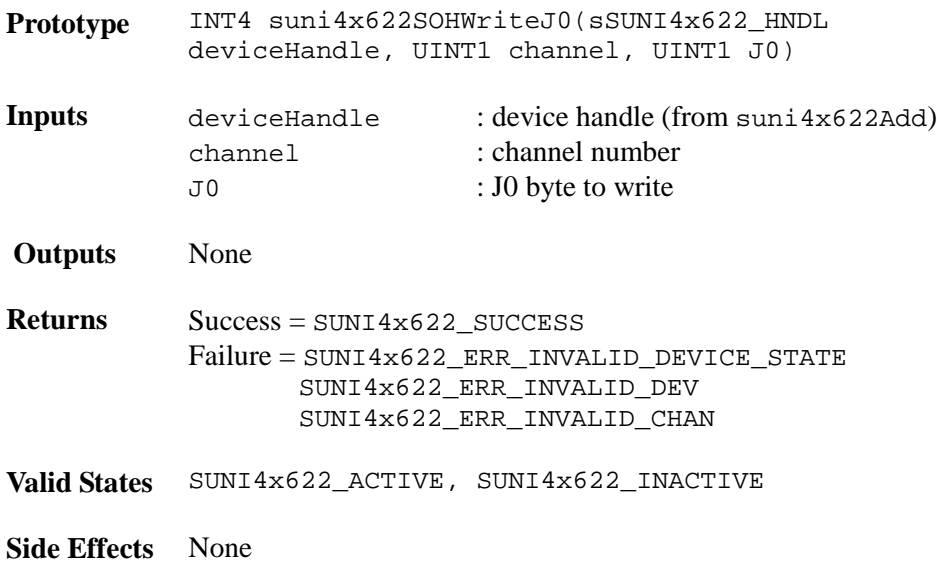

Proprietary and Confidential to PMC-Sierra, Inc. 61 April 2012 12:30 12:30 13:40 14:40 14:40 14:40 14:40 14:40 Document ID: PMC-2010419, Issue 1

## **Reading and Setting the Section Trace Message : suni4x622SOHTraceMsg**

This function retrieves and sets the section trace message (J0) in the Sonet/SDH Section Trace Buffer.

Note: It is the USER's responsibility to ensure that the message pointer points to an area of memory large enough to hold the returned data.

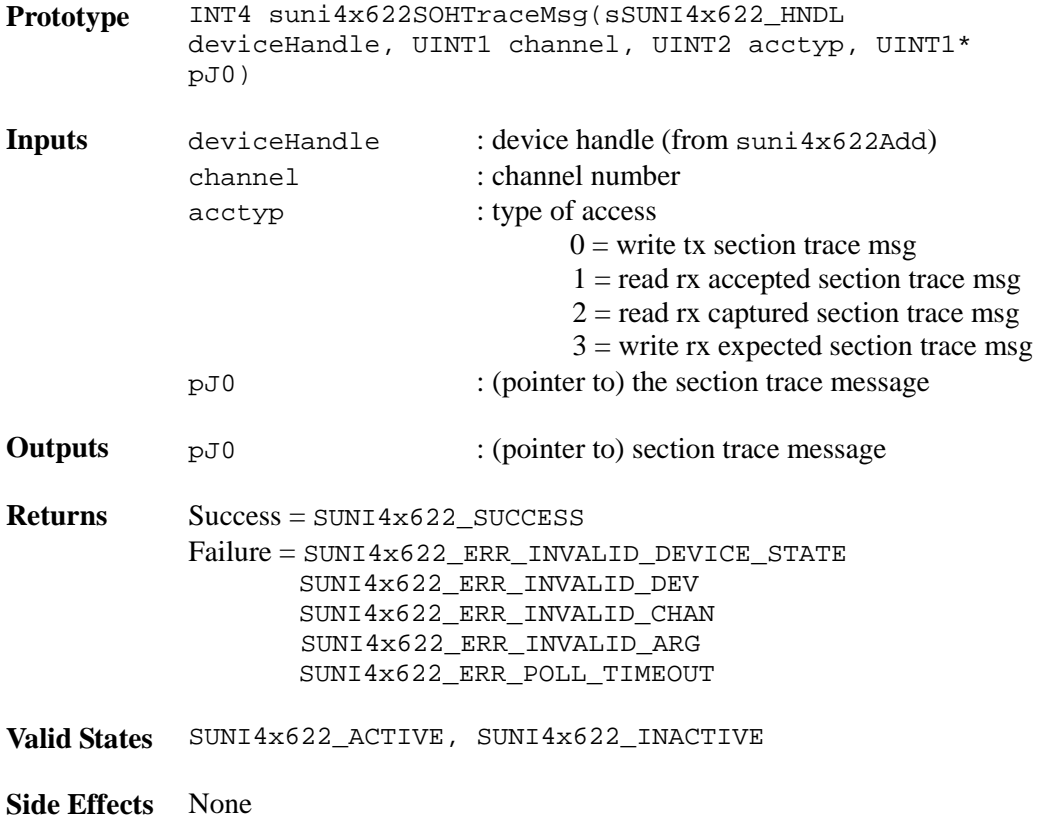

## **Forcing A1 Error : suni4x622SOHForceA1**

When the enable flag is set, this function introduces framing errors in the A1 bytes. When the enable flag is not set, this function resumes normal processing.

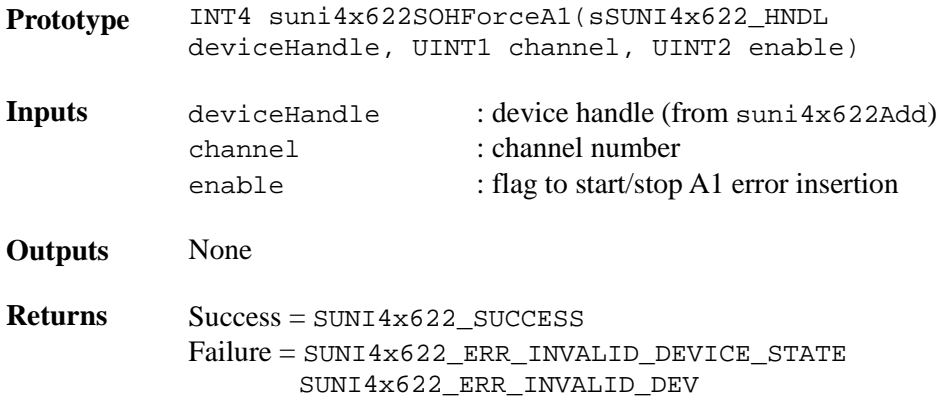

Proprietary and Confidential to PMC-Sierra, Inc. 62 Document ID: PMC-2010419, Issue 1

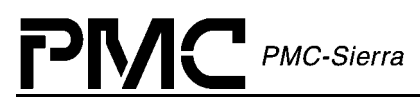

SUNI4x622\_ERR\_INVALID\_CHAN

**Valid States** SUNI4x622\_ACTIVE, SUNI4x622\_INACTIVE

**Side Effects** None

## **Forcing B1 Error: suni4x622SOHForceB1**

This function inserts the B1 BIP-8 errors byte to be inserted to the section overhead.

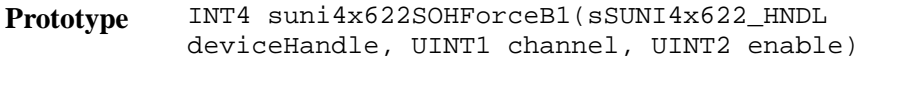

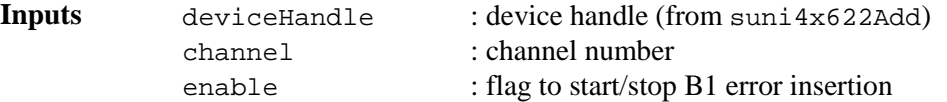

**Outputs** None

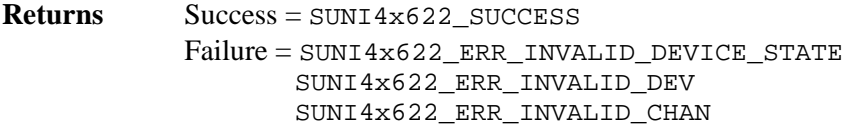

**Valid States** SUNI4x622\_ACTIVE, SUNI4x622\_INACTIVE

**Side Effects** None

## **Forcing OOF: suni4x622SOHForceOOF**

This function forces the Section Overhead Processor temporarily out of frame. The Section Overhead Processor will attempt to lock back onto the frame.

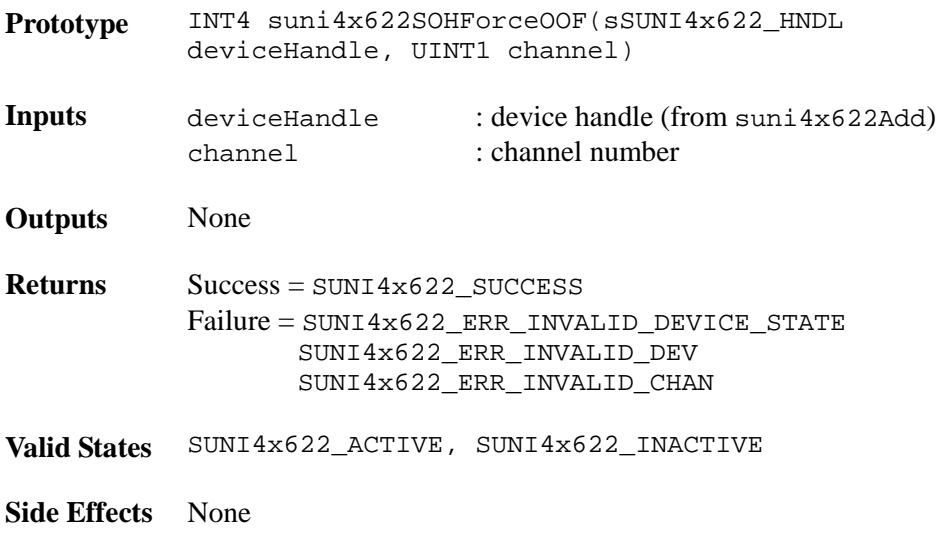

Proprietary and Confidential to PMC-Sierra, Inc. 63 Document ID: PMC-2010419, Issue 1

## **Forcing LOS: suni4x622SOHForceLOS**

When the enable flag is set, this function forces a loss of signal condition in the data stream. When the enable flag is not set, this function resumes normal processing.

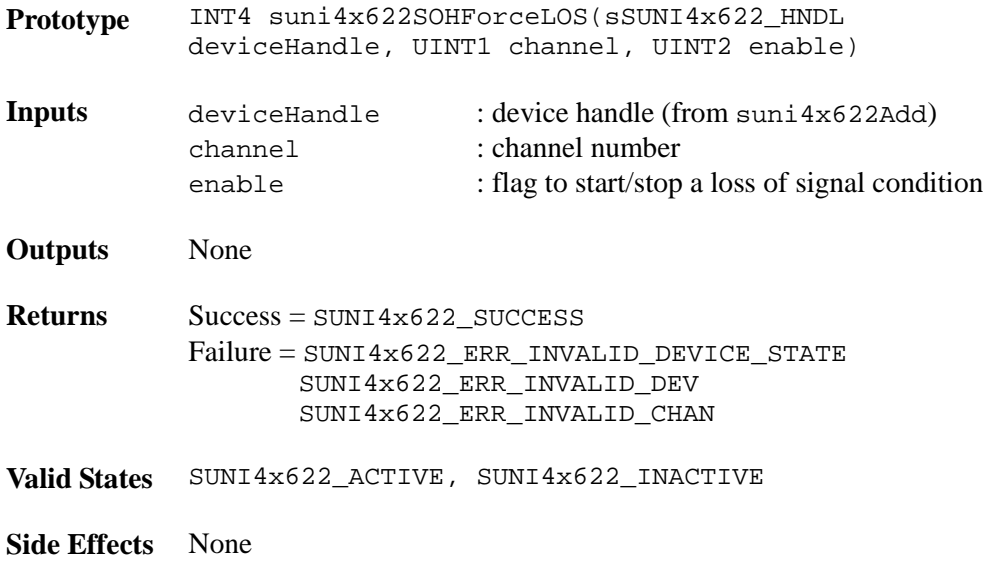

## **4.6 Line Overhead (LOH)**

The Line Overhead section provides functions to configure and monitor the line overhead on both the receive and transmit sides. Read / Write access is given to the APS bytes (K1 and K2) and most other overhead bytes. Signal failure and signal degrade can be monitored. For diagnostic purposes, errors can be introduced in the line overhead bytes. Additional functions are provided to automatically insert line RDI and line AIS.

## **Configuring SF Error Monitor: suni4x622LOHSFCfg**

This function configures the Signal Failure BERM automatic monitoring of line bit error rate threshold events.

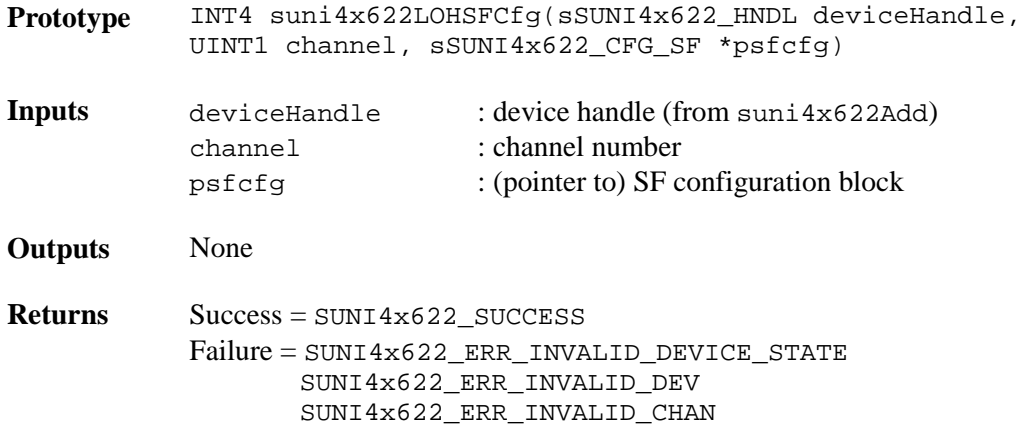

Proprietary and Confidential to PMC-Sierra, Inc. 64 Document ID: PMC-2010419, Issue 1

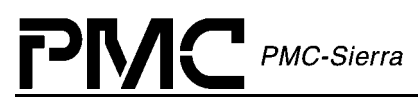

SUNI4x622\_ERR\_INVALID\_ARG

**Valid States** SUNI4x622\_ACTIVE, SUNI4x622\_INACTIVE

**Side Effects** None

### **Configuring SD Error Monitor: suni4x622LOHSDCfg**

This function configures the Signal Defect BERM automatic monitoring of line bit error rate threshold events.

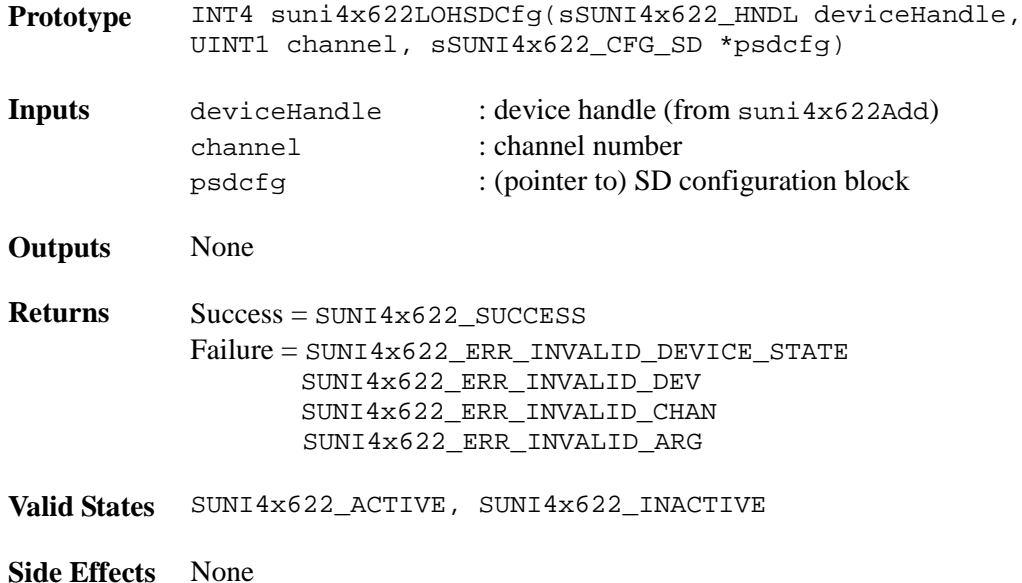

### **Writing the K1K2 Byte: suni4x622LOHWriteK1K2**

This function writes the K1, K2 byte into the line overhead.

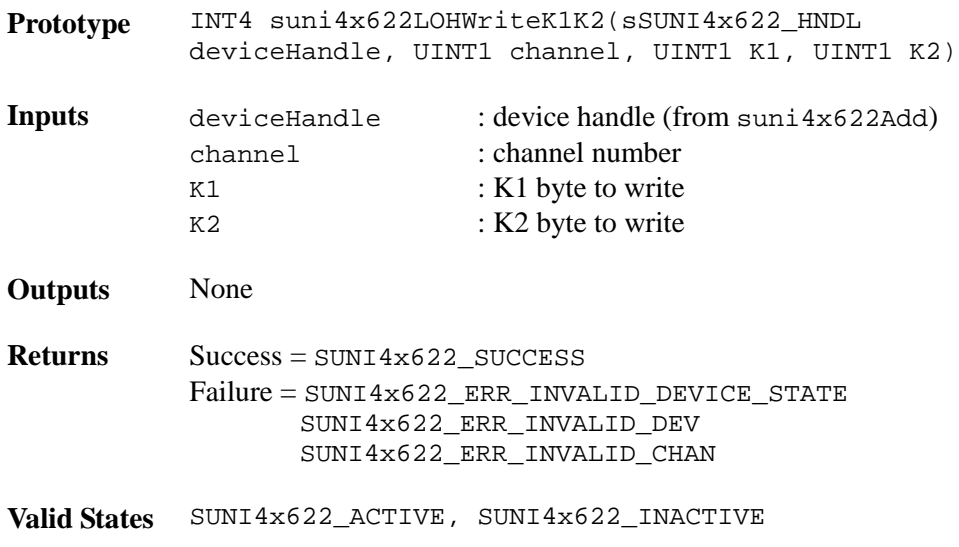

Proprietary and Confidential to PMC-Sierra, Inc. 65 Document ID: PMC-2010419, Issue 1

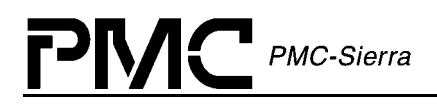

**Side Effects** None

## **Reading the K1K2 Byte: suni4x622LOHReadK1K2**

This function reads the K1K2 byte from the line overhead.

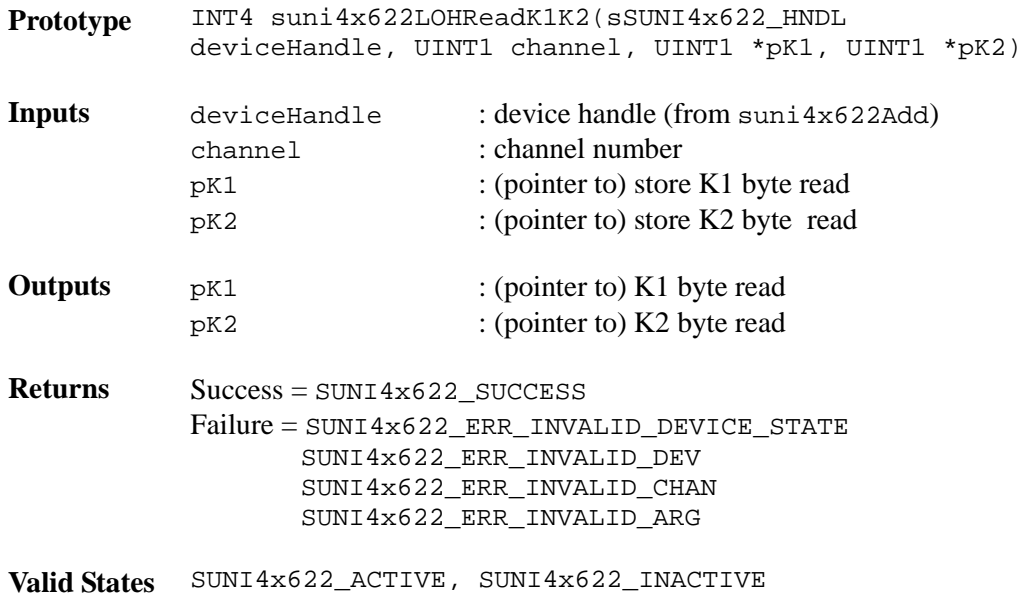

**Side Effects** None

## **Writing the S1 Byte: suni4x622LOHWriteS1**

This function writes the S1 byte into the line overhead.

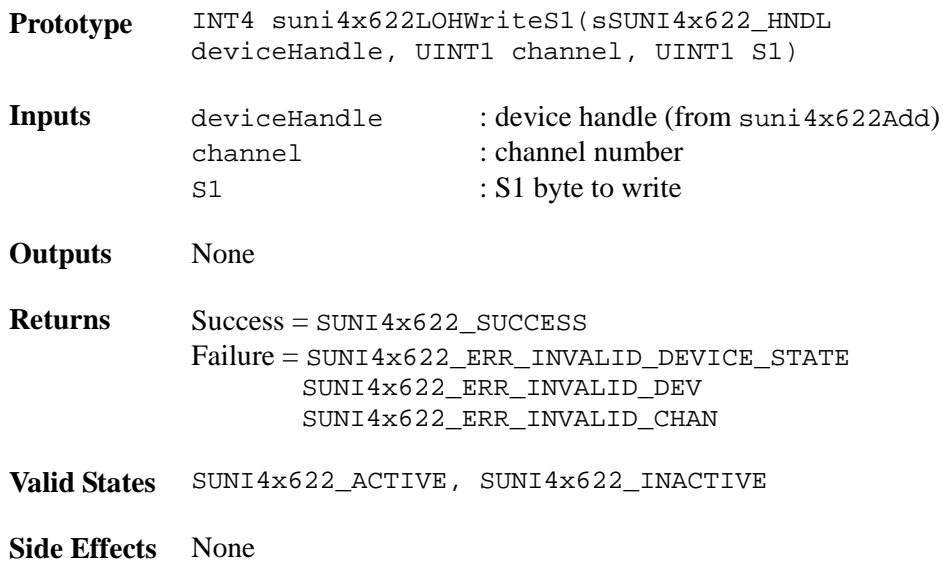

Proprietary and Confidential to PMC-Sierra, Inc. 66 Document ID: PMC-2010419, Issue 1

## **Reading the S1 Byte: suni4x622LOHReadS1**

This function reads the S1 byte from the line overhead.

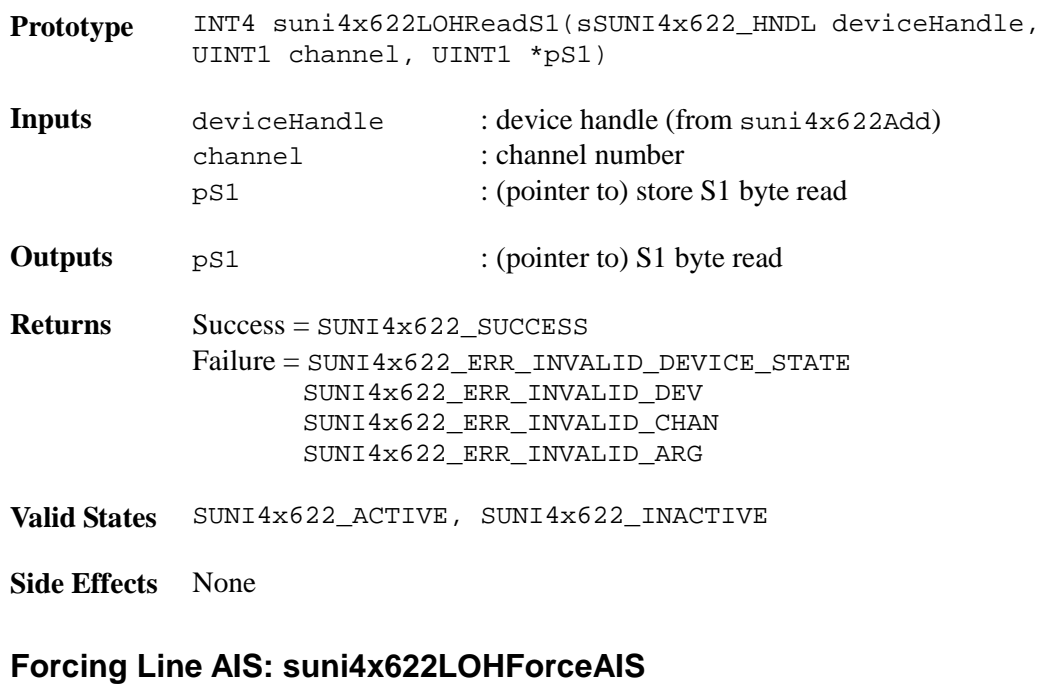

This function forces line AIS in the transmit direction.

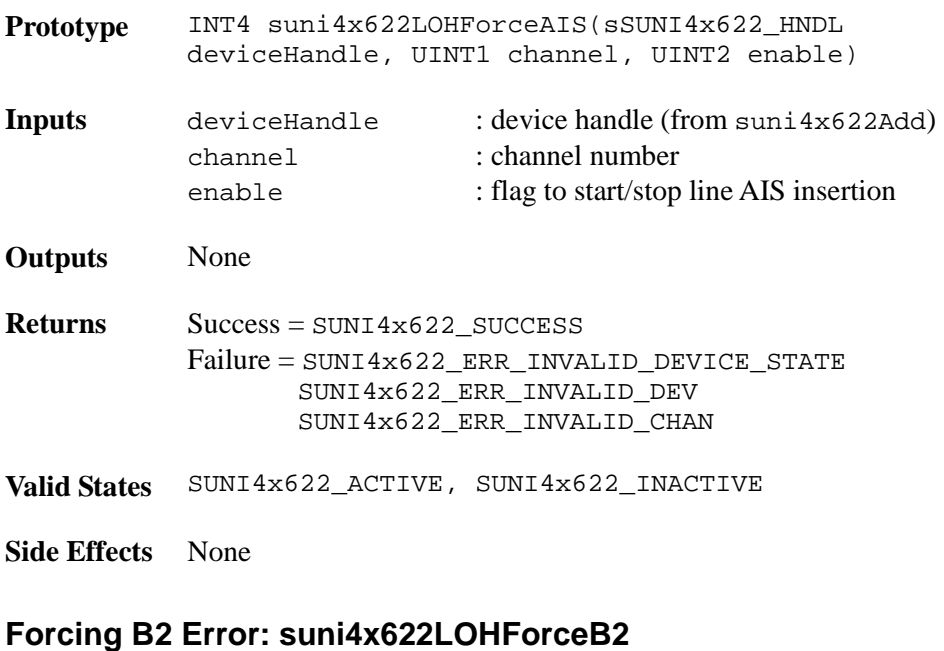

This function forces B2 BIP-8 errors into the line overhead.

**Prototype** INT4 suni4x622LOHForceB2(sSUNI4x622\_HNDL deviceHandle, UINT1 channel, UINT2 enable)

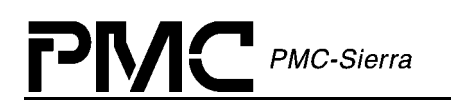

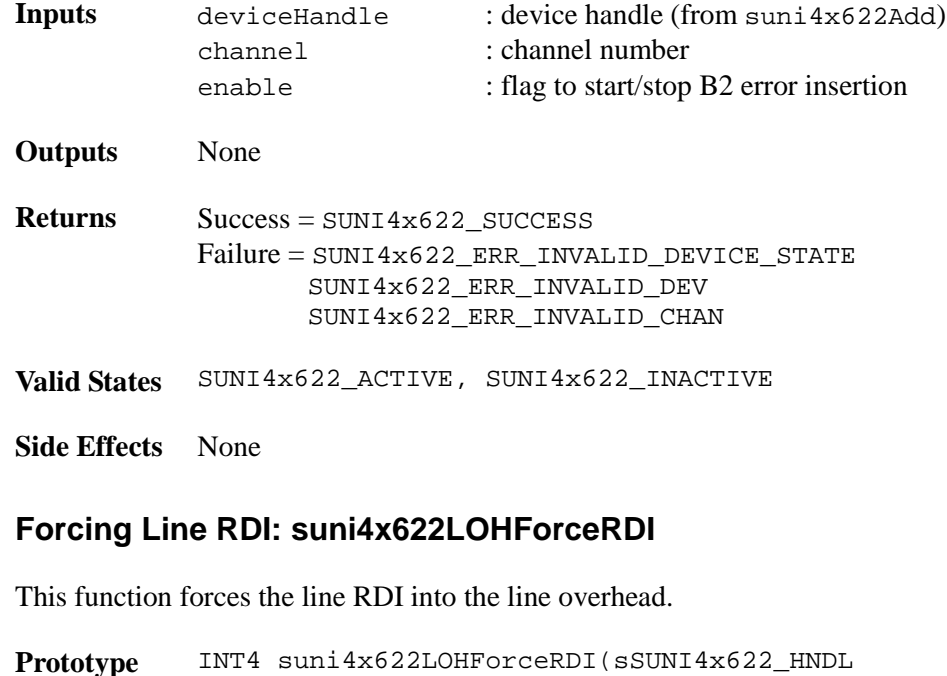

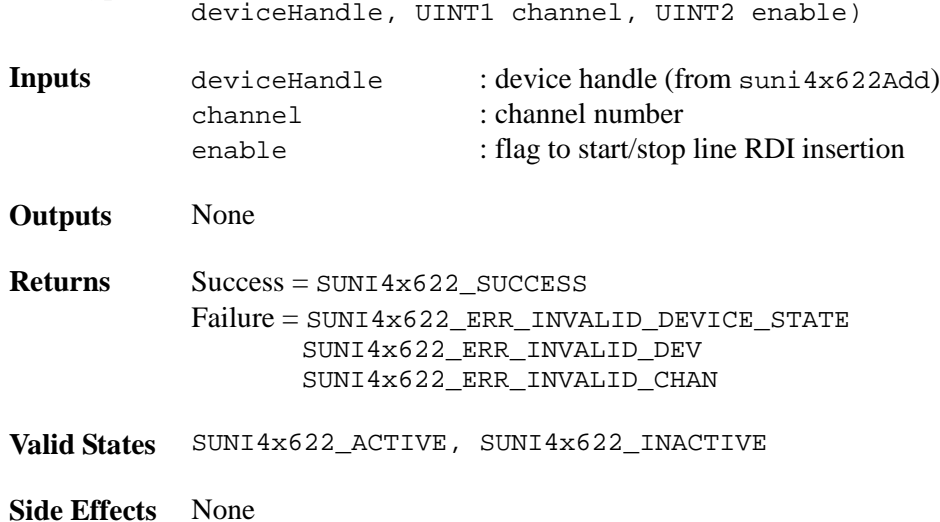

## **4.7 Path Overhead (RPOH, TPOH)**

The Path Overhead Processor is responsible for pointer interpretation, path overhead processing, synchronous payload envelope, path level alarm and performance monitoring on both receive and transmit sides. The Path Overhead section configures and monitors the path overhead on both receive and transmit sides. Write access is given to the path trace message (J1) and the path signal label (C2) and other overhead bytes. For diagnostic purposes, errors can be introduced in the path overhead bytes. Additional functions are provided to automatically insert path AIS, force generation of outgoing justification events.

## **Retrieving and Setting the Path Trace Messages: suni4x622POHTraceMsg**

This function retrieves and sets the current path trace message in the Sonet/SDH Path Trace Buffer. Note: It is the USER's responsibility to make sure that the message pointer points to an area of memory large enough to hold the returned data.

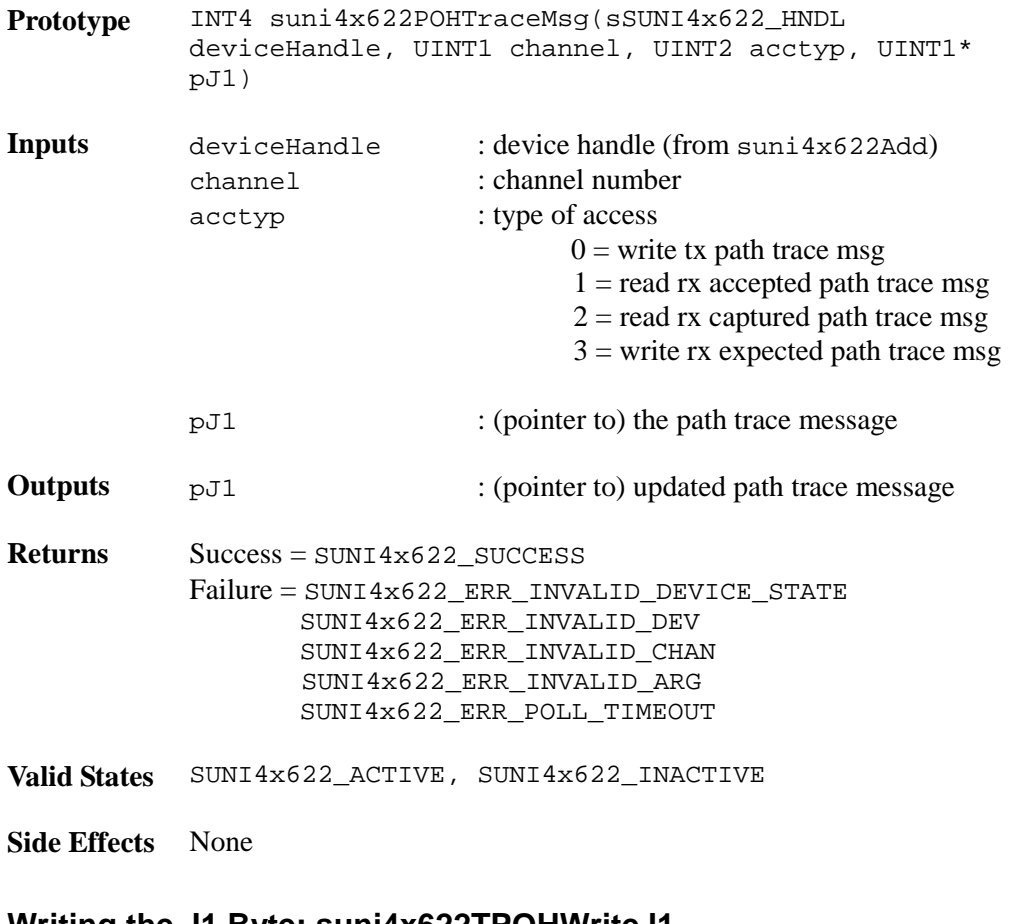

## **Writing the J1 Byte: suni4x622TPOHWriteJ1**

This function writes the J1 byte into the path overhead.

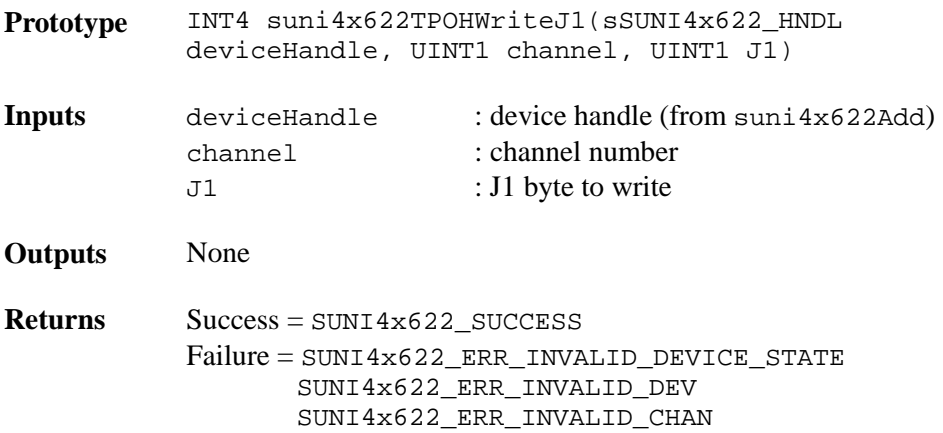

**Valid States** SUNI4x622\_ACTIVE, SUNI4x622\_INACTIVE

**Side Effects** None

## **Writing the C2 Byte: suni4x622TPOHWriteC2**

This function writes the C2 byte into the path overhead.

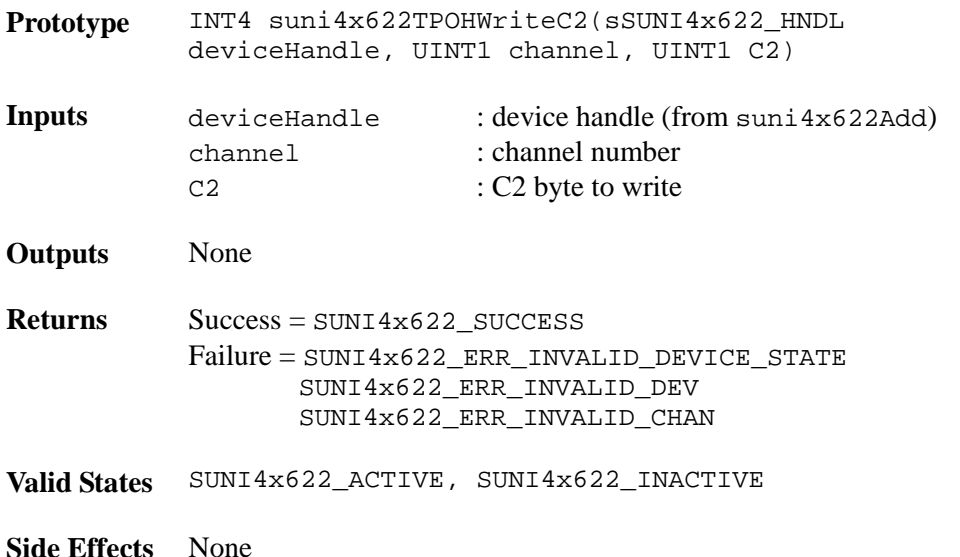

## **Writing the New Data Flag Bits: suni4x622TPOHWriteNDF**

This function writes the passed new data flag bits (NDF[3:0]) in the NDF bit positions.

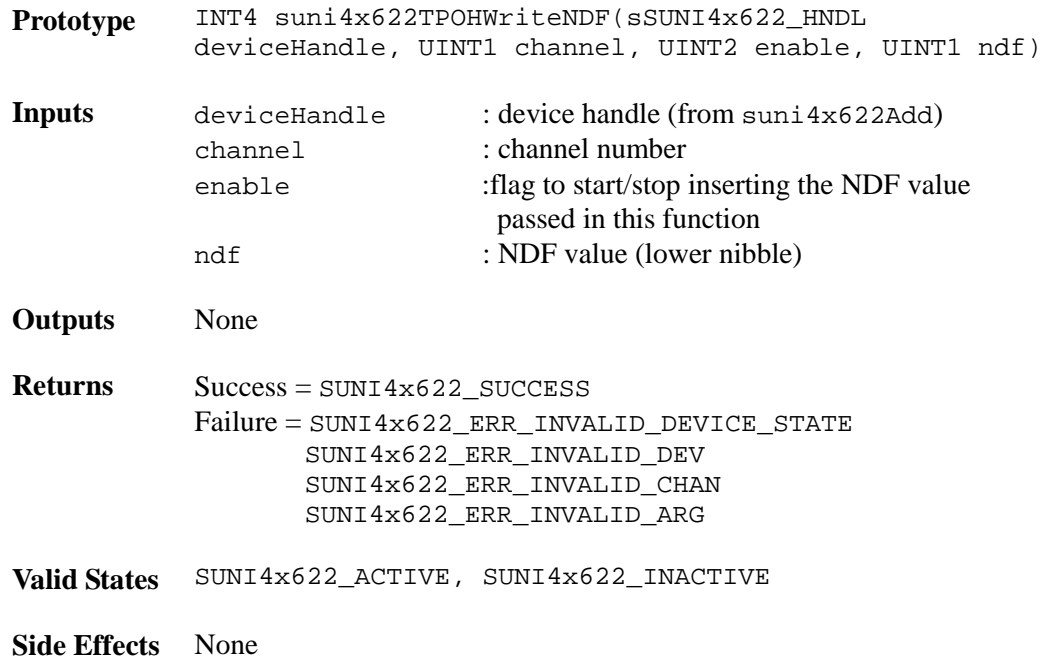

## **Writing SS Bits: suni4x622TPOHWriteSS**

This function writes the passed SS bits (SS[1:0]) in the SS bit positions.

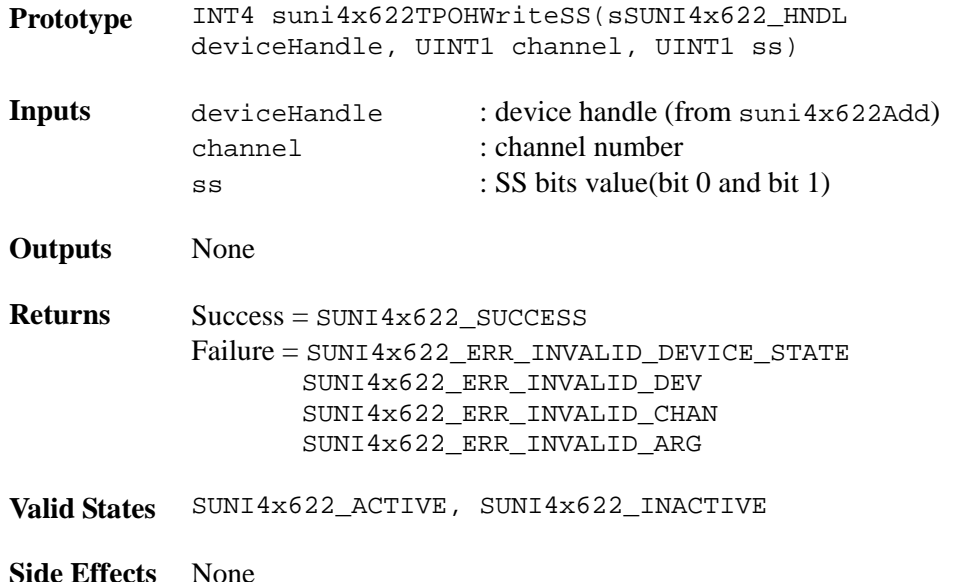

### **Inserting a Pointer Value: suni4x622TPOHInsertTxPtr**

This function enables the insertion of the pointer value passed in argument into the H1 and H2 bytes of the transmit stream. As a result, the upstream payload mapping circuitry and a valid SPE can continue functioning and generating normally.

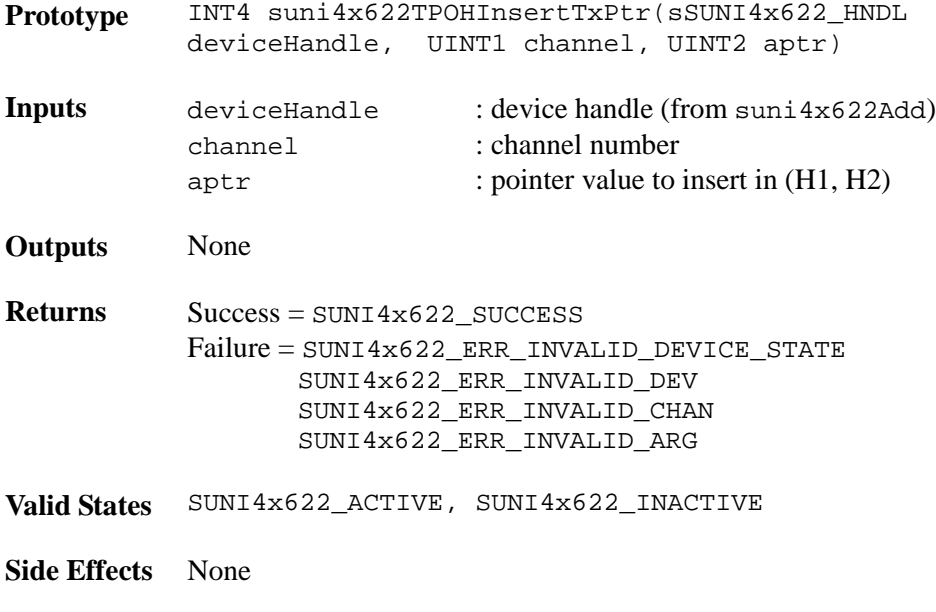

## **Force Path BIP-8 Errors: suni4x622TPOHForceB3**

This function forces the B3 error in the transmit stream.

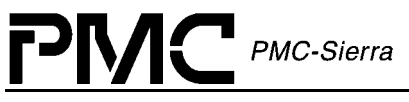

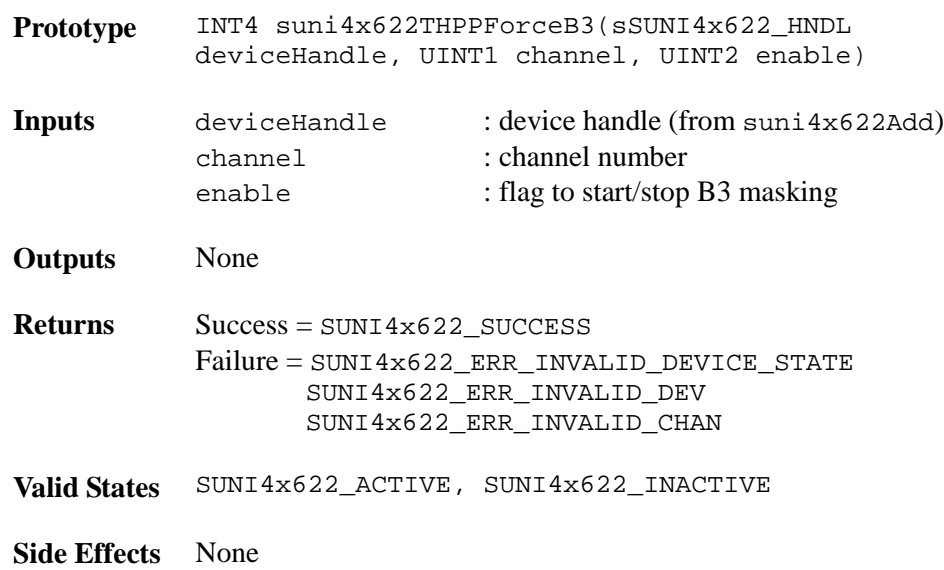

## **Forcing Pointer Justification: suni4x622TPOHForcePJ**

The function forces single positive or negative pointer justification.

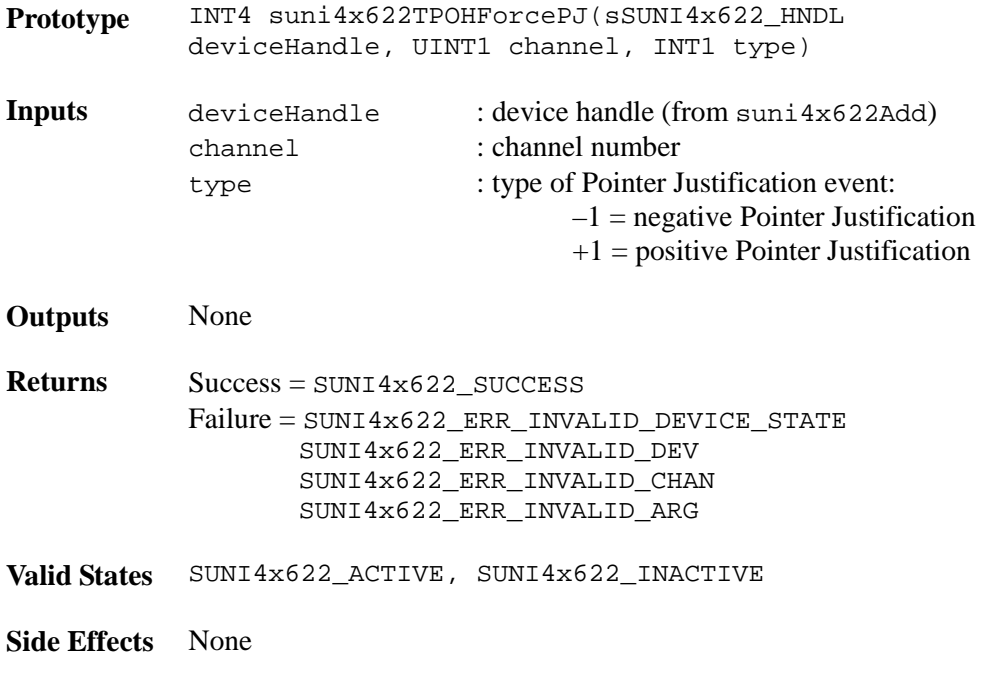

## **Forcing Path RDI: suni4x622TPOHForceRDI**

This function enables the insertion of the Path Alarm Indication Signal (PRDI) in the transmit stream.

**Prototype** INT4 suni4x622TPOHForceRDI(sSUNI4x622\_HNDL deviceHandle, UINT1 channel, UINT2 enable)
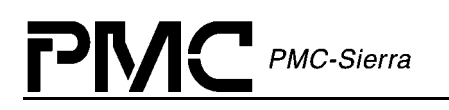

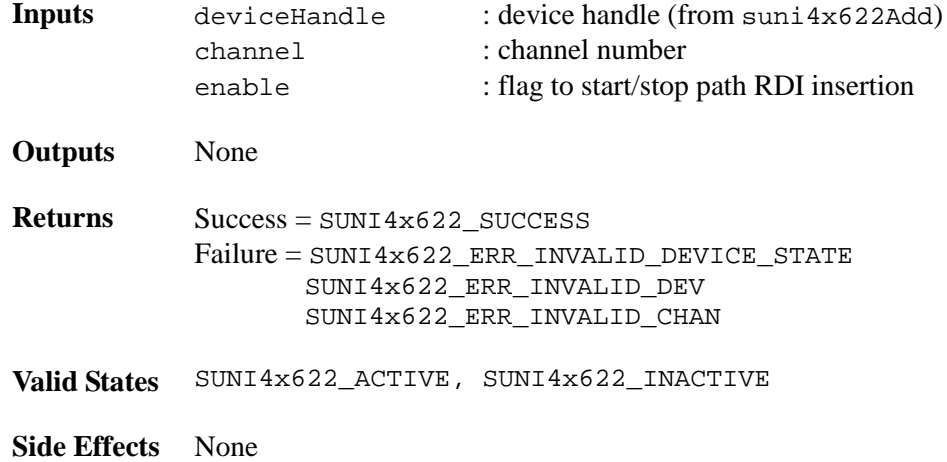

### **Forcing Path ERDI: suni4x622TPOHForceERDI**

This function enables the insertion of the Enhanced Path Alarm Indication Signal (EPRDI) in the transmit stream.

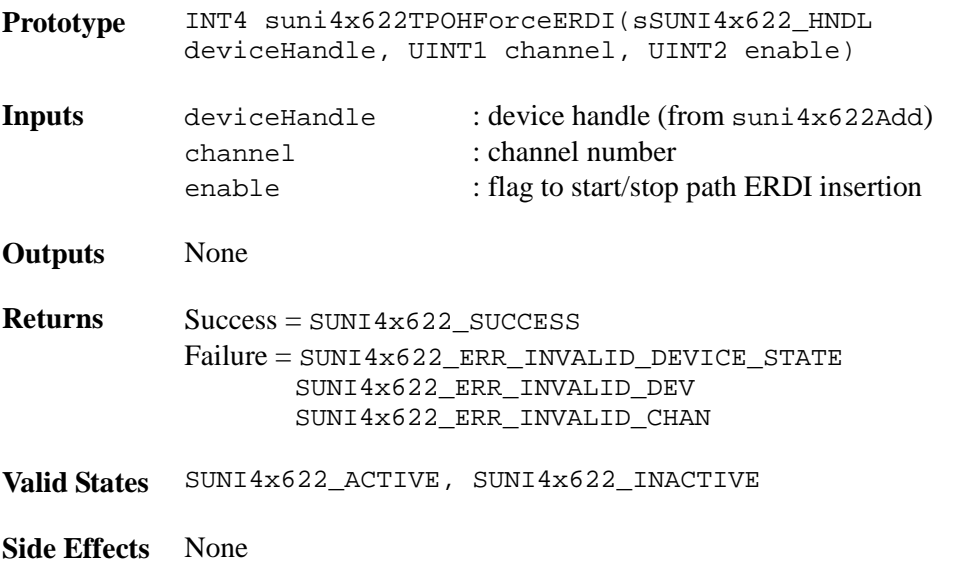

### **Forcing Path ARDI: suni4x622TPOHForceARDI**

This function enables the insertion of the Auxiliary Path Alarm Indication Signal (APRDI) in the transmit stream.

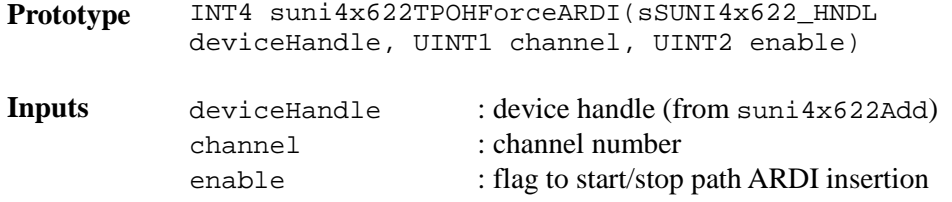

Proprietary and Confidential to PMC-Sierra, Inc. 73 Document ID: PMC-2010419, Issue 1

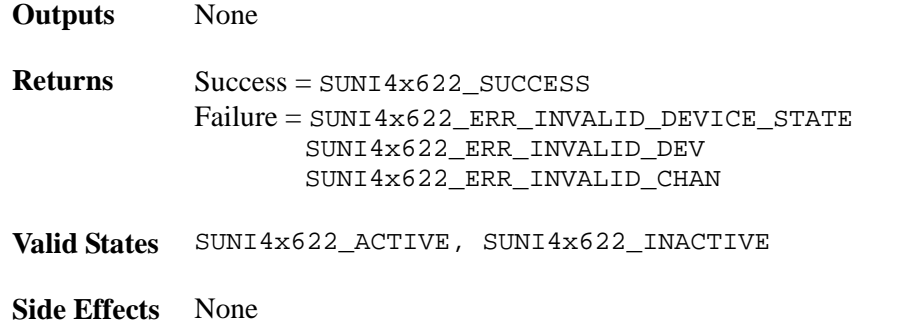

### **Forcing Path AIS: suni4x622TPOHForceAIS**

This function enables the insertion of the Path Alarm Indication Signal (PAIS) in the transmit stream. The synchronous payload envelope and the pointer bytes (H1 – H3) are set to all ones.

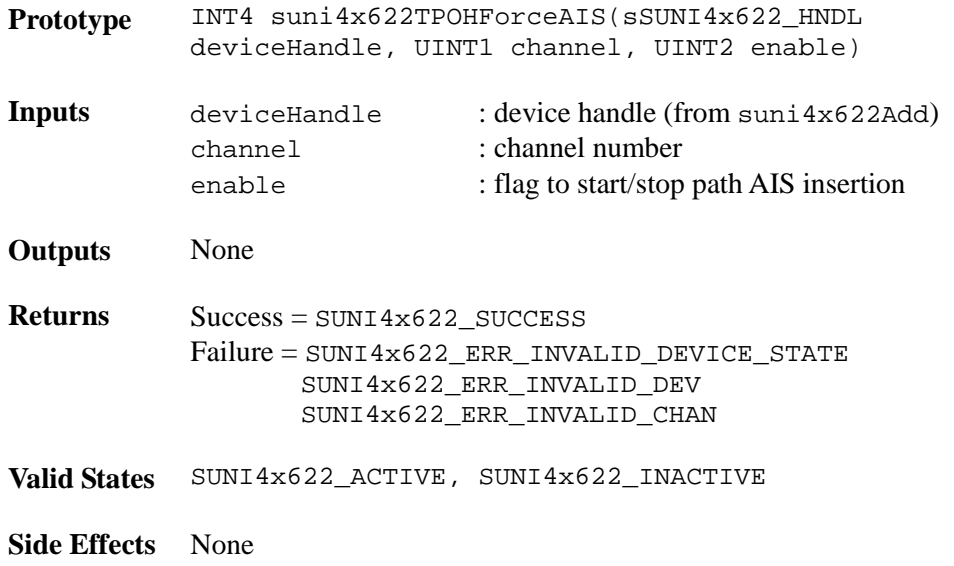

# **4.8 Payload Processor**

The Payload Processor performs both ATM and PPP processing.

### **Setting Payload configuration parameters: suni4x622PyldCfg**

This function sets up the minimum and maximum packet length, cell header and mask for packet/cell payload configuration.

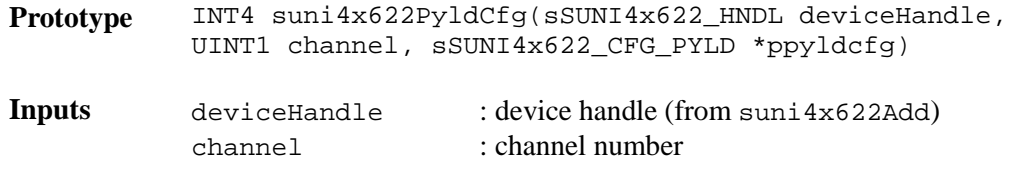

Proprietary and Confidential to PMC-Sierra, Inc. *Proprietary and Confidential to PMC-Sierra, Inc.* Document ID: PMC-2010419, Issue 1

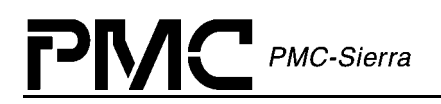

ppyldcfg : (pointer to) payload configuration parameters

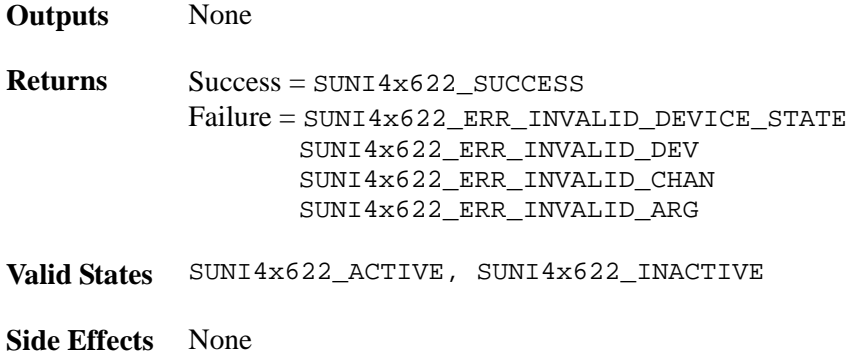

# **4.9 Interface Configuration**

The Interface Configuration provides FIFO management to separate the line side timing from the high layer ATM/POS link layer timing, the line and system interface configuration.

#### **Resetting the Receive/Transmit FIFO: suni4x622FIFOReset**

This function resets the receive and/or transmit FIFO.

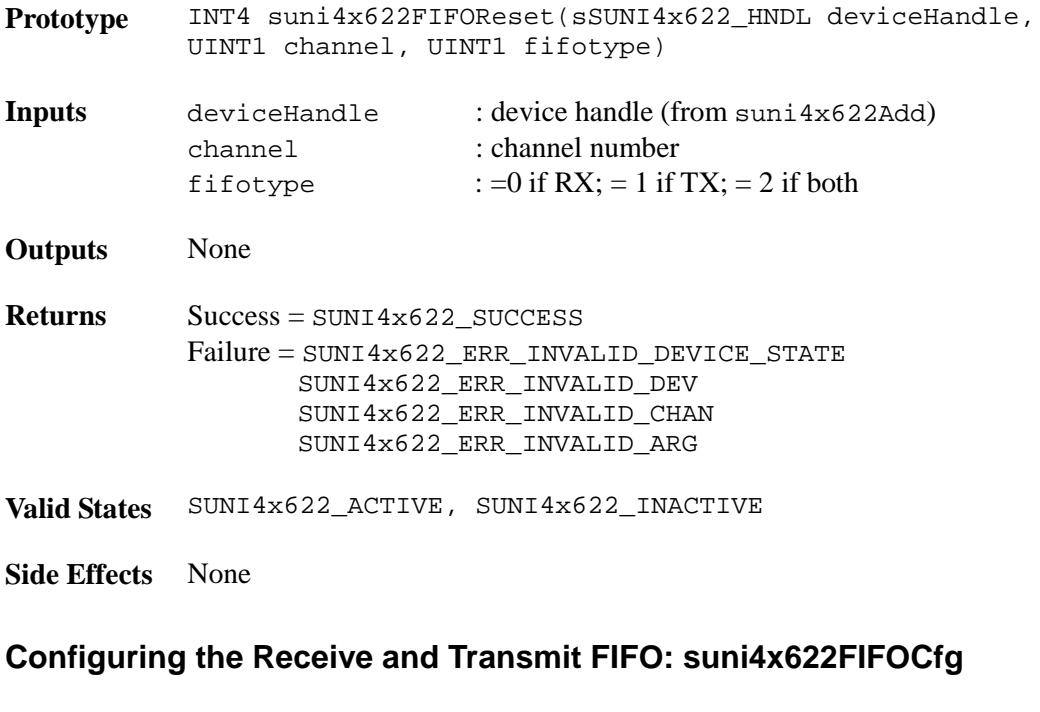

This function configures the FIFO based on the FIFO configuration supplied.

Prototype INT4 suni4x622FIFOCfg(sSUNI4x622\_HNDL deviceHandle, UINT1 channel, sSUNI4x622\_CFG\_FIFO \*pfifocfg)

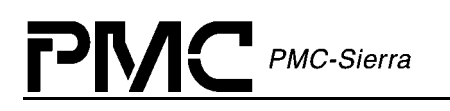

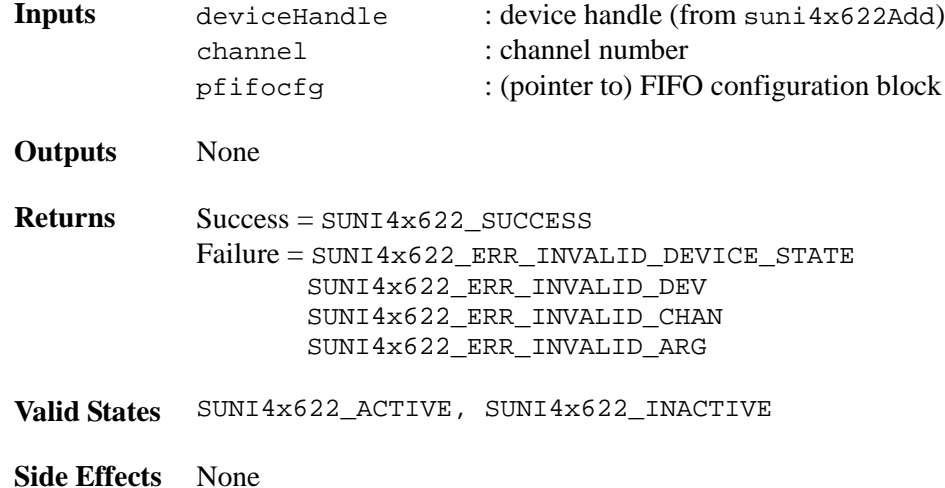

### **Configuring the System interface: suni4x622SysIntfCfg**

This function configures the system interface based on the configuration parameters.

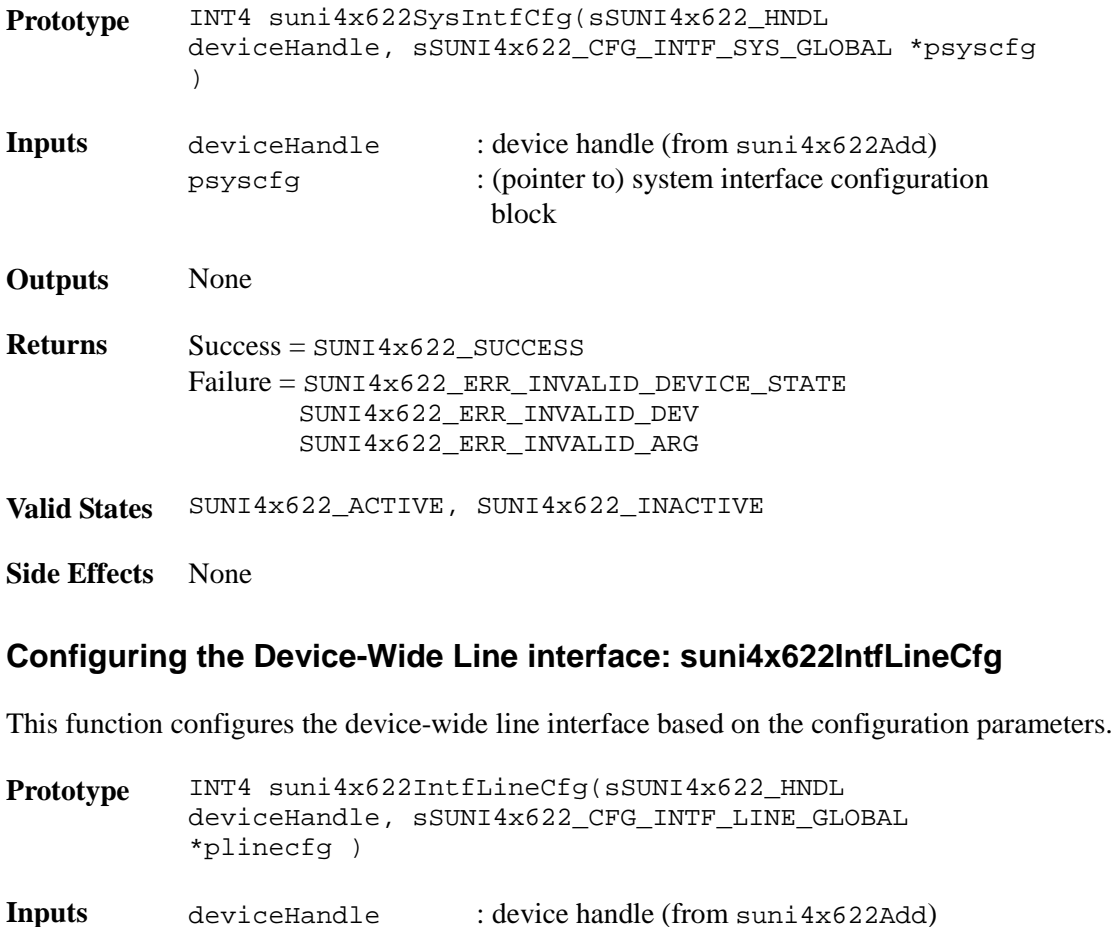

plinecfg : (pointer to) device-wide line interface

configuration block

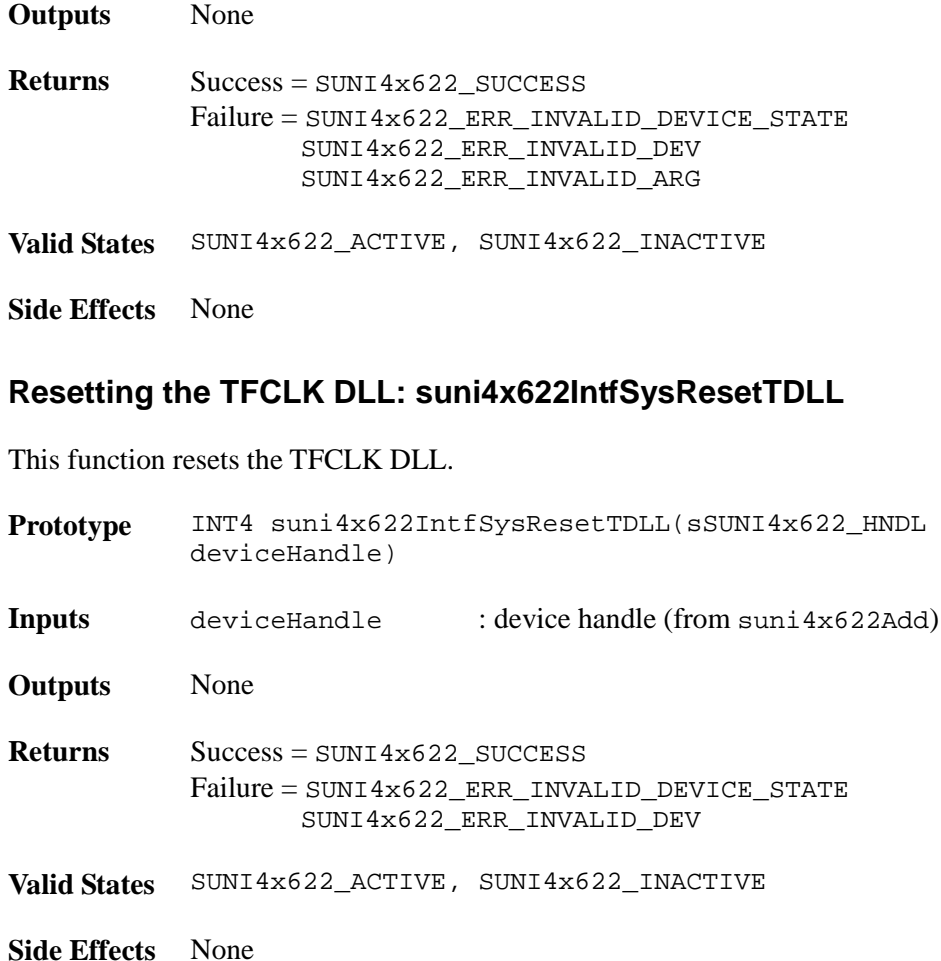

# **Resetting the RFCLK DLL: suni4x622IntfSysResetRDLL**

This function resets the RFCLK DLL.

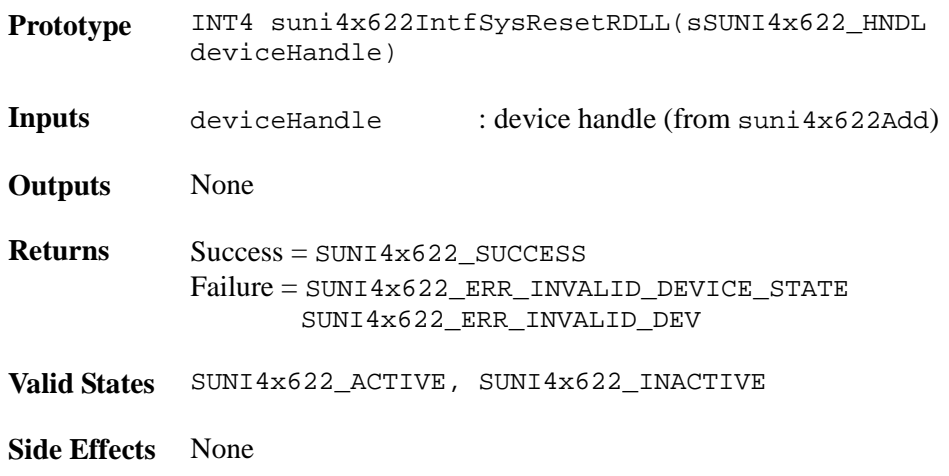

# **4.10 Automatic Protection Configuration**

PMC-Sierra

РM

The Automatic Protection Configuration section is responsible for configuring the S/UNI-4x622 to use the APS ports.

### **Configuring APS Working/Protect Mate: suni4x622APSCfg**

When enable is set, this function enables the S/UNI-4x622 to operate as an APS working/protect mate under a failed condition. When enable is not set, this function resumes normal operation.

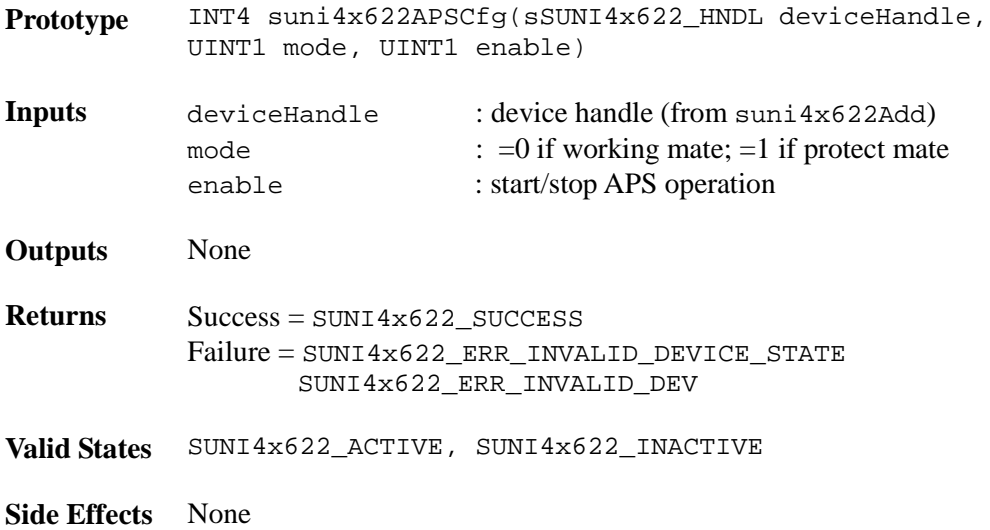

### **Configuring the Source Channel for the Given Channel Receive Path: suni4x622RPCfg**

The function is used to control the source channel for the receive path.

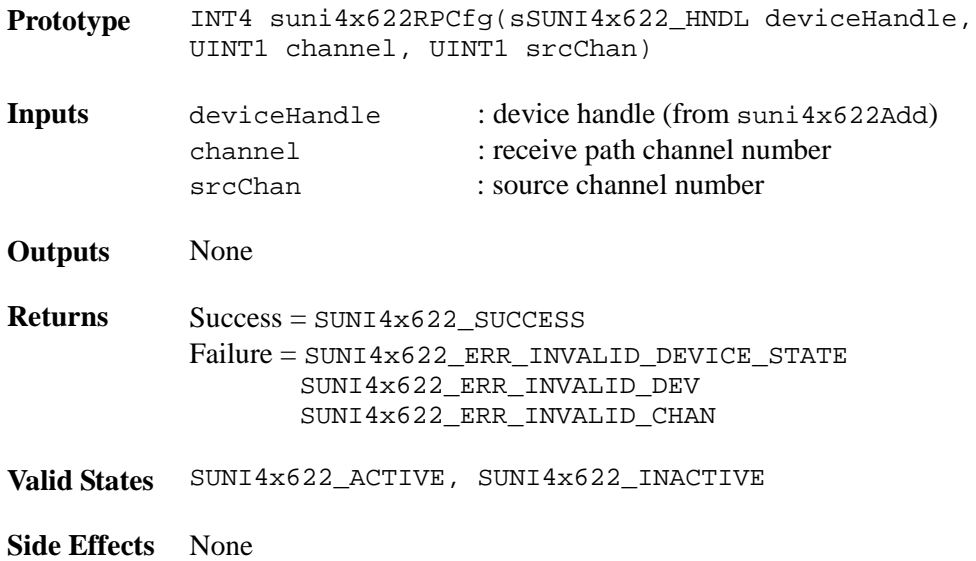

### **Configuring the Source Channel for the Given Channel Transmit Path: suni4x622TPCfg**

The function is used to control the source channel for the transmit path.

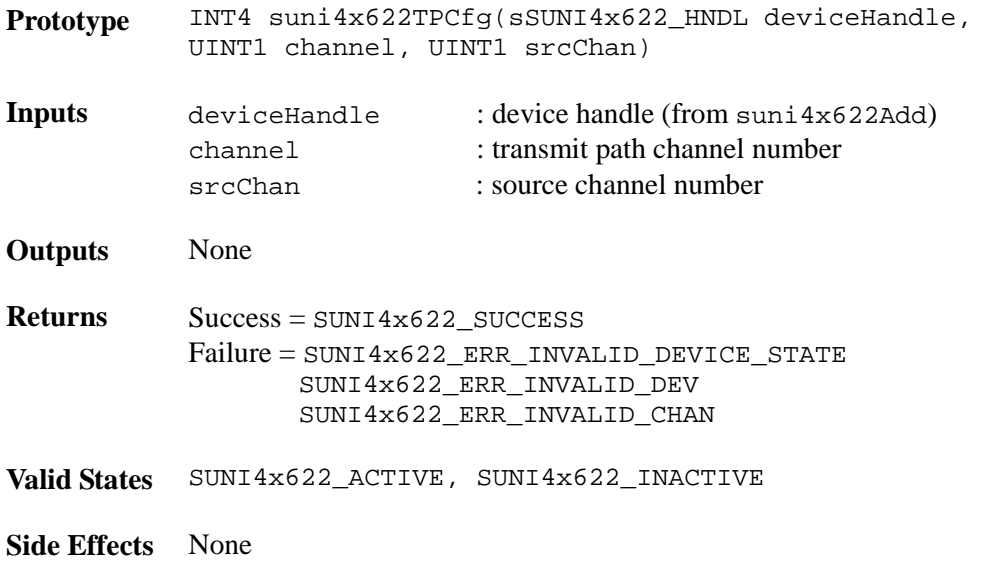

### **Enable or disable the channel APS cross connect: suni4x622APSXcnntCfg**

The function is used to control the channel APS cross connect.

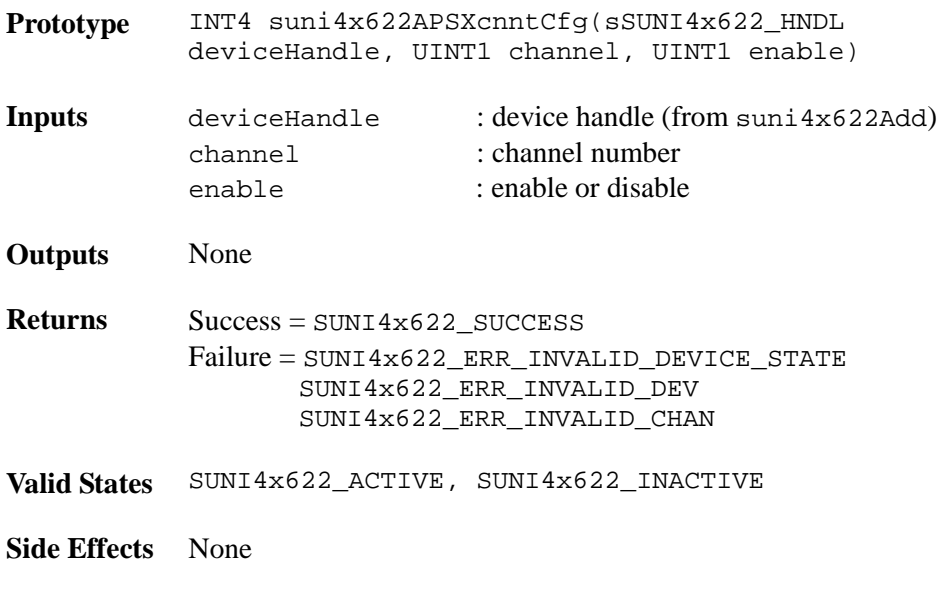

### **Resetting APS Receive Link: suni4x622APSResetRxLink**

The function is used to reset the receive APS link.

**Prototype** INT4 suni4x622APSResetRxLink(sSUNI4x622\_HNDL

Proprietary and Confidential to PMC-Sierra, Inc. 79 Document ID: PMC-2010419, Issue 1

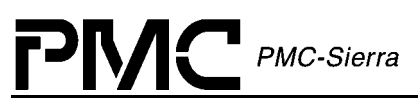

deviceHandle, UINT1 link)

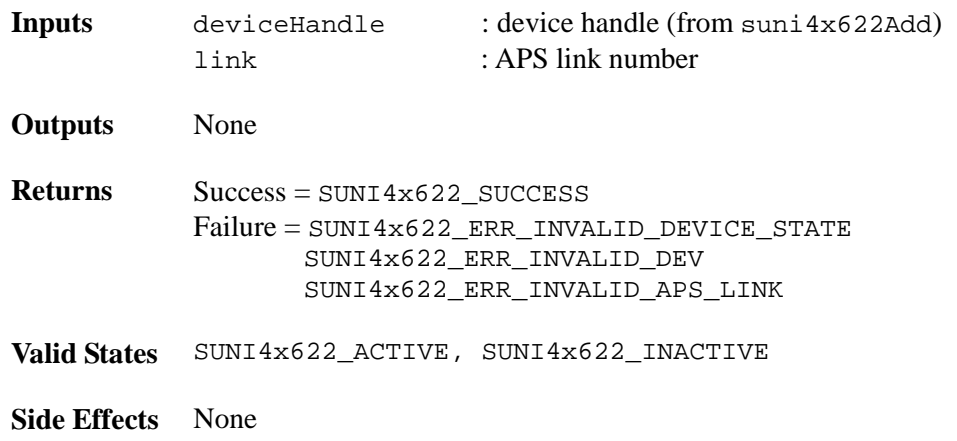

### **Resetting APS Transmit Link: suni4x622APSResetTxLink**

The function is used to reset the transmit APS link.

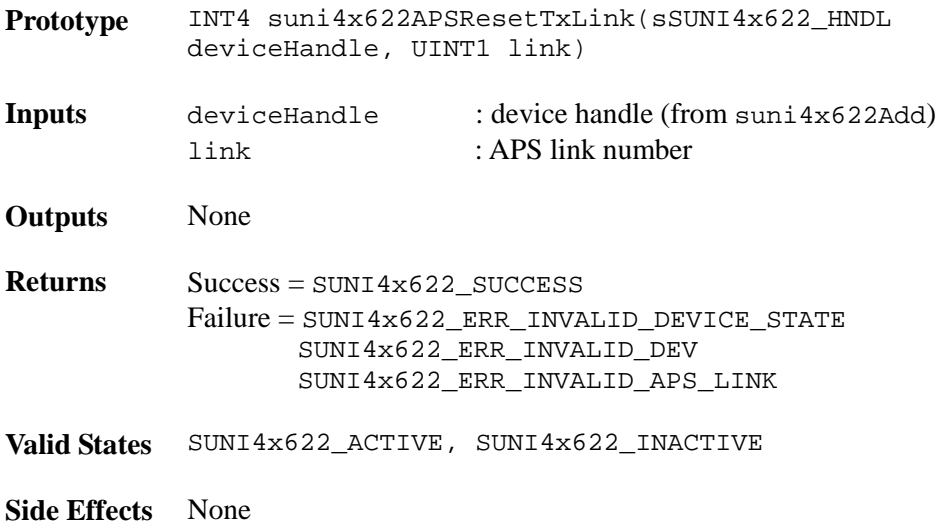

# **4.11 Interrupt Service Functions**

This section describes interrupt-service functions that perform the following tasks:

- Set, get and clear the interrupt enable mask
- Read and process the interrupt-status registers
- Poll and process the interrupt-status registers

See page [23](#page-22-0) for an explanation of our interrupt servicing architecture.

### **Configuring ISR Processing: suni4x622ISRConfig**

Allows the USER to configure how ISR processing is to be handled: polling (SUNI4x622\_POLL\_MODE) or interrupt driven (SUNI4x622\_ISR\_MODE). If polling is selected, the USER is responsible for calling periodically suni4x622Poll to collect exception data from the device.

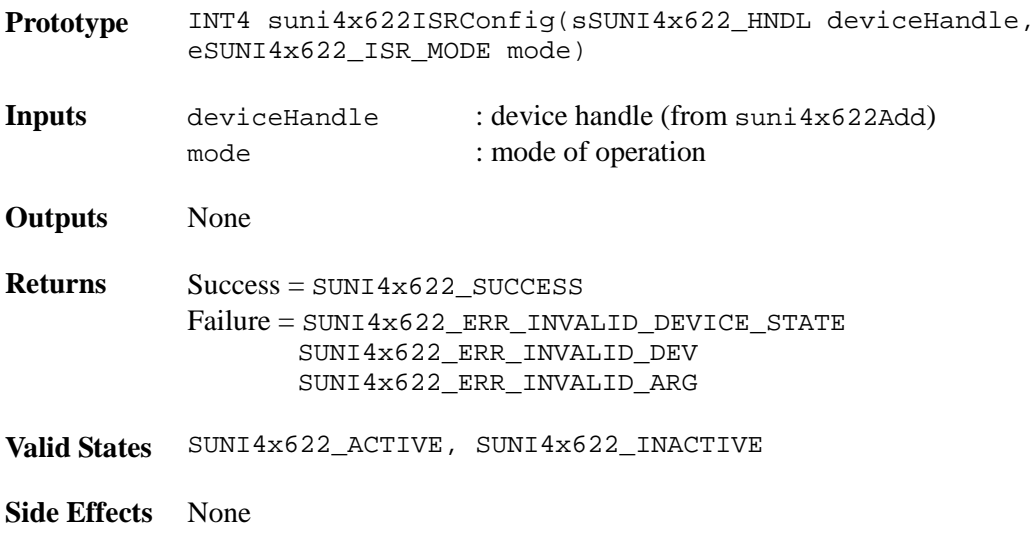

### **Getting Device Interrupt Enable Mask: suni4x622GetMask**

This function returns the contents of the interrupt mask registers of the S/UNI-4x622 device.

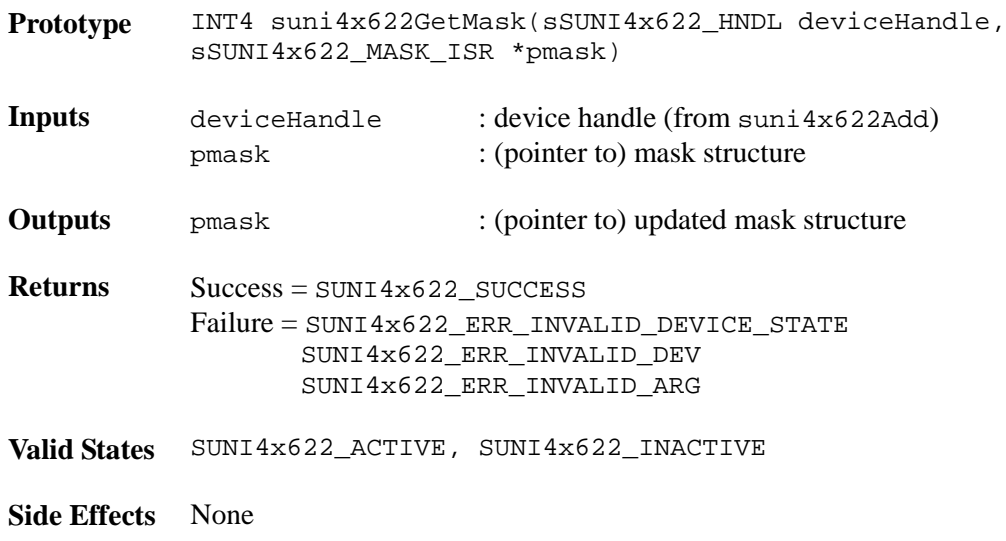

### **Setting Device Interrupt Enable Mask: suni4x622SetMask**

This function sets the contents of the interrupt mask registers of the S/UNI-4x622 device. Any bits that are set in the passed structure are set in the associated S/UNI-4x622 registers.

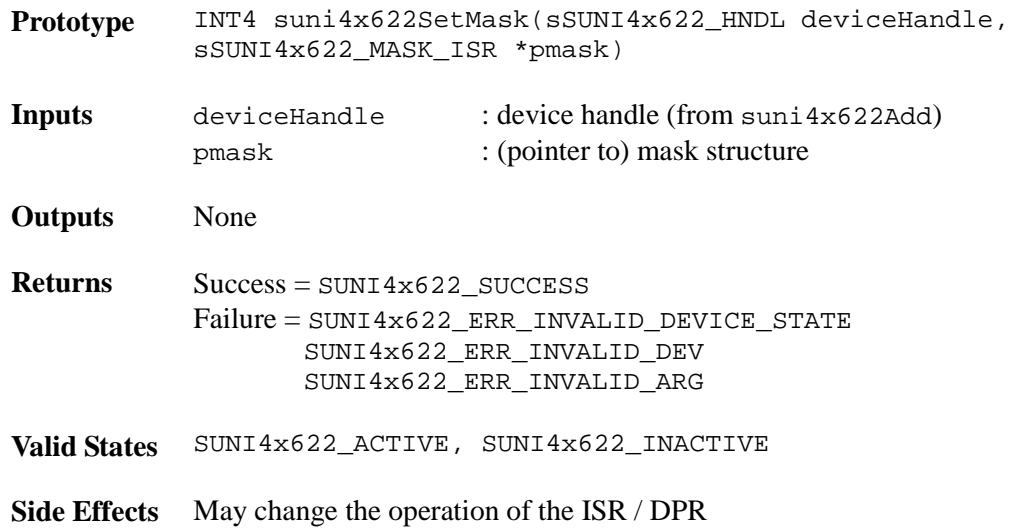

### **Clearing Device Interrupt Enable Mask: suni4x622ClrMask**

This function clears individual interrupt bits and registers in the S/UNI-4x622 device. Any bits that are set in the passed structure are cleared in the associated S/UNI-4x622 registers.

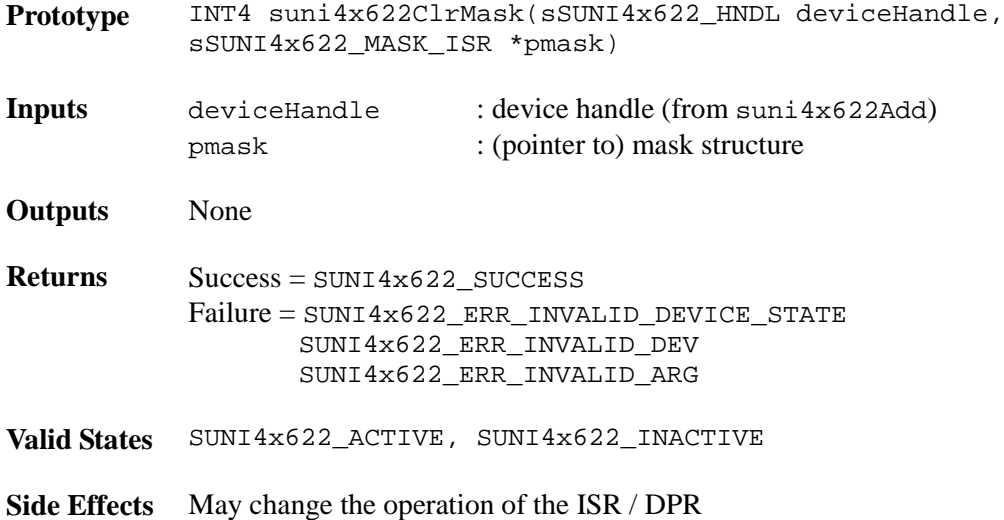

### **Getting SOH Interrupt Enable Mask: suni4x622GetMaskSOH**

This function returns the contents of the SOH interrupt mask registers of the S/UNI-4x622 device.

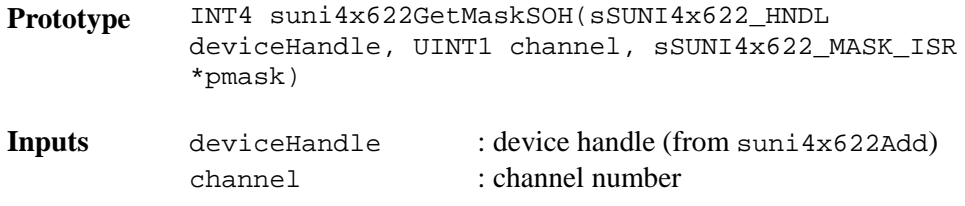

Proprietary and Confidential to PMC-Sierra, Inc. 82 Document ID: PMC-2010419, Issue 1

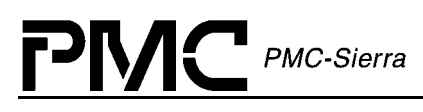

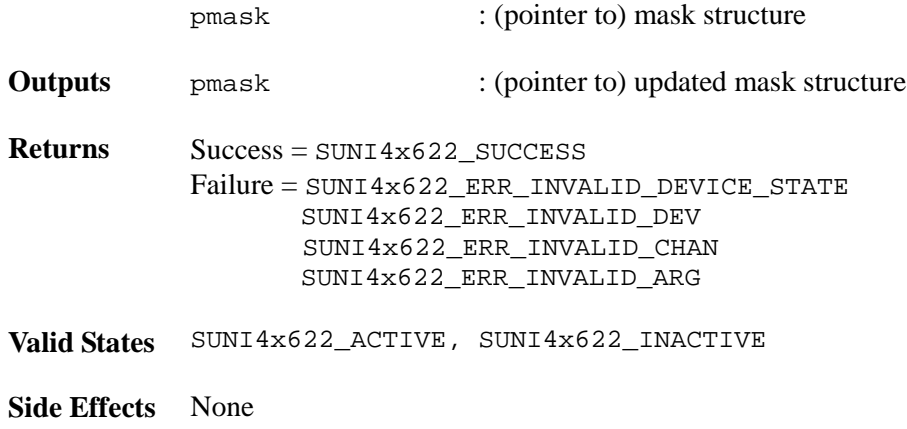

#### **Setting SOH Interrupt Enable Mask: suni4x622SetMaskSOH**

This function sets the contents of the SOH interrupt mask registers of the S/UNI-4x622 device. Any bits that are set in the passed structure are set in the associated S/UNI-4x622 registers.

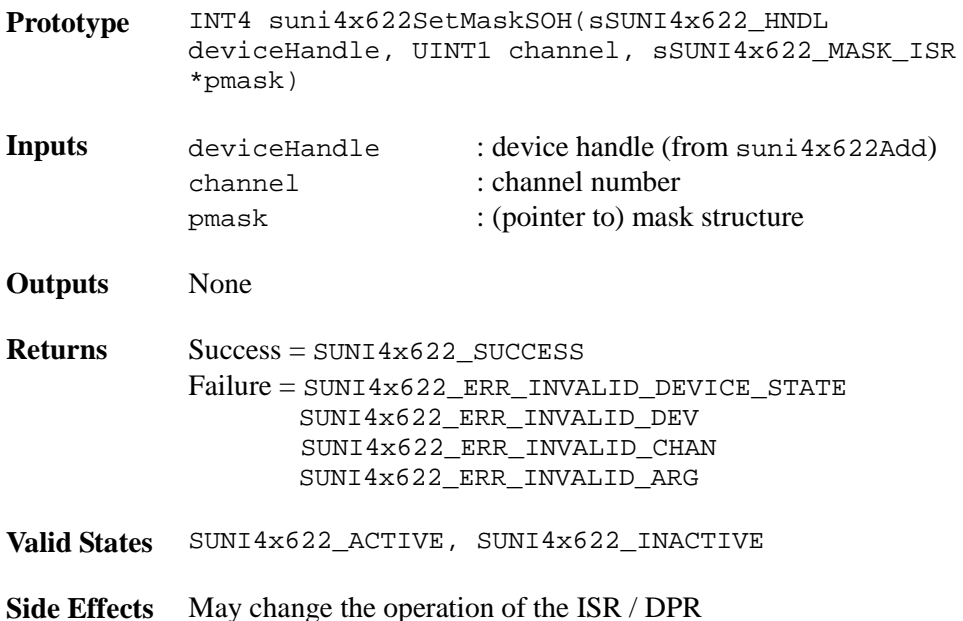

### **Clearing SOH Interrupt Enable Mask: suni4x622ClrMaskSOH**

This function clears SOH individual interrupt bits and registers in the S/UNI-4x622 device. Any bits that are set in the passed structure are cleared in the associated S/UNI-4x622 registers.

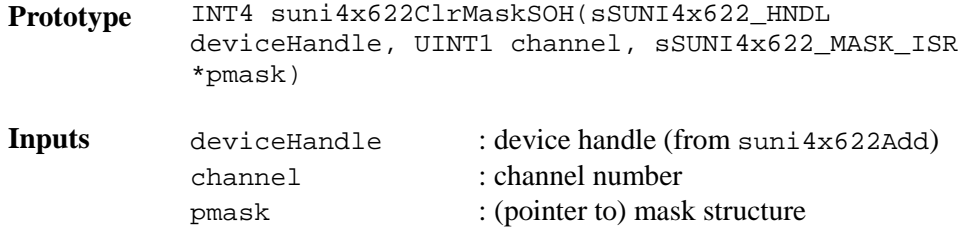

Proprietary and Confidential to PMC-Sierra, Inc. 63 Document ID: PMC-2010419, Issue 1

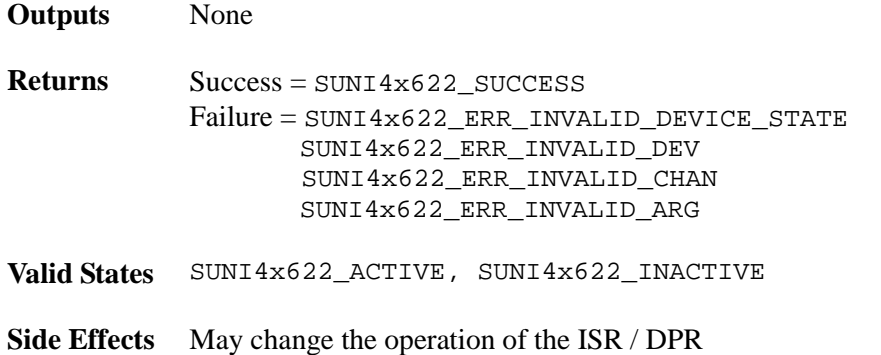

#### **Getting LOH Interrupt Enable Mask: suni4x622GetMaskLOH**

This function returns the contents of the LOH interrupt mask registers of the S/UNI-4x622 device.

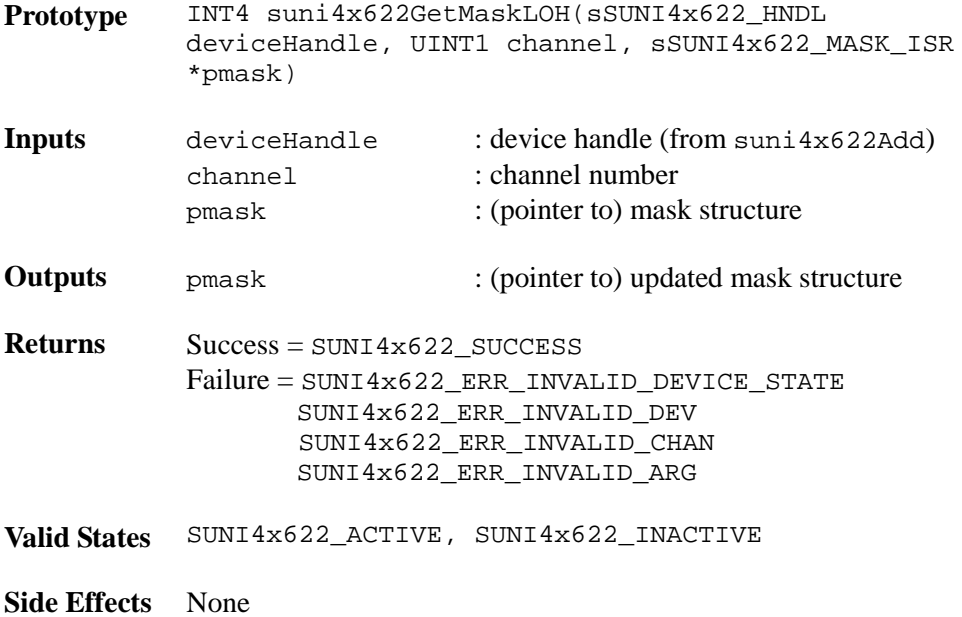

# **Setting LOH Interrupt Enable Mask: suni4x622SetMaskLOH**

This function sets the contents of the LOH interrupt mask registers of the S/UNI-4x622 device. Any bits that are set in the passed structure are set in the associated S/UNI-4x622 registers.

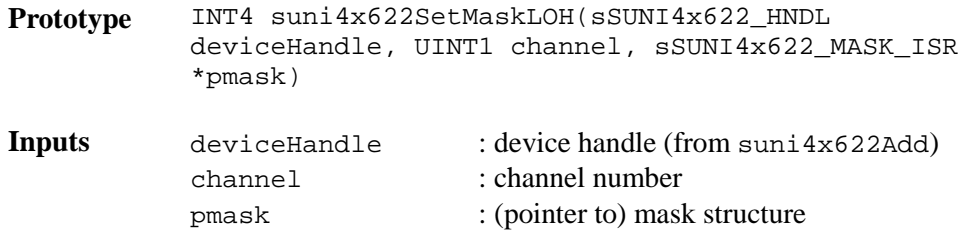

Proprietary and Confidential to PMC-Sierra, Inc. 84 Document ID: PMC-2010419, Issue 1

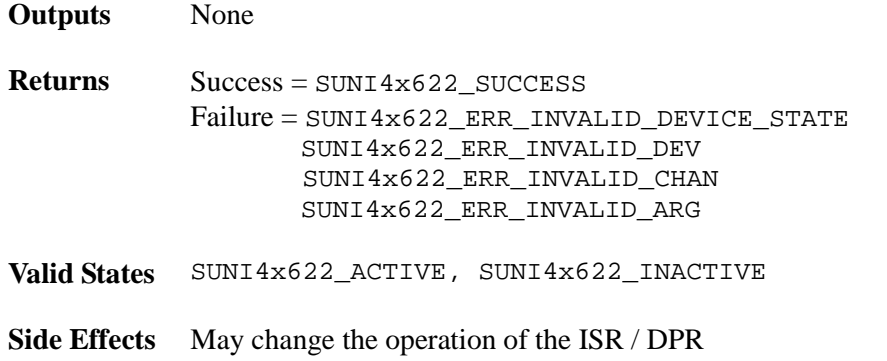

### **Clearing LOH Interrupt Enable Mask: suni4x622ClrMaskLOH**

This function clears LOH individual interrupt bits and registers in the S/UNI-4x622 device. Any bits that are set in the passed structure are cleared in the associated S/UNI-4x622 registers.

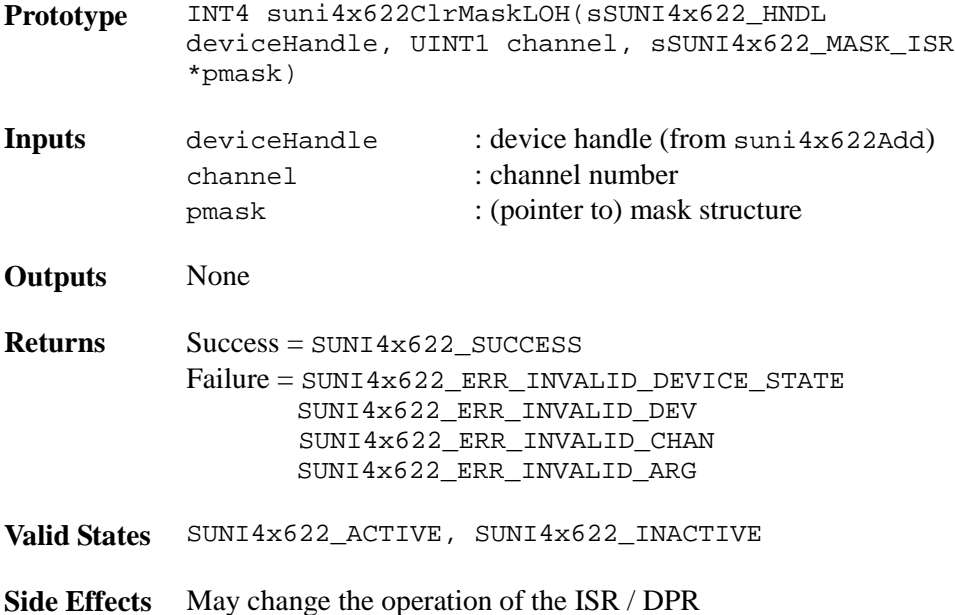

### **Getting RPOH Interrupt Enable Mask: suni4x622GetMaskRPOH**

This function returns the contents of the RPOH interrupt mask registers of the S/UNI-4x622 device.

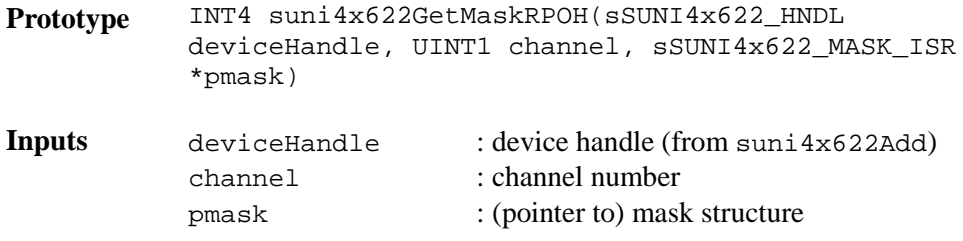

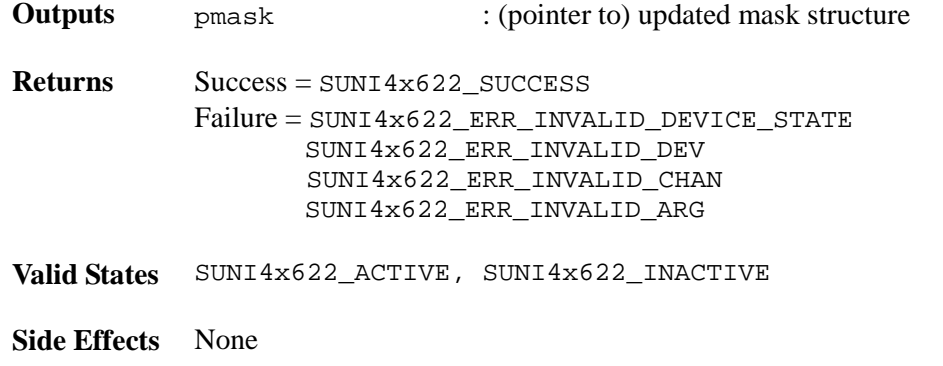

### **Setting RPOH Interrupt Enable Mask: suni4x622SetMaskRPOH**

This function sets the contents of the RPOH interrupt mask registers of the S/UNI-4x622 device. Any bits that are set in the passed structure are set in the associated S/UNI-4x622 registers.

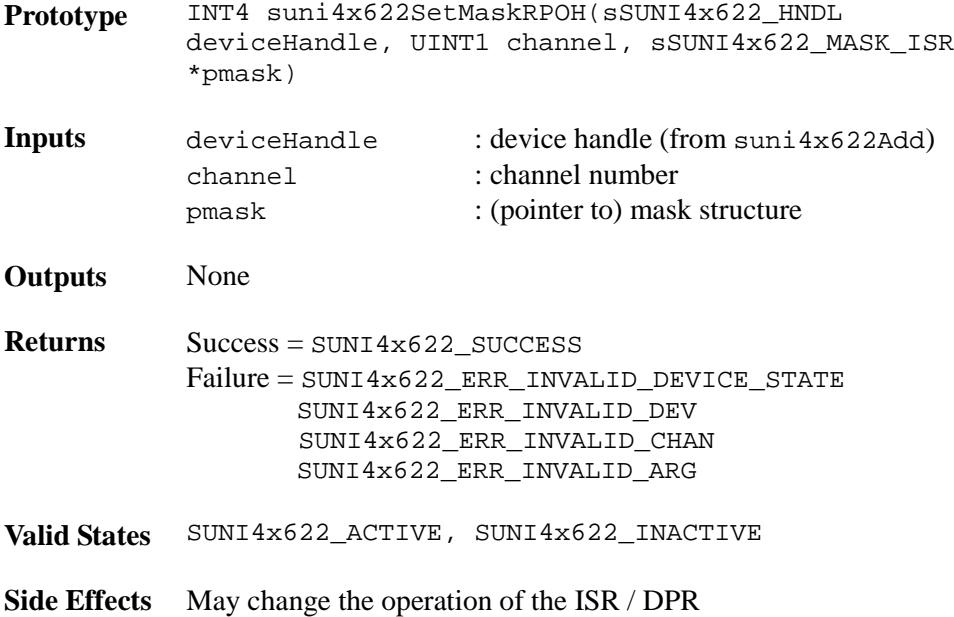

### **Clearing RPOH Interrupt Enable Mask: suni4x622ClrMaskRPOH**

This function clears RPOH individual interrupt bits and registers in the S/UNI-4x622 device. Any bits that are set in the passed structure are cleared in the associated S/UNI-4x622 registers.

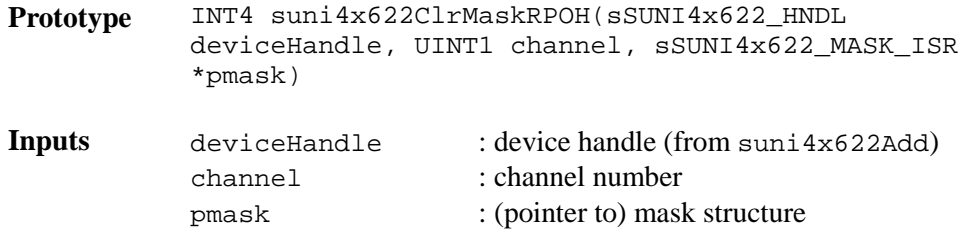

Proprietary and Confidential to PMC-Sierra, Inc. 86 Document ID: PMC-2010419, Issue 1

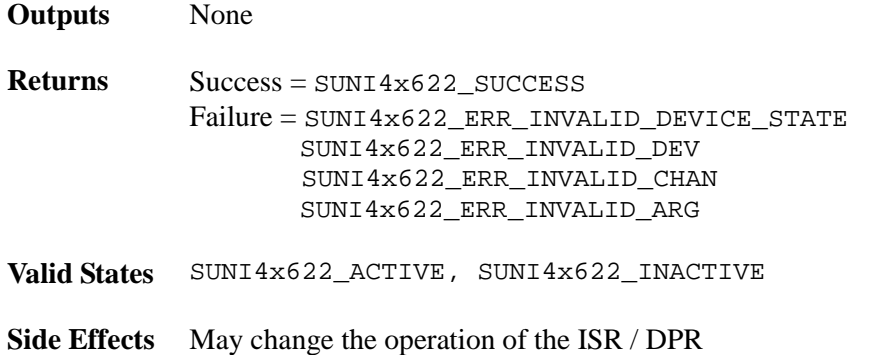

#### **Getting PYLD Interrupt Enable Mask: suni4x622GetMaskPYLD**

This function returns the contents of the PYLD interrupt mask registers of the S/UNI-4x622 device.

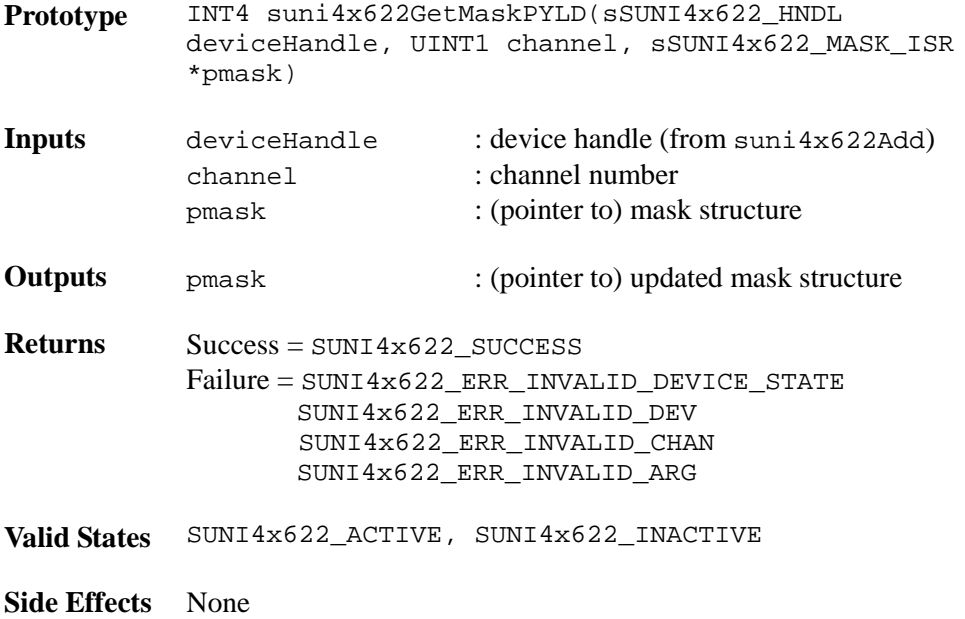

### **Setting PYLD Interrupt Enable Mask: suni4x622SetMaskPYLD**

This function sets the contents of the PYLD interrupt mask registers of the S/UNI-4x622 device. Any bits that are set in the passed structure are set in the associated S/UNI-4x622 registers.

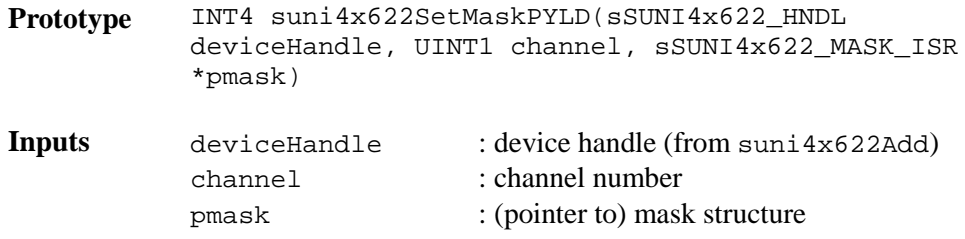

Proprietary and Confidential to PMC-Sierra, Inc. 87 Document ID: PMC-2010419, Issue 1

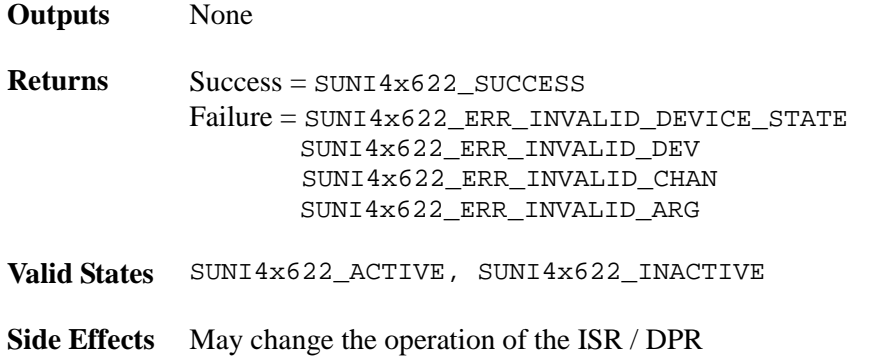

#### **Clearing PYLD Interrupt Enable Mask: suni4x622ClrMaskPYLD**

This function clears PYLD individual interrupt bits and registers in the S/UNI-4x622 device. Any bits that are set in the passed structure are cleared in the associated S/UNI-4x622 registers.

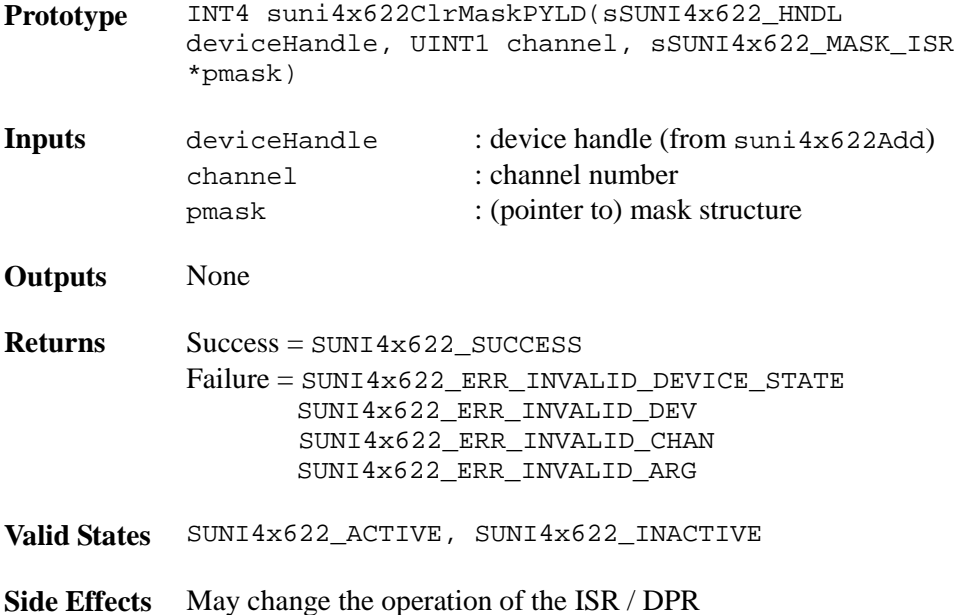

# **Getting FIFO Interrupt Enable Mask: suni4x622GetMaskFIFO**

This function returns the contents of the FIFO interrupt mask registers of the S/UNI-4x622 device.

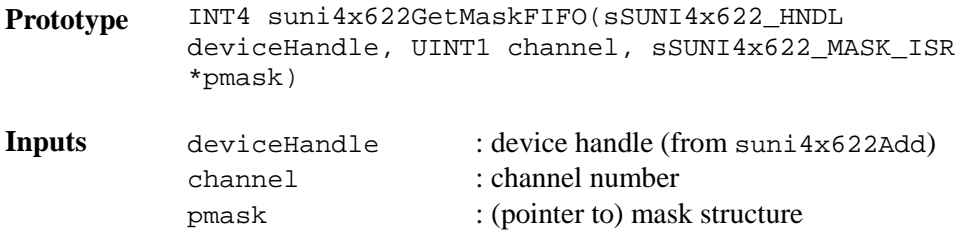

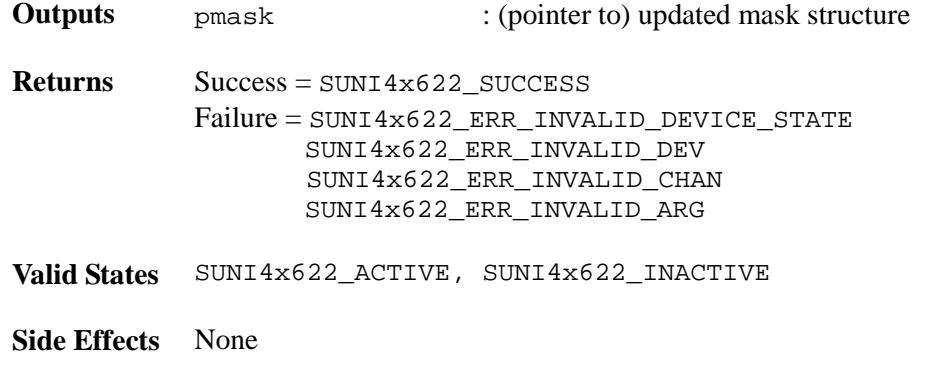

### **Setting FIFO Interrupt Enable Mask: suni4x622SetMaskFIFO**

This function sets the contents of the FIFO interrupt mask registers of the S/UNI-4x622 device. Any bits that are set in the passed structure are set in the associated S/UNI-4x622 registers.

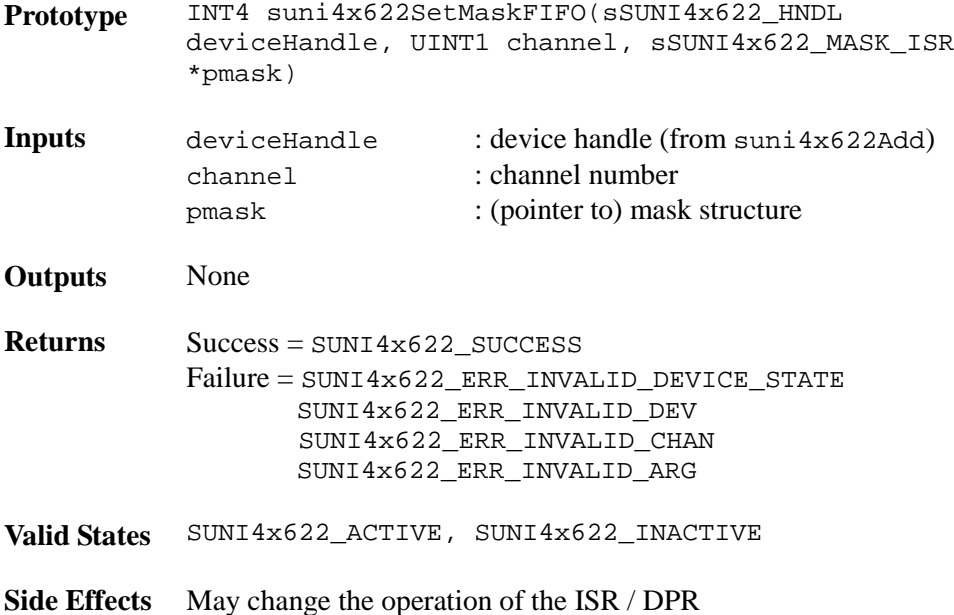

### **Clearing FIFO Interrupt Enable Mask: suni4x622ClrMaskFIFO**

This function clears FIFO individual interrupt bits and registers in the S/UNI-4x622 device. Any bits that are set in the passed structure are cleared in the associated S/UNI-4x622 registers.

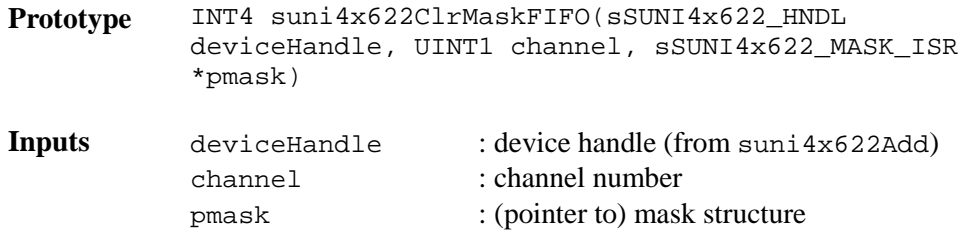

Proprietary and Confidential to PMC-Sierra, Inc. 89 Document ID: PMC-2010419, Issue 1

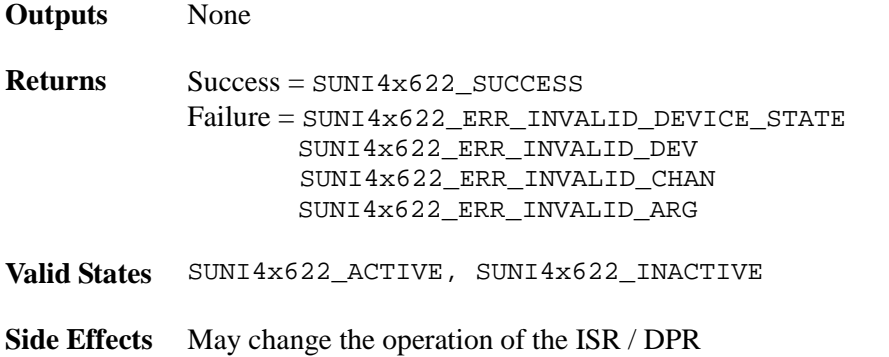

#### **Getting Line Interface Interrupt Enable Mask: suni4x622GetMaskIntfLine**

This function returns the contents of the per-channel line interface interrupt mask registers of the S/UNI-4x622 device.

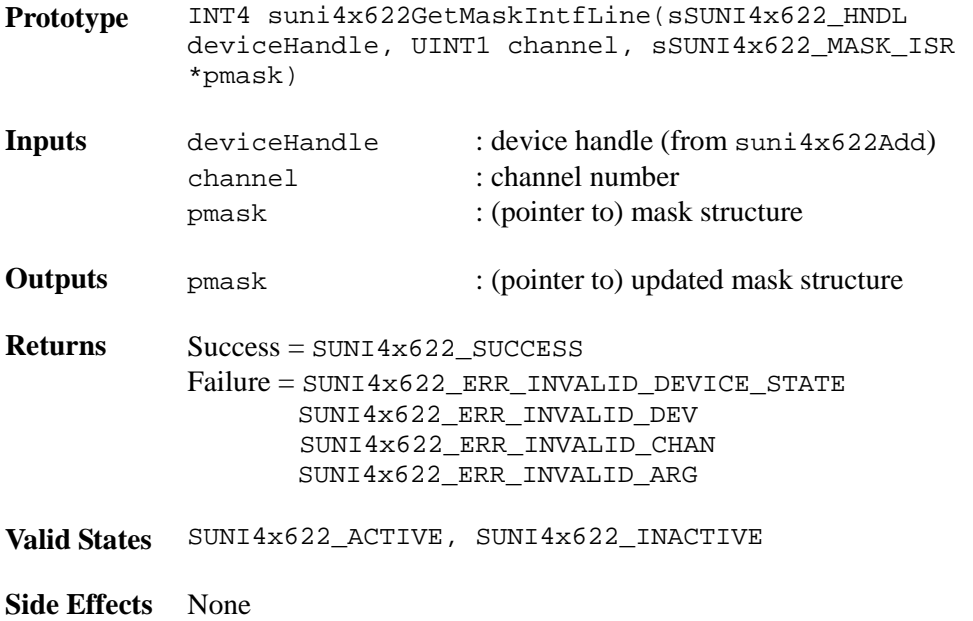

### **Setting Line Interface Interrupt Enable Mask: suni4x622SetMaskIntfLine**

This function sets the contents of the per-channel line interface interrupt mask registers of the S/UNI-4x622 device.

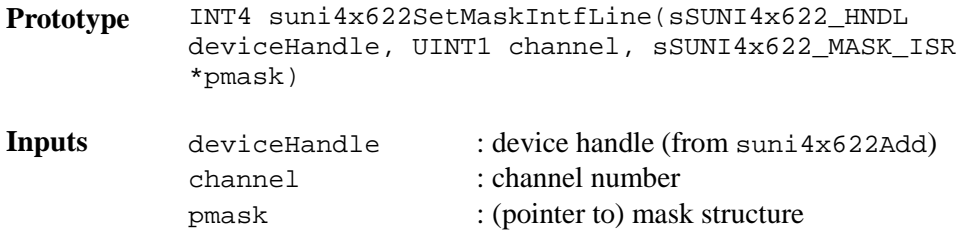

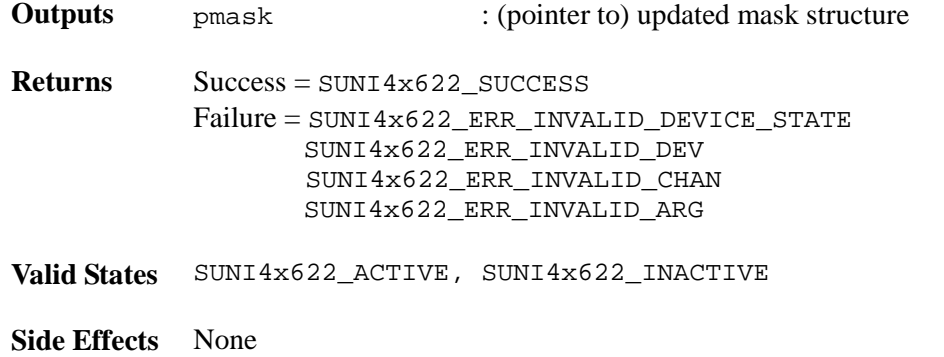

#### **Clearing Line Interface Interrupt Enable Mask: suni4x622ClrMaskIntfLine**

This function clears the contents of the per-channel line interface interrupt mask registers of the S/UNI-4x622 device.

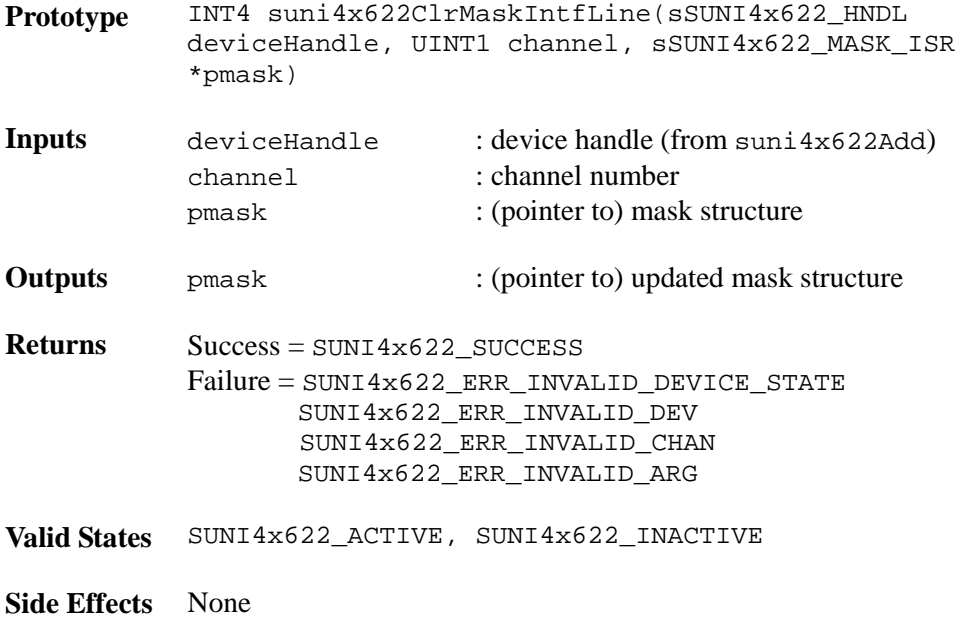

### **Getting System Interface Interrupt Enable Mask: suni4x622GetMaskSysIntf**

This function returns the contents of the system interface interrupt mask registers of the S/UNI-4x622 device.

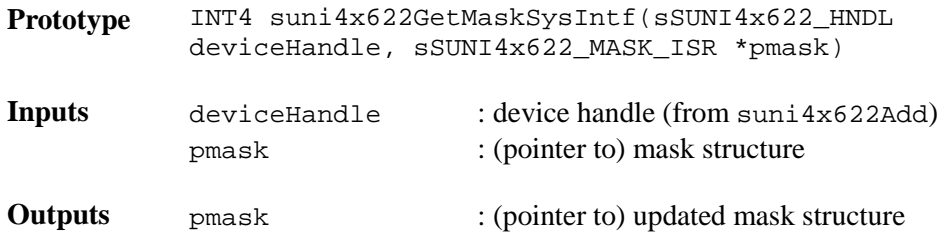

Proprietary and Confidential to PMC-Sierra, Inc. 91 Document ID: PMC-2010419, Issue 1

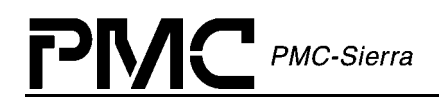

**Returns** Success = SUNI4x622\_SUCCESS Failure = SUNI4x622\_ERR\_INVALID\_DEVICE\_STATE SUNI4x622\_ERR\_INVALID\_DEV SUNI4x622\_ERR\_INVALID\_ARG **Valid States** SUNI4x622\_ACTIVE, SUNI4x622\_INACTIVE

**Side Effects** None

#### **Setting System Interface Interrupt Enable Mask: suni4x622SetMaskSysIntf**

This function sets the contents of the system interface interrupt mask registers of the S/UNI-4x622 device.

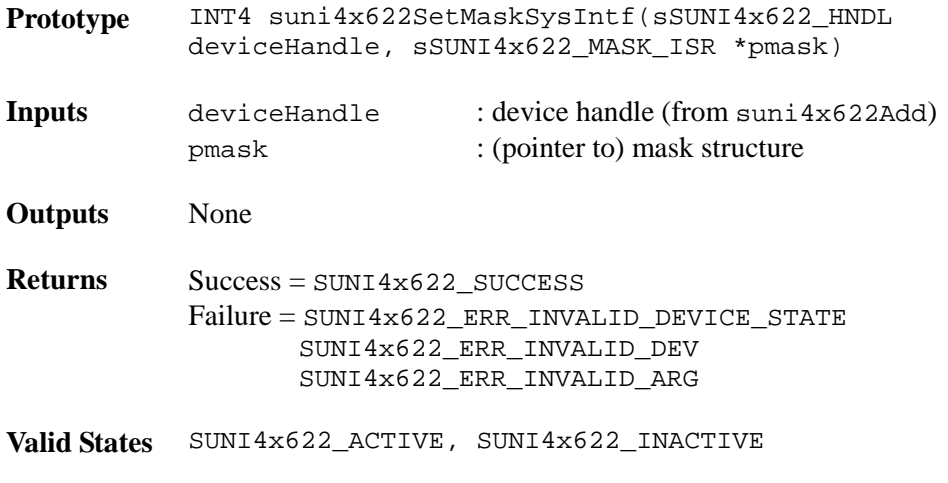

**Side Effects** May change the operation of the ISR / DPR

#### **Clearing System Interface Interrupt Enable Mask: suni4x622ClrMaskSysIntf**

This function clears systerm interface interrupt bits and registers in the S/UNI-4x622 device.

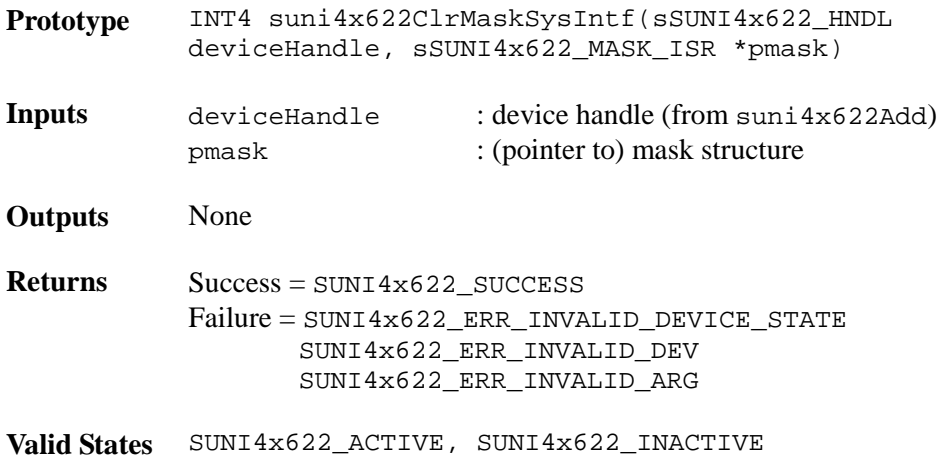

Proprietary and Confidential to PMC-Sierra, Inc. 92 April 2022 19:30 19:30 19:30 19:30 19:30 19:30 19:30 19:30 Document ID: PMC-2010419, Issue 1

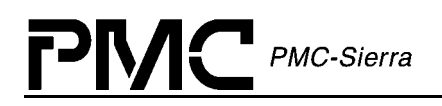

**Side Effects** May change the operation of the ISR / DPR

#### **Getting APS Interrupt Enable Mask: suni4x622GetMaskAPS**

This function returns the contents of the APS interrupt mask registers of the S/UNI-4x622 device.

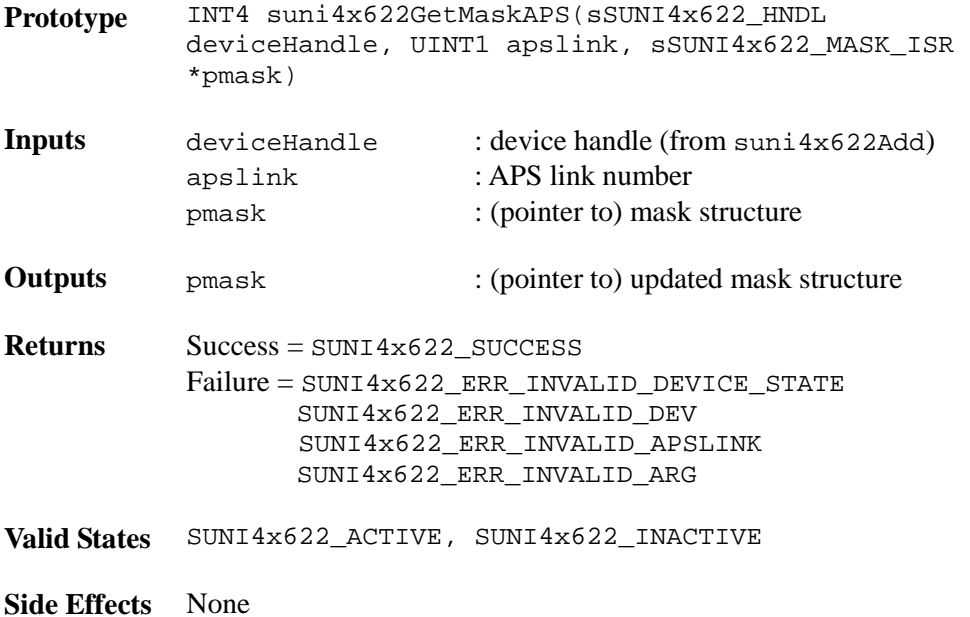

### **Setting APS Interrupt Enable Mask: suni4x622SetMaskAPS**

This function sets the contents of the APS interrupt mask registers of the S/UNI-4x622 device.

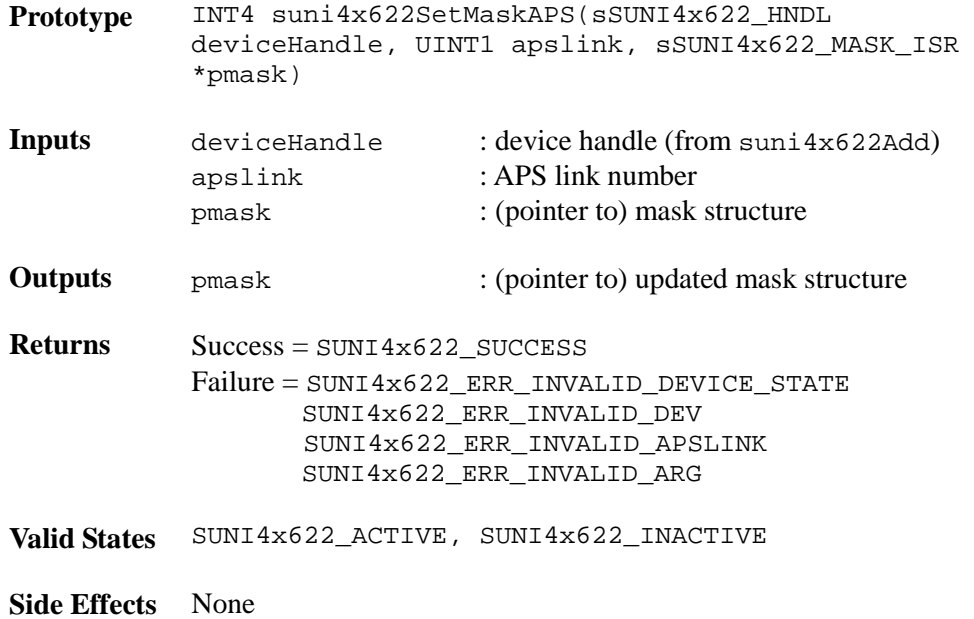

Proprietary and Confidential to PMC-Sierra, Inc. 93 Document ID: PMC-2010419, Issue 1

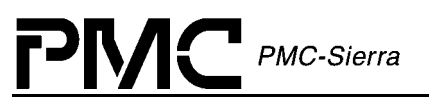

### **Clearing APS Interrupt Enable Mask: suni4x622ClrMaskAPS**

This function clears the contents of the APS interrupt mask registers of the S/UNI-4x622 device.

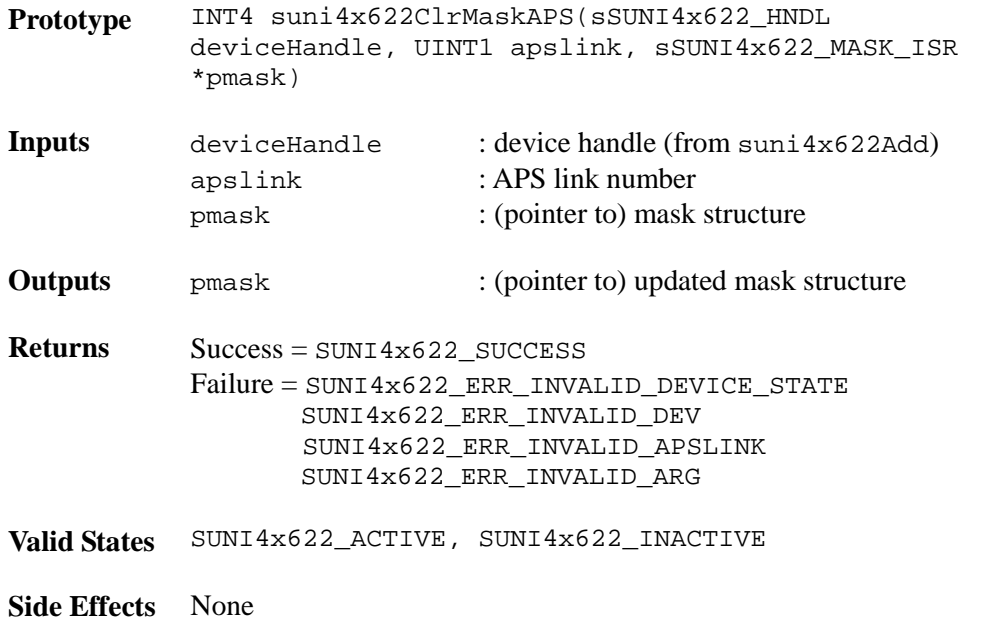

#### **Polling the Interrupt Status Registers: suni4x622Poll**

This function commands the driver to poll the interrupt registers in the device. The call will fail unless the device was initialized (via suni4x622Init) or configured (via suni4x622ISRConfig) into polling mode.

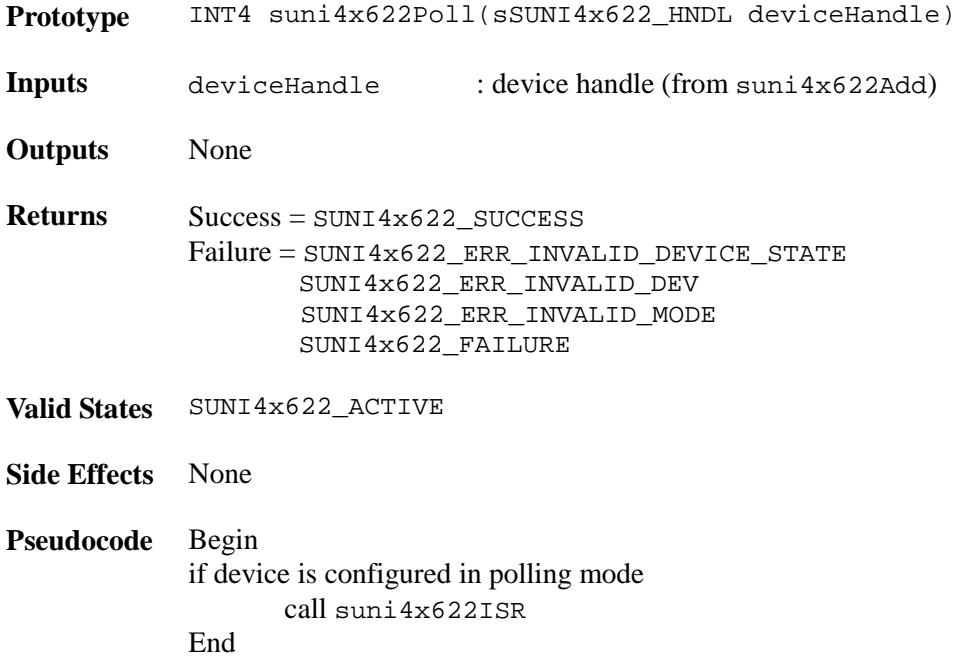

Proprietary and Confidential to PMC-Sierra, Inc. 94 Document ID: PMC-2010419, Issue 1

### **Interrupt-Service Routine: suni4x622ISR**

PMC-Sierra

**M** 

This function reads the state of the interrupt registers in the S/UNI-4x622 and stores them in an ISV. Performs whatever functions are needed to clear the interrupt, from simply clearing bits to complex functions. This routine is called by the application code, from within sysSuni4x622ISRHandler. If ISR mode is configured all interrupts that were detected are disabled and the ISV is returned to the application. Note that the application is then responsible for sending this buffer to the DPR task. If polling mode is selected, no ISV is returned to the application and the DPR is called directly with the ISV.

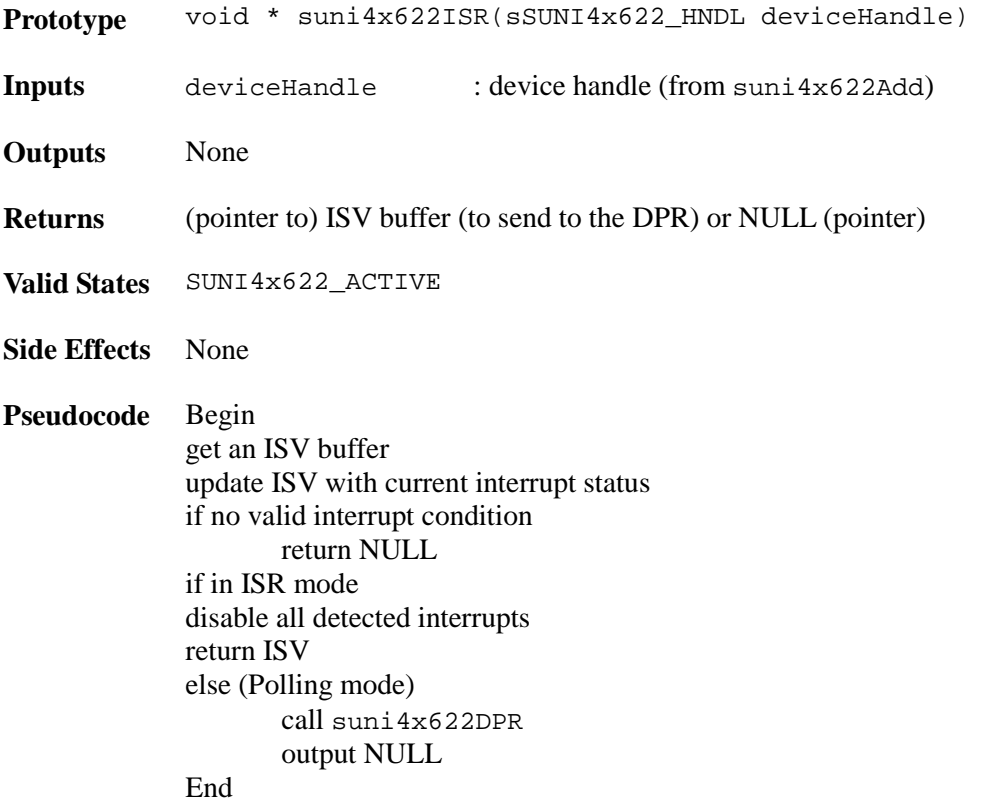

#### **Deferred-Processing Routine: suni4x622DPR**

This function acts on data contained in the passed ISV, allocates one or more DPV buffers (via sysSuni4x622DPVBufferGet) and invokes one or more callbacks (if defined and enabled). This routine is called by the application code, within  $sysSuni4x622DPRTask$ . Note that the callbacks are responsible for releasing the passed DPV. It is recommended that it be done as soon as possible to avoid running out of DPV buffers.

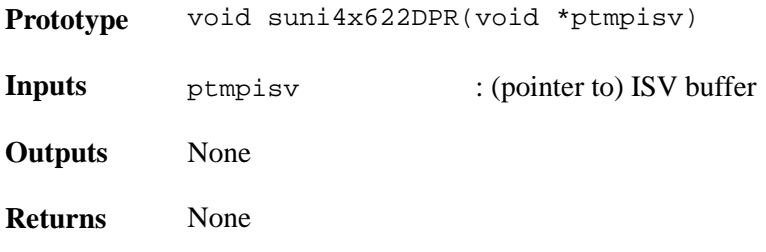

Proprietary and Confidential to PMC-Sierra, Inc. 95 Document ID: PMC-2010419, Issue 1

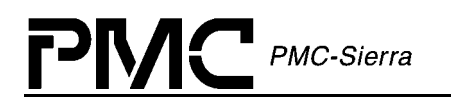

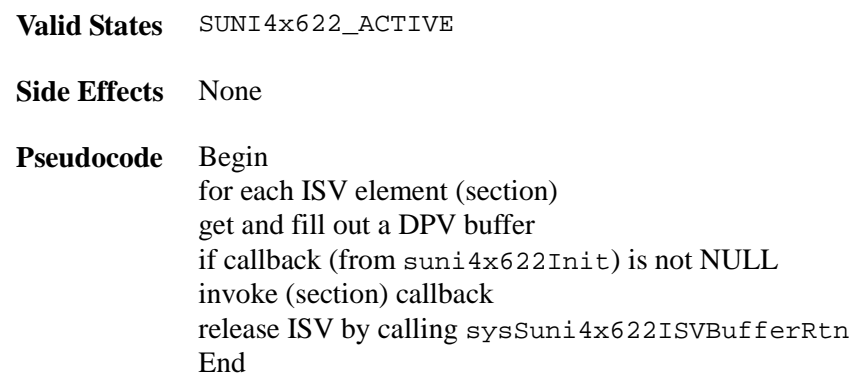

# **4.12 Alarm, Status and Counts Functions**

#### **Getting the Device Status: suni4x622GetStatusChan**

This function reports the current SOH, LOH, RPOH, payload and line interface status for a specific channel.

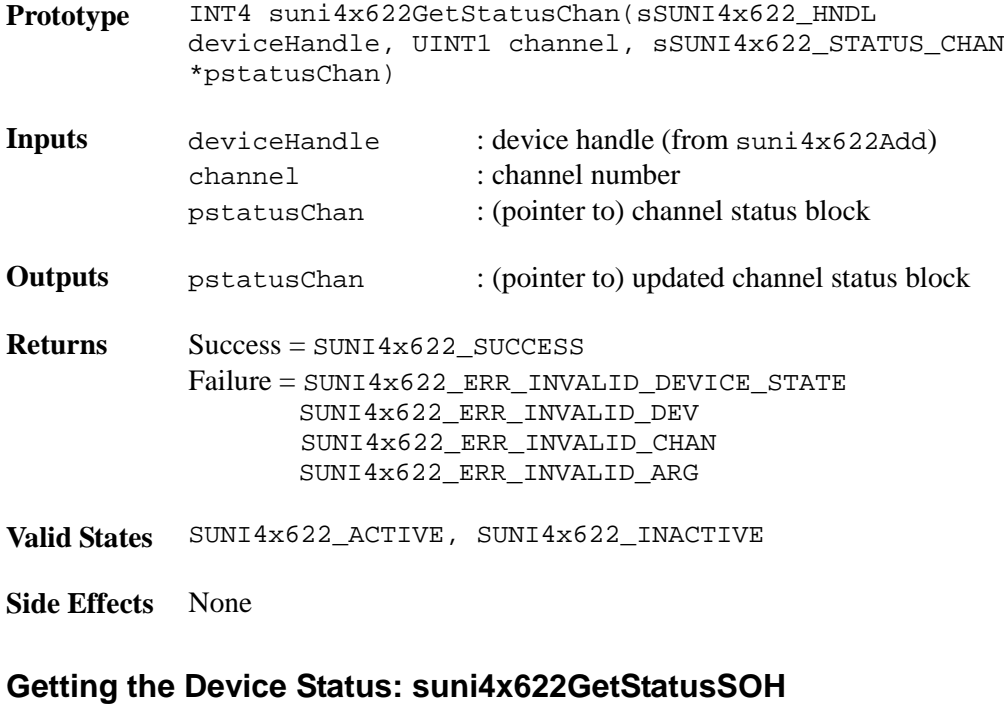

This function retrieves the SOH status.

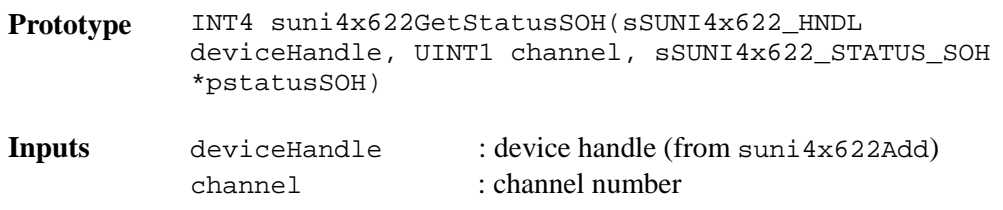

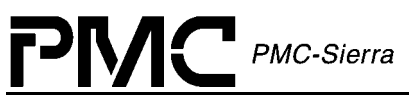

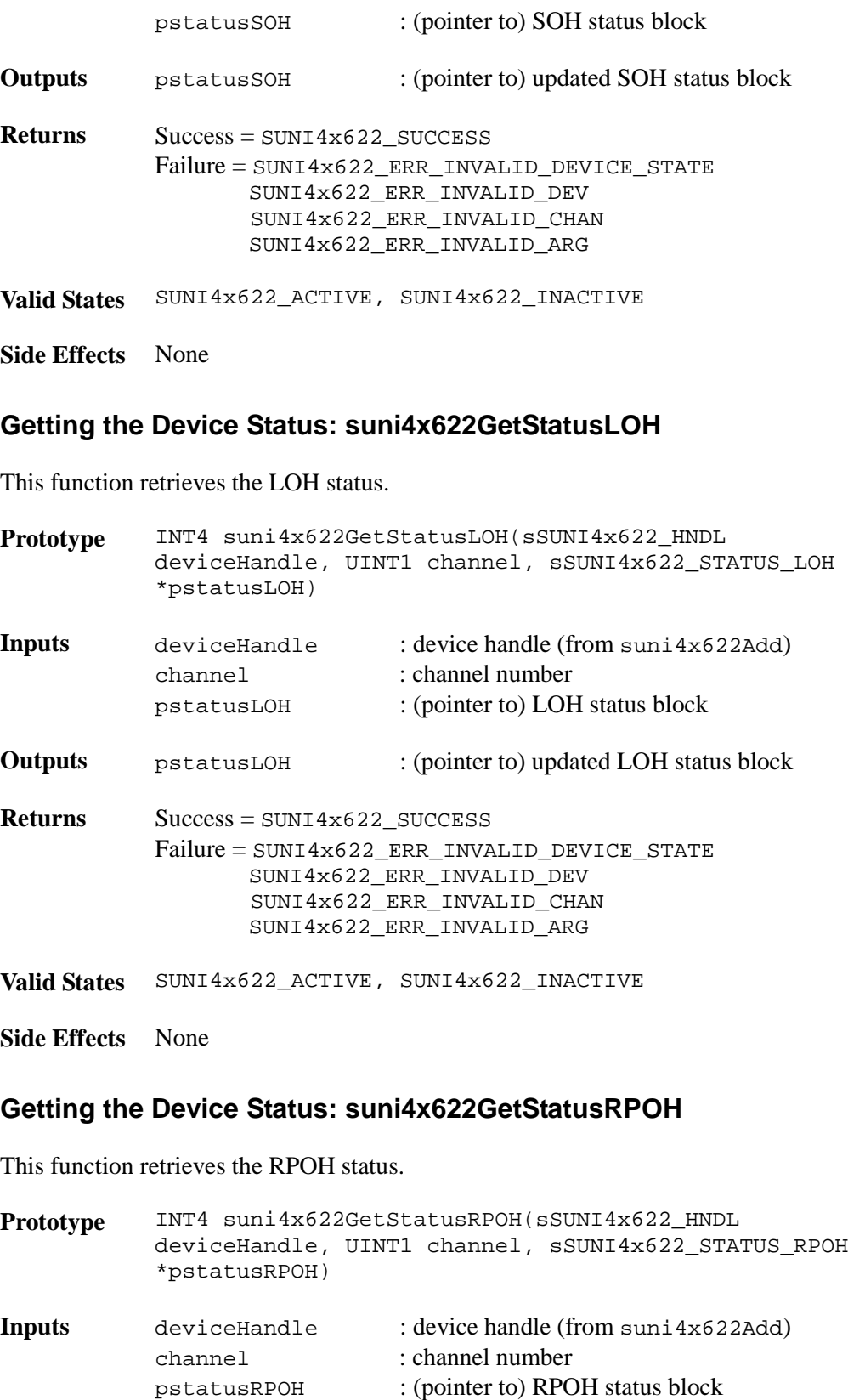

Proprietary and Confidential to PMC-Sierra, Inc. 97 Document ID: PMC-2010419, Issue 1

**Outputs** pstatusRPOH : (pointer to) updated RPOH status block

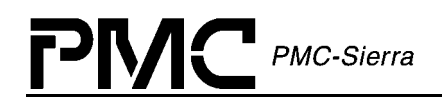

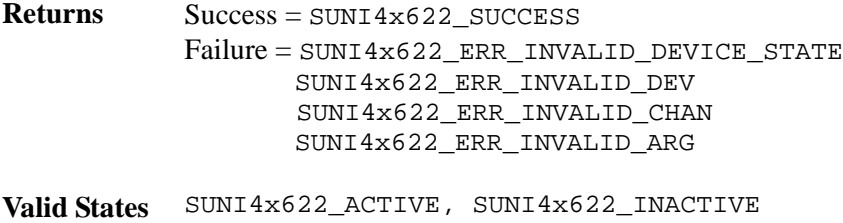

**Side Effects** None

### **Getting the Device Status: suni4x622GetStatusIntfLine**

This function retrieves the Line Interface status.

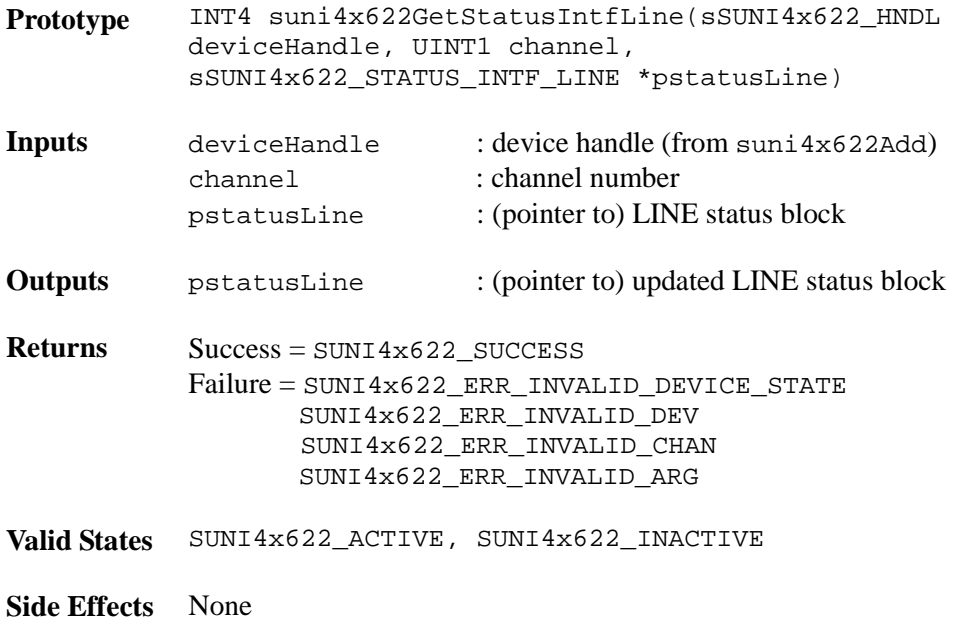

### **Getting the Device Status: suni4x622GetStatusPYLD**

This function retrieves the payload status.

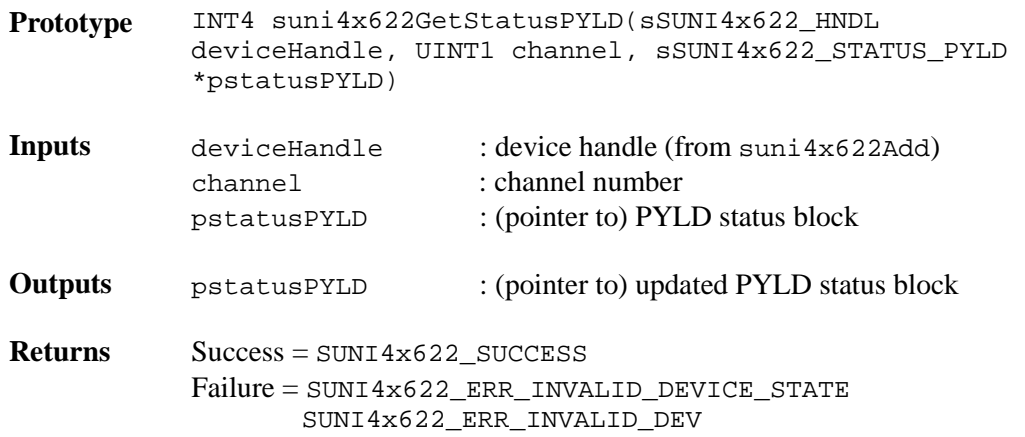

Proprietary and Confidential to PMC-Sierra, Inc. 98 Document ID: PMC-2010419, Issue 1

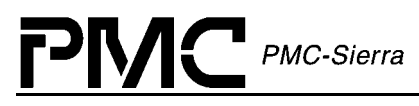

SUNI4x622\_ERR\_INVALID\_CHAN SUNI4x622\_ERR\_INVALID\_ARG

**Valid States** SUNI4x622\_ACTIVE, SUNI4x622\_INACTIVE

**Side Effects** None

#### **Getting the Device Counts: suni4x622GetCountsChan**

This function retrieves all the counts for a specific channel.

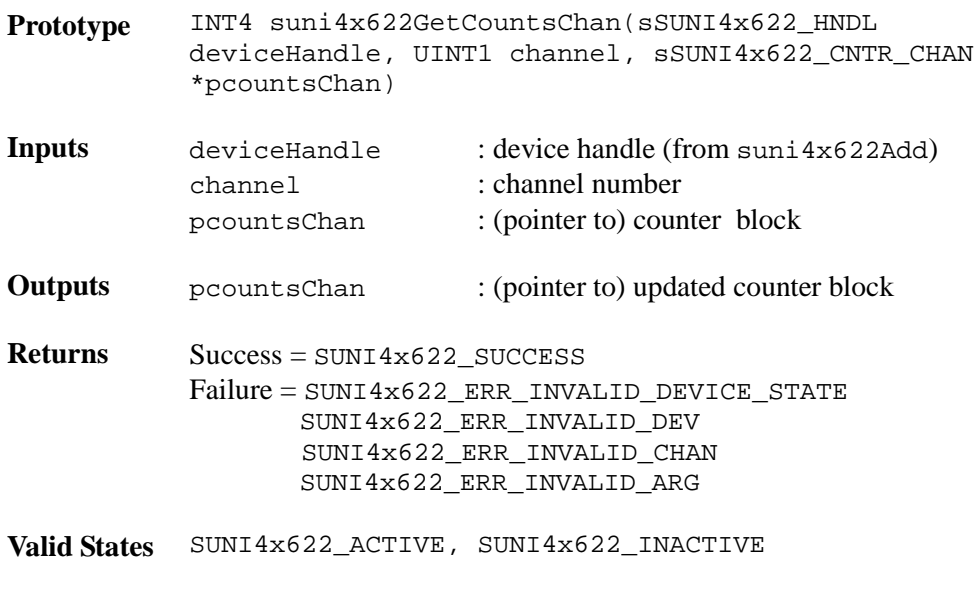

**Side Effects** None

### **Getting the Device Counts: suni4x622GetCountsSOH**

This function retrieves all the SOH counts.

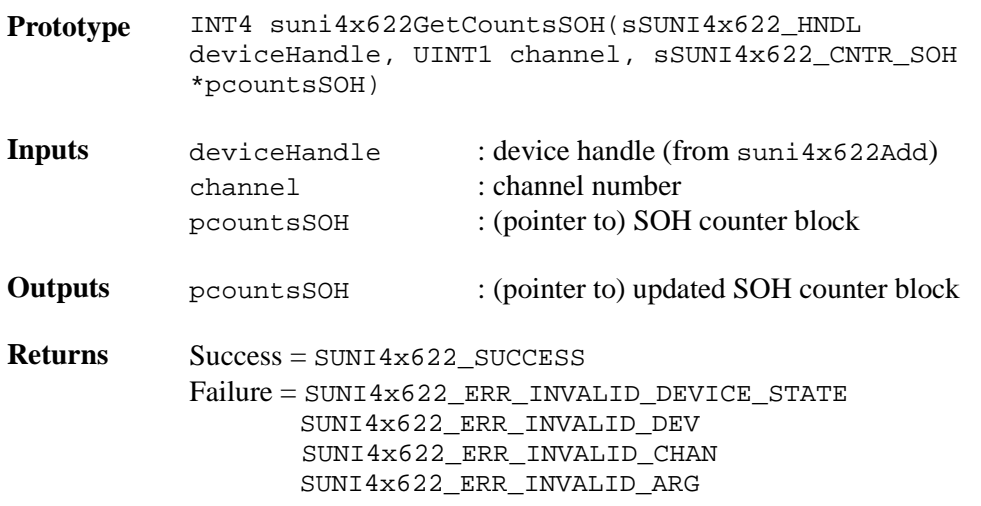

Proprietary and Confidential to PMC-Sierra, Inc. 99 Document ID: PMC-2010419, Issue 1

**Valid States** SUNI4x622\_ACTIVE, SUNI4x622\_INACTIVE

**Side Effects** None

### **Getting the Device Counts: suni4x622GetCountsLOH**

This function retrieves all the LOH counts.

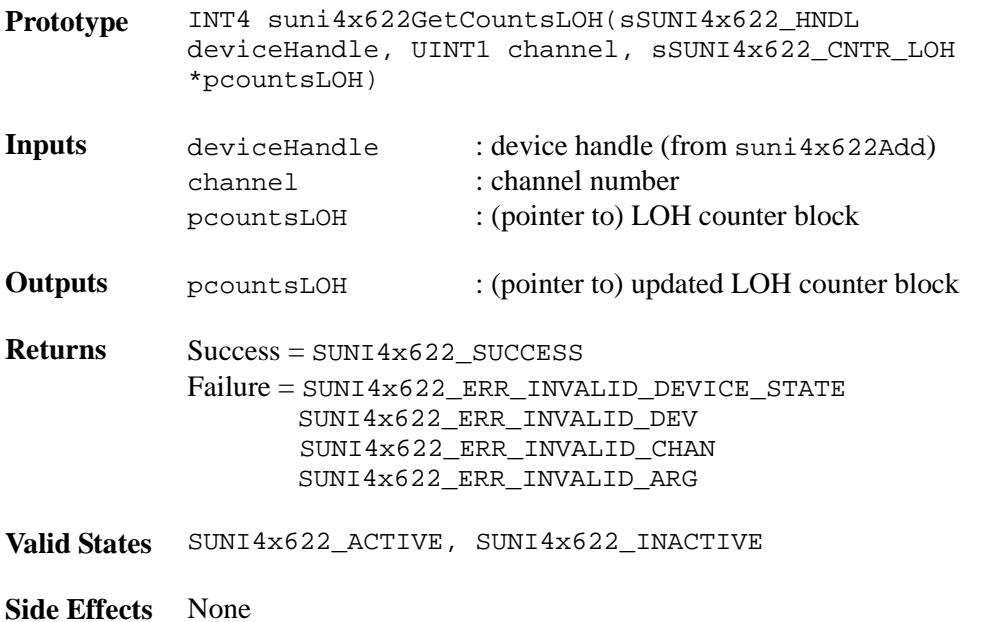

### **Getting the Device Counts: suni4x622GetCountsRPOH**

This function retrieves all the RPOH counts.

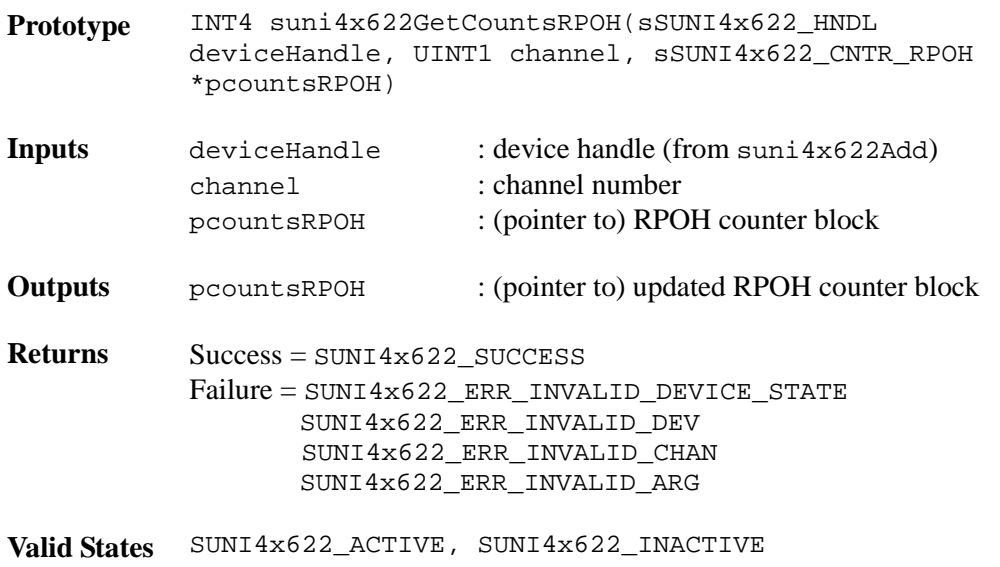

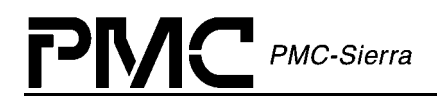

**Side Effects** None

#### **Getting the Device Counts: suni4x622GetCountsPYLD**

This function retrieves all the PYLD counts.

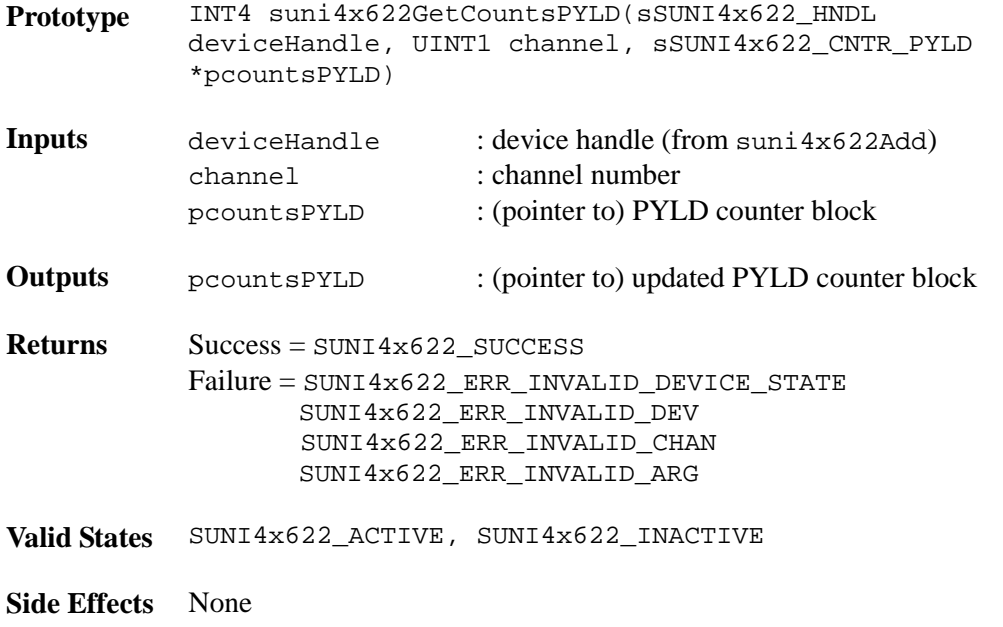

# **4.13 Device Diagnostics**

### **Testing Register Accesses: suni4x622DiagTestReg**

This function verifies the hardware access to the device registers by writing and reading back values.

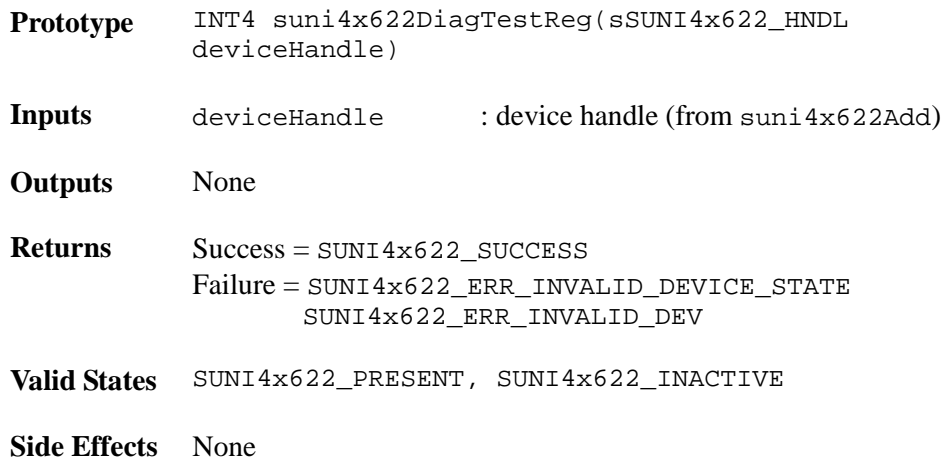

Proprietary and Confidential to PMC-Sierra, Inc. 101 Document ID: PMC-2010419, Issue 1

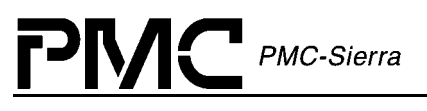

### **Enabling Line Loopbacks: suni4x622DiagLineLoop**

This function clears / sets a Line Loopback. It is up to the USER to perform any tests on the looped data.

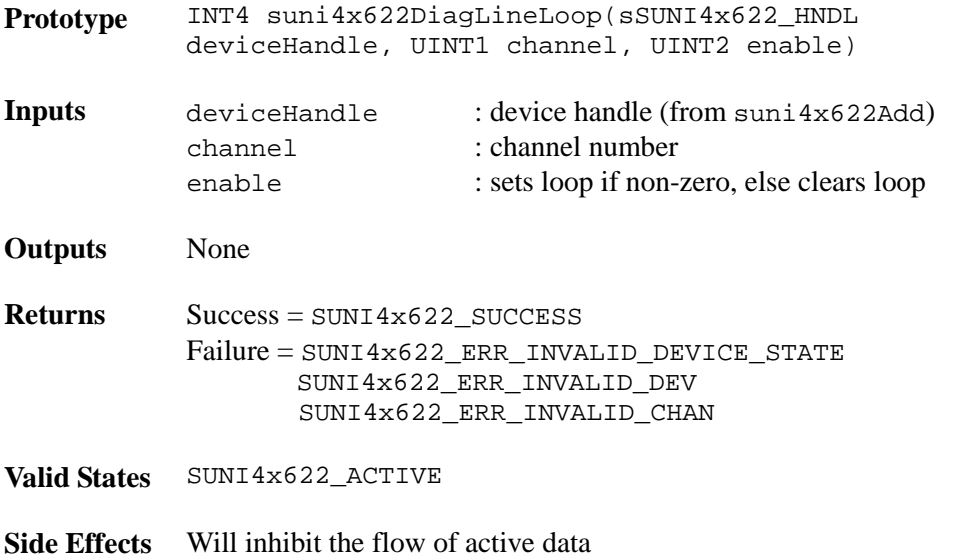

#### **Enabling Path Diagnostic Loopbacks: suni4x622DiagPathLoop**

This function clears / sets a Path Diagnostic Loopback. It is up to the USER to perform any tests on the looped data.

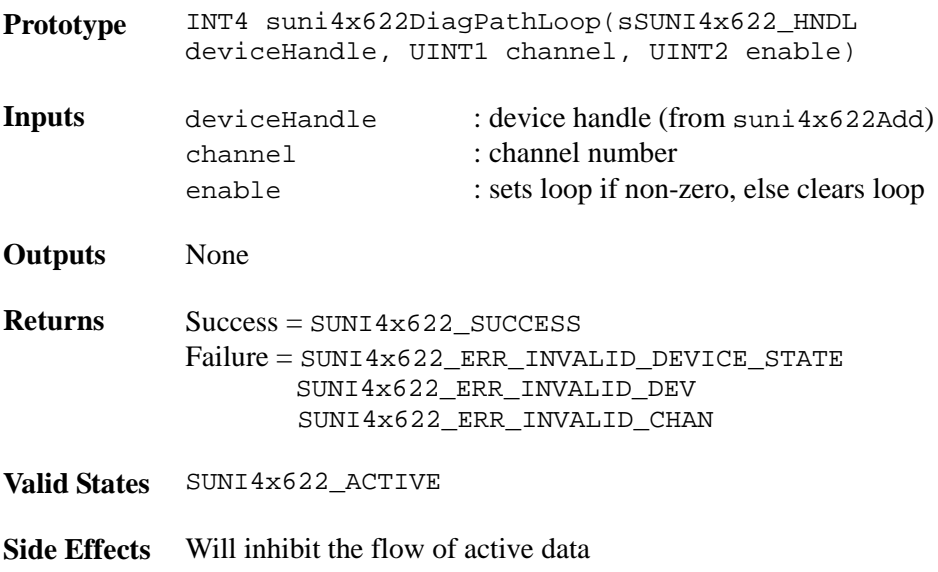

### **Enabling Data Diagnostic Loopbacks: suni4x622DiagDataLoop**

This function clears / sets a Data Diagnostic Loopback. It is up to the USER to perform any tests on the looped data.

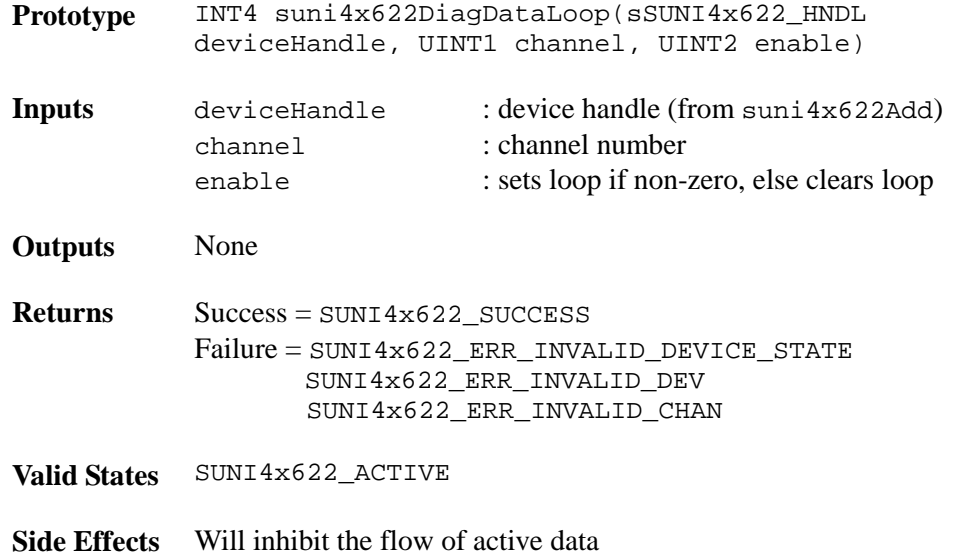

### **Enabling Parallel Diagnostics Loopbacks: suni4x622DiagParaLoop**

This function clears / sets a Parallel Diagnostics Loopback. It is up to the USER to perform any tests on the looped data.

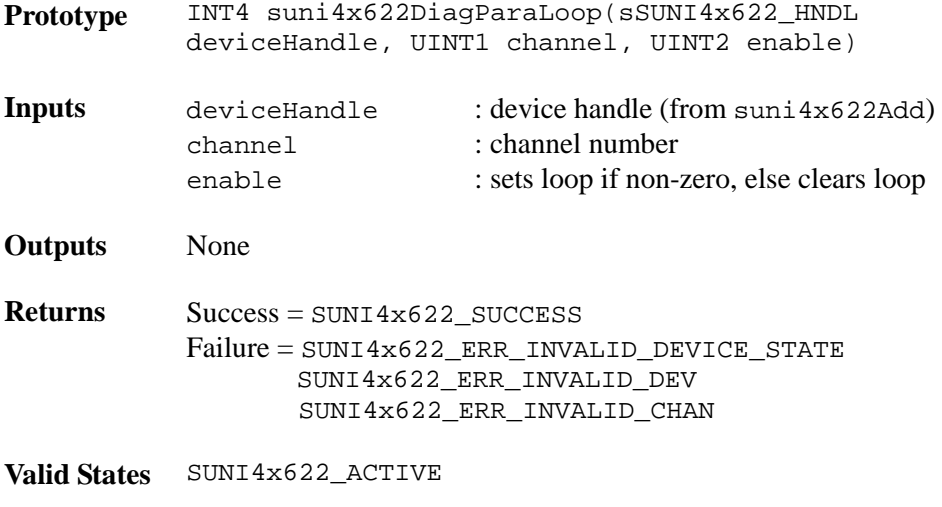

**Side Effects** Will inhibit the flow of active data

### **Enabling Serial Diagnostics Loopbacks: suni4x622DiagSerialLoop**

This function clears / sets a Serial Diagnostics Loopback. It is up to the USER to perform any tests on the looped data.

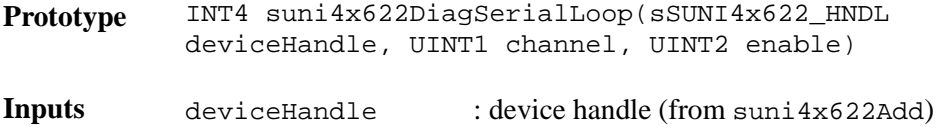

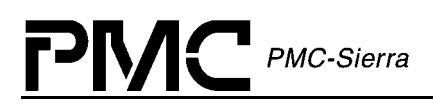

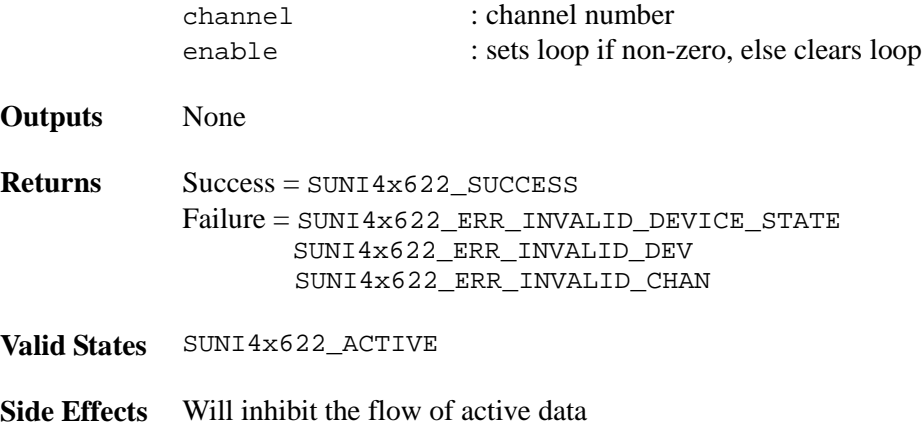

# **4.14 Callback Functions**

The S/UNI-4x622 driver has the capability to callback to functions within the USER code when certain events occur. These events and their associated callback routine declarations are detailed below. There is no USER code action that is required by the driver for these callbacks – the USER is free to implement these callbacks in any manner or else they can be deleted from the driver.

The names given to the callback functions are given as examples only. The addresses of the callback functions invoked by the suni $4x622$ DPR function are passed during the suni4x622Init call (inside a DIV). However the USER shall use the exact same prototype. The application is left responsible for releasing the passed DPV as soon as possible (to avoid running out of DPV buffers) by calling sysSuni4x622DPVBufferRtn either within the callback function or later inside the application code.

### **Notifying the Application of SOH Events: cbackSuni4x622SOH**

This callback function is provided by the USER and is used by the DPR to report significant SOH section events back to the application. This function should be non-blocking. Typically, the callback routine sends a message to another task with the event identifier and other context information. The task that receives this message can then process this information according to the system requirements. Note: the callback function's addresses are passed to the driver doing the suni4x622Init call. If the address of the callback function was passed as a NULL at initialization no callback will be made.

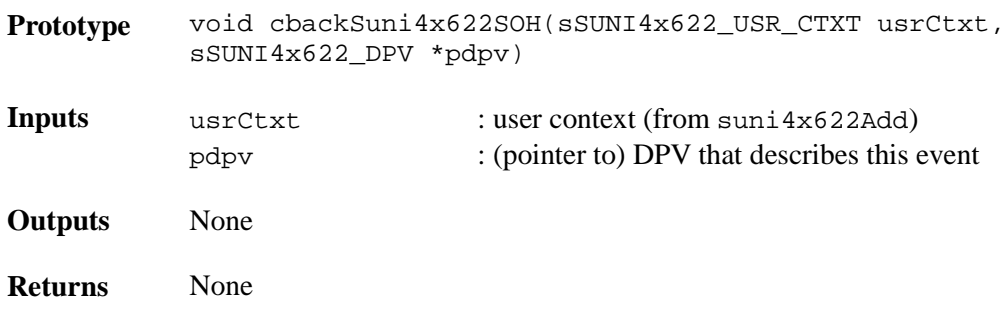

Proprietary and Confidential to PMC-Sierra, Inc. 104 Document ID: PMC-2010419, Issue 1

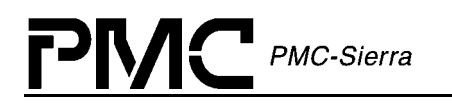

**Valid States** SUNI4x622\_ACTIVE

**Side Effects** None

### **Notifying the Application of LOH Events: cbackSuni4x622LOH**

This callback function is provided by the USER and is used by the DPR to report significant LOH section events back to the application. This function should be non-blocking. Typically, the callback routine sends a message to another task with the event identifier and other context information. The task that receives this message can then process this information according to the system requirements. Note: the callback function's addresses are passed to the driver doing the suni4x622Init call. If the address of the callback function was passed as a NULL at initialization no callback will be made.

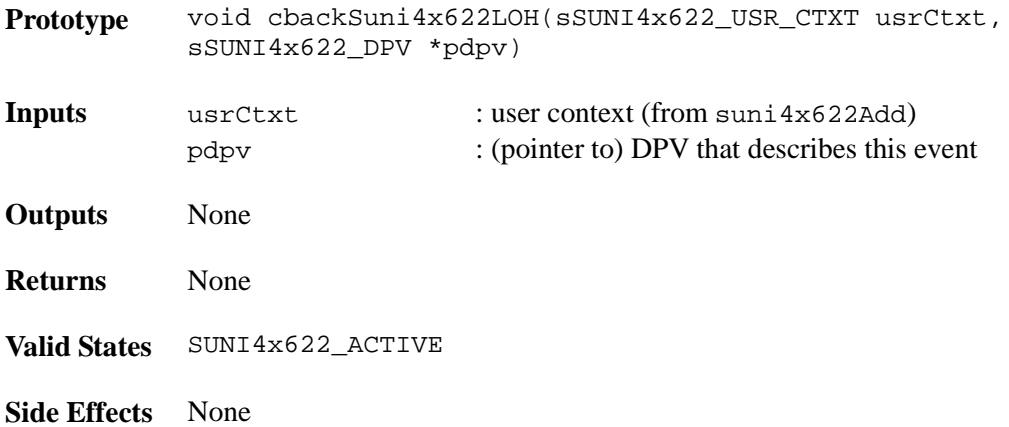

### **Notifying the Application of RPOH Events: cbackSuni4x622RPOH**

This callback function is provided by the USER and is used by the DPR to report significant RPOH section events back to the application. This function should be non-blocking. Typically, the callback routine sends a message to another task with the event identifier and other context information. The task that receives this message can then process this information according to the system requirements. Note: the callback function's addresses are passed to the driver doing the suni4x622Init call. If the address of the callback function was passed as a NULL at initialization no callback will be made.

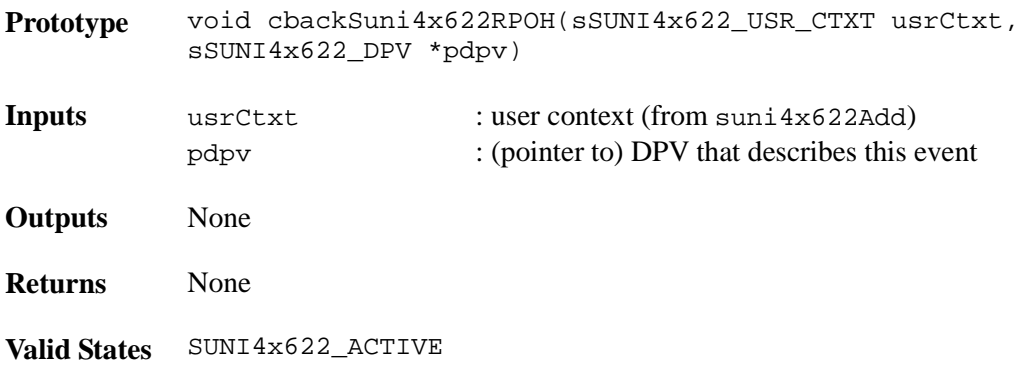

**Side Effects** None

### **Notifying the Application of PYLD Events: cbackSuni4x622PYLD**

This callback function is provided by the USER and is used by the DPR to report significant PYLD section events back to the application. This function should be non-blocking. Typically, the callback routine sends a message to another task with the event identifier and other context information. The task that receives this message can then process this information according to the system requirements. Note: the callback function's addresses are passed to the driver doing the suni4x622Init call. If the address of the callback function was passed as a NULL at initialization no callback will be made.

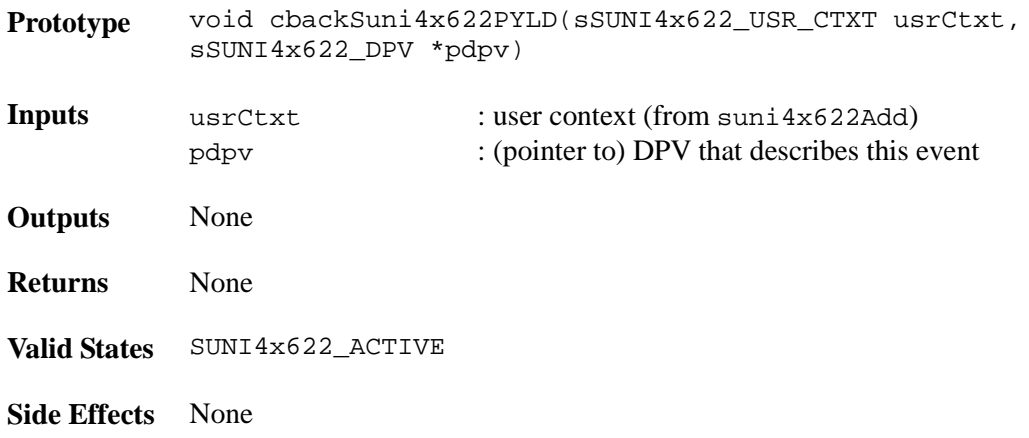

### **Notifying the Application of SYSINTF Events: cbackSuni4x622SysIntf**

This callback function is provided by the USER and is used by the DPR to report significant System Interface section events back to the application. This function should be non-blocking. Typically, the callback routine sends a message to another task with the event identifier and other context information. The task that receives this message can then process this information according to the system requirements. Note: the callback function's addresses are passed to the driver doing the suni $4x622$ Init call. If the address of the callback function was passed as a NULL at initialization no callback will be made.

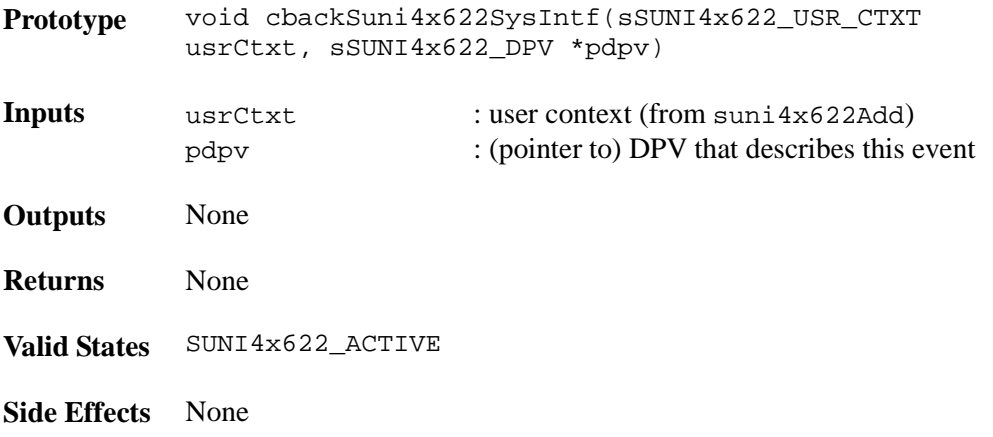

#### $\mathsf{L}$ M PMC-Sierra

# **Notifying the Application of FIFO Events: cbackSuni4x622FIFO**

This callback function is provided by the USER and is used by the DPR to report significant FIFO section events back to the application. This function should be non-blocking. Typically, the callback routine sends a message to another task with the event identifier and other context information. The task that receives this message can then process this information according to the system requirements. Note: the callback function's addresses are passed to the driver doing the suni4x622Init call. If the address of the callback function was passed as a NULL at initialization no callback will be made.

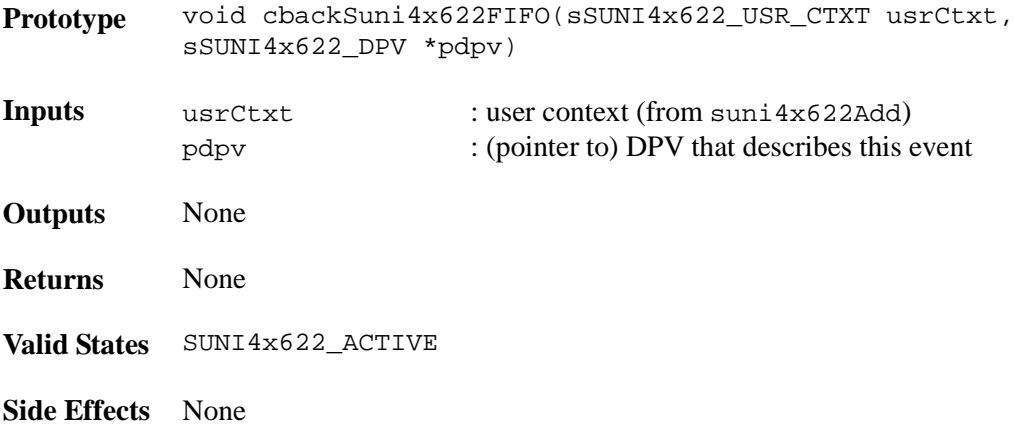

ГРМ PMC-Sierra

# **5 HARDWARE INTERFACE**

The S/UNI-4x622 driver interfaces directly with the USER's hardware. In this section, a listing of each point of interface is shown, along with a declaration and any specific porting instructions. It is the responsibility of the USER to connect these requirements into the hardware, either by defining a macro or by writing a function for each item listed. Care should be taken when matching parameters and return values.

# **5.1 Device I/O**

### **Reading from a Device Register: sysSuni4x622Read**

This function is the most basic hardware connection. It reads the contents of a specific register location. This macro should be UINT1 oriented and should be defined by the user to reflect the target system's addressing logic. There is no need for error recovery in this function.

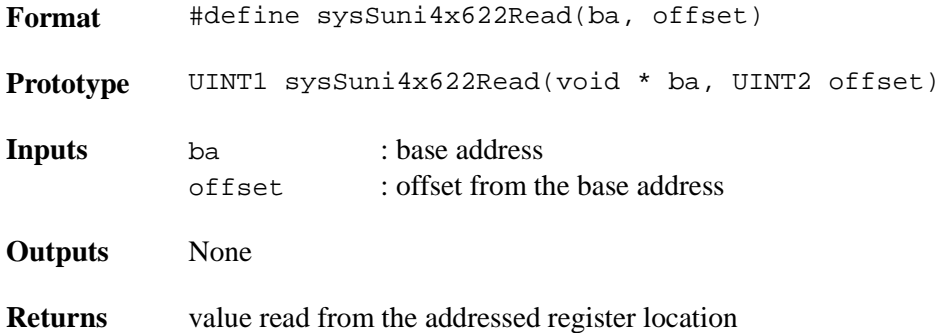

### **Writing to a Device Register: sysSuni4x622Write**

This function is the most basic hardware connection. It writes the supplied value to the specific register location. This macro should be UINT1 oriented and should be defined by the user to reflect the target system's addressing logic. There is no need for error recovery in this function.

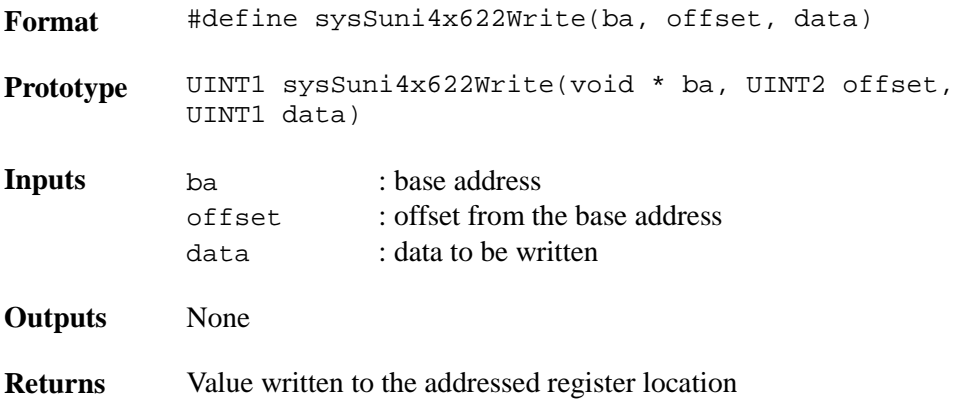
# **Polling a Bit: sysSuni4x622PollBit**

PMC-Sierra

This function simply polls a register masked data until it is zero or times out.

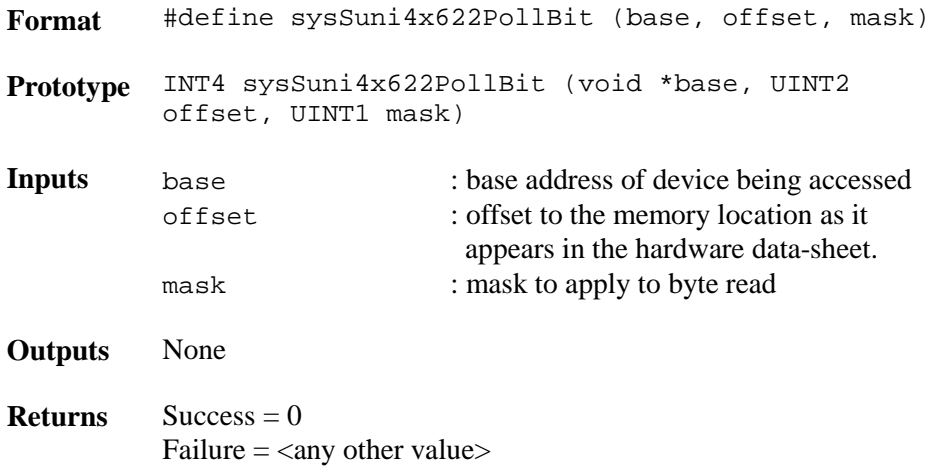

# **5.2 System-Specific Interrupt Servicing**

The porting of interrupt servicing routines and tasks across platforms is a complex task. There are many different implementations of these hardware specific functions. In this driver, the user is responsible for:

- Writing an interrupt handler (sysSuni4x622ISRHandler) that will be installed in the interrupt vector table of the system processor. This handler shall call  $\sin 4x6221$ SR for each device that has interrupt servicing enabled to perform the Interrupt-Service Routine (ISR) related activity required by each device
- Writing the routine that installs the ISR handler in the vector table of the system processor and spawns the DPR task (sysSuni4x622ISRHandlerInstall)
- Writing the routine that removes the ISR Handler from the vector table of the system processor and deletes/suspends the DPR task (sysSuni4x622ISRHandlerRemove)

# **Installing the ISR Handler: sysSuni4x622ISRHandlerInstall**

This function installs the USER-supplied Interrupt-Service Routine (ISR), sysSuni4x622ISRHandler, into the processor's interrupt vector table.

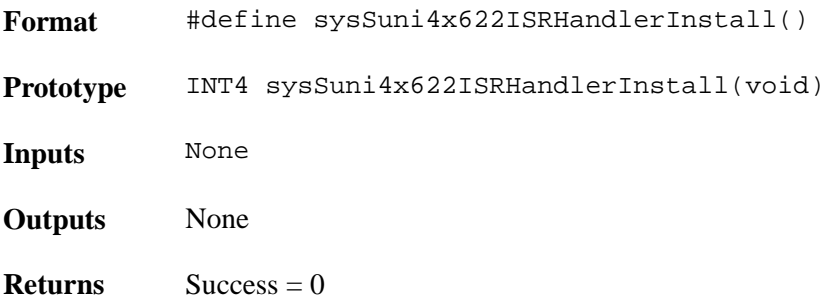

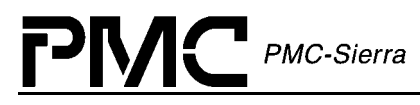

Failure  $=$  <any other value>

**Pseudocode** Begin install sysSuni4x622ISRHandler in processor's interrupt vector table End

#### **ISR Handler: sysSuni4x622ISRHandler**

This routine is invoked when one or more S/UNI-4x622 devices raise the interrupt line to the microprocessor. This routine invokes the driver-provided routine, suni4x622ISR, for each device registered with the driver.

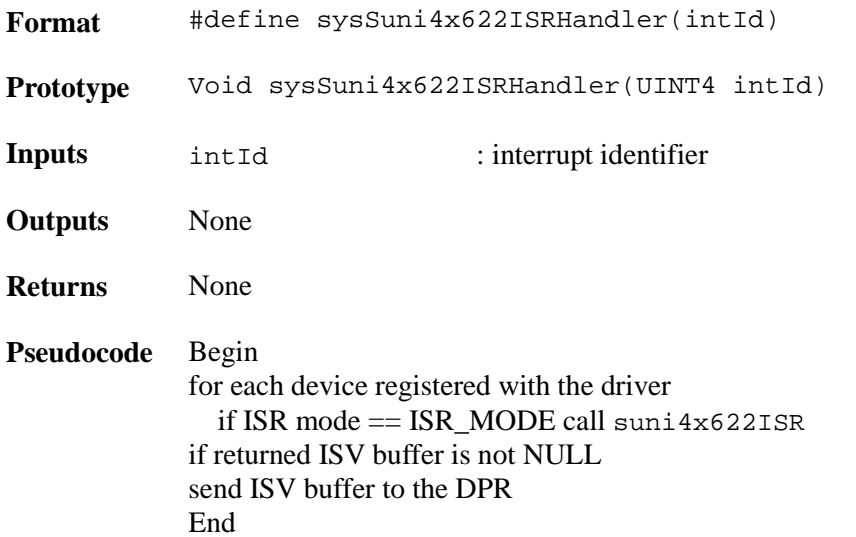

# **DPR Task: sysSuni4x622DPRTask**

This routine is installed as a separate task within the RTOS. It runs periodically and retrieves the interrupt status information sent to it by suni $4 \times 6221$ SR and then invokes suni $4 \times 622$ DPR for the appropriate device.

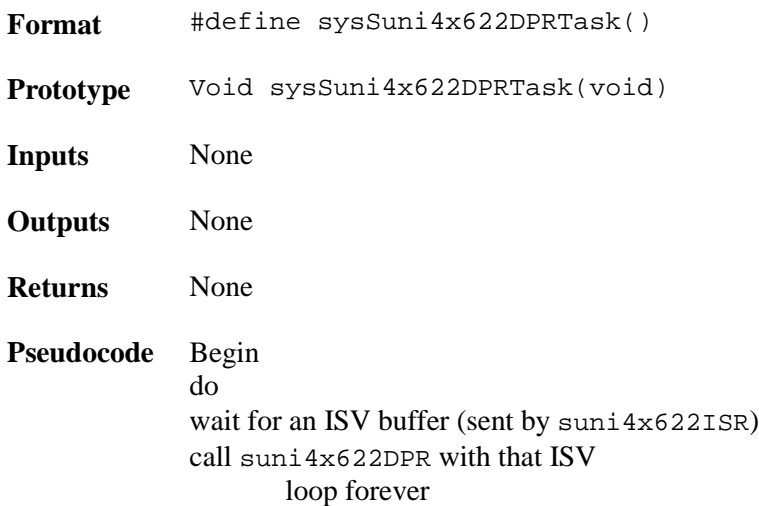

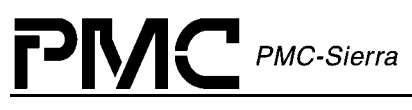

End

# **Removing the ISR Handler: sysSuni4x622ISRHandlerRemove**

This function disables Interrupt processing for this device. Removes the USER-supplied Interrupt-Service Routine (ISR), sysSuni4x622ISRHandler, from the processor's interrupt vector table.

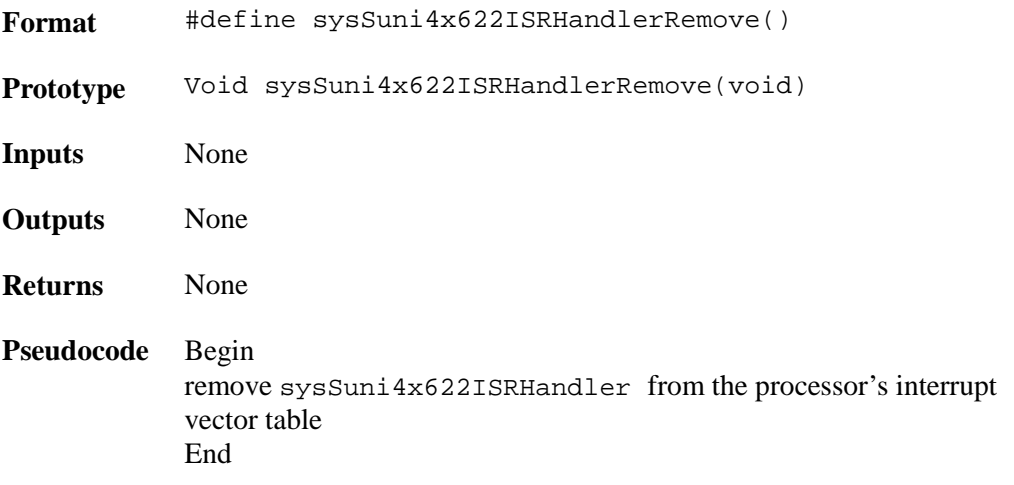

# **6 RTOS INTERFACE**

 $\mathsf{PMC}$  PMC-Sierra

The S/UNI-4x622 driver requires the use of some RTOS resources. In this section, a listing of each required resource is shown, along with a declaration and any specific porting instructions. It is the responsibility of the USER to connect these requirements into the RTOS, either by defining a macro or writing a function for each item listed. Care should be taken when matching parameters and return values.

# **6.1 Memory Allocation / De-Allocation**

# **Allocating Memory: sysSuni4x622MemAlloc**

This function allocates specified number of bytes of memory.

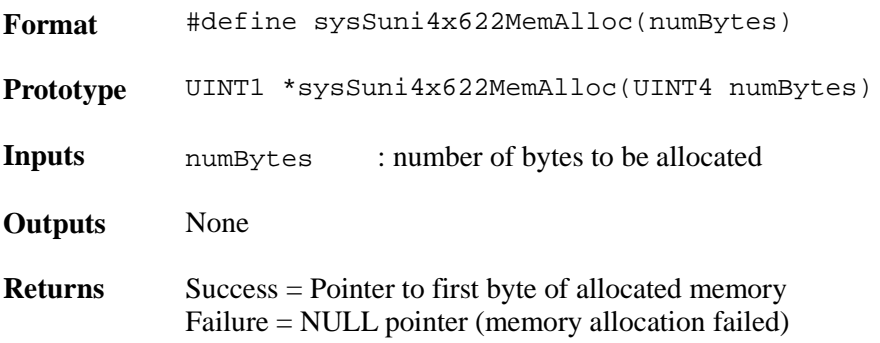

## **Initialize Memory: sysSuni4x622MemSet**

This function initialize a block of memory with a given value.

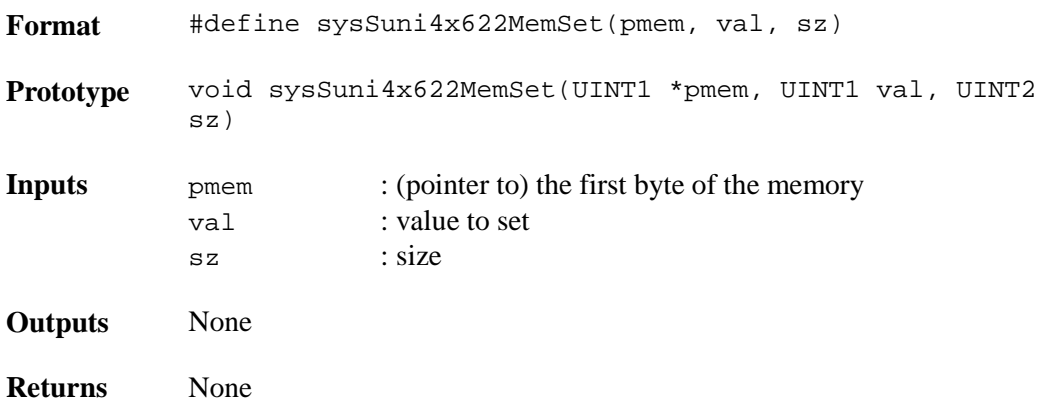

# **Copy Memory: sysSuni4x622MemCpy**

This function copies a block of memory.

**Format** #define sysSuni4x622MemSet(pdst, psrc, sz)

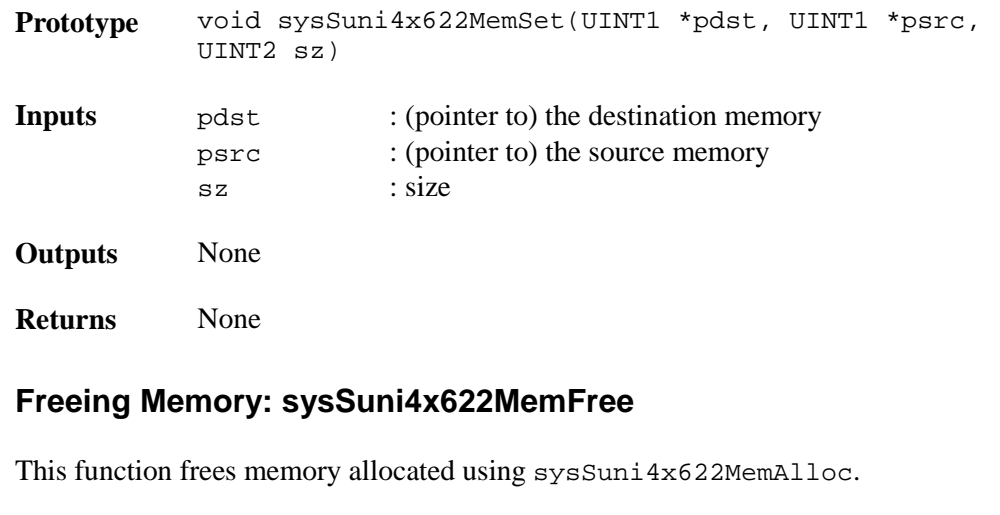

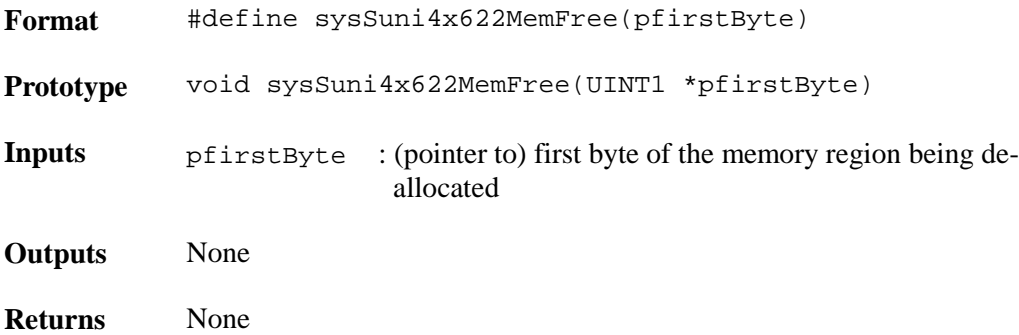

# **6.2 Buffer Management**

All operating systems provide some sort of buffer system, particularly for use in sending and receiving messages. The following calls, provided by the USER, allow the driver to Get and Return buffers from the RTOS. It is the USER's responsibility to create any special resources or pools to handle buffers of these sizes during the sysSuni4x622BufferStart call.

## **Starting Buffer Management: sysSuni4x622BufferStart**

This function alerts the RTOS that the time has come to make sure ISV buffers and DPV buffers are available and sized correctly. This may involve the creation of new buffer pools and it may involve nothing, depending on the RTOS.

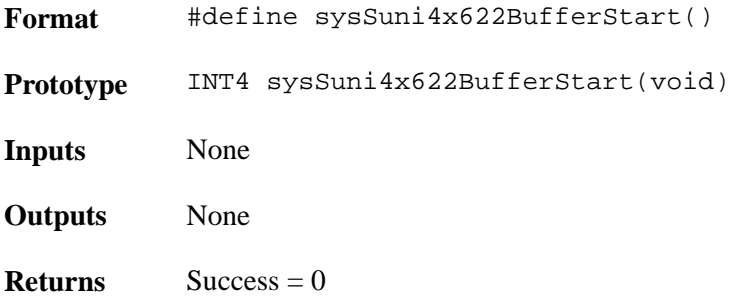

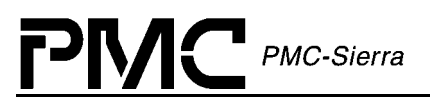

Failure  $=$  <any other value>

#### **Getting an ISV Buffer: sysSuni4x622ISVBufferGet**

This function gets a buffer from the RTOS that will be used by the ISR code to create an Interrupt-Service Vector (ISV). The ISV consists of data transferred from the devices interrupt status registers.

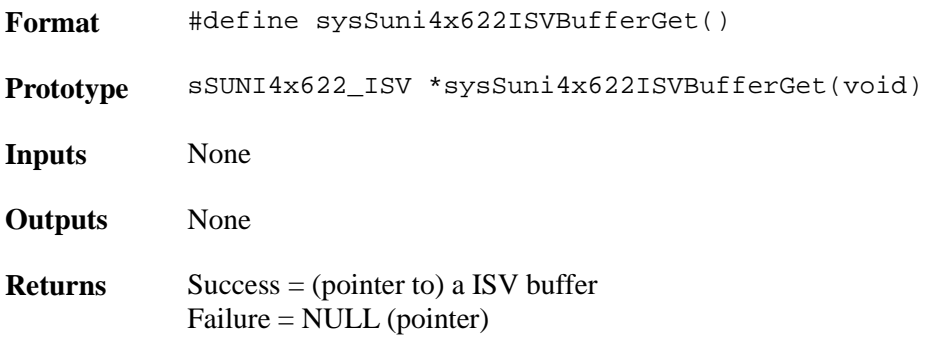

#### **Returning an ISV Buffer: sysSuni4x622ISVBufferRtn**

This function returns an ISV buffer to the RTOS when the information in the block is no longer needed by the DPR.

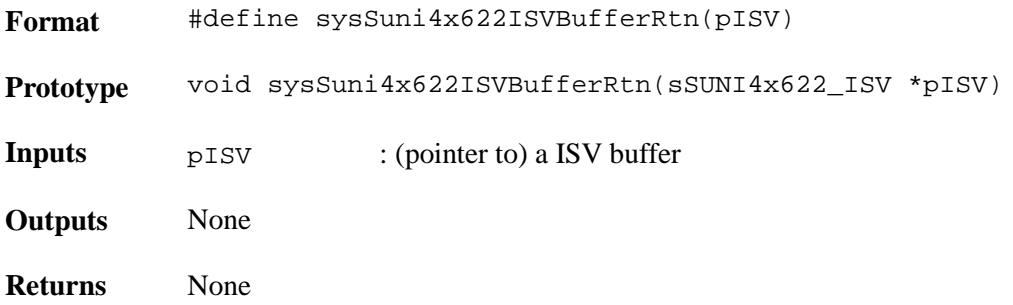

#### **Getting a DPV Buffer: sysSuni4x622DPVBufferGet**

This function gets a buffer from the RTOS that will be used by the DPR code to create a Deferred-Processing Vector (DPV). The DPV consists of information about the state of the device that is to be passed to the USER via a callback function.

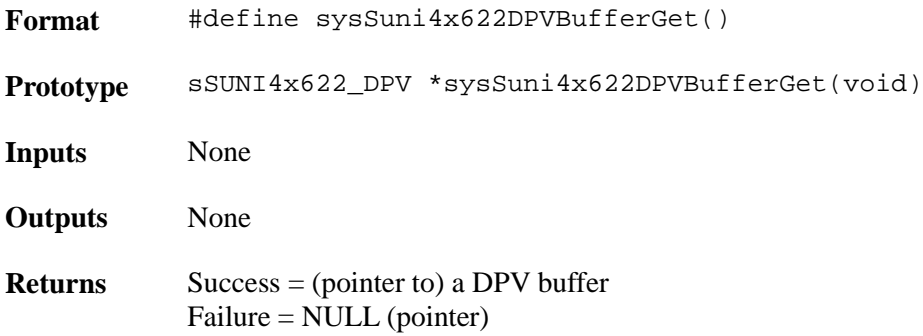

Proprietary and Confidential to PMC-Sierra, Inc. 114 Document ID: PMC-2010419, Issue 1

## **Returning a DPV Buffer: sysSuni4x622DPVBufferRtn**

PMC-Sierra

This function returns a DPV buffer to the RTOS when the information in the block is no longer needed by the DPR.

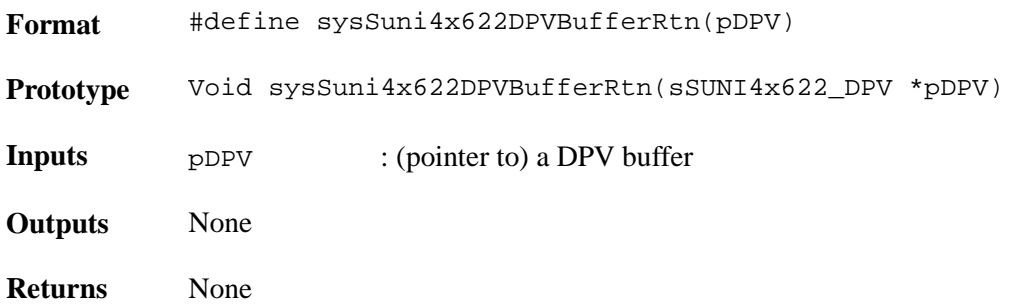

## **Stopping Buffer Management: sysSuni4x622BufferStop**

This function alerts the RTOS that the driver no longer needs any of the ISV buffers or DPV buffers and that if any special resources were created to handle these buffers, they can be deleted now.

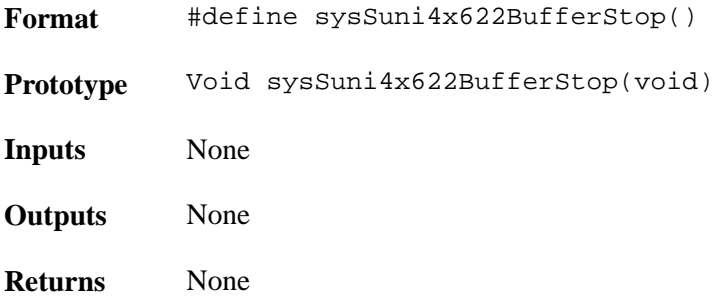

# **6.3 Timers**

## **Sleeping a Task: sysSuni4x622TimerSleep**

This function suspends execution of a driver task for a specified number of milliseconds.

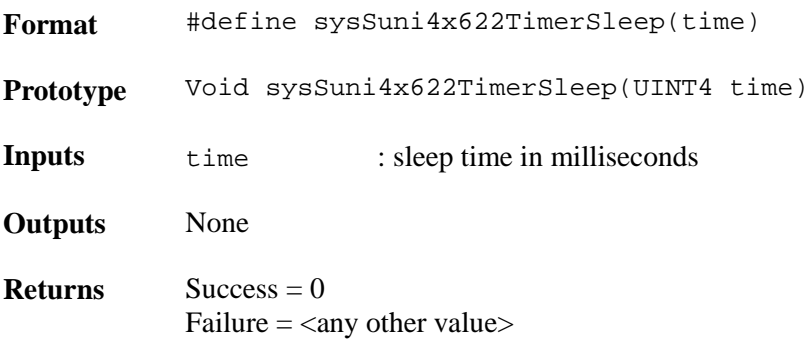

# **6.4 Preemption**

## **Disabling Preemption: sysSuni4x622PreemptDisable**

This routine prevents the calling task from being preempted. If the driver is in interrupt mode, this routine locks out all interrupts as well as other tasks in the system. If the driver is in polling mode, this routine locks out other tasks only.

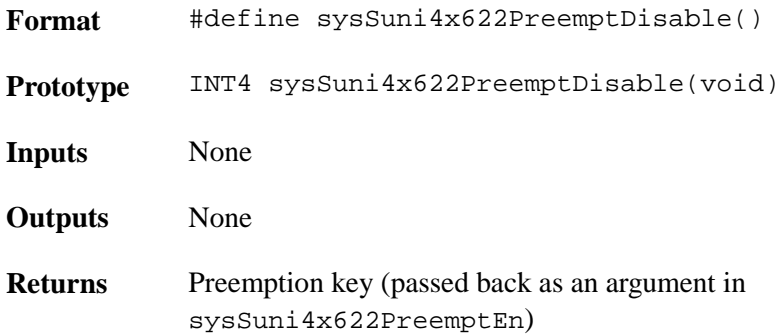

# **Re-Enabling Preemption: sysSuni4x622PreemptEnable**

This routine allows the calling task to be preempted. If the driver is in interrupt mode, this routine unlocks all interrupts and other tasks in the system. If the driver is in polling mode, this routine unlocks other tasks only.

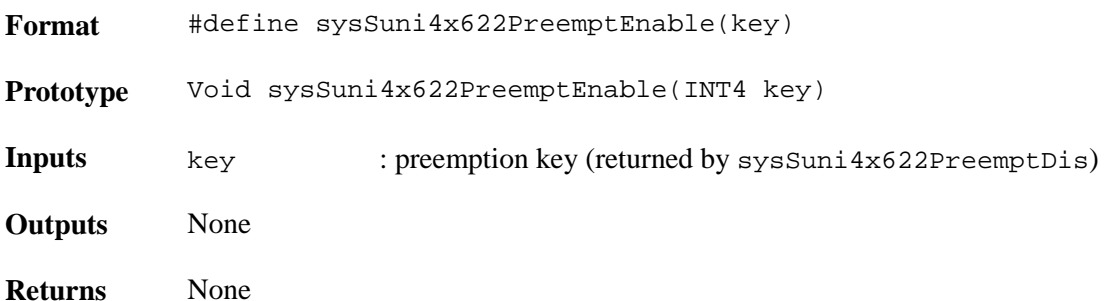

# **7 PORTING THE S/UNI-4X622 DRIVER**

This section outlines how to port the S/UNI-4x622 device driver to your hardware and OS platform. However, this manual can offer only guidelines for porting the S/UNI-4x622 driver because each platform and application is unique.

# **7.1 Driver Source Files**

 $\mathsf{PMC}$  PMC-Sierra

The C source files listed in the next table contain the code for the S/UNI-4x622 driver. You may need to modify the code or develop additional code. The code is in the form of constants, macros, and functions. For the ease of porting, the code is grouped into source files (src) and include files (inc). The src files contain the functions and the inc files contain the constants and macros.

# **7.2 Driver Porting Procedures**

The following procedures summarize how to port the S/UNI-4x622 driver to your platform. The subsequent sections describe these procedures in more detail.

#### **To port the S/UNI-4x622 driver to your platform:**

Procedure 1: Port the driver's OS extensions

Procedure 2: Port the driver to your hardware platform

Procedure 3: Port the driver's application-specific elements

Procedure 4: Build the driver

#### **Porting Assumptions**

The following porting assumptions have been made:

- It is assumed that RAM assigned to the driver's static variables is initialized to ZERO before any driver function is called.
- It is assumed that a RAM stack of 4K is available to all of the driver's non-ISR functions and that a RAM stack of 1K is available to the driver's ISR functions.
- It is assumed that there is no memory management or MMU in the system or that all accesses by the driver, to memory or hardware can be direct.

# **Procedure 1: Porting Driver OS Extensions**

PMC-Sierra

The OS extensions encapsulate all OS specific services and data types used by the driver. The suni4x622\_rtos.h file contains data types and compiler-specific data-type definitions. It also contains macros for OS specific services used by the OS extensions. These OS extensions include:

- Task management
- Message queues
- Events
- Memory Management

In addition, you may need to modify functions that use OS specific services, such as utility and interrupt-event handling functions. The suni4x622\_rtos.c file contains the utility and interrupt-event handler functions that use OS specific services.

#### **To port the driver's OS extensions:**

- 1. Modify the data types in suni4x622\_rtos.h. The number after the type identifies the data-type size. For example, UINT4 defines a 4-byte (32-bit) unsigned integer. Substitute the compiler types that yield the desired types as defined in this file.
- 2. Modify the OS specific services in suni $4x622$  rtos.h. Redefine the following macros to the corresponding system calls that your target system supports:

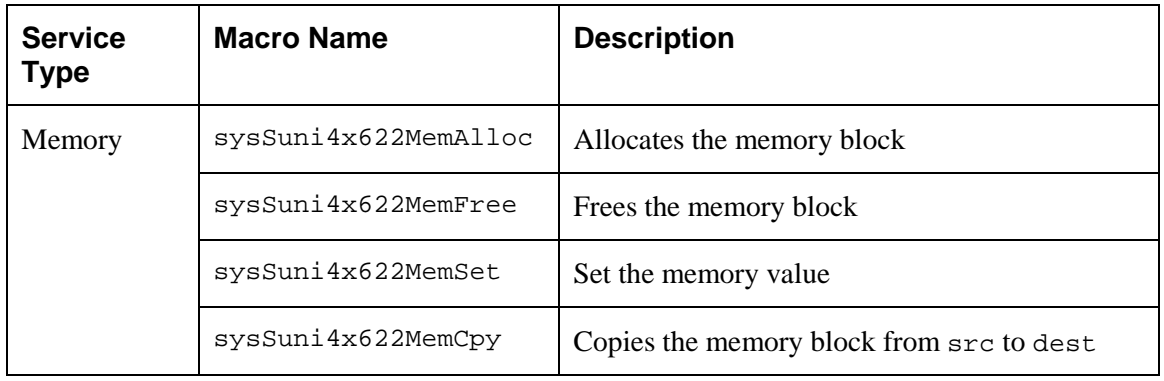

3. Modify the utilities and interrupt services that use OS specific services in the suni $4x622$  rtos.c and the suni $4x622$  hw.c. These file contains the utility and interrupt-event handler functions that use OS specific services. Refer to the function headers in this file for a detailed description of each of the functions listed below:

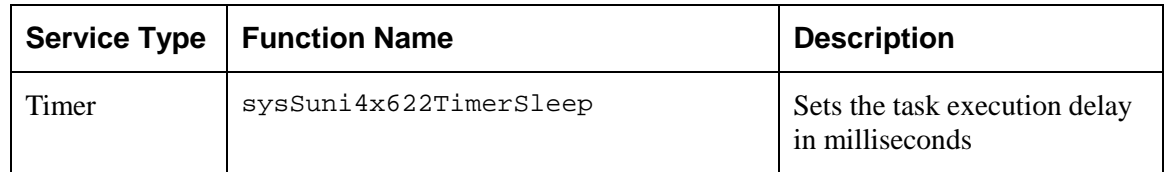

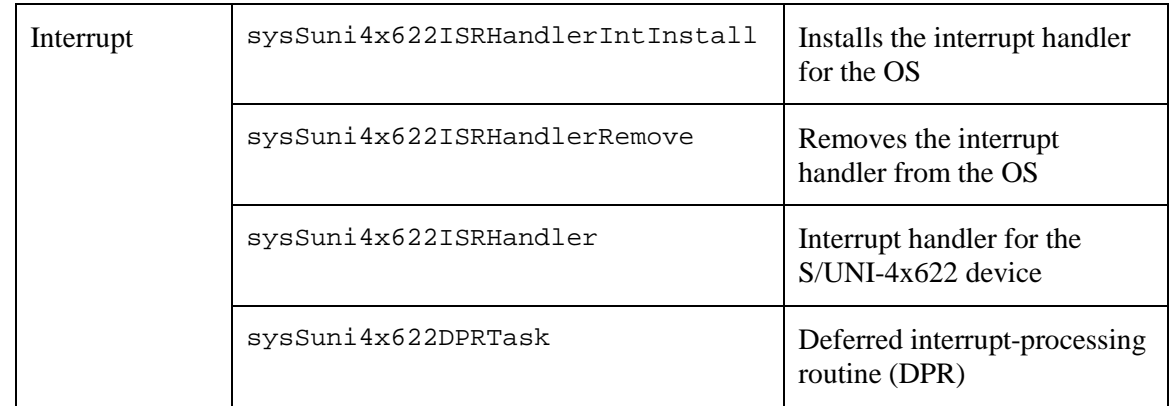

# **Procedure 2: Porting Drivers to Hardware Platforms**

This section describes how to modify the driver for your hardware platform.

#### **To port the driver to your hardware platform:**

- 1. Modify the low-level device read/write macros in the suni4x622 hw.h file. You may need to modify the raw read/write access macros (sysSuni4x622ReadReg and sysSuni4x622WriteReg) to reflect your system's addressing logic.
- 2. Define the hardware system-configuration constants in the suni $4 \times 622$  hw. h file. Modify the following constants to reflect your system's hardware configuration:

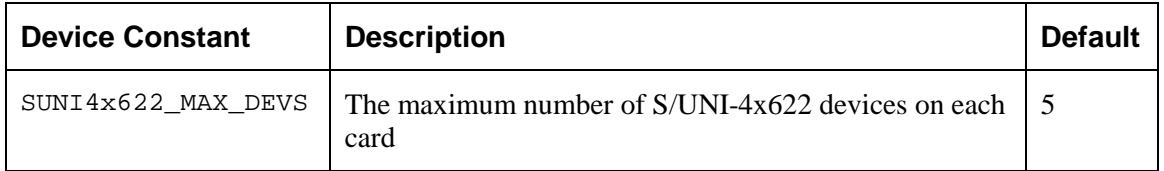

# **Procedure 3: Porting Driver Application-Specific Elements**

Application specific elements are configuration constants used by the API for developing an application. This section describes how to modify the application specific elements in the driver.

#### **To port the driver's application-specific elements:**

1. Define the following driver task-related constants for your OS-specific services in file suni4x622 hw.h and suni4x622 rtos.h:

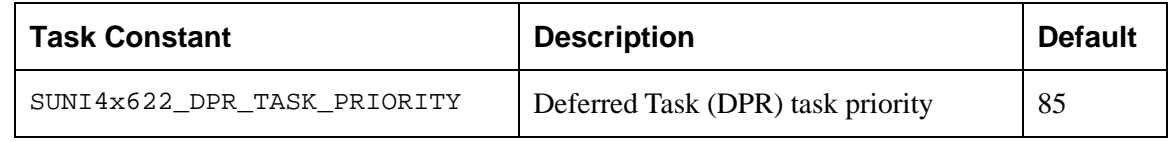

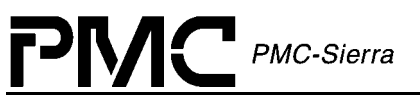

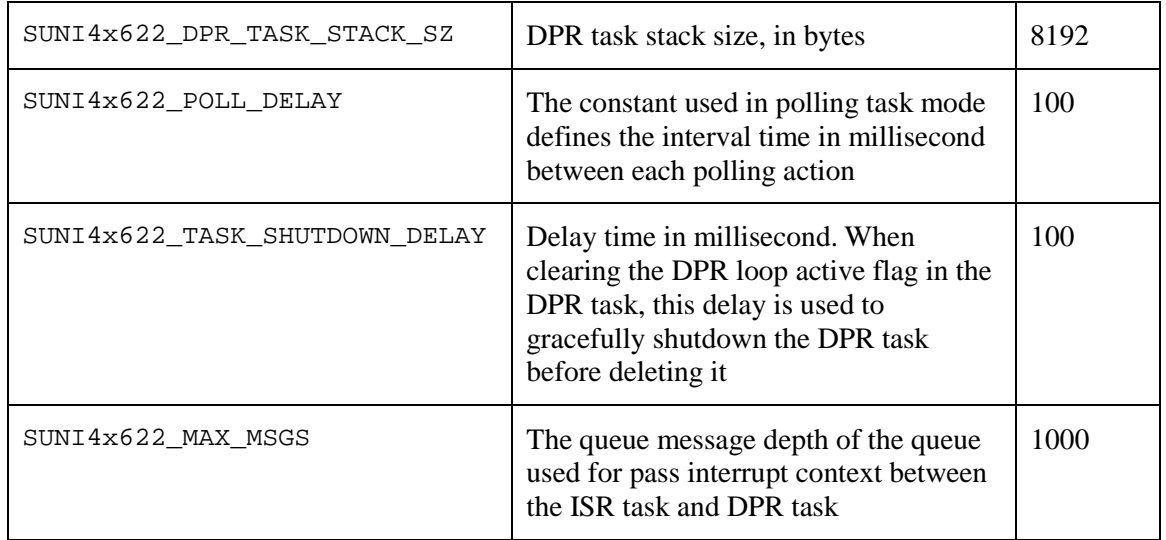

2. Code the callback functions according to your application. The driver will call these callback functions when an event occurs on the device. The application is responsible for releasing the DPV buffer using sysSuni4x622DPVBufferRtn after necessary processing is completed. These functions must conform to the following prototypes:

void cbackSuni4x622XX(sSUNI4x622\_USR\_CTXT usrCtxt, sSUNI4x622\_DPV \*pdpv)

## **Procedure 4: Building the Driver**

This section describes how to build the driver.

#### **To build the driver:**

- 1. Ensure that the directory variable names in the makefile reflect your actual driver and directory names.
- 2. Compile the source files and build the driver using your make utility.
- 3. Link the driver to your application code.

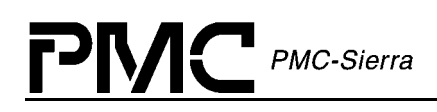

# **APPENDIX A: CODING CONVENTIONS**

This section describes the coding conventions used in the implementation of all PMC-Sierra driver software.

# **Variable Type Definitions**

| <b>Type</b>      | <b>Description</b>          |  |
|------------------|-----------------------------|--|
| UINT1            | unsigned integer $-1$ byte  |  |
| UINT2            | unsigned integer $-2$ bytes |  |
| UINT4            | unsigned integer $-4$ bytes |  |
| INT1             | signed integer $-1$ byte    |  |
| TNT <sub>2</sub> | signed integer $-2$ bytes   |  |
| INT4             | signed integer $-4$ bytes   |  |

*Table 38: Variable Type Definitions*

# **Naming Conventions**

Table 39 presents a summary of the naming conventions followed by all PMC-Sierra driver software. A detailed description is then given in the following sub-sections.

The names used in the drivers are verbose enough to make their purpose fairly clear. This makes the code more readable. Generally, the device's name or abbreviation appears in prefix.

| <b>Type</b>       | Case                         | <b>Naming convention</b>                | <b>Examples</b>    |
|-------------------|------------------------------|-----------------------------------------|--------------------|
| <b>Macros</b>     | Uppercase                    | prefix with "m" and device abbreviation | mSUNI4x622_GET_BIT |
| Constants         | Uppercase                    | prefix with device abbreviation         | SUNI4x622 MAX POLL |
| <b>Structures</b> | Hungarian<br><b>Notation</b> | prefix with "s" and device abbreviation | sSUNI4x622 DDB     |
| <b>API</b>        | Hungarian                    | prefix with device name                 | suni4x622Add()     |

*Table 39: Naming Conventions*

Proprietary and Confidential to PMC-Sierra, Inc. 121 121 Document ID: PMC-2010419, Issue 1

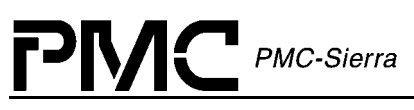

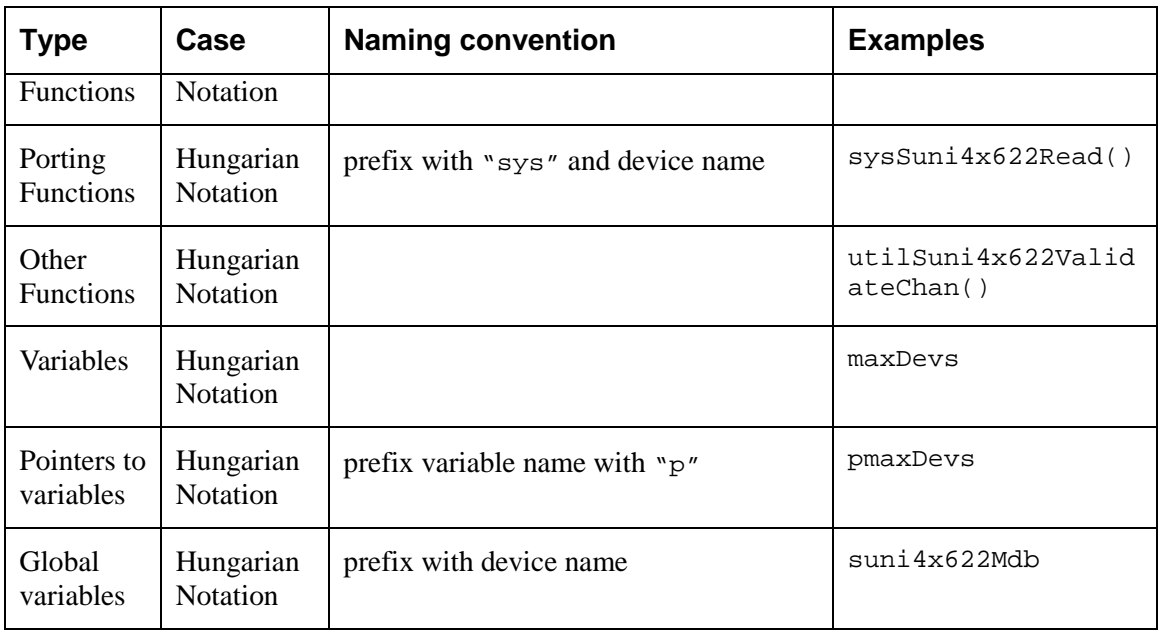

#### **Macros**

- Macro names must be all uppercase
- Words shall be separated by an underscore
- The letter 'm' in lowercase is used as a prefix to specify that it is a macro, then the device abbreviation must appear
- Example: mSUNI4x622\_GET\_BIT is a valid name for a macro

#### **Constants**

- Constant names must be all uppercase
- Words shall be separated by an underscore
- The device abbreviation must appear as a prefix
- Example: SUNI4x622\_MAX\_POLL is a valid name for a constant

#### **Structures**

- Structure names must be all uppercase
- Words shall be separated by an underscore
- The letter 's' in lowercase must be used as a prefix to specify that it is a structure, then the device abbreviation must appear
- Example: sSUNI4x622\_DDB is a valid name for a structure

# **Functions**

#### **API Functions**

- Naming of the API functions must follow the hungarian notation
- The device's full name in all lowercase shall be used as a prefix
- Example: suni4x622Add() is a valid name for an API function

#### **Porting Functions**

Porting functions correspond to all function that are HW and/or RTOS dependent

- Naming of the porting functions must follow the hungarian notation
- The 'sys' prefix shall be used to indicate a porting function
- The device's name starting with an uppercase must follow the prefix
- Example: sysSuni4x622Read() is a hardware / RTOS specific

#### **Other Functions**

- Other functions are all the remaining functions that are part of the driver and have no special naming convention. However, they must follow the hungarian notation
- Example: utilSuni4x622ValidateChan() is a valid name for such a function

#### **Variables**

- Naming of variables must follow the hungarian notation
- A pointer to a variable shall use  $\gamma p'$  as a prefix followed by the variable name unchanged. If the variable name already starts with a 'p', the first letter of the variable name may be capitalized, but this is not a requirement. Double pointers might be prefixed with 'pp', but this is not required
- Global variables must be identified with the device's name in all lowercase as a prefix
- Examples: maxDevs is a valid name for a variable, pmaxDevs is a valid name for a pointer to maxDevs, and suni4x622Mdb is a valid name for a global variable. Note that both pprevBuf and pPrevBuf are accepted names for a pointer to the prevBuf variable, and that both pmatrix and ppmatrix are accepted names for a double pointer to the variable matrix

# **File Organization**

The next table presents a summary of the file naming conventions. All file names must start with the device abbreviation, followed by an underscore and the actual file name. File names convey their purpose with a minimum number of characters.

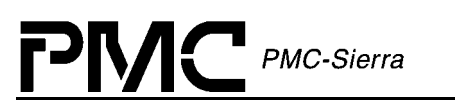

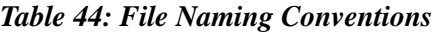

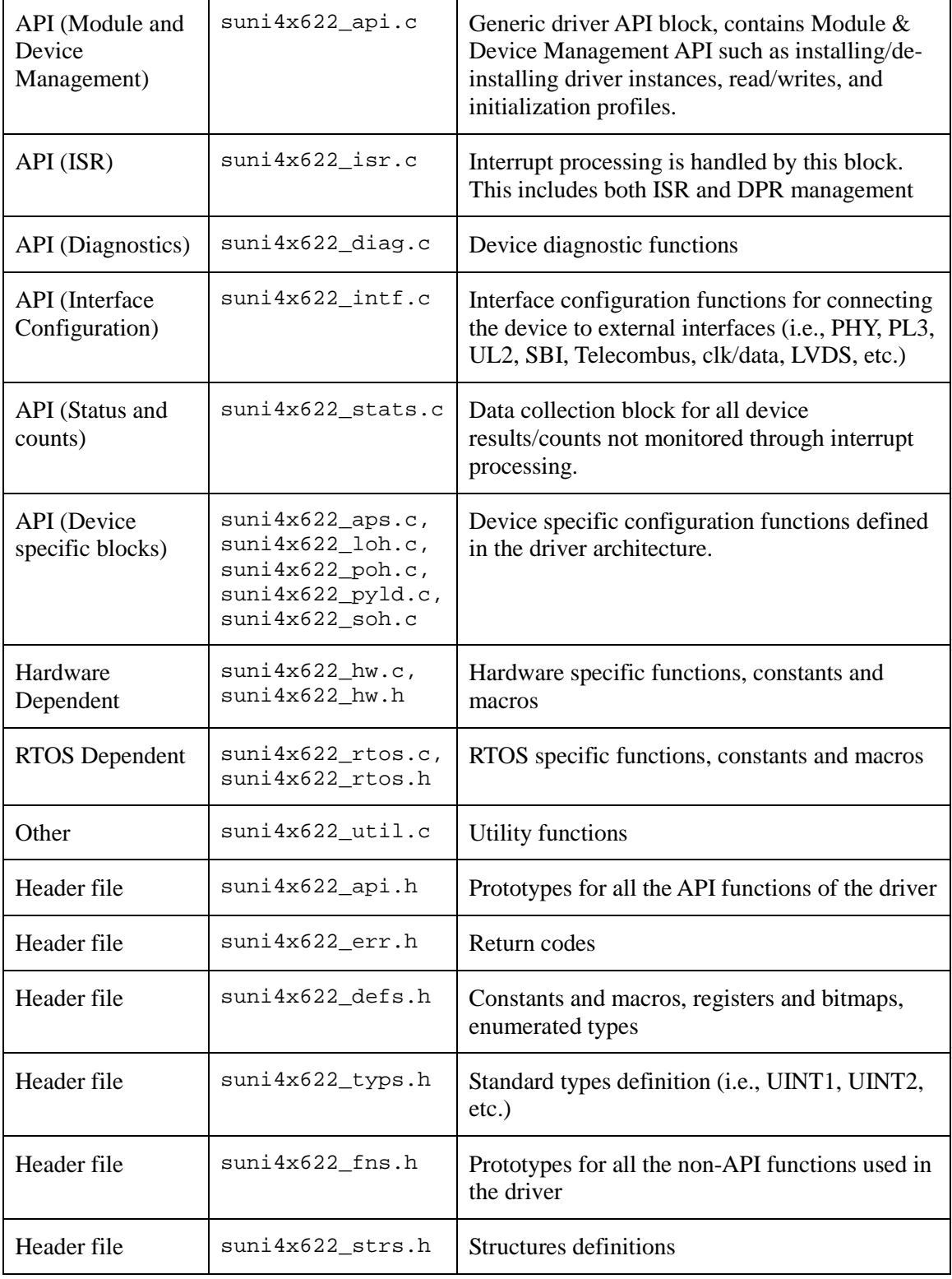

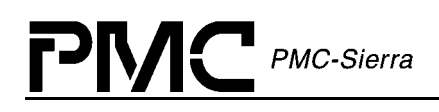

# **APPENDIX B: ERROR CODES**

The following describes the error codes used in the S/UNI 4x622 device driver

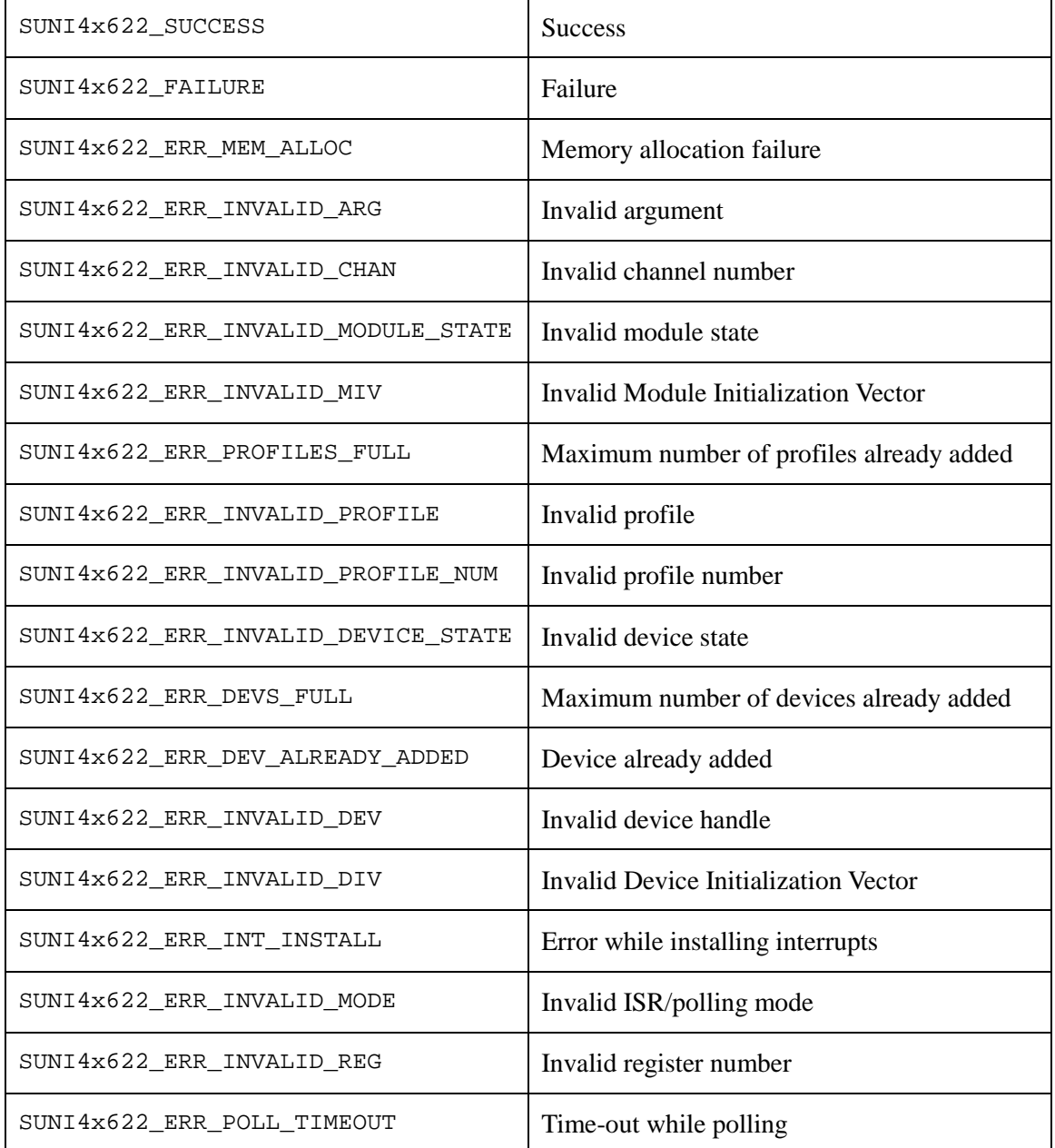

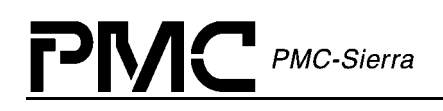

# **APPENDIX C: S/UNI-4X622 EVENTS**

# **Section Overhead Events (SOH)**

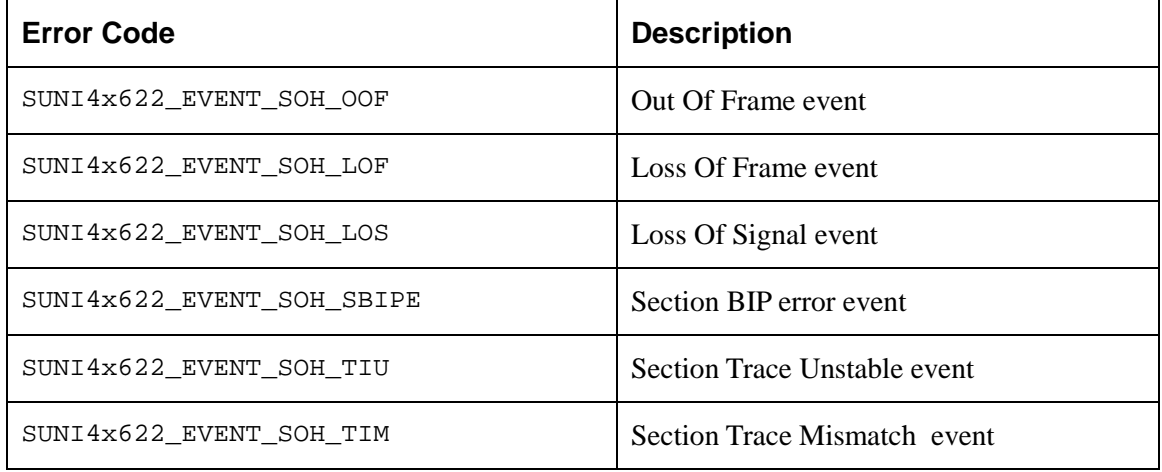

## **Line Overhead Events (LOH)**

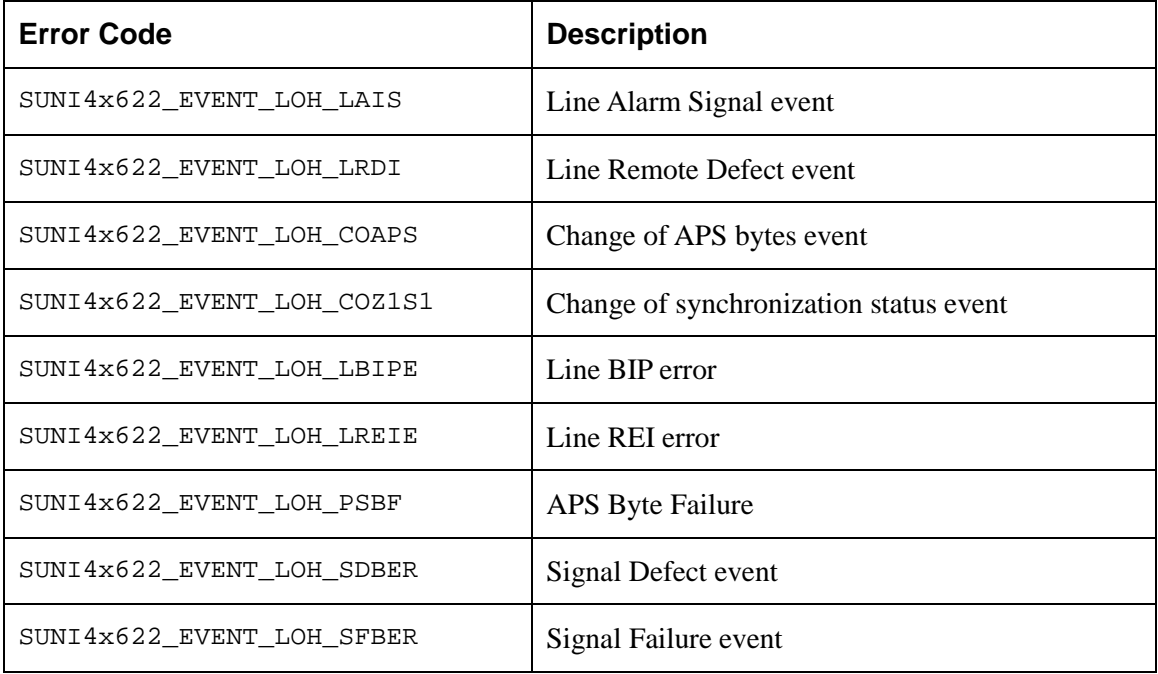

# **Path Overhead Events (RPOH)**

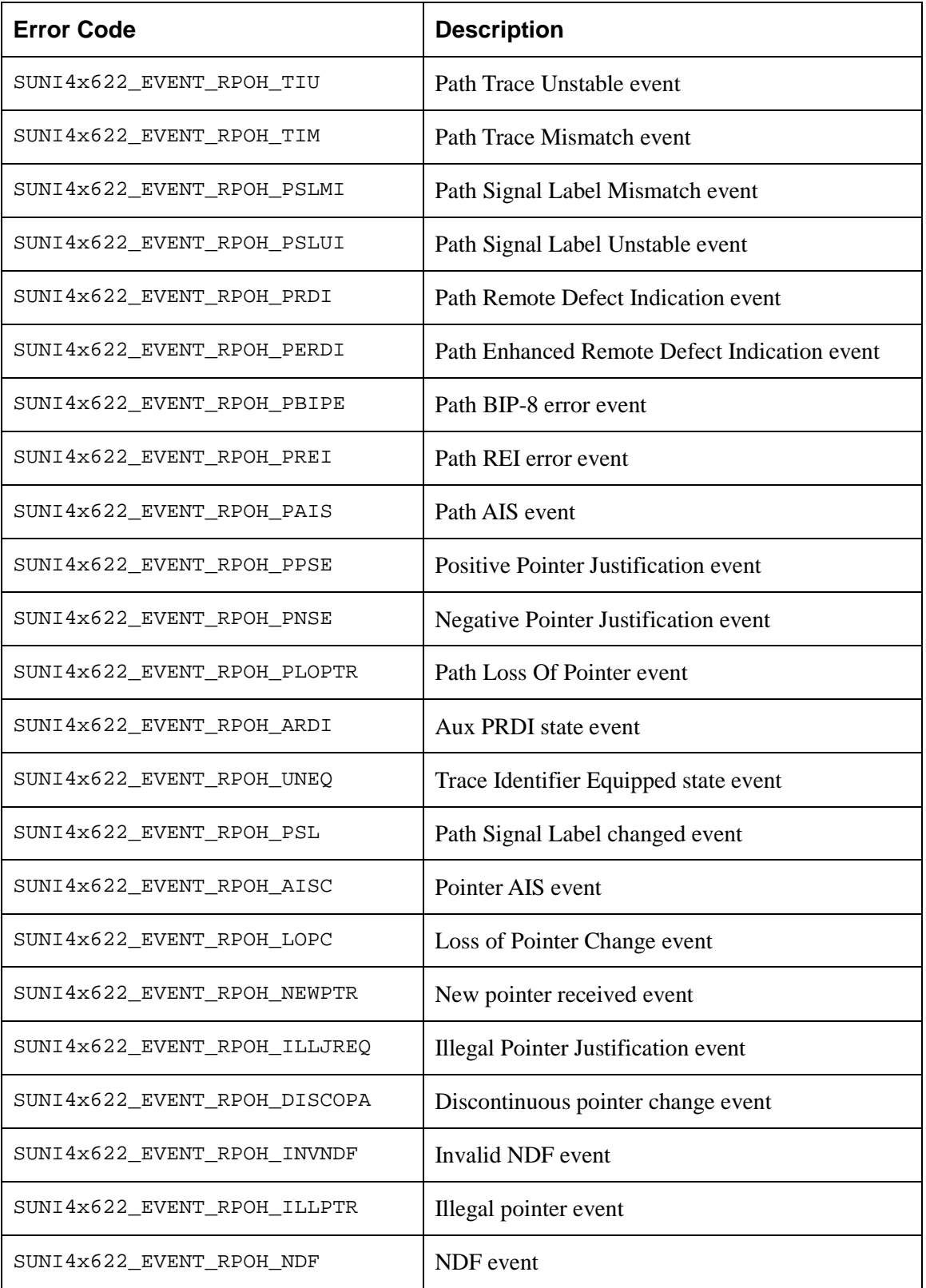

# **Payload Events (PYLD)**

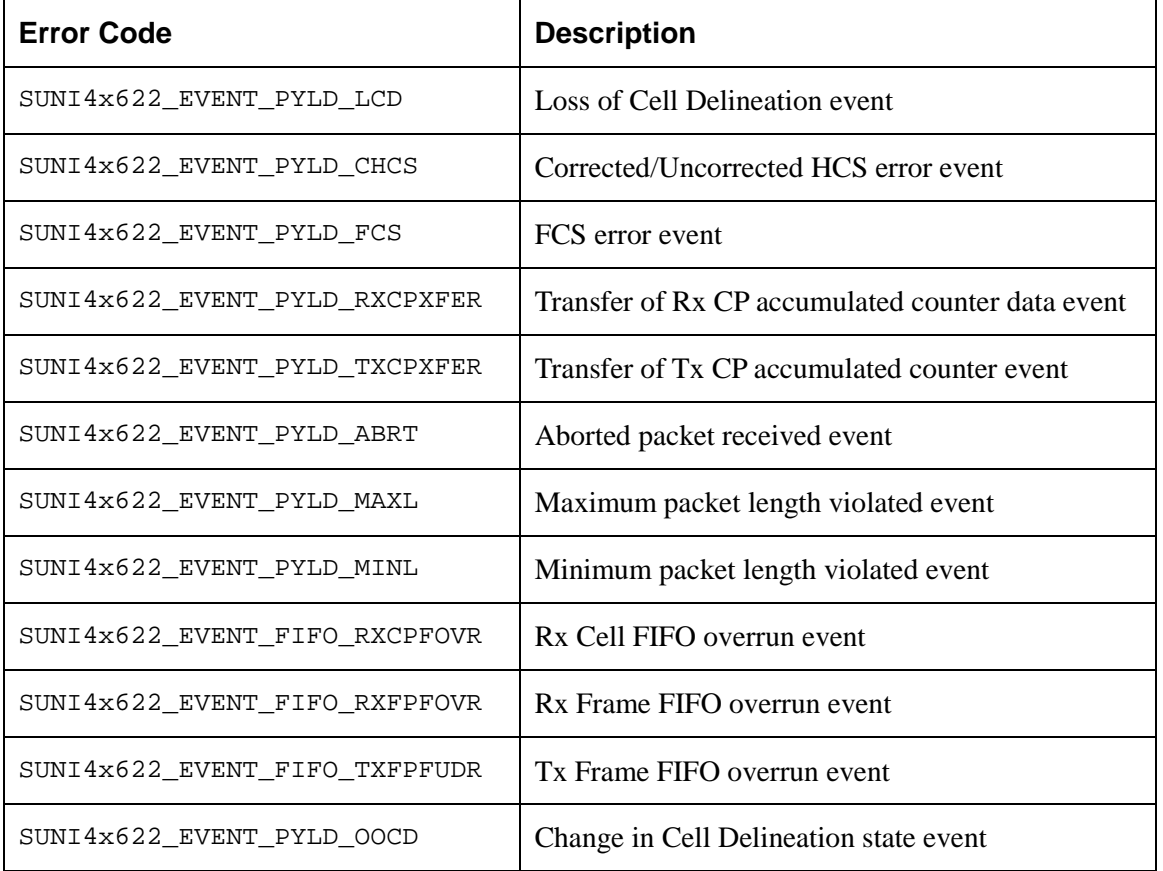

# **Line Interface Events (INTF\_LINE)**

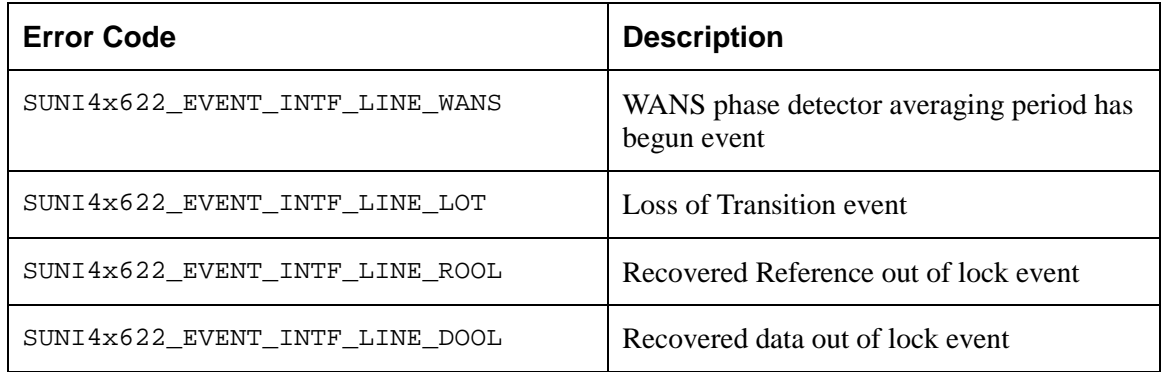

# **System Interface Events (SYS\_INTF)**

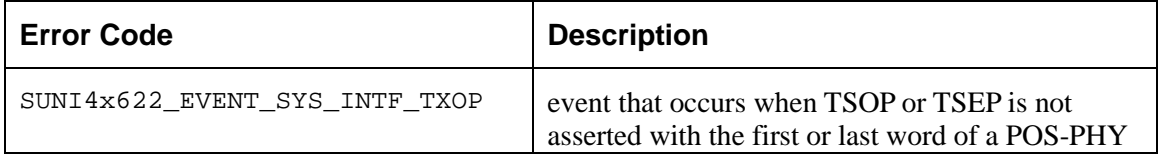

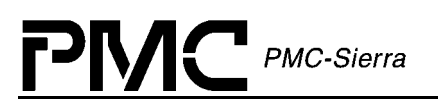

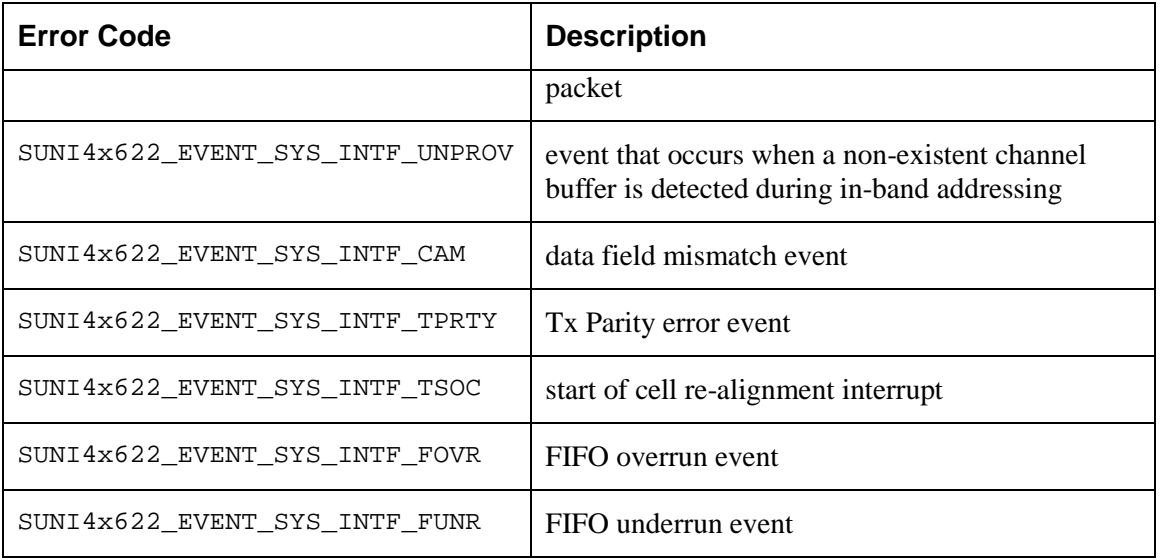

# **Automatic Protection Switching Events (APS)**

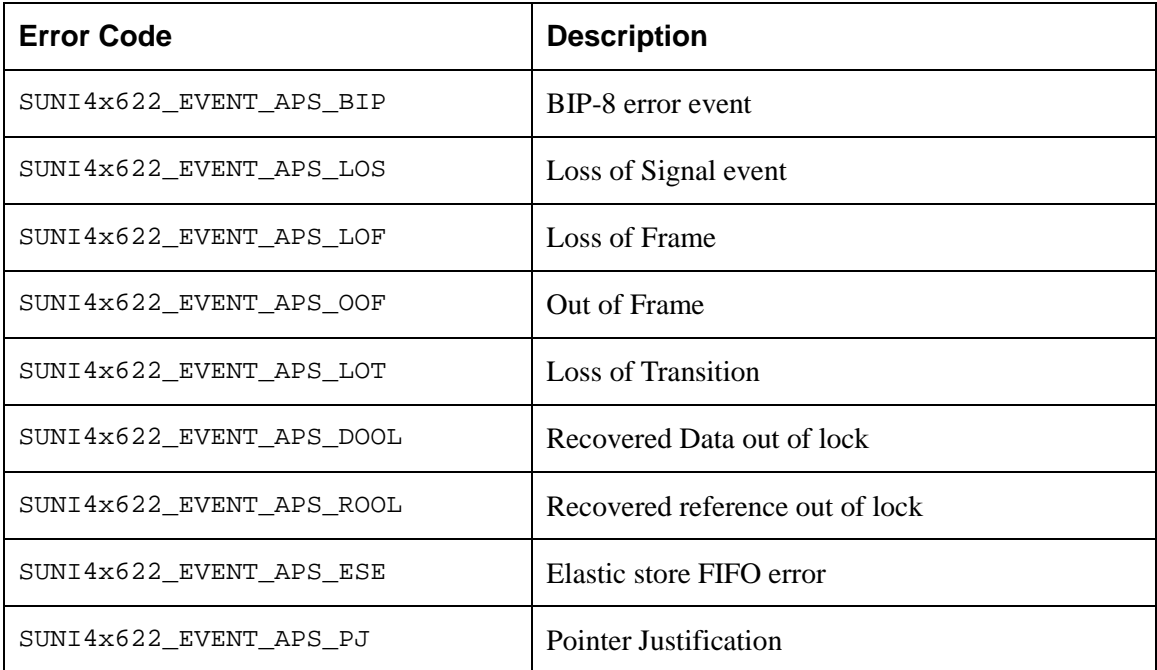

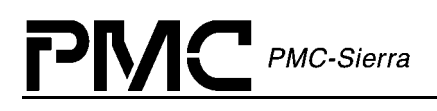

# **LIST OF TERMS**

APPLICATION: Refers to protocol software used in a real system as well as validation software written to validate the S/UNI-4x622 driver on a validation platform.

API (Application Programming Interface): Describes the connection between this module and the user's application code.

ISR (Interrupt-Service Routine): A common function for intercepting and servicing device events. This function is kept as short as possible because an Interrupt preempts every other function starting the moment it occurs and gives the service function the highest priority while running. Data is collected, Interrupt indicators are cleared and the function ended.

DPR (Deferred-Processing Routine): This function is installed as a task, at a user configurable priority, that serves as the next logical step in Interrupt processing. Data that was collected by the ISR is analyzed and then calls are made into the application that inform it of the events that caused the ISR in the first place. Because this function is operating at the task level, the user can decide on its importance in the system, relative to other functions.

DEVICE: ONE S/UNI-4x622 Integrated Circuit. There can be many devices, all served by this one driver module.

- DIV (Device Initialization Vector): Structure passed from the API to the device during initialization; it contains parameters that identify the specific modes and arrangements of the physical device being initialized.
- DDB (Device Data Block): Structure that holds the Configuration Data for each device.
- DSB (Device Status Block): Structure that holds the Alarms, Status, and Counts for each device.

MODULE: All of the code that is part of this driver, there is only one instance of this module connected to one or more S/UNI-4x622 chips.

- MIV (Module Initialization Vector): Structure passed from the API to the module during initialization, it contains parameters that identify the specific characteristics of the driver module being initialized.
- MDB (Module Data Block): Structure that holds the Configuration Data for this module.

RTOS (Real Time Operating System): The host for this driver.

 $PMC$  PMC-Sierra

# **ACRONYMS**

API: Application Programming Interface APS: Automatic Protection Switch ATM: Asynchronous Transfer Mode DDB: Device Data Block DIV: Device Initialization Vector DPR: Deferred-Processing Routine DPV: Deferred-Processing (routine) Vector DSB: Device Status Block FIFO: First In, First Out ISR: Interrupt-Service Routine ISV: Interrupt-Service (routine) Vector LOH: Line Overhead MDB: Module Data Block MIV: Module Initialization Vector POH: Path Overhead PYLD: Payload RPOH: Receive Path Overhead RTOS: Real-Time Operating System SDH: Synchronous Digital Hierarchy SONET: Synchronous Optical Network TPOH: Transmit Path Overhead

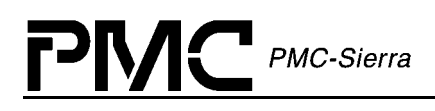

**INDEX**

#### **A**

#### **api functions**

suni4x622Activate-58

suni4x622Add-34, 55, 56, 57, 58, 59, 60, 61, 62, 63, 64, 65, 66, 67, 68, 69, 70, 71, 72, 73, 74, 75, 76, 77, 78, 79, 80, 81, 82, 83, 84, 85, 86, 87, 88, 89, 90, 91, 92, 93, 94, 95, 96, 97, 98, 99, 100, 101, 102, 103, 104, 105, 106, 107, 121, 123

suni4x622AddInitProfile-54 suni4x622APSCfg-78 suni4x622APSResetRxLink-79 suni4x622APSResetTxLink-80 suni4x622APSXcnntCfg-79 suni4x622ClrMask-28, 82 suni4x622ClrMaskAPS-94 suni4x622ClrMaskFIFO-89 suni4x622ClrMaskIntf-92 suni4x622ClrMaskIntfLine-91 suni4x622ClrMaskLOH-85 suni4x622ClrMaskPYLD-88 suni4x622ClrMaskRPOH-86 suni4x622ClrMaskSOH-83 suni4x622ClrMaskSysIntf-92 suni4x622DeActivate-58 suni4x622Delete-24, 52, 53, 56 suni4x622DeleteInitProfile-55 suni4x622DiagDataLoop-102, 103 suni4x622DiagLineLoop-102 suni4x622DiagParaLoop-103 suni4x622DiagPathLoop-102 suni4x622DiagSerialLoop-103 suni4x622DiagTestReg-101 suni4x622DPR-17, 23, 24, 25, 95, 104, 110 suni4x622FIFOCfg-75 suni4x622FIFOReset-75 suni4x622GetCountsChan-99 suni4x622GetCountsLOH-100 suni4x622GetCountsPYLD-101 suni4x622GetCountsRPOH-100 suni4x622GetCountsSOH-99

suni4x622GetInitProfile-54 suni4x622GetMask-28, 81 suni4x622GetMaskAPS-93 suni4x622GetMaskFIFO-88 suni4x622GetMaskIntf-91 suni4x622GetMaskIntfLine-90 suni4x622GetMaskLOH-84 suni4x622GetMaskPYLD-87 suni4x622GetMaskRPOH-85 suni4x622GetMaskSOH-82 suni4x622GetMaskSysIntf-91 suni4x622GetStatusChan-96 suni4x622GetStatusLineIntf-98 suni4x622GetStatusLOH-97 suni4x622GetStatusPYLD-98 suni4x622GetStatusRPOH-97 suni4x622GetStatusSOH-96 suni4x622Init-27, 56, 57, 94, 96, 104, 105, 106, 107 suni4x622IntfSysResetRDLL-77 suni4x622IntfSysResetTDLL-77 suni4x622ISR-17, 23, 24, 25, 94, 95, 110 suni4x622ISRConfig-81, 94 suni4x622LineIntfCfg-76 suni4x622LOHForceAIS-67 suni4x622LOHForceB2-67 suni4x622LOHForceRDI-68 suni4x622LOHReadK1K2-66 suni4x622LOHReadS1-67 suni4x622LOHWriteK1K2-65 suni4x622LOHWriteS1-66 suni4x622Mdb-51, 122 suni4x622ModuleClose-52 suni4x622ModuleOpen-26, 52 suni4x622ModuleStart-53 suni4x622ModuleStop-53 suni4x622Poll-24, 25, 27, 81, 94 suni4x622PyldCfg-74 suni4x622Read-59 suni4x622ReadBlock-60

suni4x622Reset-57

PMC-Sierra

suni4x622RPCfg-78 suni4x622RPOHSDCfg-65 suni4x622RPOHSFCfg-64 suni4x622RPOHTraceMsg-69 suni4x622SetInitProfile-27 suni4x622SetMask-28, 81, 82 suni4x622SetMaskAPS-93 suni4x622SetMaskFIFO-89 suni4x622SetMaskIntf-92 suni4x622SetMaskIntfLine-90 suni4x622SetMaskLOH-84 suni4x622SetMaskPYLD-87 suni4x622SetMaskRPOH-86 suni4x622SetMaskSOH-83 suni4x622SetMaskSysIntf-92 suni4x622SOHForceA1-62 suni4x622SOHForceB1-63 suni4x622SOHForceLOS-64 suni4x622SOHForceOOF-63 suni4x622SOHTraceMsg-62 suni4x622SOHWriteJ0-61 suni4x622SysIntfCfg-76 suni4x622THPPForceB3-72 suni4x622TPCfg-79 suni4x622TPOHForceAIS-74 suni4x622TPOHForceARDI-73 suni4x622TPOHForceB3-71 suni4x622TPOHForceERDI-73 suni4x622TPOHForcePJ-72 suni4x622TPOHForceRDI-72 suni4x622TPOHInsertTxPtr-71 suni4x622TPOHWriteC2-70 suni4x622TPOHWriteJ1-69 suni4x622TPOHWriteNDF-70 suni4x622TPOHWriteSS-71 suni4x622Update-57 suni4x622Write-59 suni4x622WriteBlock-60

# **C**

#### **callbacks**

cbackSuni4x622FIFO-107 cbackSuni4x622LOH-105

cbackSuni4x622PYLD-106 cbackSuni4x622RPOH-105 cbackSuni4x622SOH-104 cbackSuni4x622SysIntf-106

#### **constants**

SUNI4x622\_ACTIVE-26, 34, 56, 57, 58, 59, 60, 61, 62, 63, 64, 65, 66, 67, 68, 69, 70, 71, 72, 73, 74, 75, 76, 77, 78, 79, 80, 81, 82, 83, 84, 85, 86, 87, 88, 89, 90, 91, 92, 93, 94, 95, 96, 97, 98, 99, 100, 101, 102, 103, 104, 105, 106, 107 SUNI4x622\_DPR\_EVENT-51 SUNI4x622\_DPR\_TASK\_PRIORITY-119 SUNI4x622\_DPR\_TASK\_STACK\_SZ-120 SUNI4x622\_ERR\_DEV\_ALREADY\_ADDED-125 SUNI4x622\_ERR\_DEVS\_FULL-125 SUNI4x622\_ERR\_INT\_INSTALL-125 SUNI4x622\_ERR\_INVALID\_ARG-125 SUNI4x622\_ERR\_INVALID\_CHAN-125 SUNI4x622\_ERR\_INVALID\_DEV-125 SUNI4x622\_ERR\_INVALID\_DEVICE\_STATE-125 SUNI4x622\_ERR\_INVALID\_DIV-125 SUNI4x622\_ERR\_INVALID\_MIV-125 SUNI4x622\_ERR\_INVALID\_MODE-125 SUNI4x622\_ERR\_INVALID\_MODULE\_STATE-125 SUNI4x622\_ERR\_INVALID\_PROFILE-125 SUNI4x622\_ERR\_INVALID\_PROFILE\_NUM-125 SUNI4x622\_ERR\_INVALID\_REG-125 SUNI4x622\_ERR\_MEM\_ALLOC-125 SUNI4x622\_ERR\_POLL\_TIMEOUT-125 SUNI4x622\_ERR\_PROFILES\_FULL-125 SUNI4x622\_EVENT\_APS\_BIP-129 SUNI4x622\_EVENT\_APS\_DOOL-129 SUNI4x622\_EVENT\_APS\_ESE-129 SUNI4x622\_EVENT\_APS\_LOF-129 SUNI4x622\_EVENT\_APS\_LOS-129 SUNI4x622\_EVENT\_APS\_LOT-129 SUNI4x622\_EVENT\_APS\_OOF-129 SUNI4x622\_EVENT\_APS\_PJ-129 SUNI4x622\_EVENT\_INTF\_LINE\_DOOL-128 SUNI4x622\_EVENT\_INTF\_LINE\_LOT-128 SUNI4x622\_EVENT\_INTF\_LINE\_ROOL-128 SUNI4x622\_EVENT\_INTF\_LINE\_WANSINTEN-128 SUNI4x622\_EVENT\_INTF\_SYS\_CAM-129 SUNI4x622\_EVENT\_INTF\_SYS\_FOVR-129

# PMC-Sierra

SUNI4x622\_EVENT\_INTF\_SYS\_FUNR-129 SUNI4x622\_EVENT\_INTF\_SYS\_TPRTY-129 SUNI4x622\_EVENT\_INTF\_SYS\_TSOC-129 SUNI4x622\_EVENT\_INTF\_SYS\_TXOP-128 SUNI4x622\_EVENT\_INTF\_SYS\_UNPROV-129 SUNI4x622\_EVENT\_LOH\_COAPS-126 SUNI4x622\_EVENT\_LOH\_COZ1S1-126 SUNI4x622\_EVENT\_LOH\_LAIS-126 SUNI4x622\_EVENT\_LOH\_LBIPE-126 SUNI4x622\_EVENT\_LOH\_LRDI-126 SUNI4x622\_EVENT\_LOH\_LREIE-126 SUNI4x622\_EVENT\_LOH\_PSBF-126 SUNI4x622\_EVENT\_LOH\_SDBER-126 SUNI4x622\_EVENT\_POH\_AISC-127 SUNI4x622\_EVENT\_POH\_ARDI-127 SUNI4x622\_EVENT\_POH\_DISCOPA-127 SUNI4x622\_EVENT\_POH\_ILLJREQ-127 SUNI4x622\_EVENT\_POH\_ILLPTR-127 SUNI4x622\_EVENT\_POH\_INVNDF-127 SUNI4x622\_EVENT\_POH\_LOPC-127 SUNI4x622\_EVENT\_POH\_NDF-127 SUNI4x622\_EVENT\_POH\_NEWPTR-127 SUNI4x622\_EVENT\_POH\_PAIS-127 SUNI4x622\_EVENT\_POH\_PBIPE-127 SUNI4x622\_EVENT\_POH\_PERDI-127 SUNI4x622\_EVENT\_POH\_PFEBE-127 SUNI4x622\_EVENT\_POH\_PLOPTR-127 SUNI4x622\_EVENT\_POH\_PNSE-127 SUNI4x622\_EVENT\_POH\_PPSE-127 SUNI4x622\_EVENT\_POH\_PRDI-127 SUNI4x622\_EVENT\_POH\_PRPSLMI-127 SUNI4x622\_EVENT\_POH\_PRPSLUI-127 SUNI4x622\_EVENT\_POH\_PSL-127 SUNI4x622\_EVENT\_POH\_TIM-127 SUNI4x622\_EVENT\_POH\_TIU-127 SUNI4x622\_EVENT\_POH\_UNEQ-127 SUNI4x622\_EVENT\_PYLD\_ABRT-128 SUNI4x622\_EVENT\_PYLD\_CHCS-128 SUNI4x622\_EVENT\_PYLD\_FCS-128 SUNI4x622\_EVENT\_PYLD\_LCD-128 SUNI4x622\_EVENT\_PYLD\_MAXL-128 SUNI4x622\_EVENT\_PYLD\_MINL-128 SUNI4x622\_EVENT\_PYLD\_OOCD-128

SUNI4x622\_EVENT\_PYLD\_RXCPFOVR-128 SUNI4x622\_EVENT\_PYLD\_RXCPXFER-128 SUNI4x622\_EVENT\_PYLD\_RXFPFOVR-128 SUNI4x622\_EVENT\_PYLD\_TXCPXFER-128 SUNI4x622\_EVENT\_PYLD\_TXFPFUDR-128 SUNI4x622\_EVENT\_SOH\_LOF-126 SUNI4x622\_EVENT\_SOH\_LOS-126 SUNI4x622\_EVENT\_SOH\_OOF-126 SUNI4x622\_EVENT\_SOH\_SBIPE-126 SUNI4x622\_EVENT\_SOH\_TIM-126 SUNI4x622\_EVENT\_SOH\_TIU-126 SUNI4x622\_FAILURE-33, 34, 51, 125 SUNI4x622\_INACTIVE-26, 34, 56, 57, 58, 59, 60, 61, 62, 63, 64, 65, 66, 67, 68, 69, 70, 71, 72, 73, 74, 75, 76, 77, 78, 79, 80, 81, 82, 83, 84, 85, 86, 87, 88, 89, 90, 91, 92, 93, 94, 96, 97, 98, 99, 100, 101 SUNI4x622\_ISR\_MODE-27, 81 SUNI4x622\_MAX\_DEVS-26, 119 SUNI4x622\_MAX\_MSGS-120 SUNI4x622\_MOD\_IDLE-26, 33, 52, 53, 54, 55 SUNI4x622\_MOD\_READY-26, 33, 53, 54, 55, 56 SUNI4x622\_MOD\_START-26, 33, 52, 53 SUNI4x622\_POLL\_DELAY-120 SUNI4x622\_POLL\_MODE-27, 81 SUNI4x622\_PRESENT-26, 34, 56, 57, 58, 59, 60, 61, 101 SUNI4x622\_START-26, 34 SUNI4x622\_SUCCESS-52, 53, 54, 55, 56, 57, 58, 61, 62, 63, 64, 65, 66, 67, 68, 69, 70, 71, 72, 73, 74, 75, 76, 77, 78, 79, 80, 81, 82, 83, 84, 85, 86, 87, 88, 89, 90, 91, 92, 93, 94, 96, 97, 98, 99, 100, 101, 102, 103, 104, 125 SUNI4x622\_TASK\_SHUTDOWN\_DELAY-120 **D**

# **device**

stateDevice-26, 34, 35, 51

#### **driver**

inc file suni4x622\_api.h-124 suni4x622\_defs.h-124 suni4x622\_err.h-124 suni4x622\_fns.h-124 suni4x622\_hw.h-119, 124 suni4x622\_rtos.h-118, 119, 124

# PMC-Sierra

**PM5358 S/UNI-4x622 Driver Manual**

suni4x622\_strs.h-124 suni4x622\_typs.h-124 src file suni4x622\_api.c-124 suni4x622\_aps.c-124 suni4x622\_diag.c-124 suni4x622\_hw.c-118, 124 suni4x622\_intf.c-124 suni4x622\_isr.c-124 suni4x622\_loh.c-124 suni4x622\_poh.c-124 suni4x622\_pyld.c-124 suni4x622\_rtos.c-118, 124 suni4x622\_soh.c-124 suni4x622\_stats.c-124 suni4x622\_util.c-124

#### **E**

#### **enumerated types**

eSUNI4x622\_DEV\_STATE-35 eSUNI4x622\_ISR\_MODE-27, 35, 81 eSUNI4x622\_MOD\_STATE-34

#### **error**

errDevice-34, 51, 55 errModule-27, 33, 51

#### **M**

**module** stateModule-26, 33, 34, 51

#### **P**

#### **pointers**

pBaseAddr-55 pblock-60, 61 pcountsChan-99 pcountsLOH-100 pcountsPYLD-101 pcountsRPOH-100 pcountsSOH-99 pddb-34, 51 pdiv-56, 57 pdpv-104, 105, 106, 107, 120 pdst-112, 113

perrDevice-55 pfifocfg-75, 76 pfirstByte-113 pISV-114 pJ0-62 pJ1-69 pK1-66 pK2-66 plinecfg-76 pmask-60, 61, 81, 82, 83, 84, 85, 86, 87, 88, 89, 90, 91, 92, 93, 94 pmem-112 pmiv-52 pProfile-54 pProfileNum-54 ppyldcfg-74 profileNum-35, 54, 55, 56, 57 pS1-67 psdcfg-65 psfcfg-64 psrc-112, 113 pstatusChan-96 pstatusLine-98 pstatusLOH-97 pstatusPYLD-98 pstatusRPOH-97 pstatusSOH-96, 97 psyscfg-76 ptmpisv-95

#### **S**

#### **structures**

sSUNI4x622\_CBACK-28, 35 sSUNI4x622\_CFG\_CHAN-28, 35, 36 sSUNI4x622\_CFG\_CLK-41, 42 sSUNI4x622\_CFG\_FIFO-36, 41, 75 sSUNI4x622\_CFG\_GLOBAL-28, 35, 36 sSUNI4x622\_CFG\_INTF\_LINE\_GLOBAL-36, 44, 76 sSUNI4x622\_CFG\_INTF\_SYS\_GLOBAL-36, 43, 76 sSUNI4x622\_CFG\_LINE\_INTF-36, 42 sSUNI4x622\_CFG\_LOH-36, 37 sSUNI4x622\_CFG\_PYLD-36, 40, 74 sSUNI4x622\_CFG\_RALRM-42, 43

Proprietary and Confidential to PMC-Sierra, Inc. 135 Document ID: PMC-2010419, Issue 1

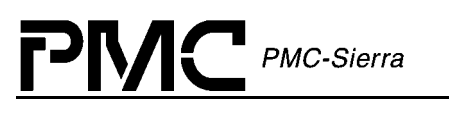

sSUNI4x622\_CFG\_RPOH-36, 38 sSUNI4x622\_CFG\_SD-44, 65 sSUNI4x622\_CFG\_SF-44, 64 sSUNI4x622\_CFG\_SOH-36, 37 sSUNI4x622\_CFG\_TPOH-36, 38 sSUNI4x622\_CNTR\_CHAN-48, 99 sSUNI4x622\_CNTR\_LOH-48, 49, 100 sSUNI4x622\_CNTR\_PYLD-48, 49, 101 sSUNI4x622\_CNTR\_RPOH-48, 49, 100 sSUNI4x622\_CNTR\_SOH-48, 99 sSUNI4x622\_DDB-34, 121, 122 sSUNI4x622\_DIV-27, 34, 54, 56, 57 sSUNI4x622\_DPV-51, 104, 105, 106, 107, 114, 115, 120 sSUNI4x622\_HNDL-50, 55, 56, 57, 58, 59, 60, 61, 62, 63, 64, 65, 66, 67, 68, 69, 70, 71, 72, 73, 74, 75, 76, 77, 78, 79, 80, 81, 82, 83, 84, 85, 86, 87, 88, 89, 90, 91, 92, 93, 94, 95, 96, 97, 98, 99, 100, 101, 102, 103 sSUNI4x622\_ISV-50, 114 sSUNI4x622\_MASK\_ISR-28, 29, 31, 32, 35, 50, 81, 82, 83, 84, 85, 86, 87, 88, 89, 90, 91, 92, 93, 94 sSUNI4x622\_MASK\_ISR\_APS-28, 32 sSUNI4x622\_MASK\_ISR\_CHAN-28, 29 sSUNI4x622\_MASK\_ISR\_FIFO-29, 31 sSUNI4x622\_MASK\_ISR\_INTF\_LINE-29, 32 sSUNI4x622\_MASK\_ISR\_INTF\_SYS\_\_GLOBAL-28 sSUNI4x622\_MASK\_ISR\_LOH-29 sSUNI4x622\_MASK\_ISR\_PYLD-29, 31 sSUNI4x622\_MASK\_ISR\_RPOH-29 sSUNI4x622\_MASK\_ISR\_SOH-29 sSUNI4x622\_MIV-27, 52 sSUNI4x622\_STATUS\_CHAN-45, 96 sSUNI4x622\_STATUS\_CLK-47, 48 sSUNI4x622\_STATUS\_LINE\_INTF-45, 48, 98

sSUNI4x622\_STATUS\_LOH-45, 46, 97 sSUNI4x622\_STATUS\_PYLD-45, 47 sSUNI4x622\_STATUS\_RPOH-45, 46, 97 sSUNI4x622\_STATUS\_SOH-45, 96 sSUNI4x622\_USR\_CTXT-35, 55, 104, 105, 106, 107, 120 **system-specific functions** sysSuni4x622BufferStart-50, 113 sysSuni4x622BufferStop-115 sysSuni4x622DPRTask-23, 24, 95, 110, 119 sysSuni4x622DPVBufferGet-95, 114 sysSuni4x622DPVBufferRtn-104, 115, 120 sysSuni4x622ISRHandler-23, 24, 95, 109, 110, 111, 119 sysSuni4x622ISRHandlerInstall-24, 109 sysSuni4x622ISRHandlerIntInstall-119 sysSuni4x622ISRHandlerRemove-111, 119 sysSuni4x622ISVBufferGet-50, 114 sysSuni4x622ISVBufferRtn-50, 96, 114 sysSuni4x622MemAlloc-112, 113, 118 sysSuni4x622MemCpy-112, 118 sysSuni4x622MemFree-113, 118 sysSuni4x622MemSet-112, 113, 118 sysSuni4x622PollBit-109 sysSuni4x622PreemptDis-116 sysSuni4x622PreemptDisable-116 sysSuni4x622PreemptEn-116 sysSuni4x622PreemptEnable-116 sysSuni4x622Read-59, 60, 108, 122, 123 sysSuni4x622ReadReg-119 sysSuni4x622TimerSleep-115, 118 sysSuni4x622Write-59, 60, 108 sysSuni4x622WriteReg-119

Free Manuals Download Website [http://myh66.com](http://myh66.com/) [http://usermanuals.us](http://usermanuals.us/) [http://www.somanuals.com](http://www.somanuals.com/) [http://www.4manuals.cc](http://www.4manuals.cc/) [http://www.manual-lib.com](http://www.manual-lib.com/) [http://www.404manual.com](http://www.404manual.com/) [http://www.luxmanual.com](http://www.luxmanual.com/) [http://aubethermostatmanual.com](http://aubethermostatmanual.com/) Golf course search by state [http://golfingnear.com](http://www.golfingnear.com/)

Email search by domain

[http://emailbydomain.com](http://emailbydomain.com/) Auto manuals search

[http://auto.somanuals.com](http://auto.somanuals.com/) TV manuals search

[http://tv.somanuals.com](http://tv.somanuals.com/)